1231-243024

コーンチンション・・・・・・

 $EPA$  550/9 -  $8/ - 420$ 

 $11 - 96 - 01$ <br>II - A - 169

post secure the constraint support of

COMMUNITY NOISE ASSESSMENT MANUAL COMPUTER PROGRAMS FOR THE STRATEGY GUILELINES FOR DEVELOPING A COMMUNITY NOISE CONTROL PROGRAM

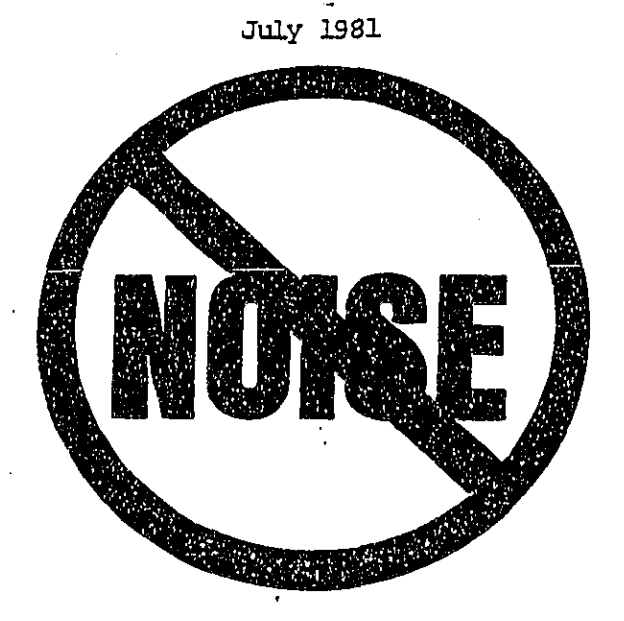

U.S. ENVIRONMENTAL PROTECTION AGENCY Office of Noise Abatement and Control Washington, D.C. 20460

This report has been approved for general availability. The contents of this report reflect the views of the<br>contractor, who is responsible for the facts and the<br>accuracy of the data presented herein. This report does not necessarily reflect the official views or policy of EPA. This report does not constitute a standard, specification, or regulation.

فالمحادث والمستحدث والمناورة

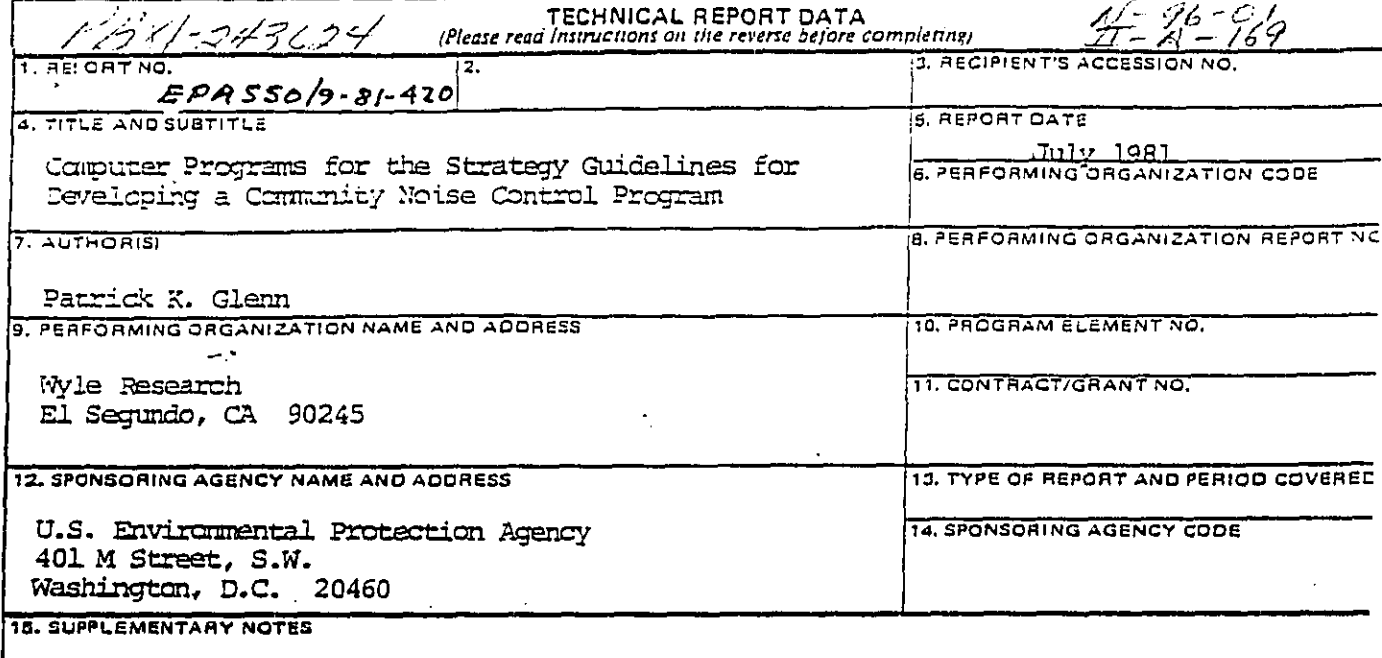

## $\sim$  16. AUSTRACT

den.<br>1940 - La Carrier de Carrier de Carrier de La Carrier de la Carrier de la Carrier de la Carrier de la Carrier

 $\bar{z}$ 

This report was prepared by EPA, Office of Noise Abatement and Control, in support of its function to provide technical assistance to communities. It is one of nine which comprises the Community Noise Assessment Manual. The Manual provides a comprehensive and computerized system for assessing the noise problems of a community and then planning a noise control strategy for its abatement. This report provides a copy of the computer programs required for running the "Strategy Guidelines for Developing a Community Noise Control Program." The programs have been written for a UNIVAC 1108. The source language used is FORTRAN IV. A listing of the source programs are included in the report.

İ

والرواز المواردي والمستحق العراق وواقع والرابل فتعلقهم وتتراو

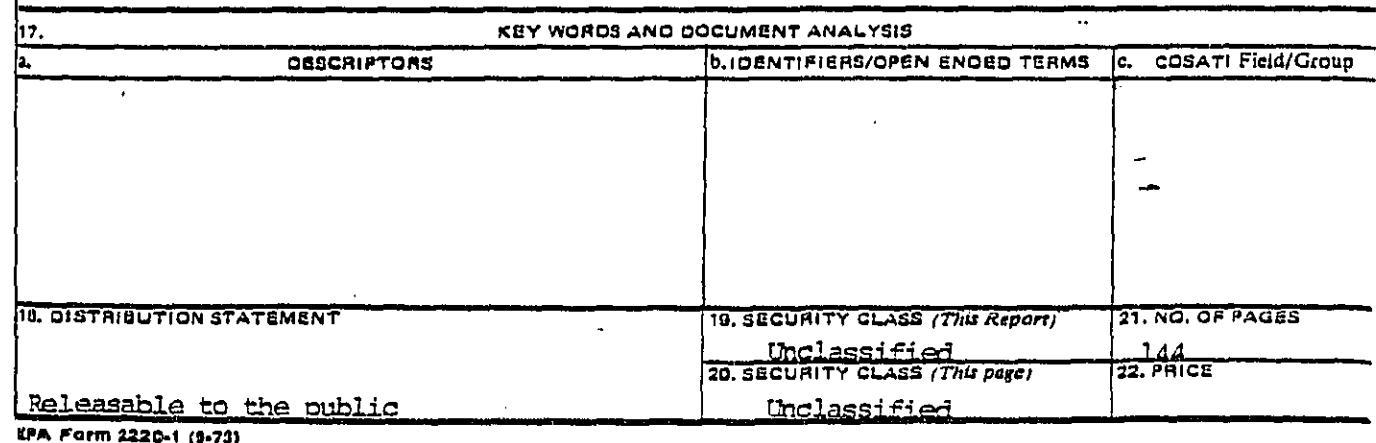

فأرادت فستحجج ويتقصر لأربط الرابي الرا

**DECT AARV PERSONAL**  $\pmb{\cdot}$ 

This report was prepared for the Motor Vehicle Manufacturers Association of the United States under Agreement Number WYL 7704-C2.1 entitled 'Community Noise Countermaasures Cost Effectiveness Computer Program (N9120P) and Documentation's effective September 20, 1976.

The original version of NOIZOP was written by Charles Coughlin in 1974, and implemented on an IBM 370 operated by<br>Tymshare, Inc. The version of NGIZ8P described in this manual represents a significant improvement over the original version and was developed by the author of this manual in 1976 on a Univac<br>1108 operated by University Computing Company, For reference<br>purposes, the version of NO120P described herein will be referred<br>to as version 2.1, The source la N8120P to other computers,

This document consists of three volumes, Volume I is the User's Guide, Volume II contains Appendix A, the listing of the source programs, Volume III contains Appendices B and C. Appendix B discusses the theory behind program generation as well as the general command and data flow. Appendix C gives an explanation of<br>the program variables contained in C8MM8N blocks (storage areas jointly used by several subroutines),

The concepts according to which N9IZ0P operates were<br>developed in a study for the Motor Vehicle Manufacturers<br>Association of the United States documented in Wyle Research Report WCR 75-2, by Racki, R., Sutherland, L., Swing, J., entitled<br>CBMMUNITY N9ISE COUNTERMEASURES COST-EFFECTIVENESS ANALYSIS, and dated July 1975. That study was performed on the city of Spokane, Washington, as a typical community, using the original NGTEBP version. Since them, many significant improvements to concepts as well as to NSI26P have been made. At the time of this writing, it was contemplated to reexamine the Spokana study in the light of these improvements.

Chapter 1 of this volume provides a general overview and<br>introduction, briefly examining the program's purpose, capabilities, and limitations, This should provide a potential user enough information to decide whether N9128P can suit his application.

All subsequent chapters are intended for the actual users supplying all information necessary to utilize N6128P to the

WCR 76-15

 $\overline{\Box}$ 

 $\overline{\Box}$ 

 $\overline{C}$ 

 $\sqrt{2}$ 

 $\overline{\overline{\overline{L}}}$ 

 $\sqrt{2}$ 

 $\prod\limits_{i=1}^{n}$ 

▯

Ø

 $\begin{bmatrix} 1 \\ -1 \end{bmatrix}$ 

Ena

ロロワイ つうつど

WYLE LABORATORIES

وسطوطي ورددان والأواط مواسيا ومقهوم ستوردن والراق مشعب i s<del>e produce de la produce de la produce</del> de la produce de la produce de la produce de la produce de la produce de

#### FØREWØRD

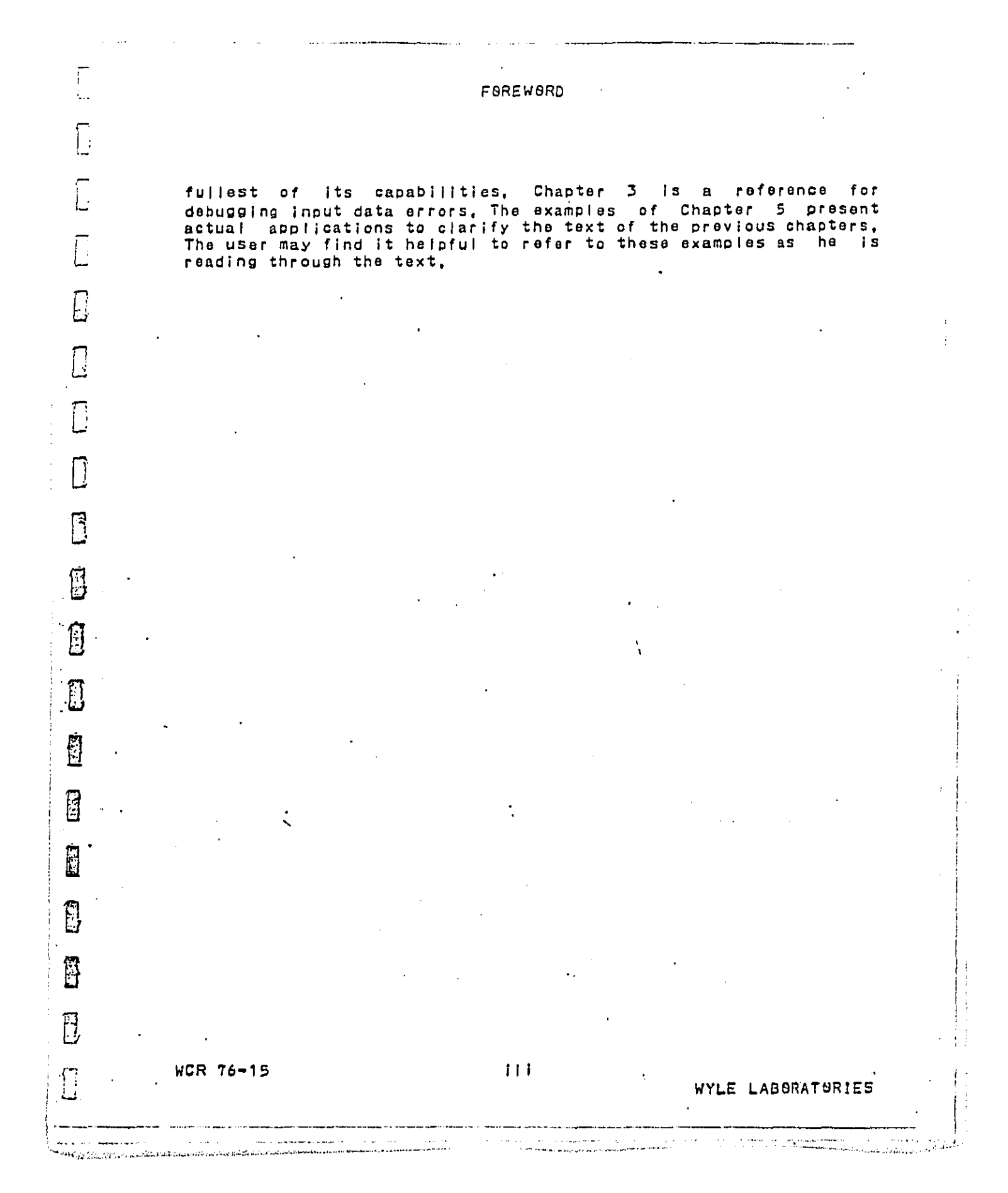

DFCT AAN AN AND

Ì  $\mathbf{I}$ 

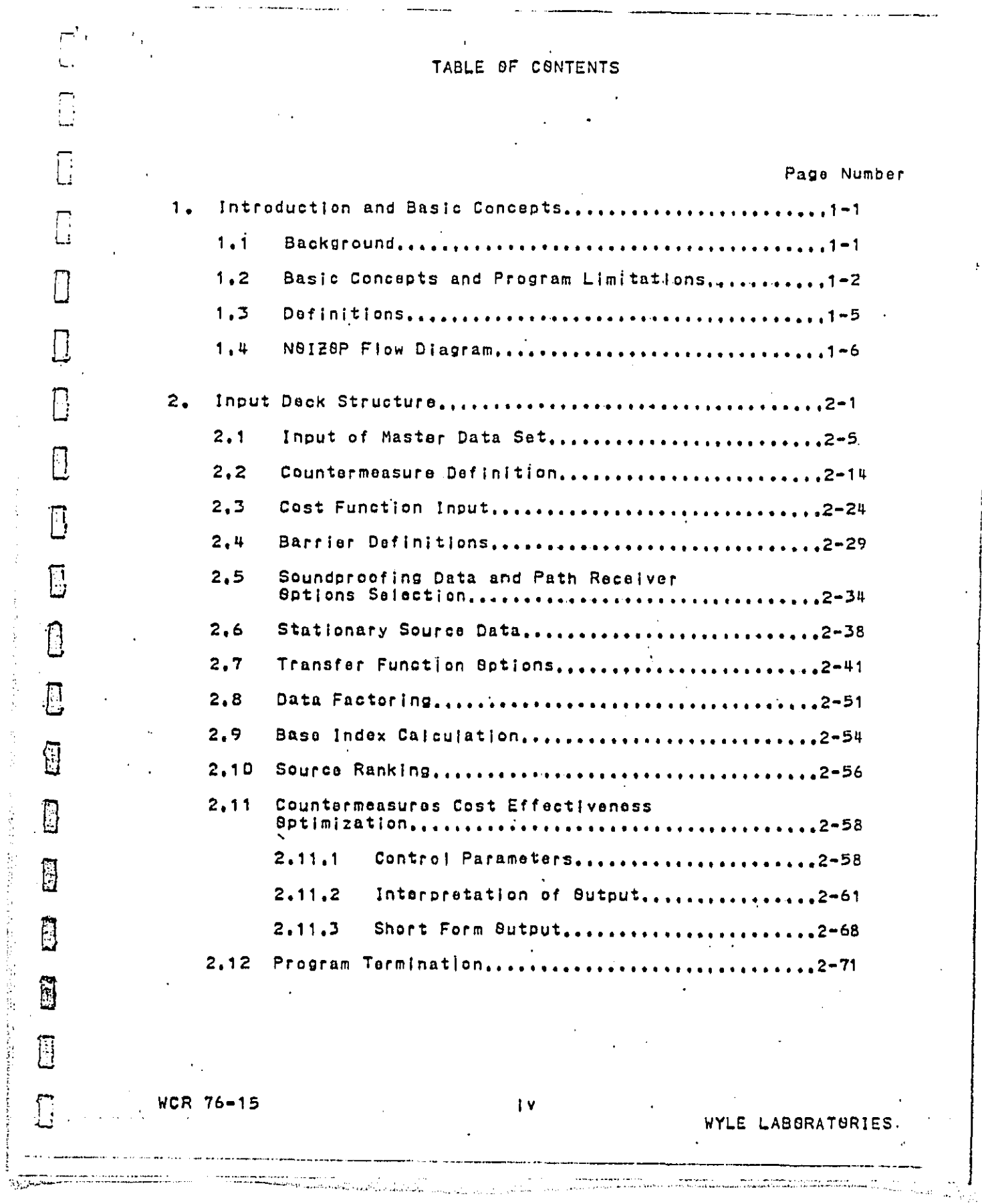

 $\pmb{\downarrow}$ 

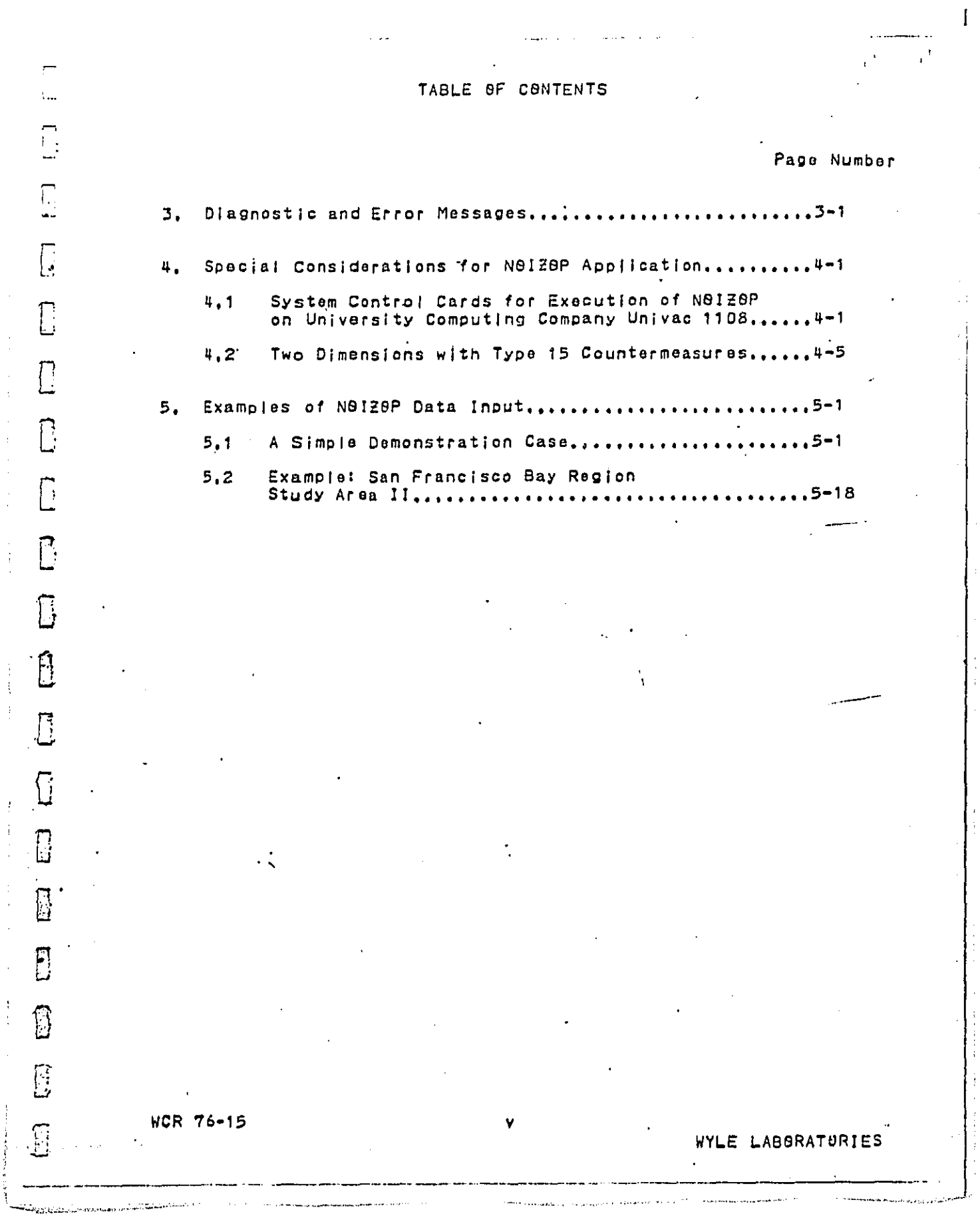

New Arms (1977)

LIST OF TABLES  $\sum_{i=1}^{n}$  $\bigcap$ Approximate Page Number  $\Gamma$ Codewords Recognized by N8128P...............2-1 Table.2-1 Suggested Usage of Land Use Codes, ...........2-7 Table  $2-2$  $\hat{\bm{\Pi}}$ Stationary Source Countermeasure Sptions.....2-18 Table  $2-3$ Path-Receiver Countermeasure Options.........2-19 Table 2-4 F Countermeasure Type Codes.....................2-20 Table 2-5  $\Box$ Countermeasure Definition Data,,,,,,,,,,,,,,,,2-21 Table 2-6 Default Transfer Function Conditions.........2-41 Table 2-7  $\mathbb{D}% _{t}\left[ \left[ \left[ T_{0},T_{1}\right] \right] \right] =\mathbb{E}_{t}\left[ \left[ T_{0},T_{1}\right] \right] ,$ Table 2-8 Use of Option Parameters with CRIT Option....2-41 Table 2-9 Summary of 8ption Parameters, ................2-65 Π I 0  $\overline{\mathbb{S}}$ 医发育性 医阿拉伯氏试验检尿道检查检查检查检查  $\Box$  $\Box$  $\Box$  $\Box$  $\bigcap$ ٧İ **WCR 76-15** WYLE LABORATSRIES

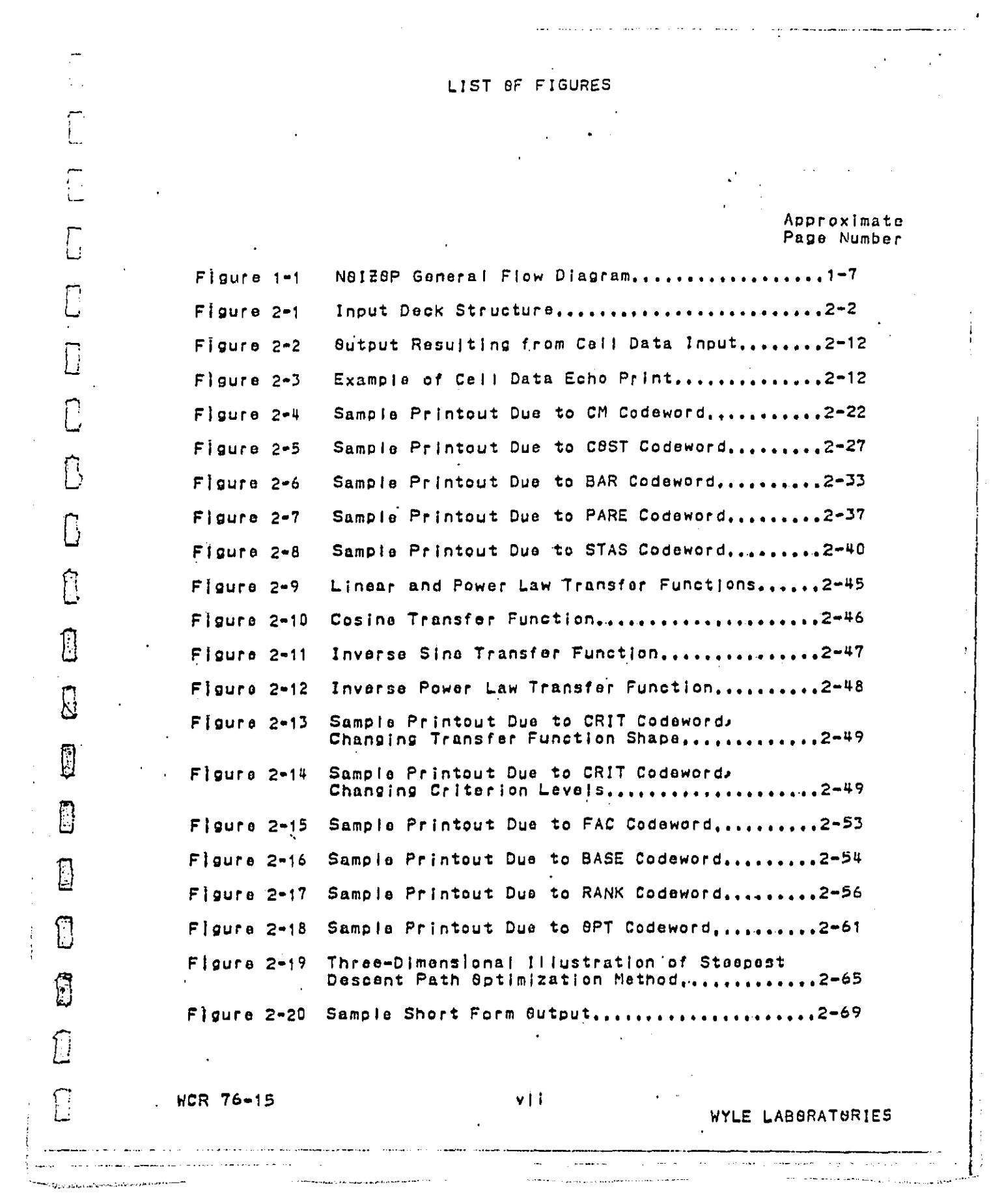

DECT CORVAILER SCIE

 $\frac{1}{2}$ 

Ŷ,

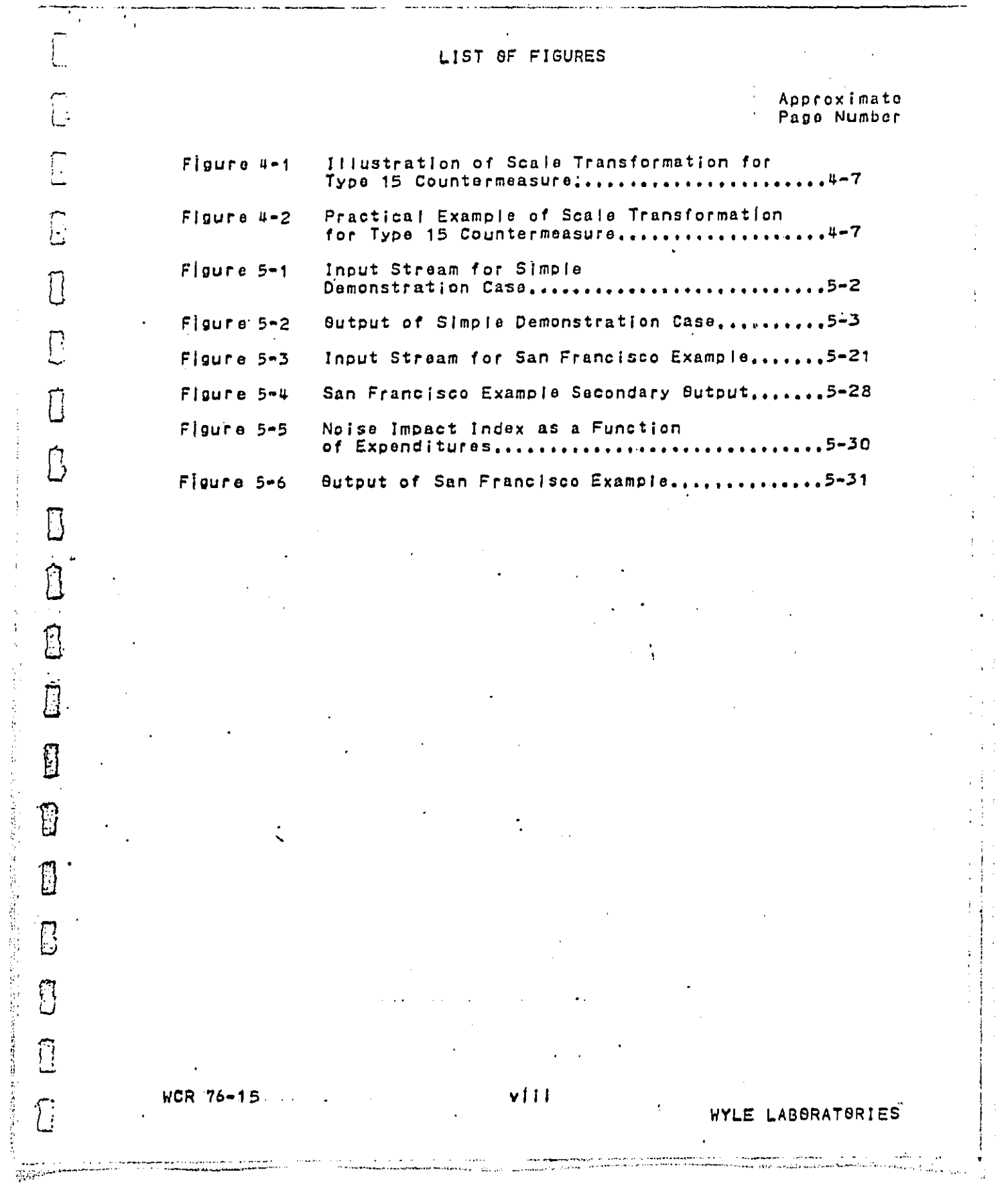

 $\frac{1}{2}$ 

 $\frac{1}{2}$ 

 $\label{eq:1} \begin{array}{ll} \mathbb{E}[\mathbb{E}[\mathbb{E}^{\text{max}}_{\text{max}}] \times \mathbb{E}[\mathbb{E}^{\text{max}}_{\text{max}}] \times \mathbb{E}[\mathbb{E}^{\text{max}}_{\text{max}}] \times \mathbb{E}[\mathbb{E}^{\text{max}}_{\text{max}}] \times \mathbb{E}[\mathbb{E}^{\text{max}}_{\text{max}}] \times \mathbb{E}[\mathbb{E}^{\text{max}}_{\text{max}}] \times \mathbb{E}[\mathbb{E}^{\text{max}}_{\text{max}}] \times \mathbb{E}[\mathbb{E$  $\frac{1}{2}$ 

 $\mathcal{F}^{\mathcal{G}}_{\mathcal{G}}$  ,  $\mathcal{F}$ 

 $\frac{1}{2}$ 

 $\hat{A}$ 

 $\hat{\boldsymbol{\beta}}$ 

 $\frac{1}{2}$ 

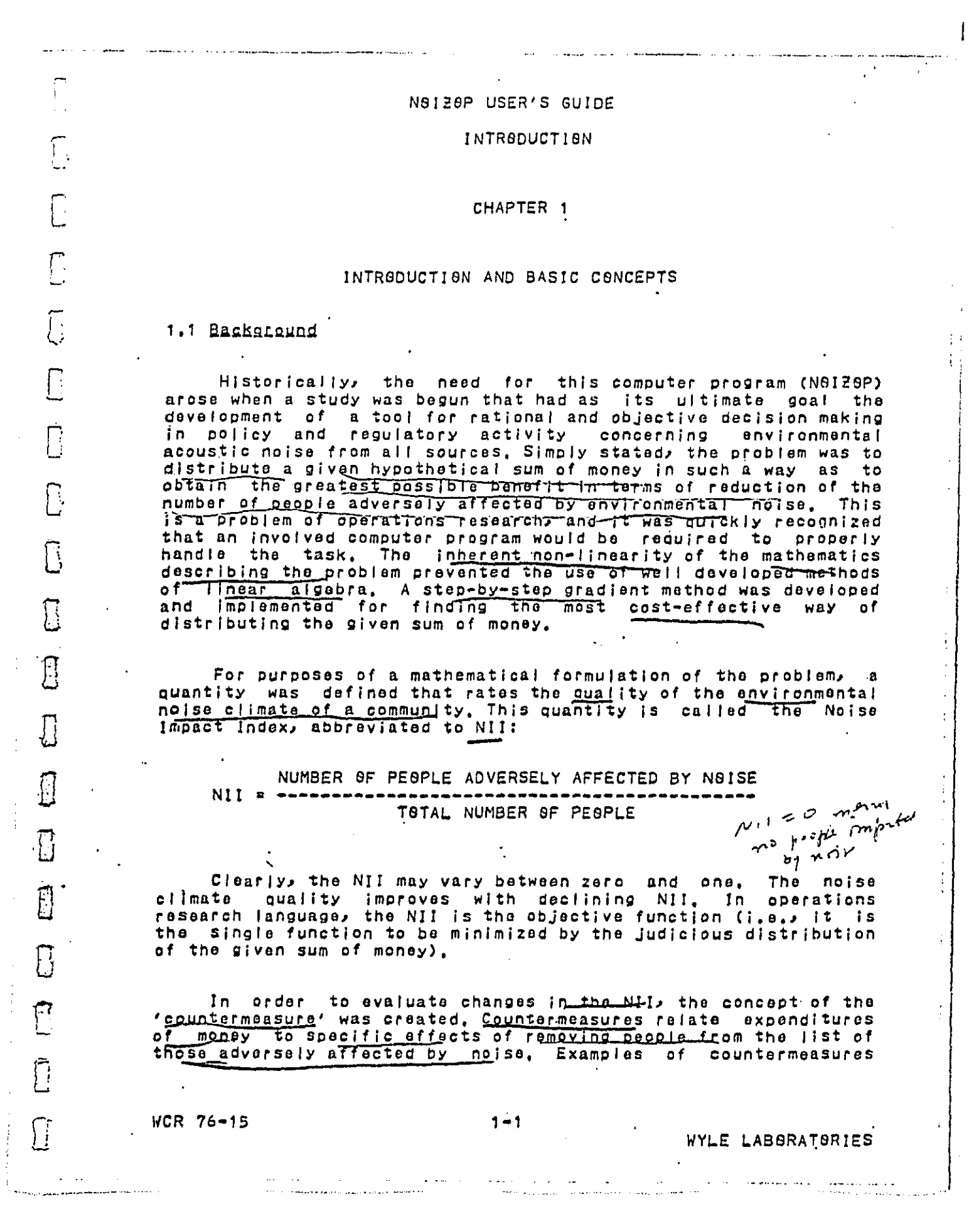

 $\begin{bmatrix} 1 & 1 \\ 1 & 1 \\ 1 & 1 \end{bmatrix}$ 

 $\overline{a}$ 

**DENT ANN IN THE ANTIFERENT** 

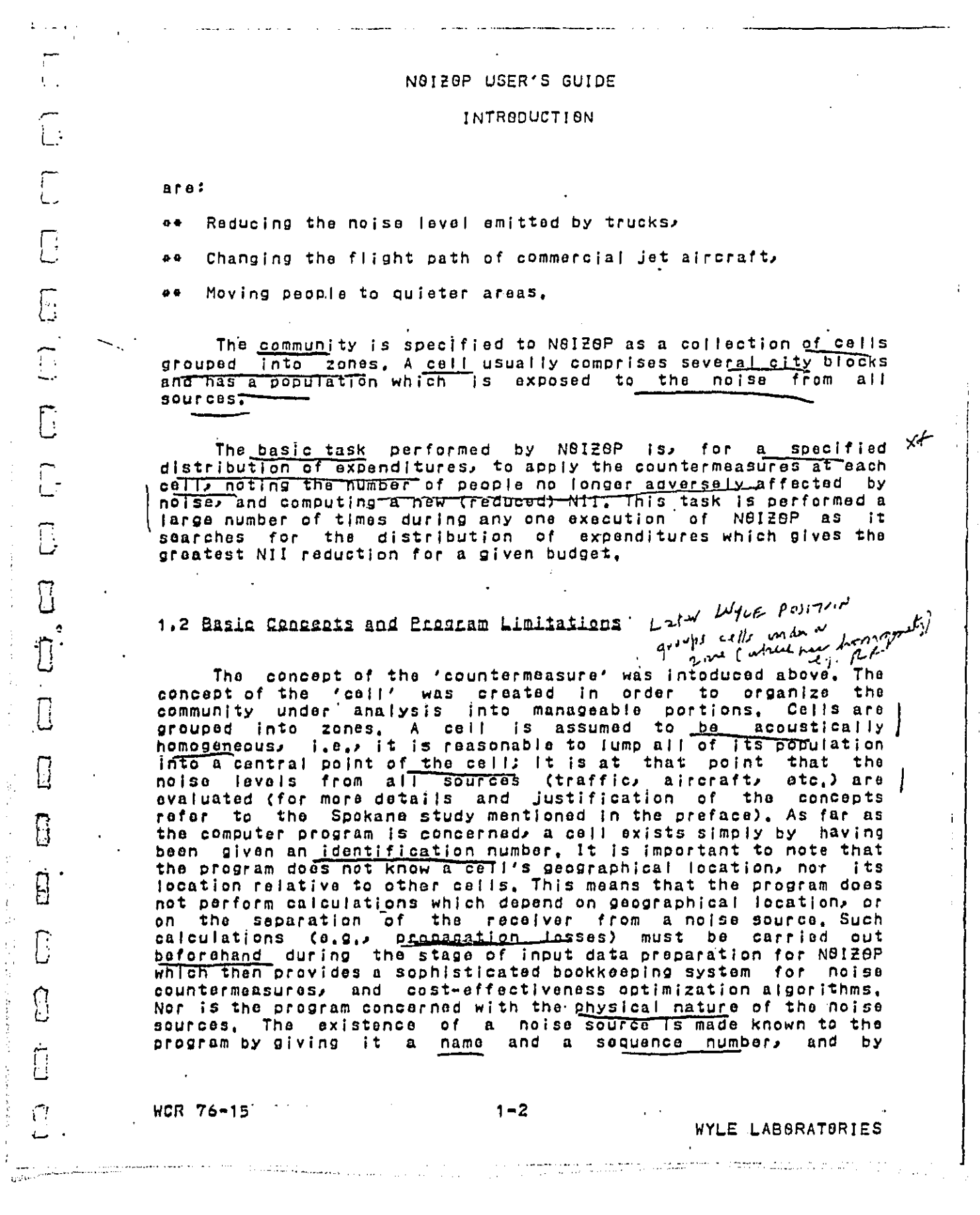

 $\begin{array}{c} \begin{array}{c} \end{array} \end{array}$ 

ł,

 $\frac{1}{2}$ 

 $\begin{array}{c} \frac{1}{2} & \frac{1}{2} \\ \frac{1}{2} & \frac{1}{2} \end{array}$ 

 $\begin{array}{c} I \\ \vdots \\ I \end{array}$ 

医阿米利氏征 计数据数据数据数据 化二乙基羟基 化氯酸酯医二乙酯三苯

#### NOIZOP USER'S GUIDE

#### INTRODUCTION

spacifying as input data the noise level the source generates at each cell, The program is therefore not concerned with such things as traffic density and speed, aircraft altitude, thickness of a<br>building wall, etc., Of course, the person preparing the input<br>data will deeply concern himself with these items, and possibly use other computer models (such as traffic noise models) for<br>calculating noise levels, transmission losses, and cost data, etc.

Up to two cells may be specified at one cell 'location': day<br>cells are different from might cells in that they contain different populations, are exposed to different noise levels, and exhibit different sensitivity of people to noise. If two cells are specified at one cell location, two cells must be counted when adding up the total number of cells.

N8128P Version 2.1 is designed to accept up to a total of 200 colls. This may not be sufficient if a good size community is to<br>be fully analyzed, However, a method of judiciously (not randomly) Wyle:  $: On \rightarrow \infty$ selecting a representative cell sample has been developed and is documented elsewhere (\*), Use of this deterministic sampling<br>mathod will rarely necessitate the use of more than 100 cells for  $5 - 1/2$ one community, the program can be modified to accept more cells,<br>Depending on the computer configuration, this may necessitate the<br>use of 'large core' options, or of peripheral devices for imeted selecting intermediate intermediate data storage, such as is available with 'virtual  $cell$  s- $\eta$ (s).

> N8IZ8P can also be used for evaluating the relative merits of strategies in noise regulation for tuture time periods. A data factoring facility is available which allows making selective and overall adjustments to the input data in order to model a time period different from that for which the input data was generated.

. N9128P uses the energy summation principle, throughout for<br>adding and subtracting noise levels: two levels. L1 and L2, are added according to:

 $L = 10 + L8G(10 + k(L1/10) + 10 + k(L2/10))$ 

للمتسلة

 $487$ 

 $\mathcal{L}^{\Lambda}$ 

8

3

EB<sub>1</sub>

8

the Contraction of the Commission of the Contraction of the Commission of the Commission of the Commission of the Commission of the Commission of the Commission of the Commission of the Commission of the Commission of the

WCR 76-15

a composito de contrar en la componencia de la componencia de la componencia de la componencia de la componencia de la componencia de la componencia de la componencia de la componencia de la componencia de la componencia d

where the '\*' signifies multiplication and the '\*\*' signifies exponentiation. In the cell-by-cell input data, all noise levels

(\*) As yet unpublished work by Wyle Rosearch,  $-\pi$   $\eta$   $\beta$   $\tau$   $\beta$   $\beta$   $\gamma$ Information

 $1 - 3$ 

WYLE LABORATORIES

**The American Comments** 

والمحارم والمتحاول والمراد والمتحدث والمتفقف القاربي والمتناول والمتناول

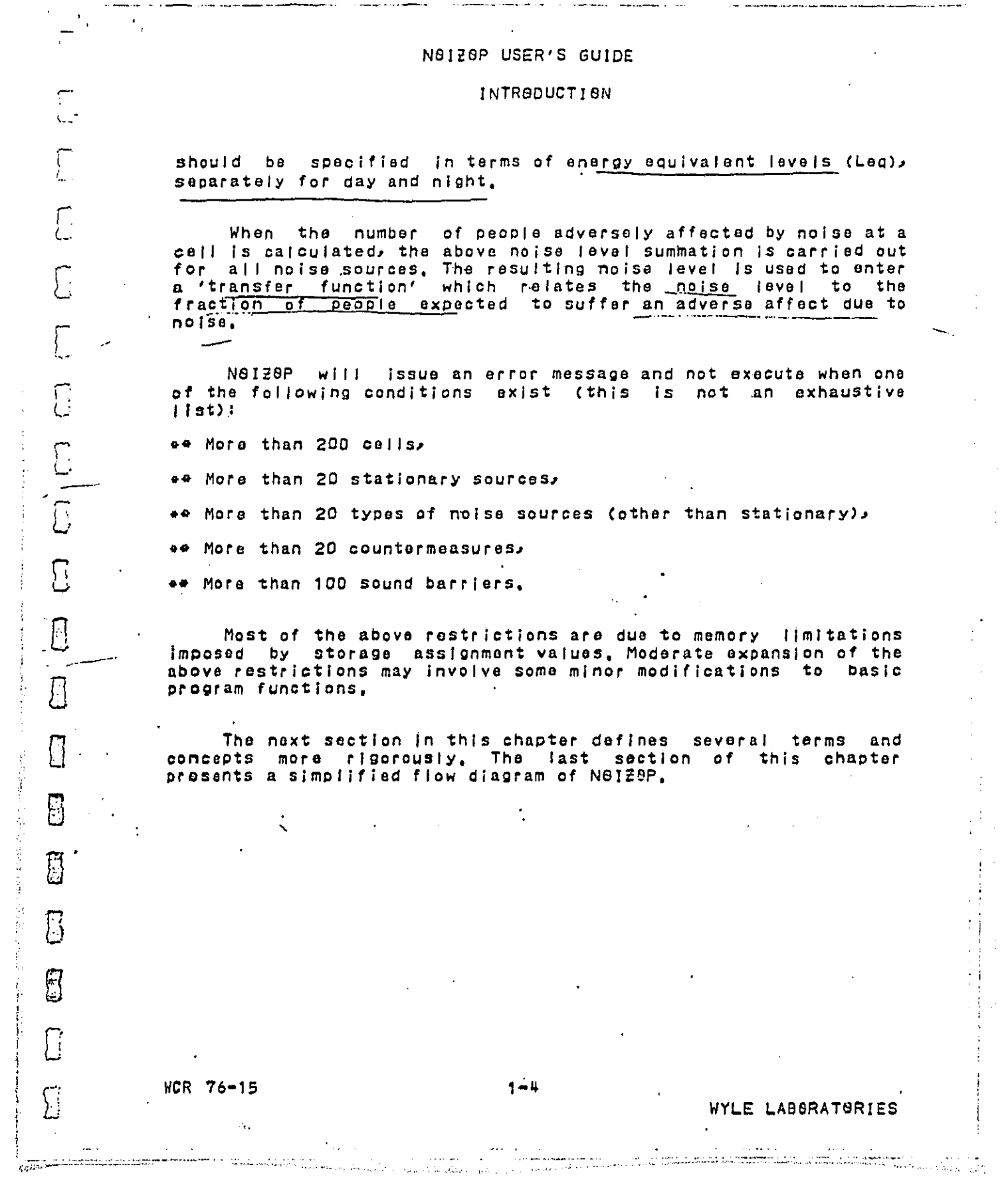

 $\frac{1}{2}$ 

 $\frac{1}{2}$ 

 $\frac{1}{2}$ 

and community of the contract of the contract of the contract of the contract of the contract of the contract of the contract of the contract of the contract of the contract of the contract of the contract of the contract

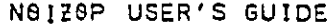

INTRODUCTION

#### 1.3 Rafinltions

 $WCR 76-15$  . The contract of the contract of the contract of the contract of the contract of the contract of the contract of the contract of the contract of the contract of the contract of the contract of the contract of

approach a political contact and companies of the community of the communication of the property of the medication of the communication of the communication of the communication of the communication of the communication of

 $\sum_{i=1}^{n}$ 

 $\int$ 

 $\sum_{i=1}^{n}$ 

 $\overline{C}$ 

 $\overline{C}$ 

 $\overline{C}$ 

C

8

 $\overline{\mathbb{S}}$ 

 $\prod_{i=1}^n$ 

Ø

 $\overline{\Sigma}$ 

 $[]$ 

 $\prod_{i=1}^{n}$ 

G

 $\mathbb{G}$ 

 $\begin{bmatrix} 1 \\ 1 \end{bmatrix}$ 

 $\overline{\mathbb{C}}$ 

Throughout this manual, there are references to terms and concepts which may be better understood with the establishment of the following definitions.

- A <u>countermensure</u> is an action of a series of coordinated<br>actions leading to a reduction of the degree of noise  $\bullet$ exposure of people.
- An axaenditure is the commitment of funds required to  $\bullet$ implement a countermeasure.
- $\frac{\text{Cost}}{\text{countermeasuro}}$  define the effectiveness of each countermeasure in utilizing expenditures for reducing the degree of noise exposure of people.  $\bullet$
- $\bullet$ Baseling refers to the condition when no countermeasures have been applied.
- <u>Present vear</u> refers to a point in time for which the raw<br>input data applies. Tanget vear refers to a later point in<br>time and a condition of the input data as modified by the<br>data factoring facility in N9128P (see Section  $\bullet$
- $\bullet$   $\bullet$ An indicator is an auxiliary data item used in conjunction with countermeasures, it may have various functions depending<br>on the countermeasure type, Many indicators must be<br>calculated by the user and specified in the input data,

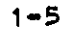

المتابعة فستسمخ فتتقسط المحالف المنازل

WYLE LABSRATSRIES

الداخلية الموارد المساعدة المتحديثين والمدار الموارد والمدار المدار المدار المدار المدار المدار المتحدة الموار<br>المدار المدار المدار المدار المدار والمدار والمدار والمدار المدار المدار المدار المدار المدار المدار المدار ا

ł

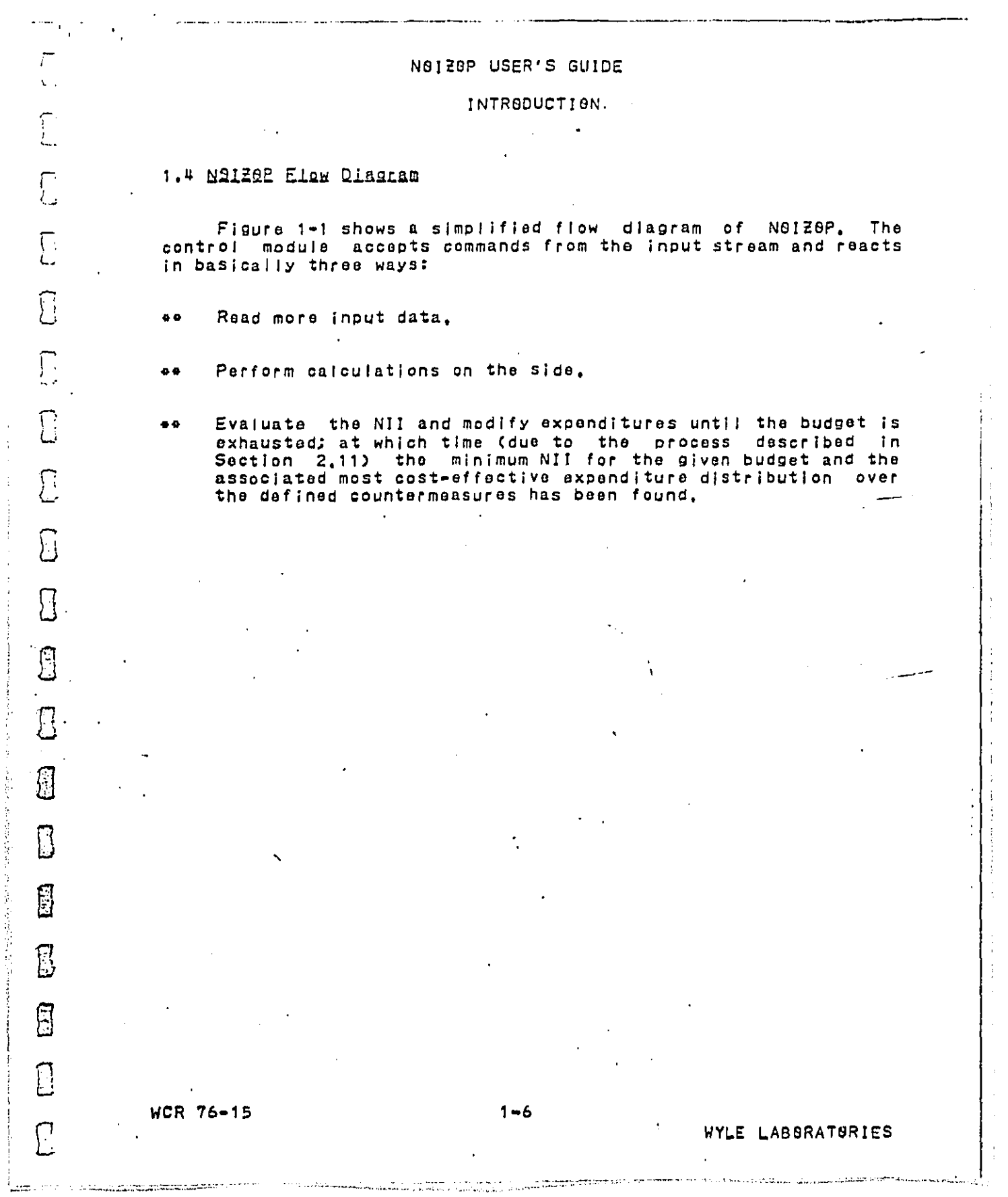

 $\mathbf{j}$ 

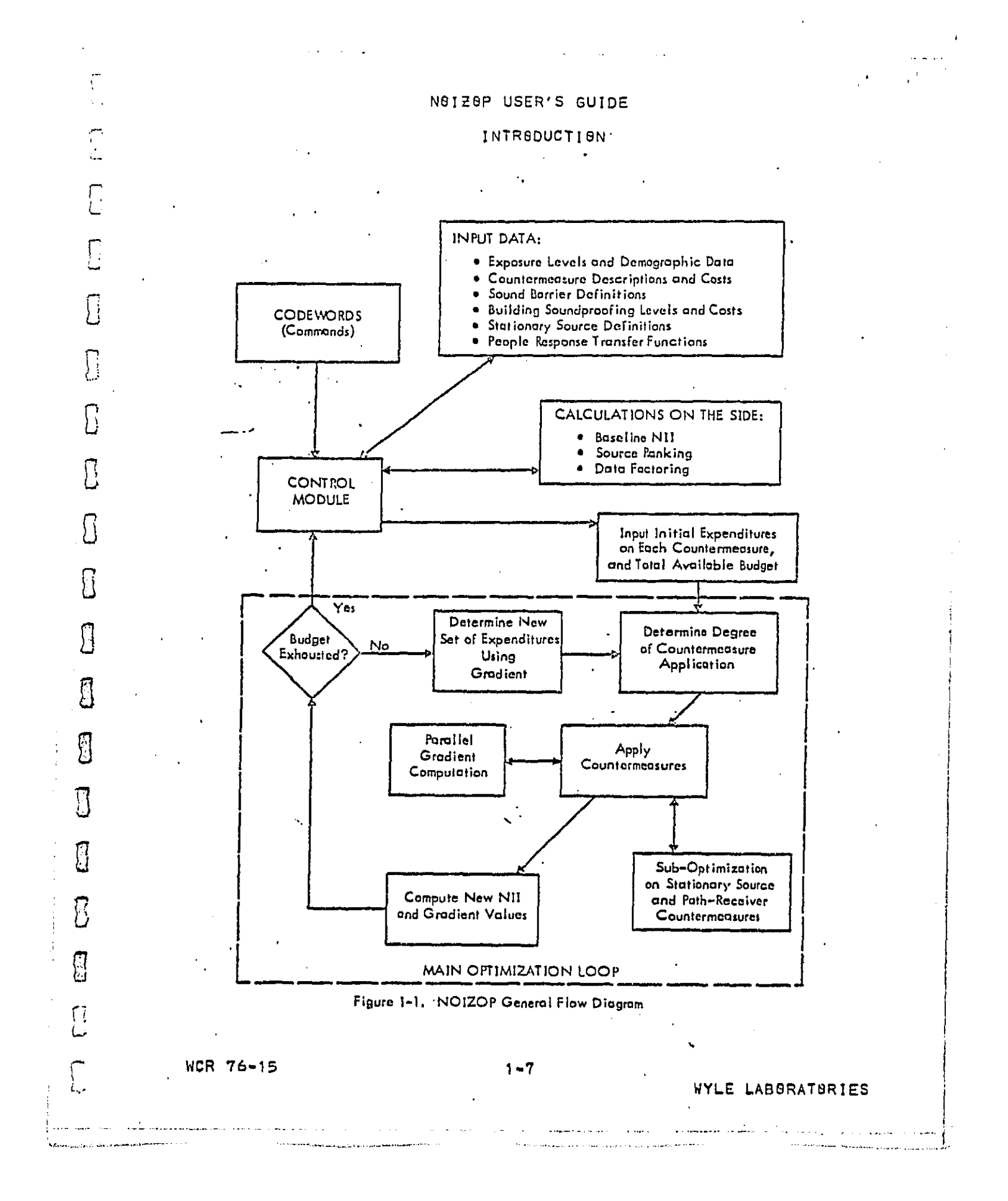

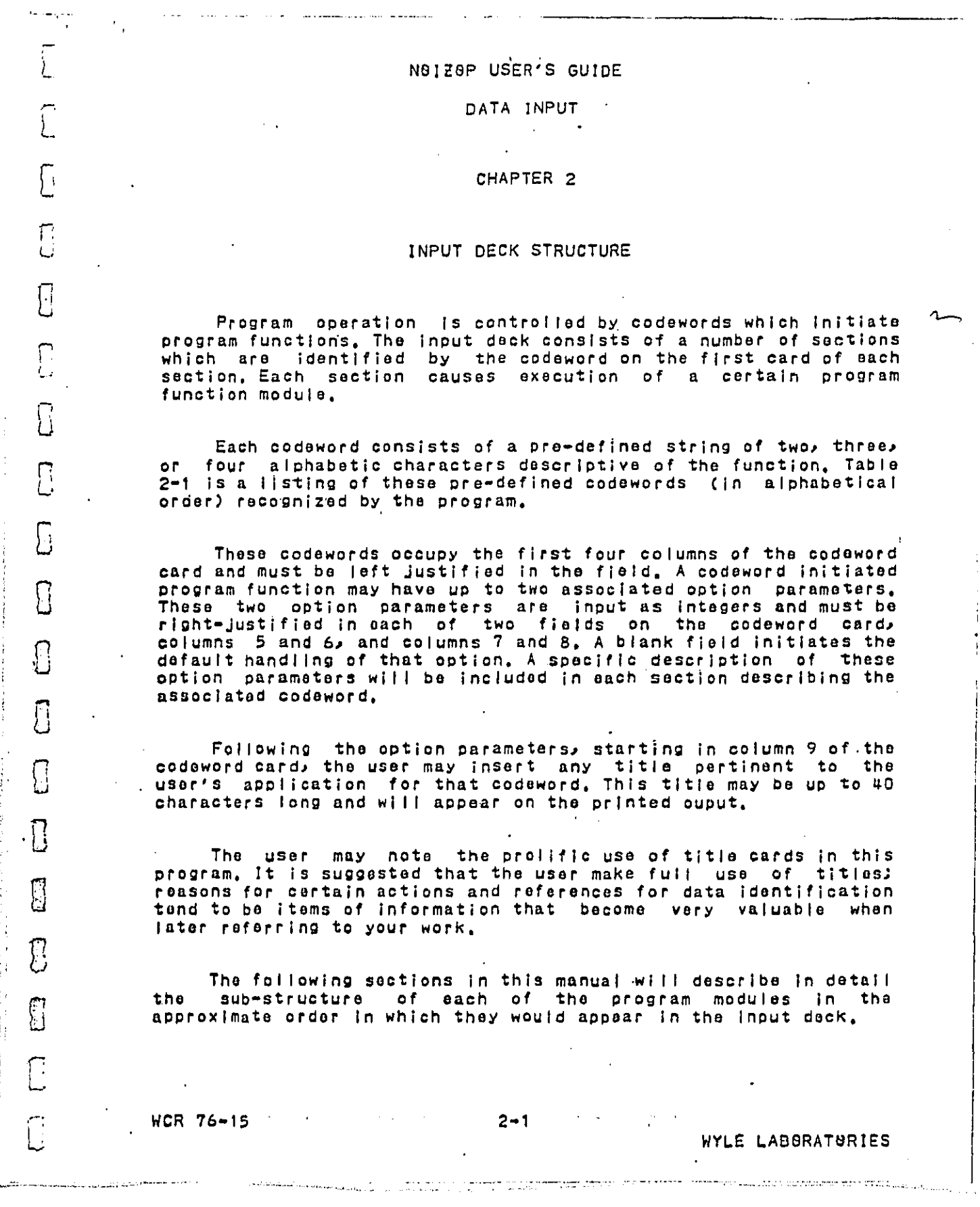

 $\begin{bmatrix} 1 \\ 1 \end{bmatrix}$ 

 $\begin{bmatrix} 1 \\ 2 \end{bmatrix}$ 

 $\begin{bmatrix} 1 \\ 2 \end{bmatrix}$ 

 $\label{eq:reduced} \begin{split} \mathcal{L}_{\text{in}}(\mathcal{L}_{\text{in}}) = \mathcal{L}_{\text{in}}(\mathcal{L}_{\text{in}}) = \mathcal{L}_{\text{in}}(\mathcal{L}_{\text{in}}) = \mathcal{L}_{\text{in}}(\mathcal{L}_{\text{in}}) = \mathcal{L}_{\text{in}}(\mathcal{L}_{\text{in}}) = \mathcal{L}_{\text{in}}(\mathcal{L}_{\text{in}}) = \mathcal{L}_{\text{in}}(\mathcal{L}_{\text{in}}) = \mathcal{L}_{\text{in}}(\mathcal{L}_{\text{in}}) = \mathcal{L}_{\text{in}}(\mathcal{$ 

 $\overline{\mathbb{S}}$ 

 $\cdot \overline{\text{L}}$ 医肾

 $\begin{bmatrix} 1 \\ 2 \end{bmatrix}$ 

 $\overline{\mathbb{C}}$ 

הדמד ממחי יויי

 $\mathbf{I}$ 

 $\frac{1}{4}$ 

 $\sim$ 

 $\ddot{\ddot{\phi}}$ 

 $\frac{1}{1}$ 

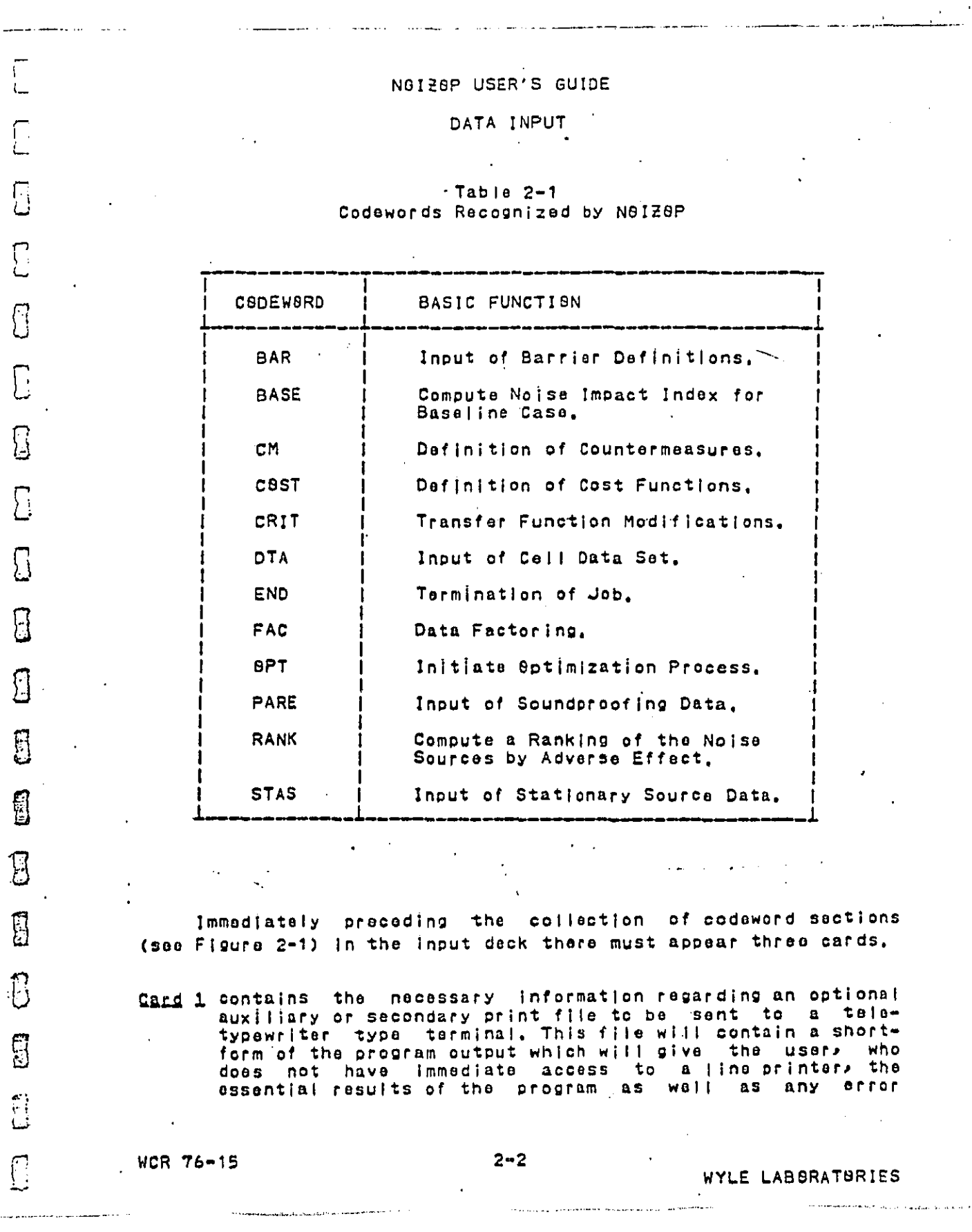

ý,

 $\frac{1}{2}$ 

 $\frac{1}{\sqrt{2}}$ 

 $\frac{1}{2}$ 

 $\begin{array}{c} \begin{array}{c} \end{array} \end{array}$  $\ddot{\phantom{a}}$ 

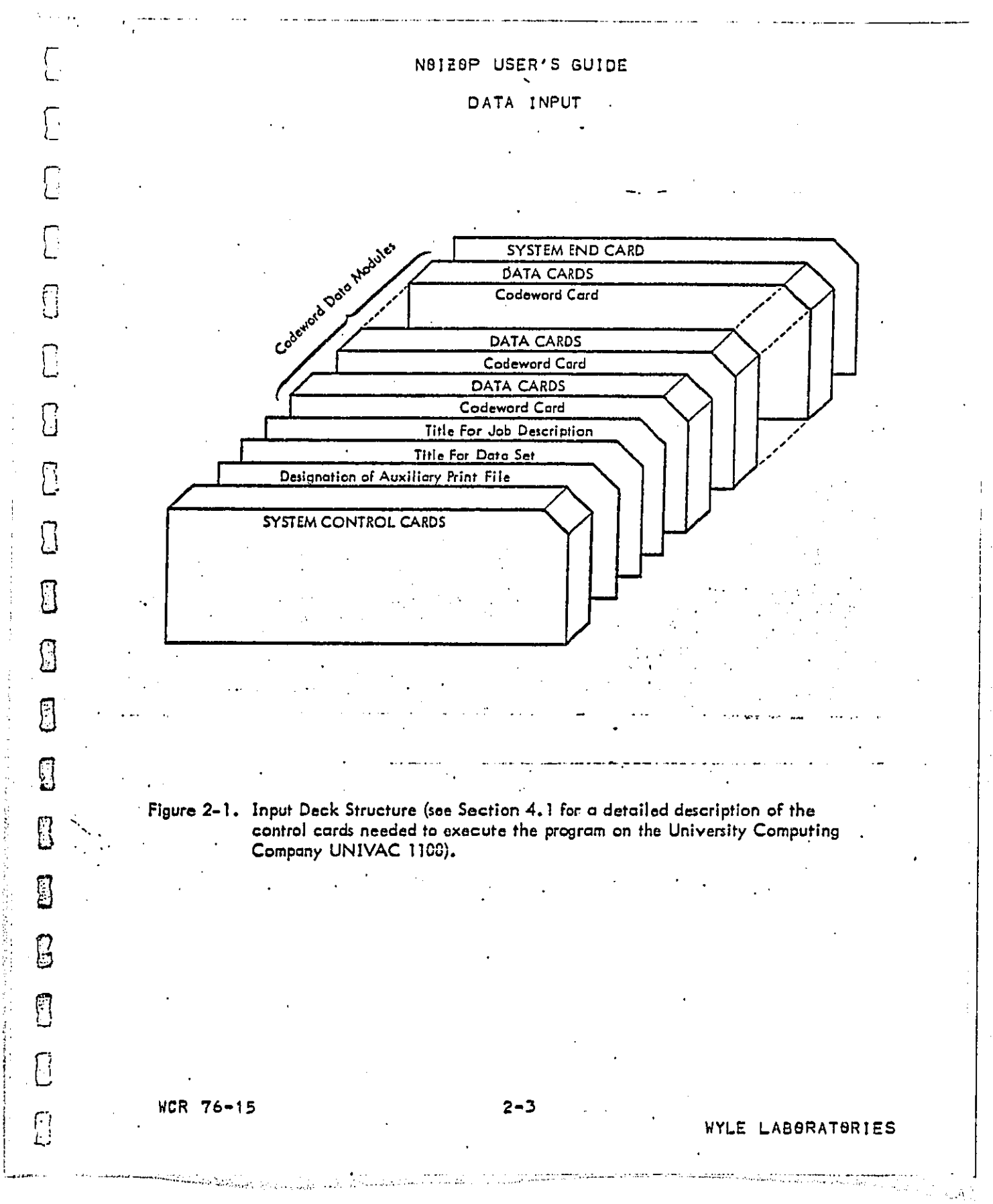

医精神病

İ

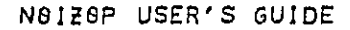

#### DATA INPUT

messages that may have resulted from improper input data,<br>An example of this short-form output is presented in saction  $2.11.3.$ 

This auxiliary file will be created if the user places a 'T' in column 1 of the first card, An 'F' or a blank in<br>column 1 will suppress the creation of the auxiliary print file. If the auxiliary file is desired, the user must also<br>input the Fortran logical unit number of the device to which this secondary print file will be output in column 4 of this card, Note that this unit number must also appear<br>in an 'FCL' command before N8128P is executed (see SYSTEM<br>CONTROL CARDS, section 4.1).

Cand 2 is a title card describing the cell data set for the carrent job, All 80 columns may be used,

Cand 3 is another title card which is used as a description for<br>the job. This description can be useful when referring to a particular run, All 80 columns may be used. This title will also appear in the optional short-form output, however, in the shortened form the first 40 columns will be printed on one line and the second 40 columns on a second line, Honce, a word may appear broken in the short form output.

 $2 - 4$ 

WYLE LABORATURIES

E

0

R

Ħ

Я

g

Ë

g

 $\binom{7}{4}$ 

Í

WCR 76-15

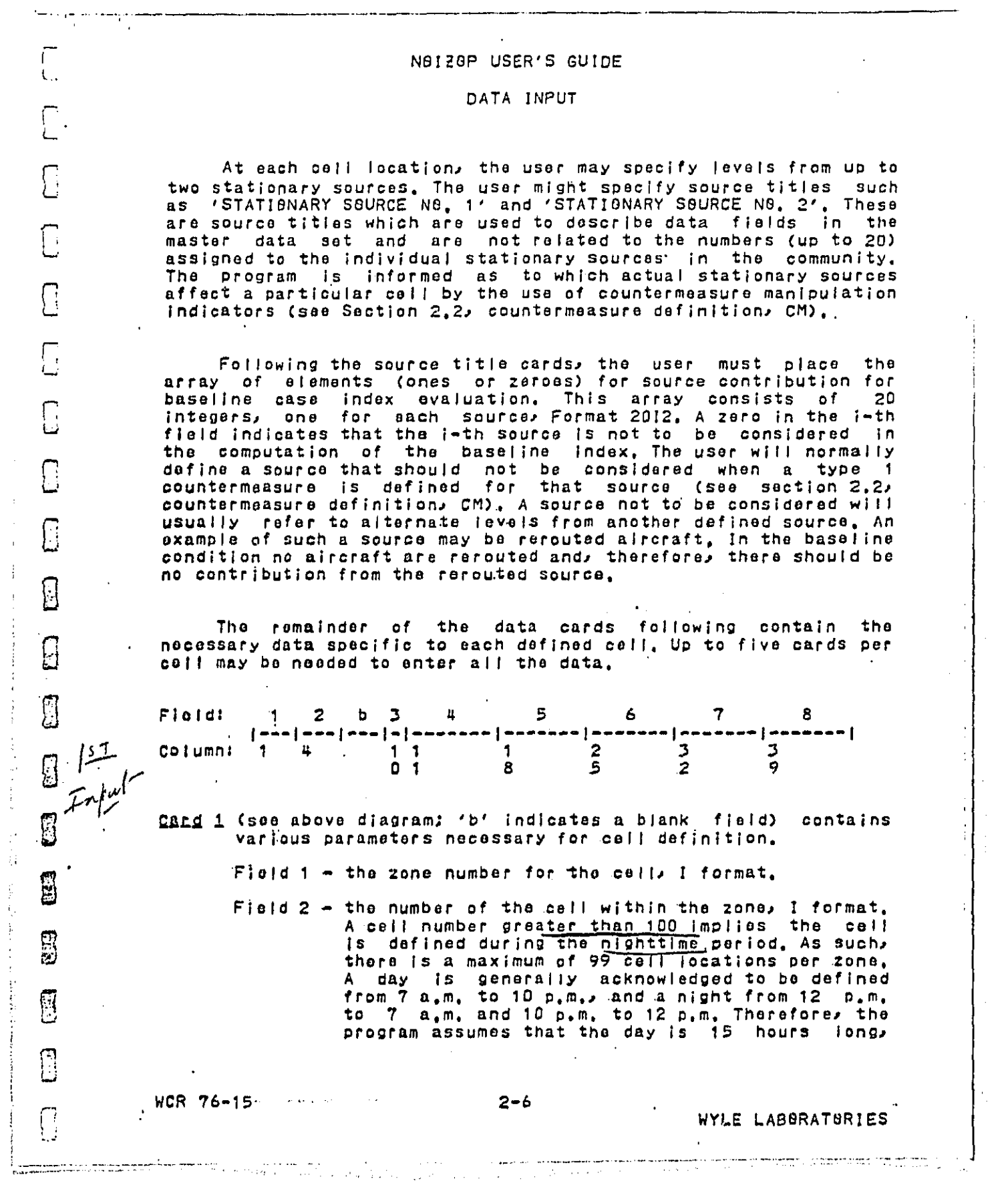

 $\mathbf{f}$ 

DERTAARVALLE Level

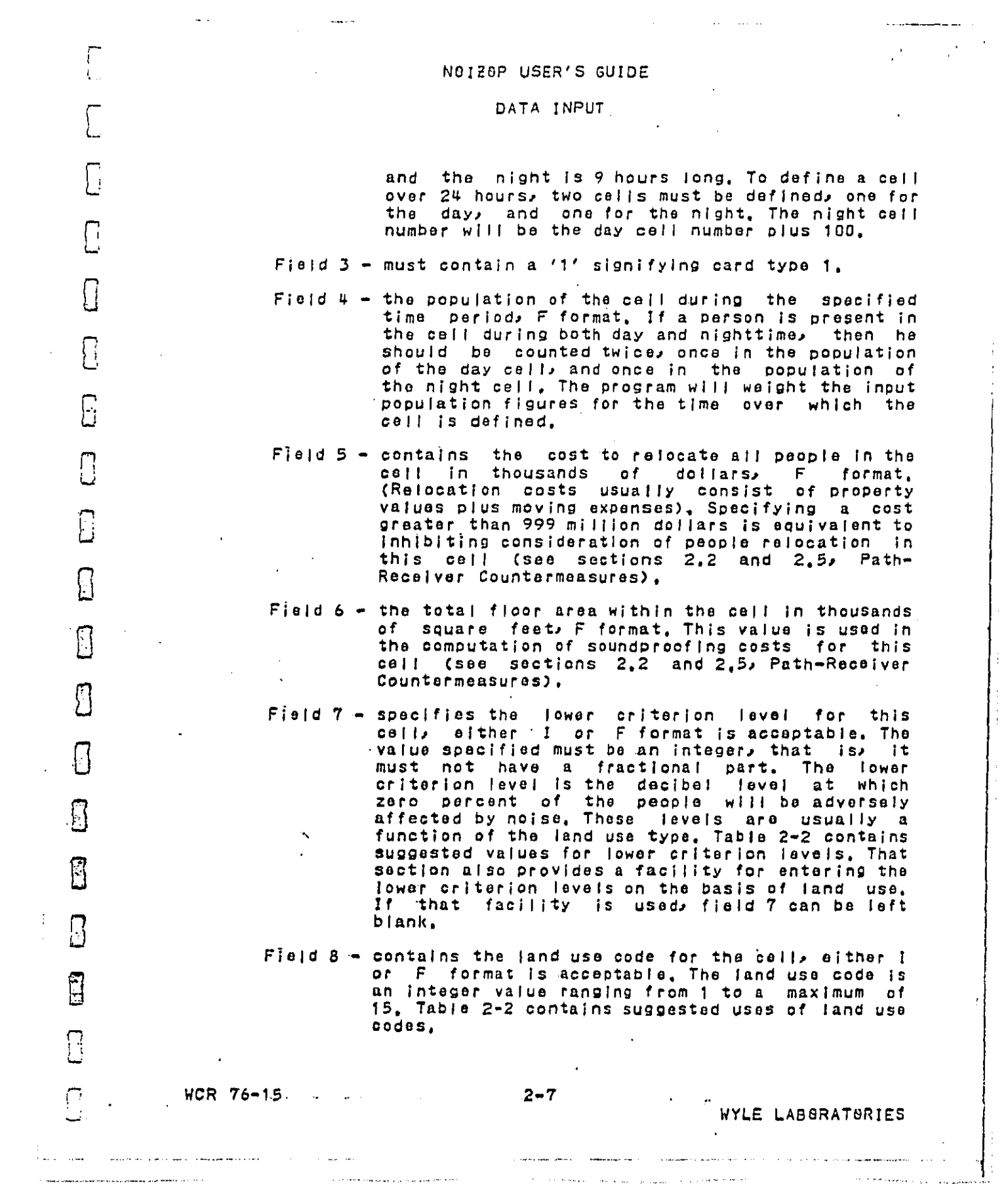

DECT MAN AILLE EN F

 $\frac{1}{2}$ 

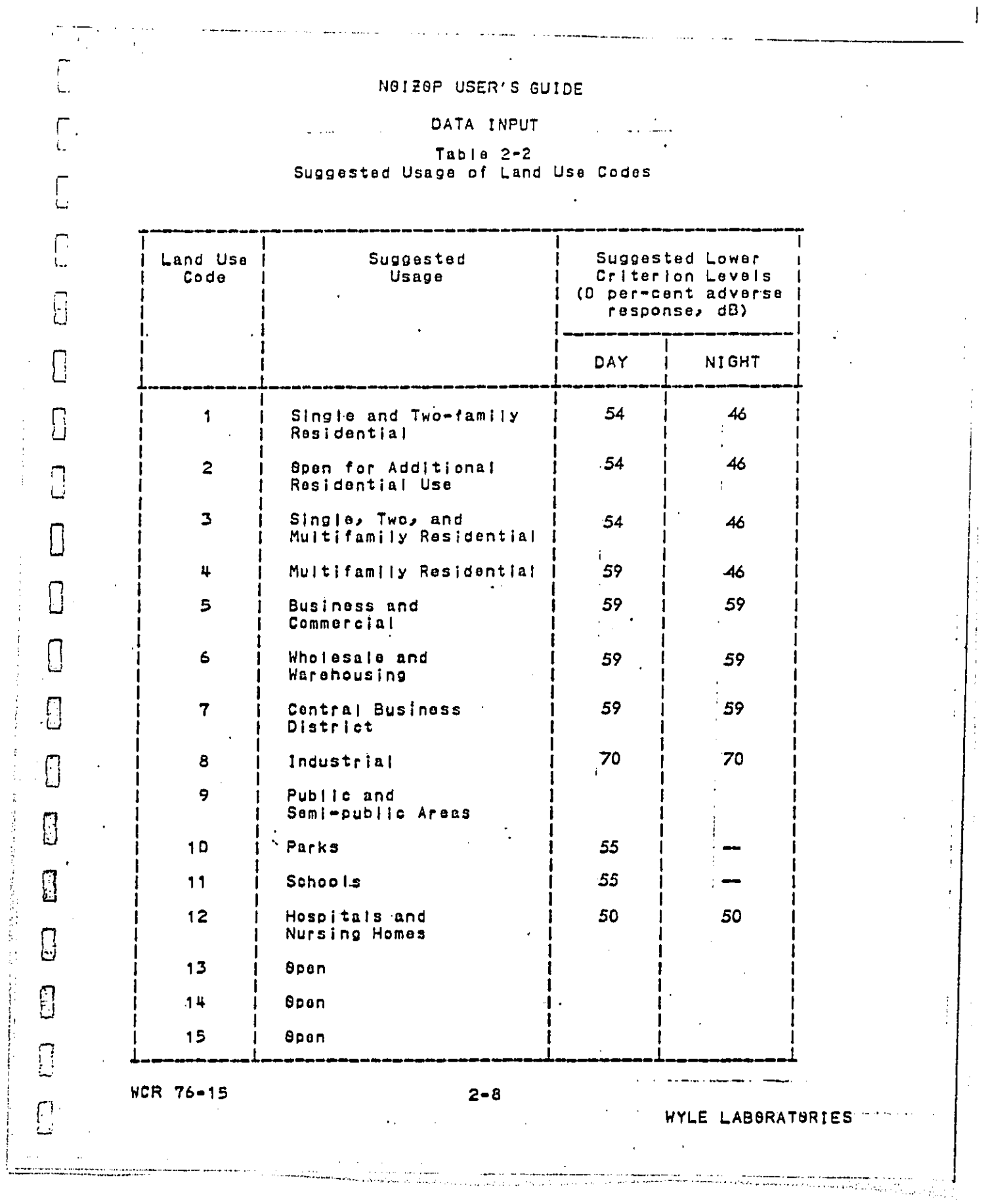

 $\frac{1}{2}$ 

 $\hat{\mathcal{A}}$ 

÷

DECT CONV

ī

N0120P USER'S GUIDE DATA INPUT Ε. Field:  $\overline{2}$  $\overline{\mathbf{3}}$ Ц.  $5<sup>1</sup>$ 6  $\mathbf{1}$ - | --- | --- | - | ------ | -- $\begin{bmatrix} 2 \\ 5 \end{bmatrix}$  $\mathbf{u}$  $3 \quad \blacksquare$ Column!  $1<sub>1</sub>$  $\uparrow$  $\mathbf{1}$  $n<sub>1</sub>$ **A** 9  $10 \t 11 \t 12$  $13$  $\{cont.\}$ ard 2  $\sqrt{5}$ ee diagram above which is also applicable to cards 3,  $\mu$ ,  $\sqrt{2}$  and 5) contains the decibel levels for noise sources 1-10,  $F[elds 1-2 - are the same as for card type 1$ Field  $3$  - contains a '2' for card type 2. Fields 4-13 - are the source levels for noise sources, 1-10 respectively, F format. <u> Eard 3</u> contains the decibel levels for noise sources 11-20. Fields  $1-2$  - are the same as for card type 1. Fi Field  $3$  - contains a '3' for card type 3. Fields 4-13 - granthe source levels for noise sources (11-F 20. respectively. F format. 眉 Cand 4 contains countermeasure manipulation indicators 1-10. Fields  $1-2$  - are the same as for card type 1. A Field 3  $\rightarrow$  contains a '4' for card type 4,  $F(e|ds 4-13 - are)$ countermeasure indicators  $1 - 10$ respectively, F format, Although the input is In F formats indicators are always integer<br>values. The user can ignore the format by right-adjusting the number in the field. The user should also note that any indicators which are equivalent for both the day and the night cell must be entered in the appropriate field for both cells, Note that if indicator values are the same over all cells, they may<br>be input using the 'IND' feature described below. In this case, the appropriate field may be left biank. WCR 76-15  $2 - 9$ WYLE LABORATORIES  $\alpha$  , and  $\beta$  , and  $\beta$  , and  $\beta$  , and  $\beta$  , and  $\beta$  , and  $\beta$  , and  $\beta$  , and the present  $\beta$  , and  $\beta$  , and  $\beta$  , and  $\beta$ 

#### NOIZOP USER'S GUIDE

DATA INPUT  $\sim$ 

Cand 5 contains countermeasure manipulation indicators 11-20.

 $\mathcal{L}^{\mathcal{L}}$  , and  $\mathcal{L}^{\mathcal{L}}$  , and  $\mathcal{L}^{\mathcal{L}}$ 

 $\mathcal{A}$  and  $\mathcal{A}$  are all  $\mathcal{A}$  and  $\mathcal{A}$ 

 $\sim$ 

 $\ddotsc$ 

 $\bar{\beta}$ 

 $\overline{\Box}$ 

L

 $\overline{\mathbb{C}}$ 

 $\overline{\mathbb{C}}$ 

 $\sqrt{2}$ 

 $\Box$ 

 $\Box$ 

 $\Box$ 

 $\overline{\mathbb{D}}$ 

B

 $\overline{C}$ 

 $\Box$ 

 $\overline{\Box}$ 

 $\bigcap$ 

 $\mathcal{L}_{\mathcal{A}}$ 

Fields  $1-2$  - are the same as for card type 1.

 $\cdot$ Field 3 - contains a '5' for card type 5.

 $F[0]$ ds 4-13 - are **COUNTBANGASULO** indicators  $11 - 20$ respectively. F format,

A blank card must follow the last cell data card. The program has room for up to 200 cells, counting day cells and night cells as separate cells.

There is an important restriction placed on the order in which the cell data cards must be placed. The cells must be input In order of ascending zone numbers. In addition, within a zone the cells must be placed in order of ascending cell number. Ane zone can contain from 1 to 99 cell locations. There is no restriction to the total number of zones as long as the maximum number of<br>cells does not exceed 200. The usefulness of grouping cells into zonas becomes apparent when studying the section on data factoring of this manual. When a large community is analyzed, cells will be naturally grouped into zones by their geographical proximity. Those cells designated as nighttime cells, numbers greater than 100, should not be treated as having large cell numbers for the purpose of numerically arranging calls within a zone. In fact, the '1' In the 1xx is stripped away and used separately. As such, for cell ordering within a zone, the night version of a cell must be placed immediately following the associated day version.

Card type 1 must procede cards type 2-5 within a cell, however, there is no restriction on the order of cards type 2-5 following card 1. There is no necessity to include cards type<br>2.3.4. and 5 if they are not all needed. For example, if there are only 8 defined sources and 3 indicators, then cards type 3 and 5 would be omitted. The program will not allow the users howevers to omit card type 1.

Following the biank card which terminates the cell data<br>cards, the user may place a card with the letters 'IND' in columns 1-3. Following this card the user may input countermeasure<br>indicators which are constant (have the same numerical value) for all cells. This feature relieves the user of the tedious chore of<br>entering the same number in the appropriate field for every cell. Since 'IND' is an option apart from the main program, the user must indicate beforehand that the option will be employed. This is

WCR 76-15

المستنب فأتعاه المستعين المتعاونة والمتوارد والمرادي والمتوارد والمتعاونة والمتعارفة والمتلاحية والمتعاطف

 $2 - 10$ 

 $\sim 100$  km s  $^{-1}$ 

WYLE LABBRATGRIES

the companies and departure

والأواوي المورد الماري وتقييرها فالفردة والمعجمة فعلمه فعاملته ومعقل مدافيتين

**OCCT CODV AIAII ADI** 'n,

### N8120P USER'S GUIDE

#### DATA INPUT

done by placing a non-zero integer in the option parameter field indicated by 'J' on the DTA codeword card, Following the 'IND' card, if that option has been implemented, the user places cards containing the constant indicator values. As many cards as<br>necessary can be input, one card per indicator. A blank card signals an end to the constant indicator cards and returns control back to the main program, The constant indicator cards have the following format:

Field:  $\overline{2}$  $\mathbf{1}$  $\begin{smallmatrix} \begin{smallmatrix} \texttt{+----} & \texttt{+----} & \texttt{+----} & \texttt{+----} \\ \texttt{+----} & \texttt{+----} & \texttt{+----} & \texttt{+----} & \texttt{+----} & \texttt{+----} & \end{smallmatrix} \end{smallmatrix}$ Column: 1  $\epsilon$ 

Field 1 - indicator number, I format.

Field 2 - actual indicator value, I format,

Figure 2-2 illustrates a sample output resulting from cell<br>data input. This output was the result of card input lines 4 through 218 in Figure 5-3. Figure 2-3 indicates the format of the<br>'echo input' feature (initiated with a non-zero integer in the '!' option parameter field). This output reflects the constant<br>indicators which are input in lines 219 through 226 of Figure 5-3. The first line of each data set at the right hand side of the page<br>is the levels from noise sources 1 through 10, line number 2 is<br>for noise sources 11 through 20, Line number 3 is for indicators 1<br>through 10, line number feature is also an option of the data factoring facility (see<br>section 2.8, data factoring, FAC), Also note that indicator<br>- numbers 19 and 20 may be reserved for special use (see section on<br>barrier definition, BAR),

**WCR 76-15** 

 $2 - 11$ 

WYLE LABORATORIES

Ť.

 $\Box$ 

 $\mathbf{J}$ 

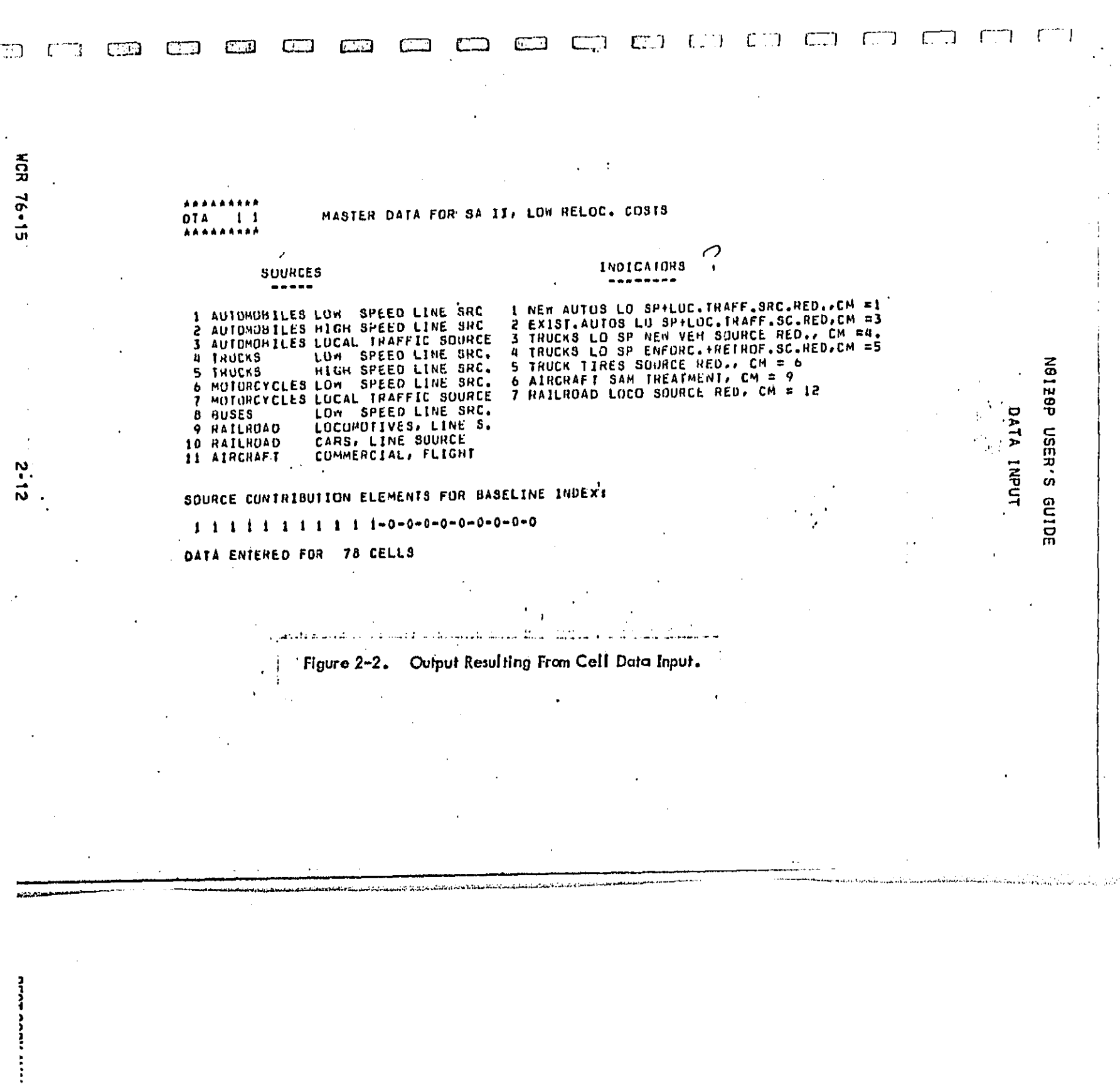

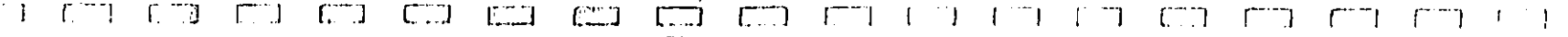

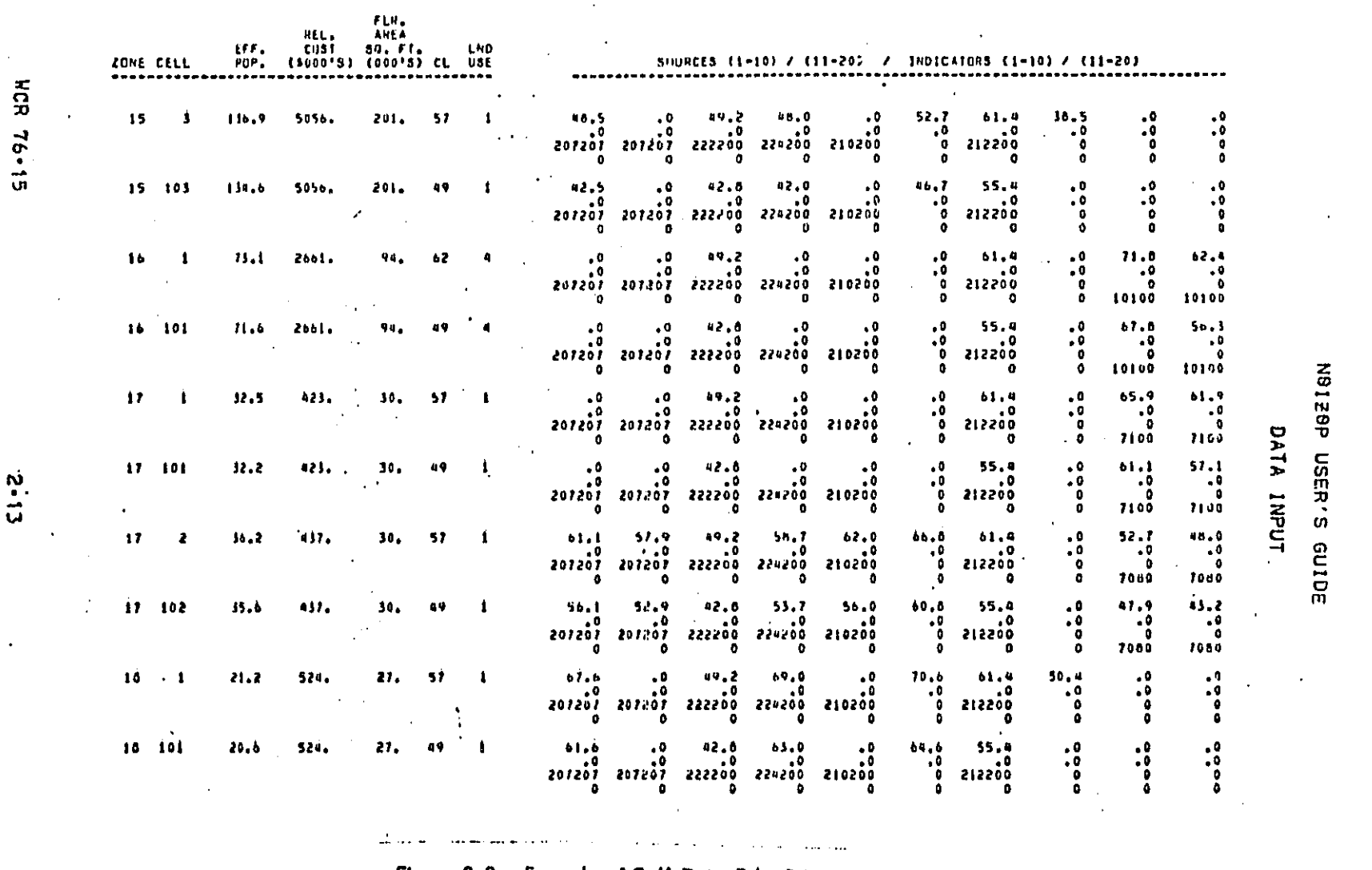

Figure 2-3. Example of Cell Data Echo Print

التصابيب

 $\mathcal{F}_{\mathbf{z}}$ 

 $\hat{\mathcal{A}}$ 

÷.

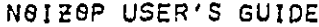

DATA INPUT

2.2 Countermeasure Definition

Ť.

 $\Box$ 

 $\mathbb{F}^1$ 

 $\vert$  :

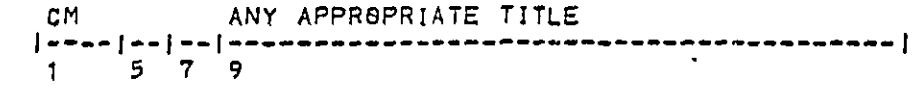

To examine possible noise abatement strategies, the user may<br>define up to 20 countermeasures. This section will describe in detail the various types of countermeasures the user may define and how to implement them. The CM codeword has no associated<br>option parameters, In the following, 'indicators' are referred to<br>which are used in countermeasure manipulation and have different meanings for different countermeasure types, Indicator values are contained in the master data set and are specified individually for each cell. They are utilized by the countermeasures as<br>described below. A 'countermeasure variable' indicates the<br>quantity varied by a countermeasure when money is spent on that countermeasure,

The exact input format is given after the description of all countermeasure types. The format will illustrate the mechanics of countermeasure definition and specification. .

IMRG i\_ A type 1 countermeasure is used for effecting cumulative noise reduction sither through reducing the frequency<br>of noise source generation or by rerouting the path of a moving noise source, There is no associated indicator. If the countermeasure is used to describe a reduction in the frequency of operations of a noise source, the countermeasure variable becomes the fraction of operations that are curtailed. This variable can have extreme limits of 0. (no operations curtailed) to 1.0 (all operations curtailed). The reduction is the same for both day and nighttime periods: i.e., the same for all cells. In general, countermeasures may be defined to apply to two sources, However, a frequency reduction countermeasure can apply to one source only,<br>hence, a second source must not be defined. The user may, of course, define more than one frequency reduction countermeasure,<br>each applying to a different source.

If a second source is defined for a type 1 countermeasure. then this countermeasure is treated as implying source relocation of rerouting. The first source number refers to field elements in the input cell data set that contain exposure from the sourcer in its original position. The second source number refers to exposure<br>that would be measured if the entire source were relocated or

 $2 - 14$ 

a sa kabupatèn Kabupatèn Kabupatèn Sulawan Kabupatèn Kabupatèn Kabupatèn Kabupatèn Kabupatèn Kabupatèn Kabupat<br>Kabupatèn Kabupatèn Kabupatèn Kabupatèn Kabupatèn Kabupatèn Kabupatèn Kabupatèn Kabupatèn Kabupatèn Kabupatèn

WYLE LABORATORIES

**DECT MON AIAII** 

#### NBIZSP USER'S GUIDE

.<br>The construction approximation of the contract of the construction of the company of the construction of the c

DATA INPUT

rerouted. The countermeasure variable becomes the fraction of the<br>source population moved. This variable must fall in the range 0. to I,0.

\_Z2E \_ **T**h**is** type o**f** c**oun**termeas**u**re r**efe**r**s** to freq**uenc**y reductions in night operations only. It may apply to one of two<br>sources. There is no associated indicator. The countermeasure **v**ar**i**ab**l**e **i**s th**e** f**r**a**c**t**i**o**n of** n**i**ght op**er**at**io**n**s** elim**i**nated**,**

\_ .\_ CurCe\_-**s** ar**e** t\_m**s** 5 **c**ounterm**e**as**u**res**, To** \_he pro**g**ram a c**ur**few **is d**e**fin**e**d** a**s a**n **o**perat**i**an that tran**sfer**s nighttime activity into the daytime period. A reduction in night operation<br>will be accompanied by a corresponding increase in daytin **o**perat**io**n**s**, **T**he **cu**rf**e**w may aPplY to one **o**r tw**o** s**o**ur**c**es, A**n** this countermeasure, This lindicator contains the portion<br>(expressed in hundredths of a-percent) of total-acoustic-energy that is r**e**c**e**i**v**ed from that \_our**c**e du**ring** the **n**i**g**httim**e** period at occupied by both the day and the night versions of a cell, Each **c**el**l Io¢a**t**io**n m**a**y h**a**v**e** a d**if**f**e**r**ent ex**pe**sure** v**a**l**u**e, The shifted to day. If the variable is negative, it refers to the fra**c**ti**o**n **o**f d**a**y op**e**rati**o**n**s** shifte**d** t**o** the n**ig**ht**t**im**e** Pe**r**i**o**d. **T**h**us the va**riab**l**e may r**ang**e fr**o**m **-1,**0 t**o +l**eD, H**o**we**ver**\_ **unde**r **no**rm**al** app**lic**at**io**n (n**i**g**h**t **o**p**e**rations t**o da**y**)** th**e f**ea**si**ble r**a**n**ge** w**i**l**l** b**e** \_pe**c**l**fl**ed as **O,**O **to 1**.0.

> **•** T**h**e us**e**r sh**o**u**l**d n**o**te chat th**e** p**rog**ram d**oes** n**o**t v**eri**f**y** t**h**e **ex**i**s**te**nce o**f the d\_y **o**r night **c**ell i**n**t**o** wh**ich** th**e** noise energy version of a cell location the application of this countermeasure w**i**l**l be e**rr**o**n**eous** be**c**aus**e** the ener**g**y I**nc**r**e**a**se du**rin**g** the **d**\_y **ve**r**s**i**on** will n**o**t be **co**mpe**n**sate**d** for by **a** de**c**reas**e in** the nigh**t** ve**r**sion, **e**n**e**rg**y** in**d**icator m**ust** be **N**ote a**l**s**o** t**h**a**t** th**e** n**oc**t**u**rna**l -**\_np**u**t w**i**t**h bo**t**h** t**h**e day **a**nd **ni**g**h**t **v**ersi**on of** the **c**elt l**oca**ti**on** i**n** th**e d**ata **s**et.

I\_M\_phication of a device which produces a <u>fixed noise</u> reduction.  $\Box$  . This device is applied to a fraction of the source population of the source oppulation of the source population **T**hi**s f**r**ac**ti**o**n Is th**e** c**o**un**te**rm**ea**s**ur**e **va**r**ia**b**le and** m**a**y r**a**n**g**e **f**r**o**m O. to 1.0. The device may be applied to two sources, An example of<br>how two sources may be utilized follows:

;] \_C**R 76-15 2**-15

 $\Box$ 

 $\Box$ 

**DECT CONV** 

Ì

U

 $\mathbf{r}$  .

 $\mathbf{1}$ 

Ē

C

0

; ........... ............... • " ....... . \_7- i :.: --: .......... =:\_..........."

WY**LE L**ABB**RAT**S**R**I**ES**

l

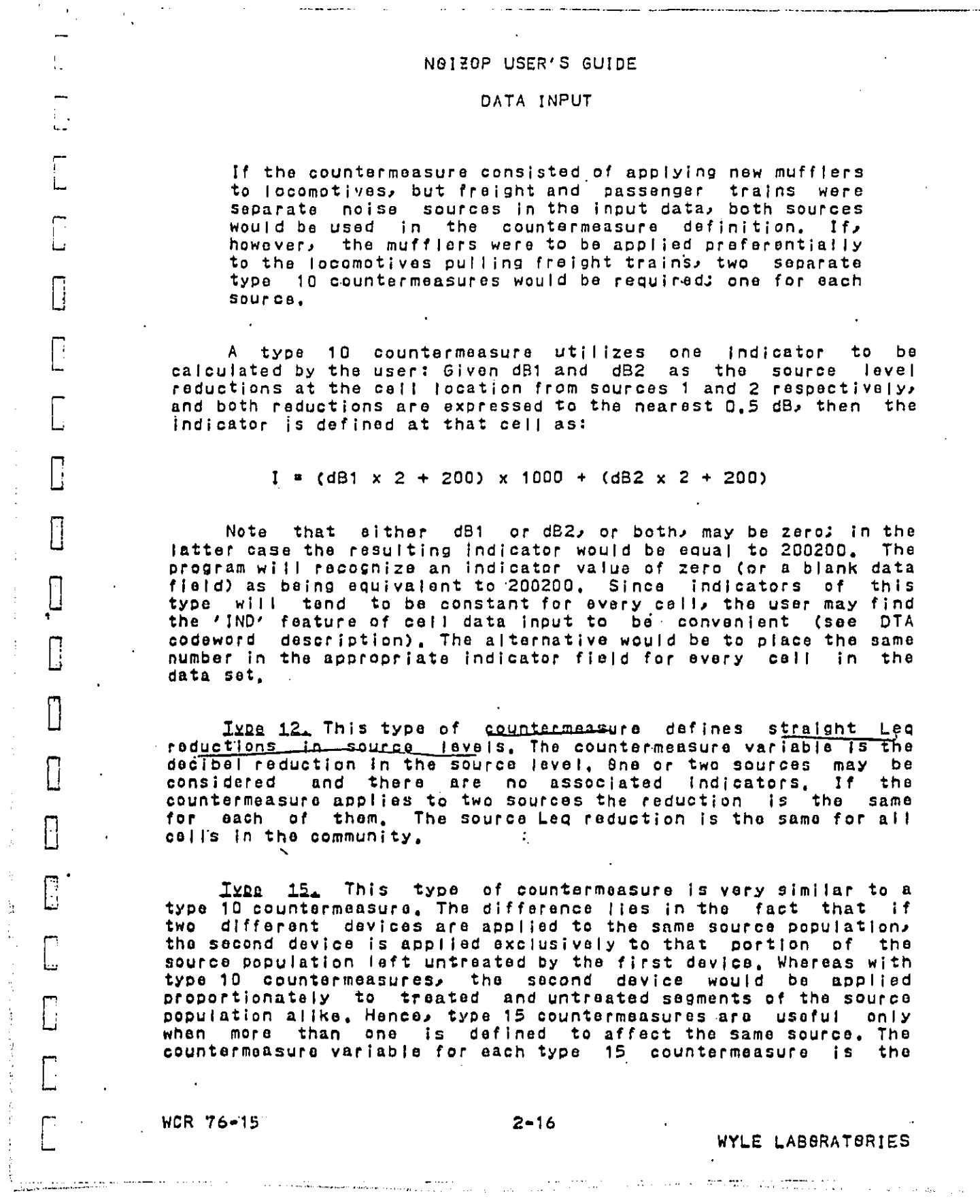

DECT CONN ALL AND

 $\hat{\boldsymbol{\beta}}$ 

 $\frac{1}{2}$ 

 $\frac{1}{3}$ 

l,

医骨折 医骨折

计分析 计数字计算符号 电天平存取

 $\frac{1}{2}$ 

 $\vert$ 

#### NSIZOP USER'S GUIDE

# **DATA INPUT**

fraction of the source noise energy produced by the fraction of<br>the source population to be treated with the device, The user should take care that the total fractional application of all type 15 countermeasures applying to any single source does not exceed<br>unity. This can be assured by careful selection of the feasible<br>range of each of these countermeasures which is input with the cost functions. An error message will be printed if, during the optimization process, it is found that the fractional application on any one source exceeds unity, An example of the use of type 15 countermaasures follows:

Two-dimensional cost functions can be synthesized<br>by the use of two type 15 countermeasures. Two-<br>dimensional cost functions determine a single noise reduction parameter by the application of two<br>countermeasures. Assume that two sources are also<br>affected by the countermeasures: 1.) Vehicle noise<br>produced by automobiles on arterials, and 2.) Vehicle noise produced by traffic on collector type streets.

During the preliminary stage of input data<br>preparation these two sources required different<br>mathematical models to predict the levels, One axis of<br>the two-dimensional countermeasure cost function<br>describes retrofit of a mu non-compliance with municipal statutes. The other axis<br>of the function specifies alternatives for new vehicle noise regulations. The user wishes to obtain the optimum combination of retrofit regulations and new vehicle<br>regulations, Two type 15 countermeasures are defined, each with arterial traffic as the first noise source and collector traffic as the second source. The user has determined that 10 percent of the noise energy from vehicles is due to new vehicles and 90 percent from<br>older vehicles, Note that these fractions are portions<br>of energy rather than the composition of the vehicle fleet. The user has also calculated that the maximum<br>decibel reduction possible from retrofit of older vehicles is 8 dB and a maximum benefit from new vehicles of 6 dB. These decibel values apply to both neise<br>seurces defined. The user defines the feasible range of the countermeasure variable for new vehicles as 0, to<br>0,1 and the range for older vehicles of 0, to 0,9, This would physically be entered with the cost functions.<br>Finally, the decibel values (placed in the correct format, see type 10) would be entered with the cell data as the actual indicator values, which would be constant over all colls and identical for both sources. In fact,

**WCR 76-15** 

المستسلم والمتعارض والمنابي والمراري والمتحدث

 $2 - 17$ 

WYLE LABORATORIES

ļ

**DECT CODV AUAR ADI** 

 $\begin{bmatrix} 1 \\ 2 \end{bmatrix}$ 

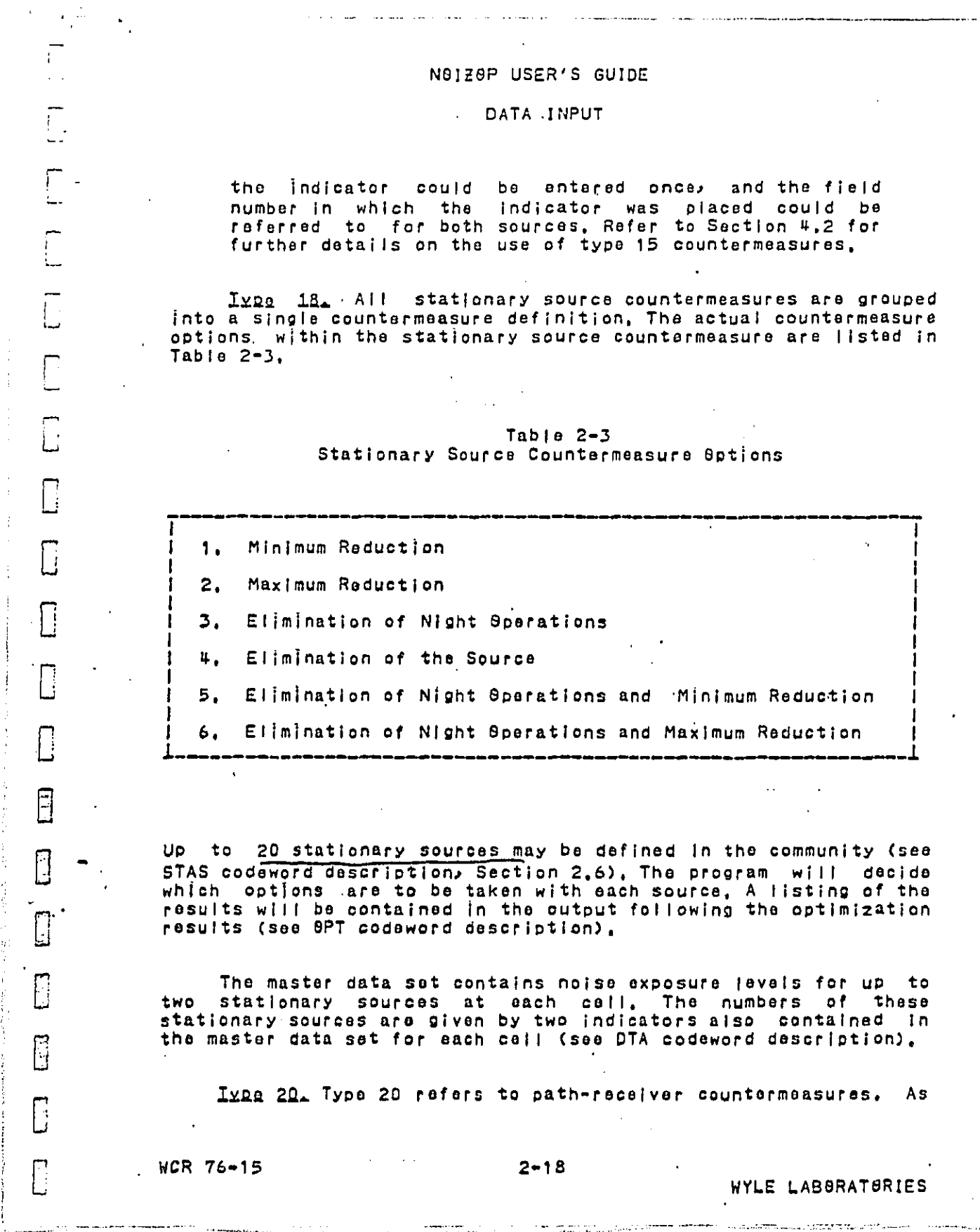

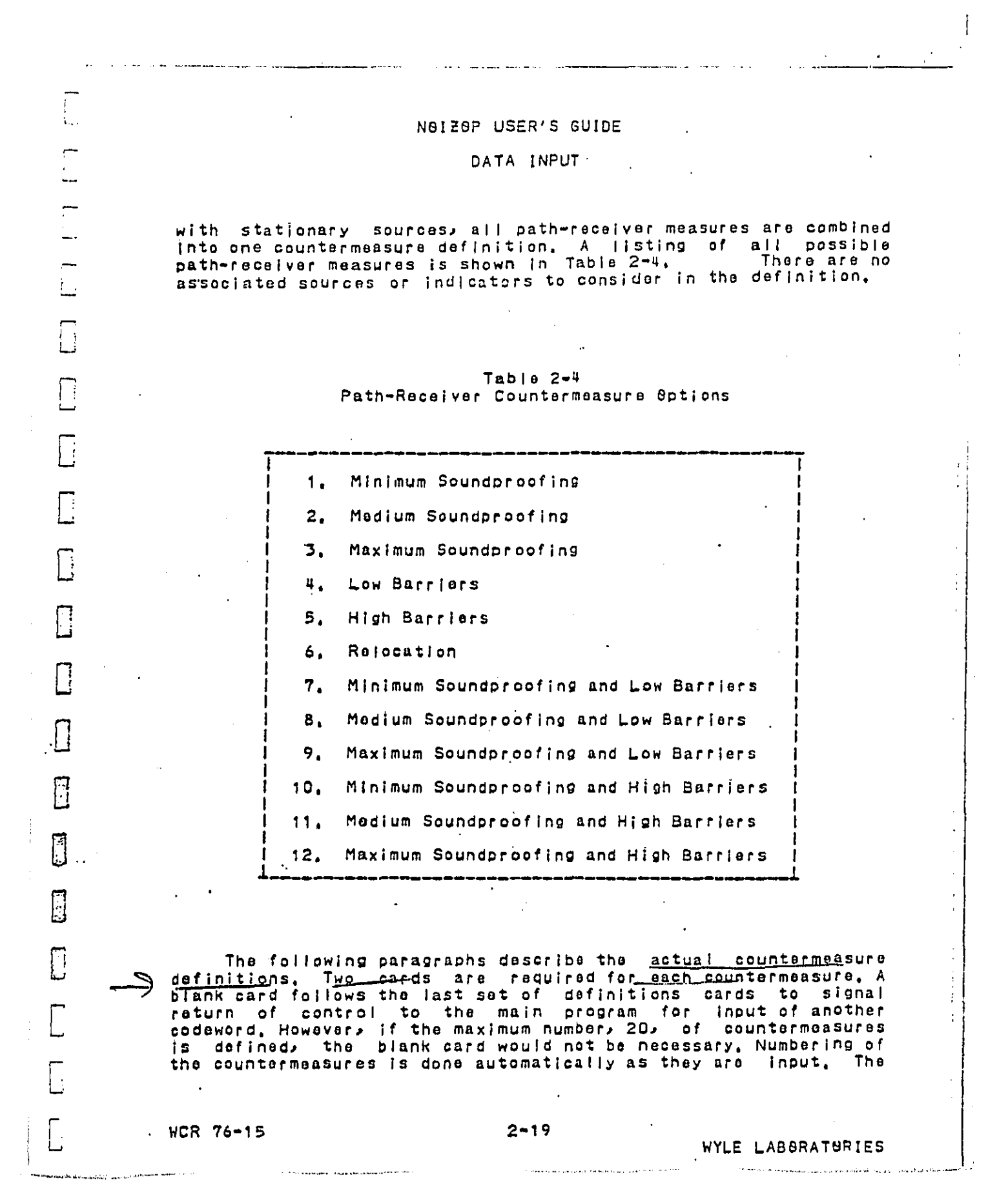

 $\frac{1}{2} \sum_{i=1}^{n} \frac{1}{2} \sum_{j=1}^{n} \frac{1}{2} \sum_{j=1}^{n} \frac{1}{2} \sum_{j=1}^{n} \frac{1}{2} \sum_{j=1}^{n} \frac{1}{2} \sum_{j=1}^{n} \frac{1}{2} \sum_{j=1}^{n} \frac{1}{2} \sum_{j=1}^{n} \frac{1}{2} \sum_{j=1}^{n} \frac{1}{2} \sum_{j=1}^{n} \frac{1}{2} \sum_{j=1}^{n} \frac{1}{2} \sum_{j=1}^{n} \frac{1}{2} \sum_{j=1}^{n$ 

**DEST CODV ANAIL 401 P** 

 $\begin{array}{c} \frac{1}{2} \\ \frac{1}{2} \end{array}$ 

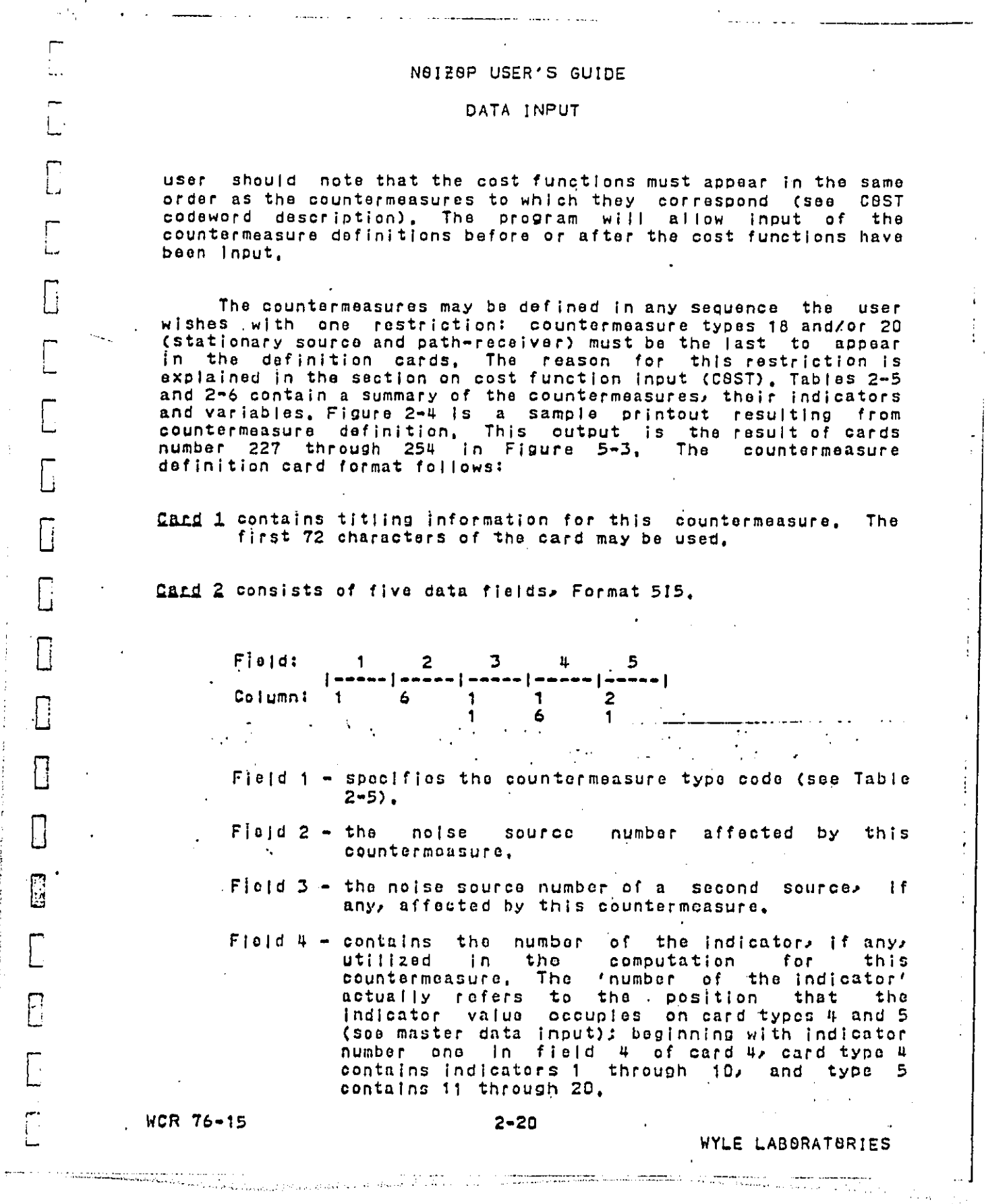

ר<br>וי<br>ג

 $\mathbf{j}$ 

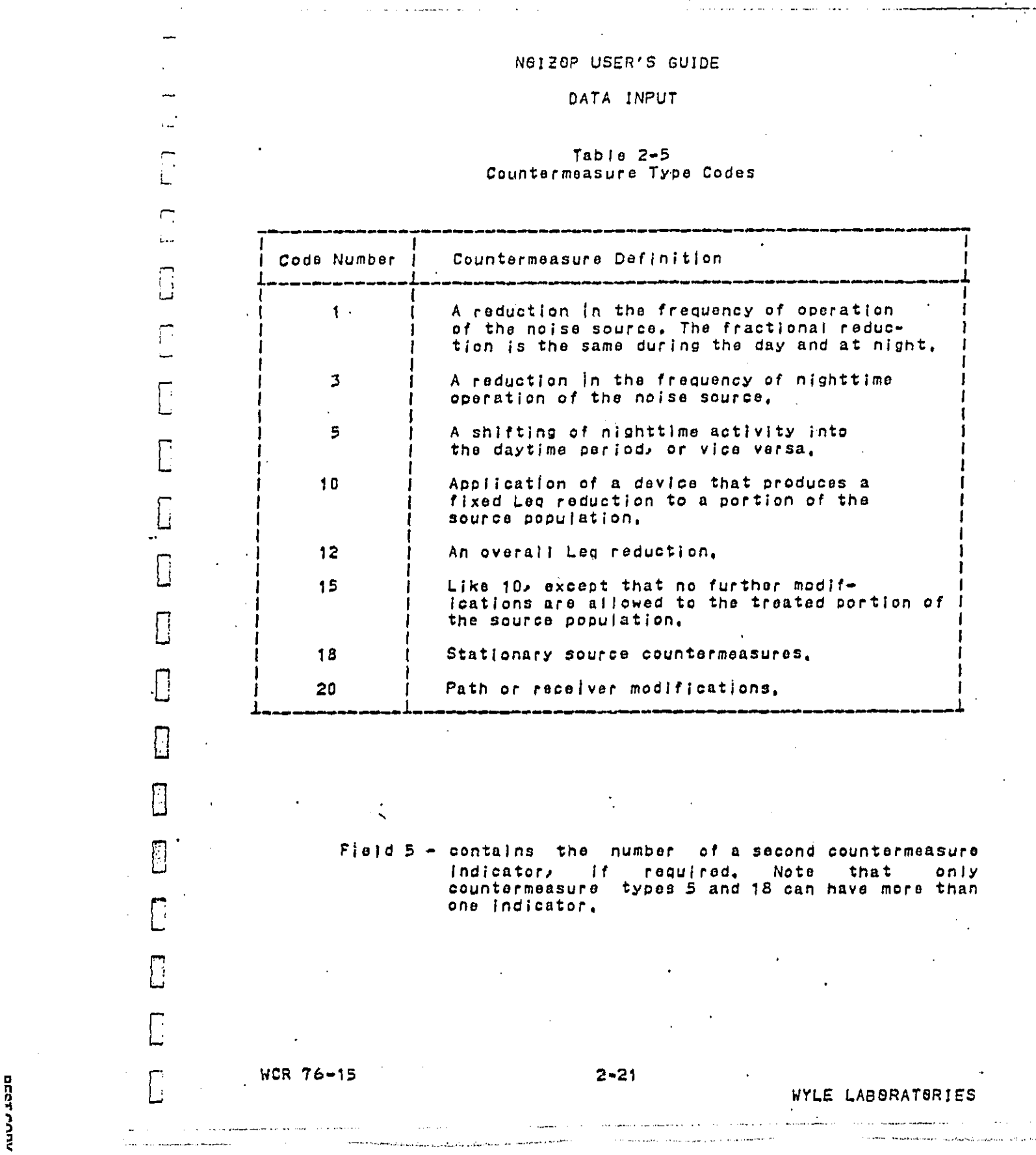

 $\Box$ سدة  $\overline{C}$ Т, E

1
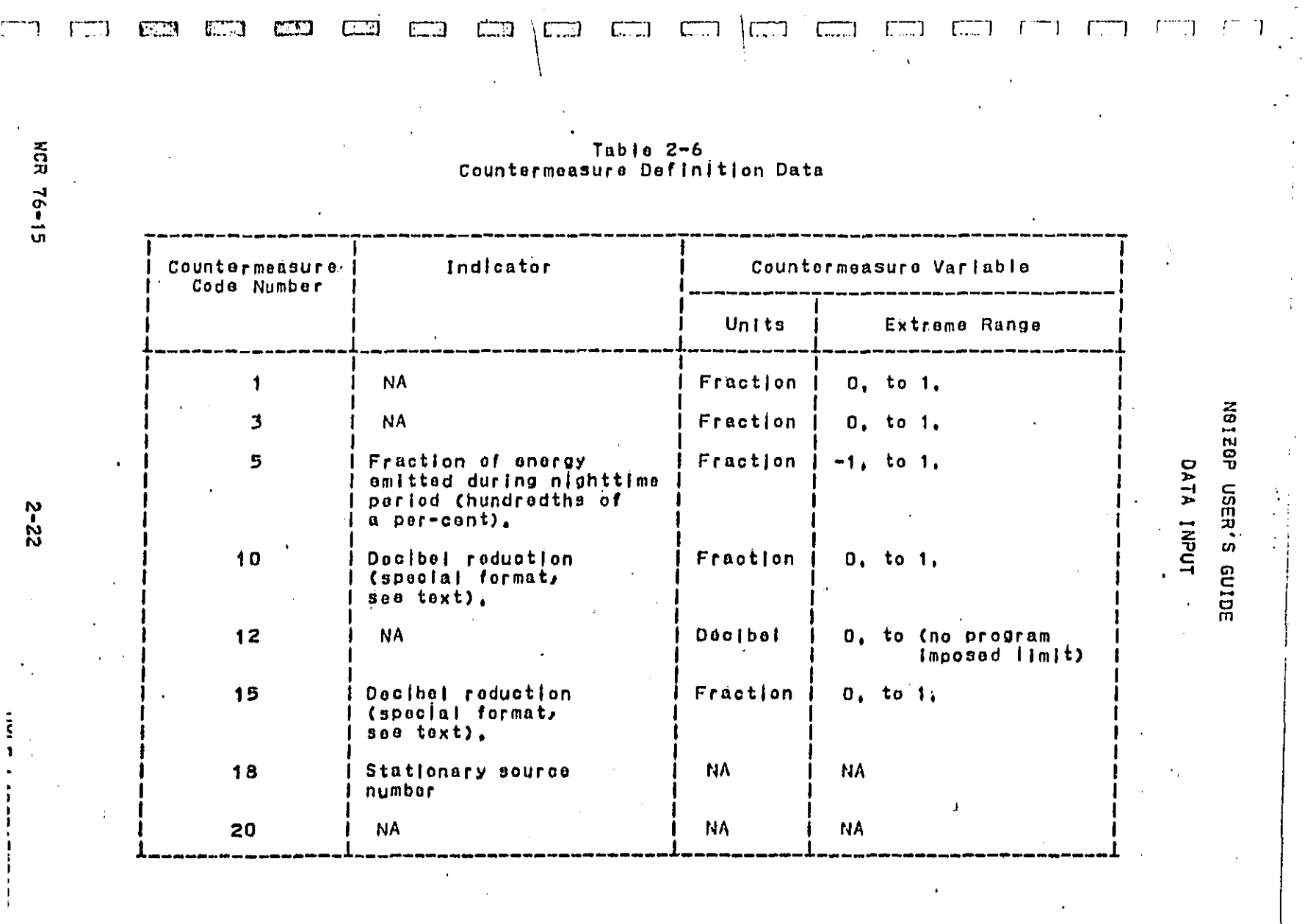

 $\mathbf{r} \in \mathbf{R}$ 

 $\ddot{\phantom{a}}$ ĵ ļ

ţ

DECTANAL SISTE

J.

 $\overline{\mathcal{L}}$ 

.<br>Alim ancoramonists externé anistra «teni de populaçã

 $\ddot{\phantom{a}}$ 

الممكن والمرابين أتكون كالكور بعرارة والتقيم والمستعد متعاطف والمتعاد والمتاري والمتحا والمشاعب والمستعلة المتعا

 $\lambda$ 

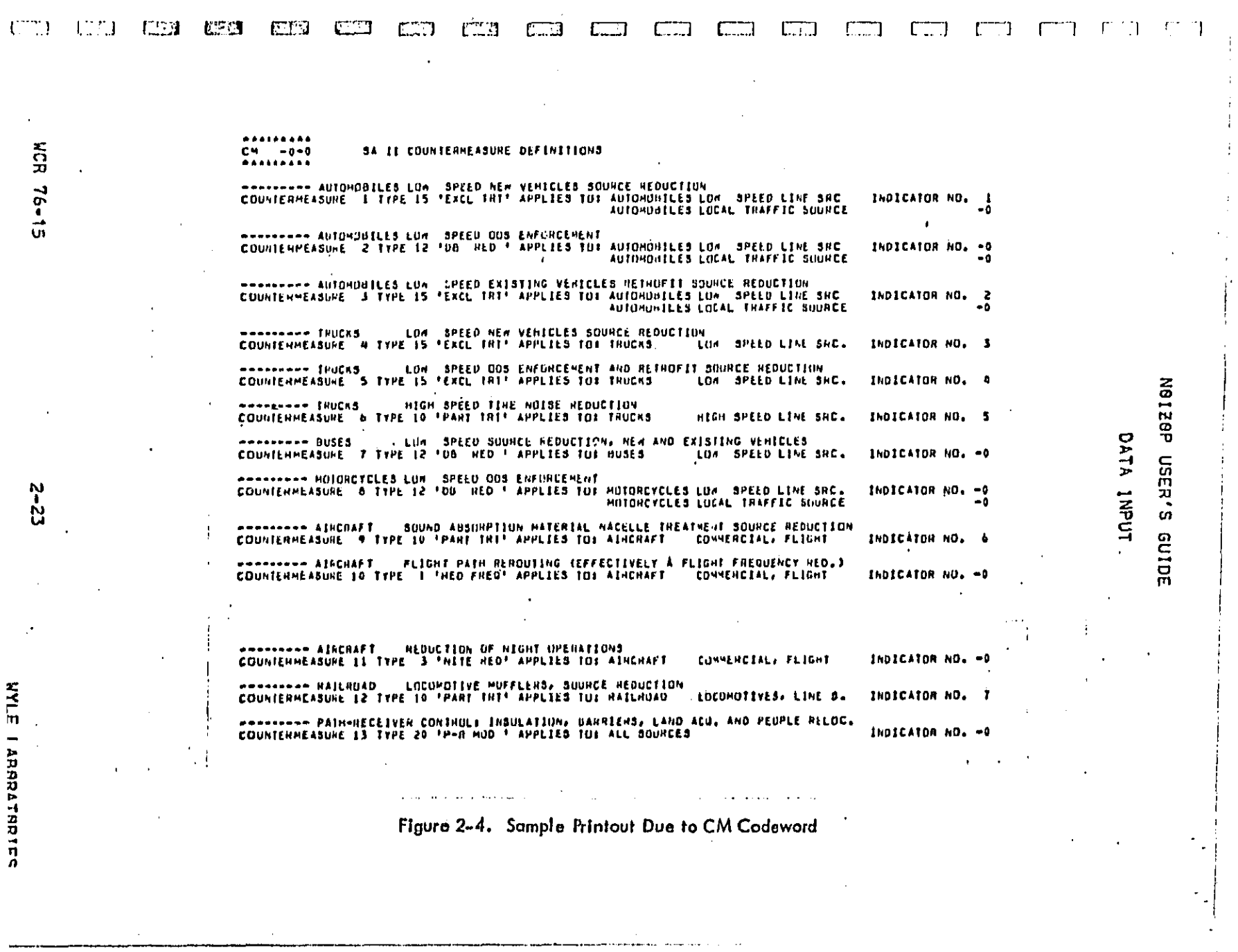

**MYLE I ADDUCTRETER** 

Ξ

**DECT ANN AUTH THE** 

 $-$ 

Ţ

NOIZOP USER'S GUIDE

DATA INPUT

2.3 Cost Eunction laput

 $\Box$ 

 $\Box$ 

П

 $\overline{\Box}$ 

 $\begin{bmatrix} 1 \\ 1 \end{bmatrix}$ 

 $\Box$ 

 $\mathbb{R}$ 

 $\mathbb{B}$ 

 $\begin{bmatrix} 1 \\ 1 \end{bmatrix}$ 

 $\overline{E}$ 

 $\mathbb{E}$ 

ANY APPROPRIATE TITLE COST  $\sim$   $|$  n n s e  $|$  =  $e$   $|$  =  $e$   $|$  =  $e$  =  $e$  = =  $e$  =  $e$  =  $e$  =  $e$  =  $e$  =  $e$  =  $e$  =  $e$  =  $e$  =  $e$  =  $e$  =  $e$  =  $e$  =  $e$  =  $e$  =  $e$  =  $e$  =  $e$  =  $e$  =  $e$  =  $e$  =  $e$  =  $e$  =  $e$  =  $e$  =  $e$  =  $e$  =  $e$  $1 5 7 9$ 

For each defined countermeasure, except types 18 and 20,<br>there must be an associated cost function. These cost functions must be input in the same order as the countermeasure definitions. There are no option parameters recognized for this codeword.

The program will allow either the cost functions or the<br>countermeasure definitions to be input first. This facility can allow the user to conduct several optimizations, each based on a different sat of cost functions. The user simply initiates another CBST codeword after the GPT codeword, The program will then have the new set of cost functions stored in memory and will compute an optimized expenditure scenario based on the new cost functions following the implementation of another OPT codeword.

It is important to note that costs for the stationary source and path-receiver countermeasures (types 18 and 20) are not input in this section. Since the cost functions must be input in the same order as the defined countermeasures, the user should verify that the stationary source and path-receiver countermeasures (if desired) are the last two that are defined, That is, the<br>countermeasure definition cards (see section 2.2, countermeasure<br>definition, CM) for these two countermeasures must follow the definition cards for all other countermeasure types. The user must input cost functions for all the other countermeasure types in the sequence in which they are defined in the countermeasure definition section.

Four data cards are required to define a cost function. A blank card must be placed following the last defined cost function to signal a return to the main program for input of another<br>codeword, However, if the maximum number of cost functions, 20, was input, the biank card would not be necessary, Note that in this case there would be neither a stationary source nor a path receiver countermeasure defined.

find 1 contains titling information for the cost function defined on the subsequent three cards. The first 72 columns of the card may be used.

**WCR 76-15** 

.<br>Standard Concert Communication of the Communication of the Standard Communication of the Communication of the

 $2 - 24$ 

WYLE LABBRATORIES

الراويون والرواد وتتوجدون متحفظ مرادات المحاد والمواردين

שבטב טטשו*י זווי* 

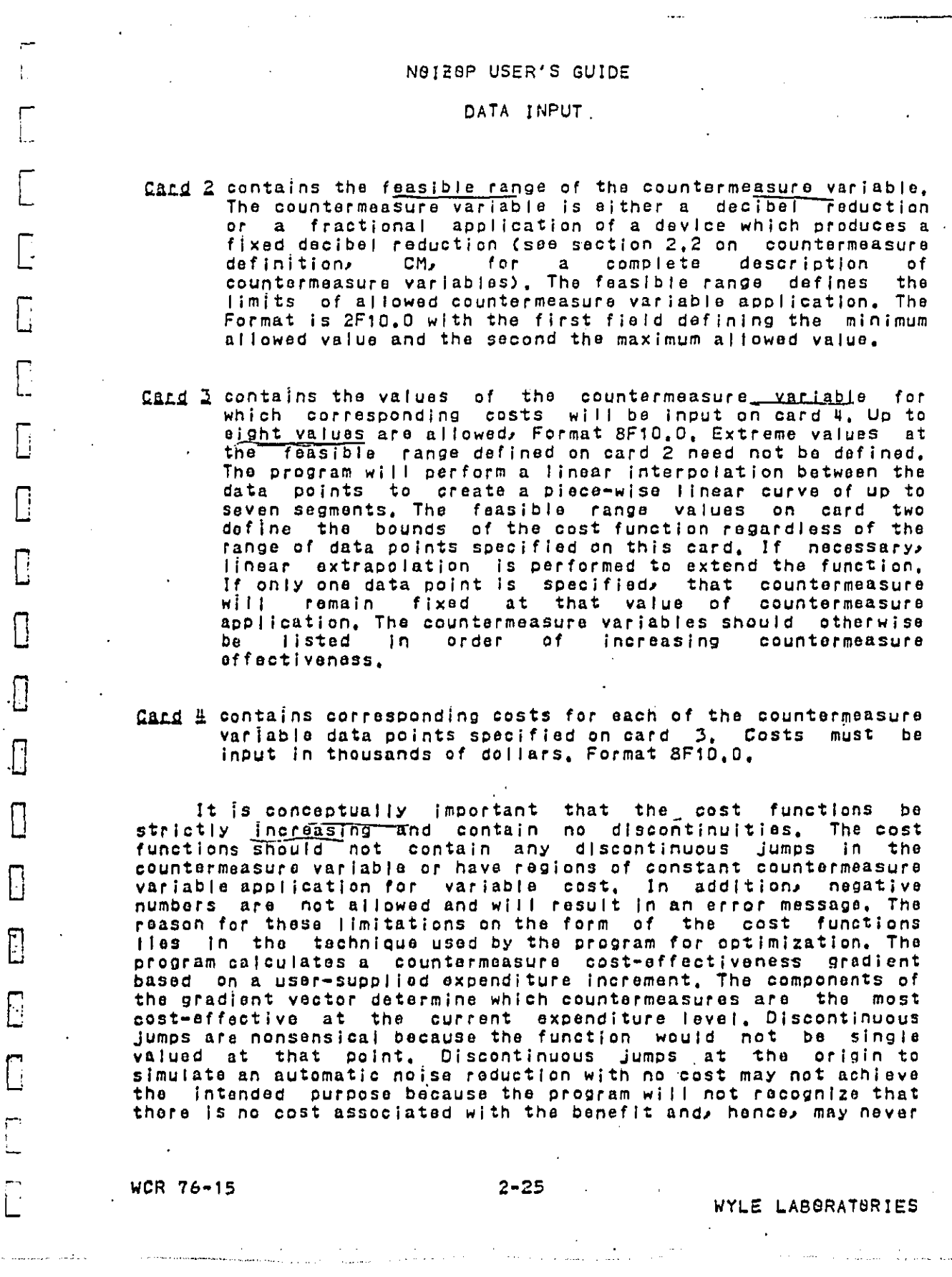

 $\frac{1}{2}$ 

District convertision -

 $\overline{1}$ 

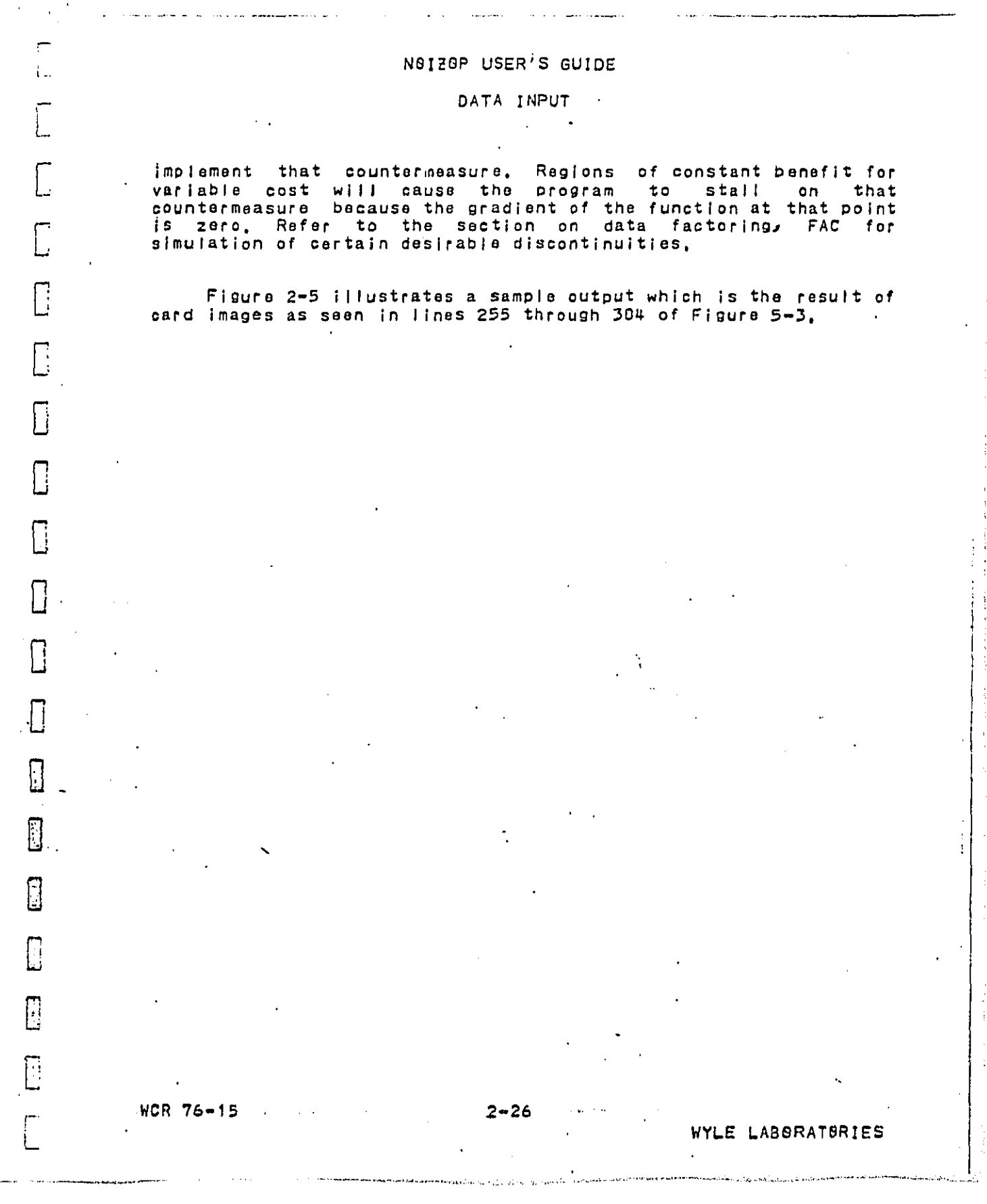

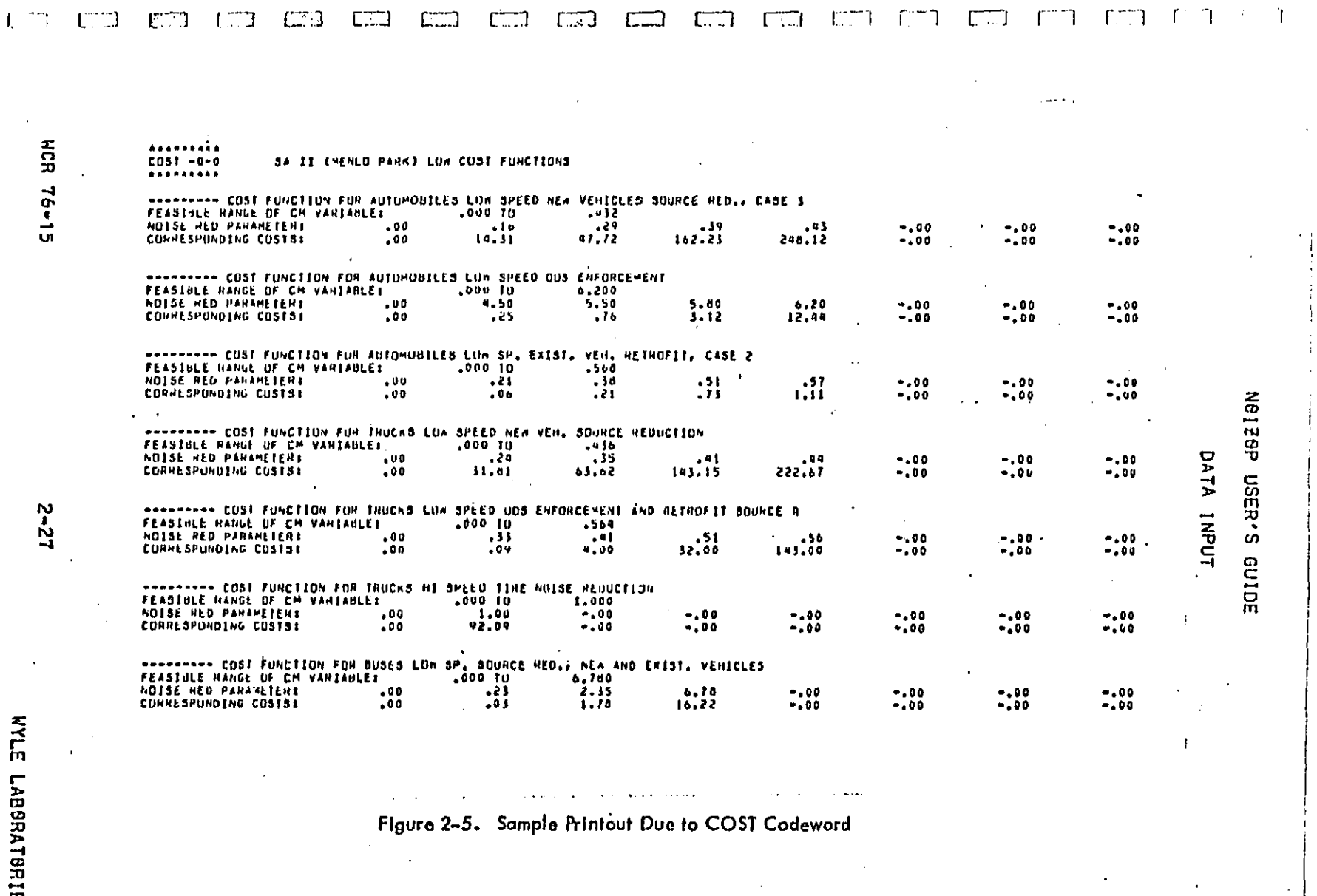

 $\overline{5}$ 

BFPT AARM Allah ama

 $\sim$ 

n pangangan kabupatèn Kabupatèn<br>Tanggapuran Kabupatèn Kabupatèn

 $\label{eq:2.1} \frac{1}{\sqrt{2}}\int_{\mathbb{R}^3}\frac{1}{\sqrt{2}}\left(\frac{1}{\sqrt{2}}\right)^2\frac{1}{\sqrt{2}}\left(\frac{1}{\sqrt{2}}\right)^2\frac{1}{\sqrt{2}}\left(\frac{1}{\sqrt{2}}\right)^2.$ 

 $\chi$  is an order of  $\chi$  .

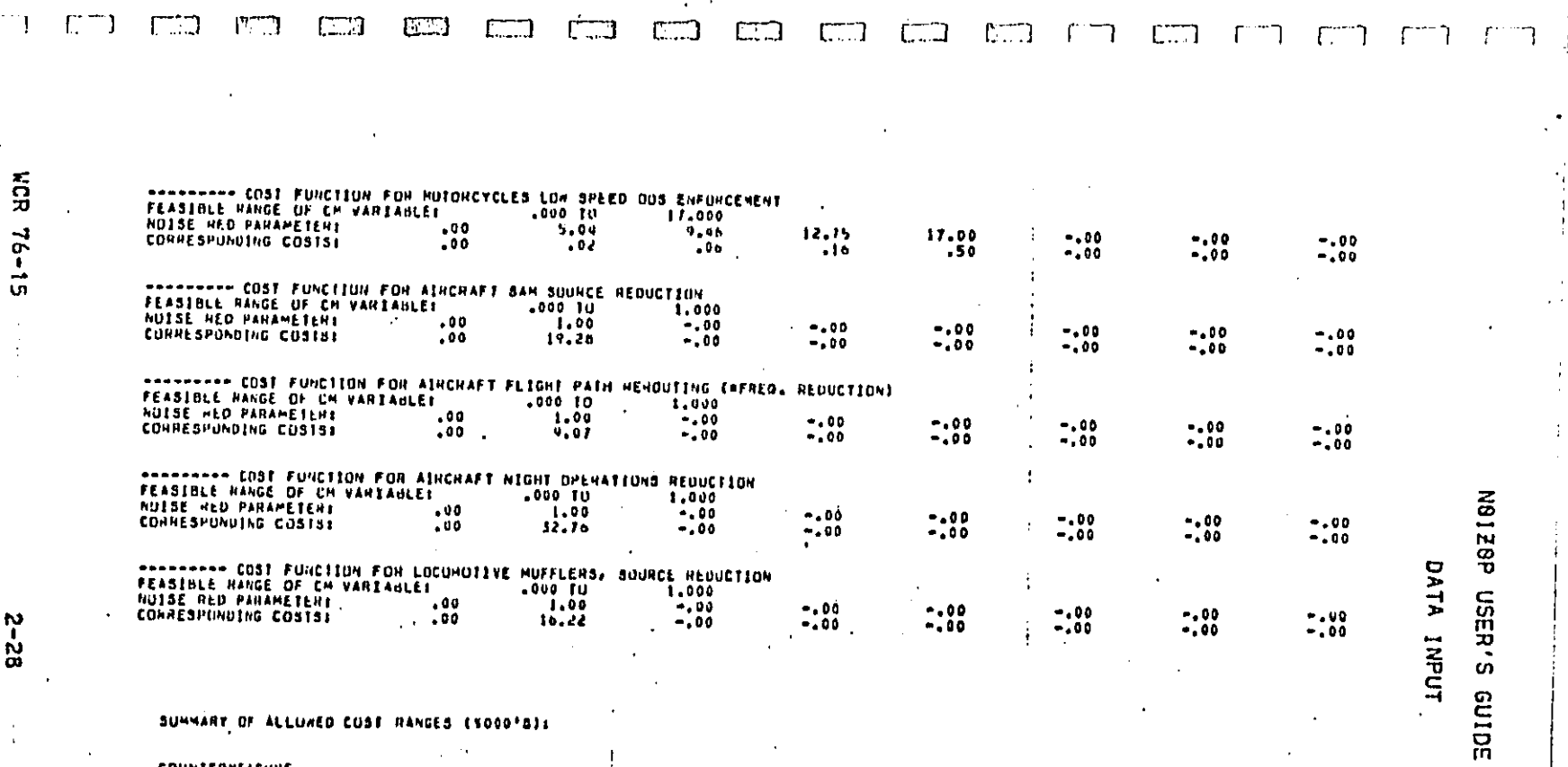

 $\sqrt{2}$ COUNTERMEASURE<br>NUMBER<br>--------------HANGE  $......$  $\begin{array}{l} 0.010 & 1.018 \\ 0.01 & 1.018 \\ 0.01 & 1.018 \\ 0.01 & 1.018 \\ 0.01 & 1.018 \\ 0.01 & 1.018 \\ 0.01 & 1.018 \\ 0.01 & 1.018 \\ 0.01 & 1.018 \\ 0.01 & 1.018 \\ 0.01 & 1.018 \\ 0.01 & 1.018 \\ 0.01 & 1.018 \\ 0.01 & 1.018 \\ 0.01 & 1.018 \\ 0.01 & 1.018 \\ 0.0$ 246.12<br>12.44<br>1.11<br>222.67<br>1.11<br>10.22<br>10.22<br>19.07<br>32.76<br>32.76 1234567090112 医腹膜突出腺炎及后后 j  $\begin{array}{c}\n\cdot & \cdot & \cdot & \cdot \\
\cdot & \cdot & \cdot & \cdot \\
\cdot & \cdot & \cdot & \cdot\n\end{array}$ 

-<br>ר<br>ד

BEST CONV AV.

Figure 2-5 (Continued) í  $\bar{1}$ 

Ą

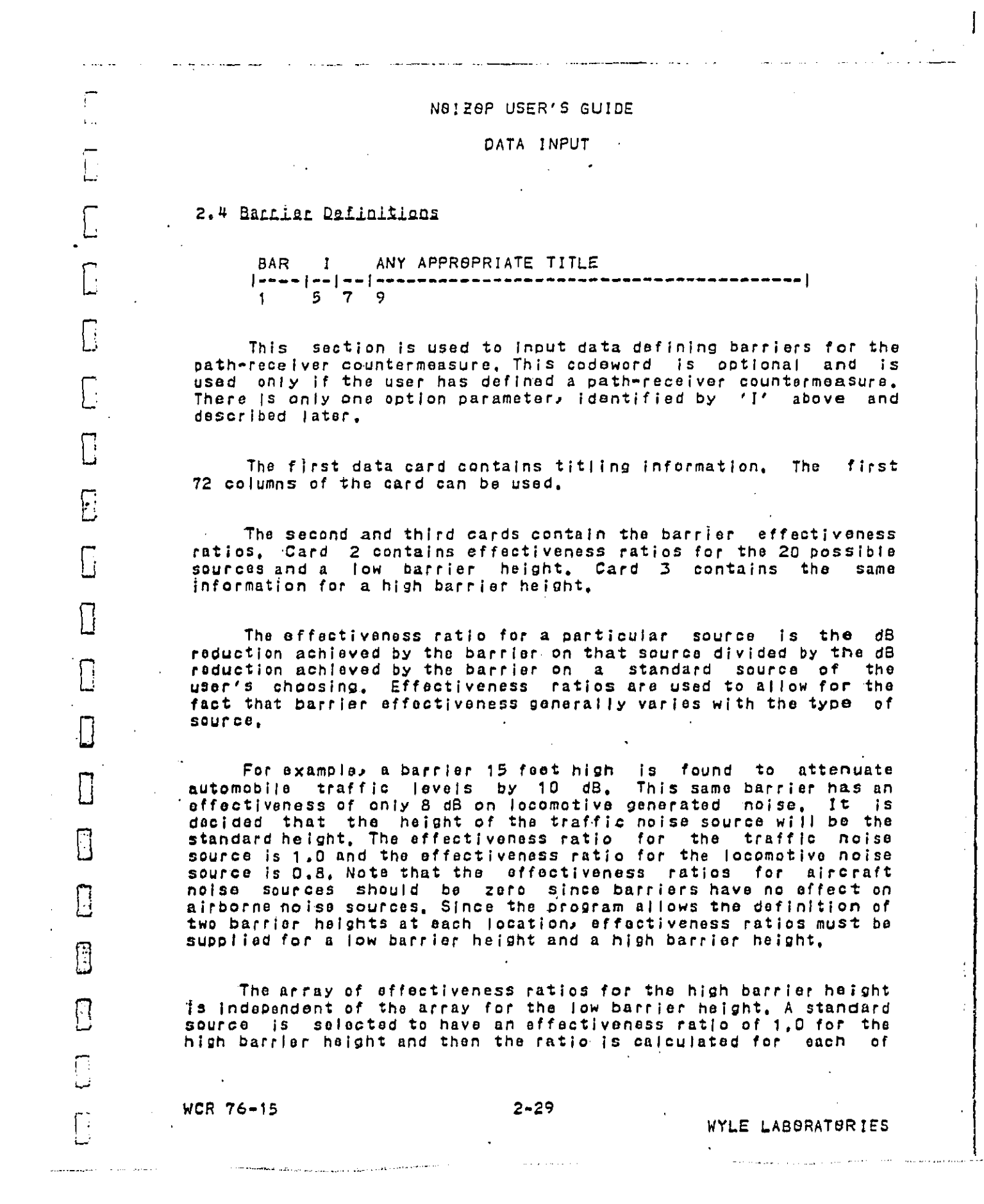

DECEMBRISHER SERVICE

## N8120P USER'S GUIDE

## DATA INPUT

the other sources at the high barrier height. This process is repeated for the low barrier height. A different standard source may be selected to have a ratio of 1,0 and the ratios are<br>recalculated for the low barrier height. Note also that these<br>ratios will be applicable to all defined barriers. The<br>effectiveness ratio for any unused source numbe

The remainder of the data cards contain the actual barrier definitions, one card per barrier. A blank card must appear after the last barrier definition card to return control to the main program for input of another codeword. The card contents are described below.

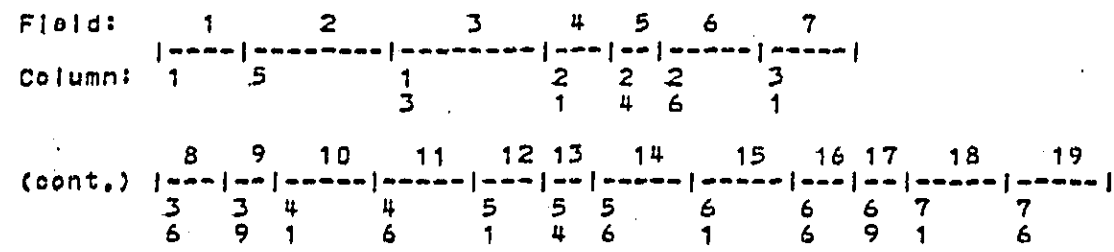

Field  $1 -$  Format  $14$ , contains the barrier number, Up to 100<br>barriers are allowed, The barrier numbers do not need to be consecutive or sequential, no individual barrier<br>number greater than 100 is allowed, Barrier numbers are actually barrier location numbers since both the low barrier and high barrier are referred to with the same<br>number, Even though there is a limit of 100 barrier<br>locations, there can actually be 200 defined barriers, 100 low, and 100 high. The computer program will decide which barrier height (if any) is the most cost-effective to build at the defined location.

Field  $2 \rightarrow$  Format  $F3.0$ , is the cost of building a low barrier at this location in thousands of dollars. Presumably, the user calculated this cost from the knowledge of the barrier length and the cost per linear foot of building low barriers,

Field 3 - Format F8.0, is the cost of building a high barrier at this location, in thousands of dollars, Note that the actual height of the barrier is not an input data item.

WOR 76-15

 $\overline{\mathbf{S}}$ 

 $\prod_{i=1}^{n}$ 

 $\prod_{i=1}^n$ 

 $\Box$ 

 $\mathbb{R}$ 

F

 $\Box$ 

 $2 - 30$ 

ال الموار<del>وجيد برئي</del>ل وواري روازي الرائيسية فالمحمد فعالم فعلم المستقطعات المنطقة المركبين التي التي المراري المستقطعات

WYLE LABORATORIES

にりょうに

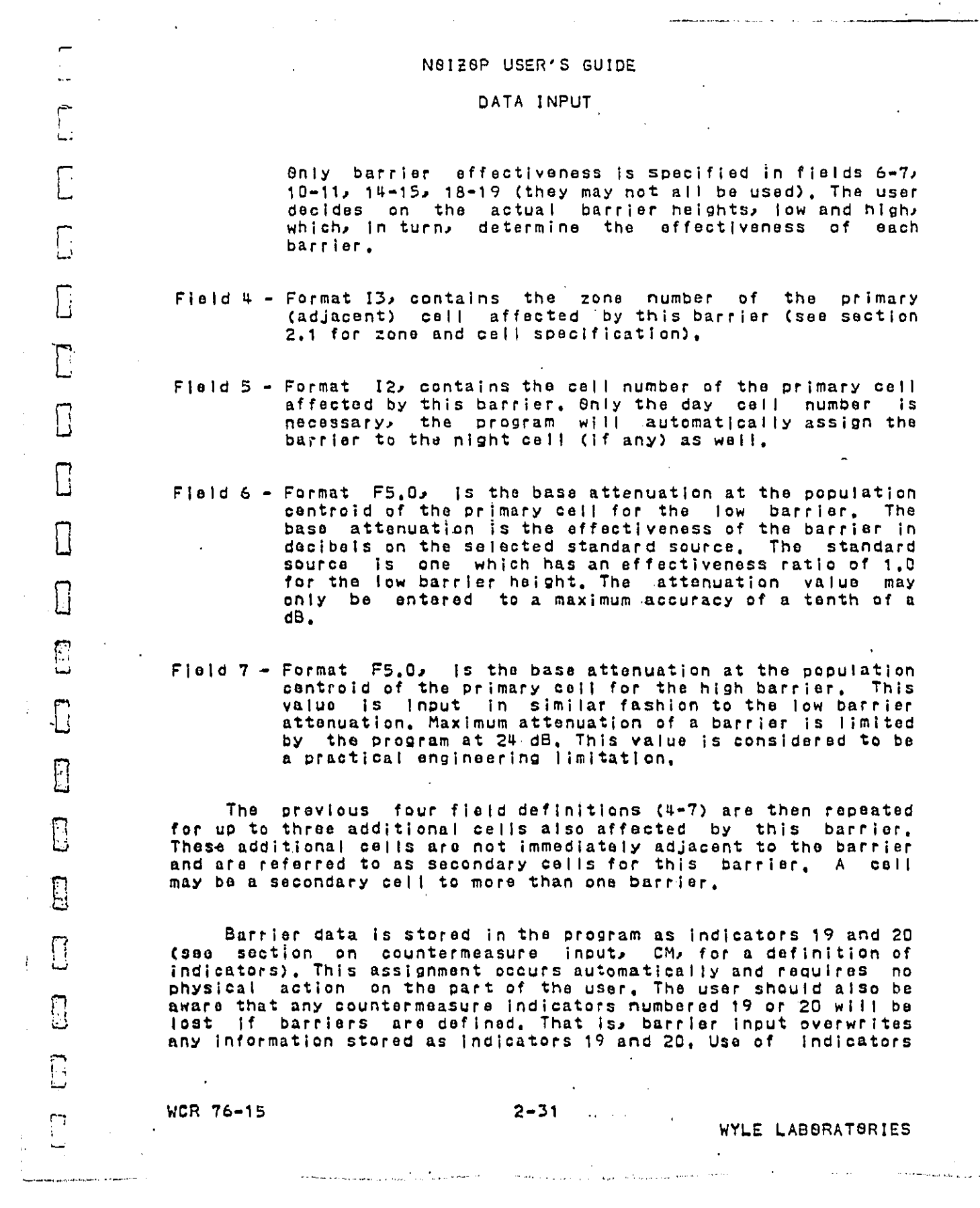

 $\left\{ \begin{array}{c} 1 \\ 1 \end{array} \right.$ 

 $\ddot{\phantom{0}}$ 

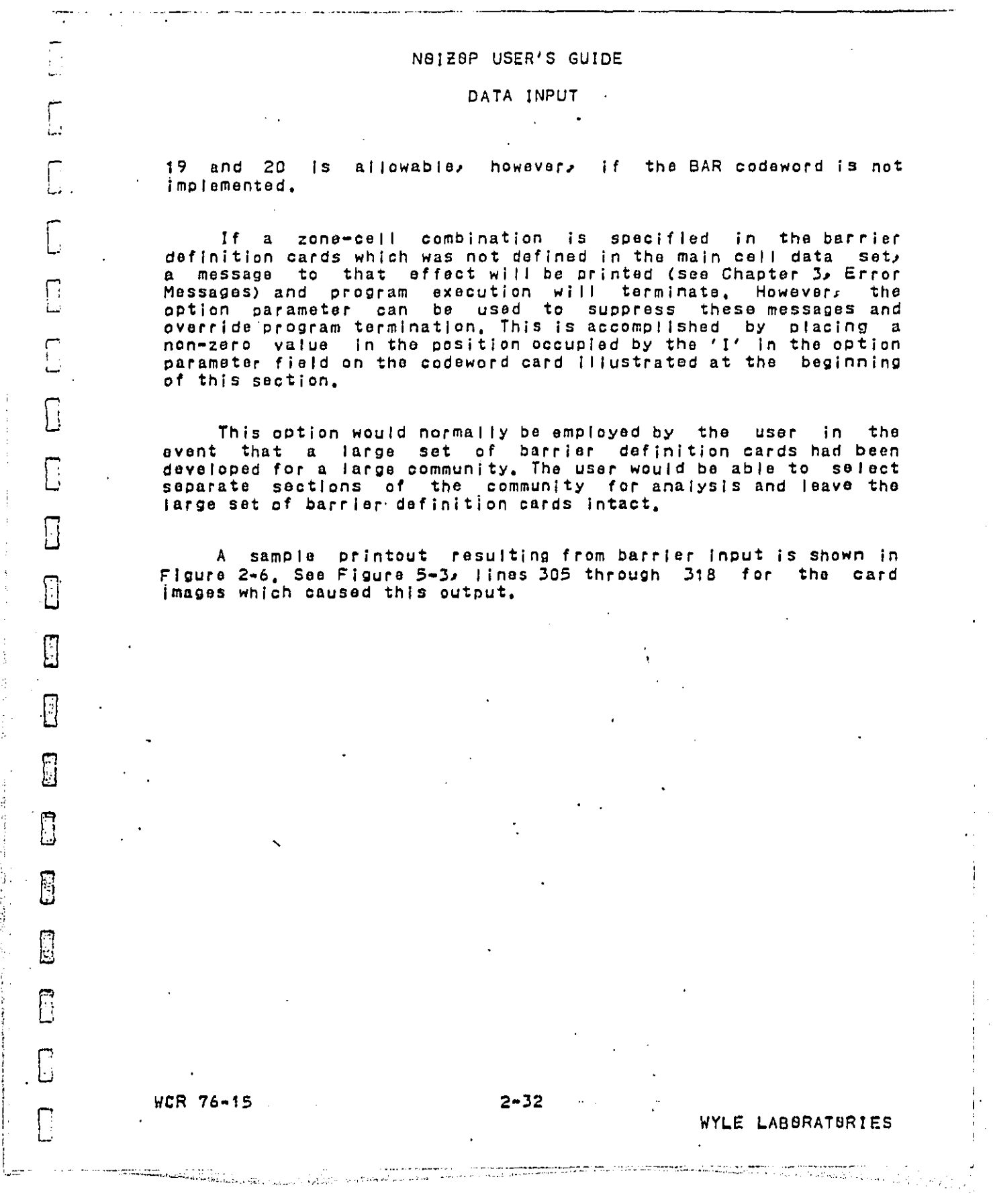

 $\hat{\mathcal{A}}$ 

医小头 计可变性

医胃下腺炎 医水杨酸 医阿拉伯氏征 医皮质 医阿拉伯氏反射 化二乙基苯磺酸医苯磺酸医苯磺酸盐酸医苯磺酸 医阿伯氏反射 医囊囊囊囊

 $\frac{1}{i}$ 

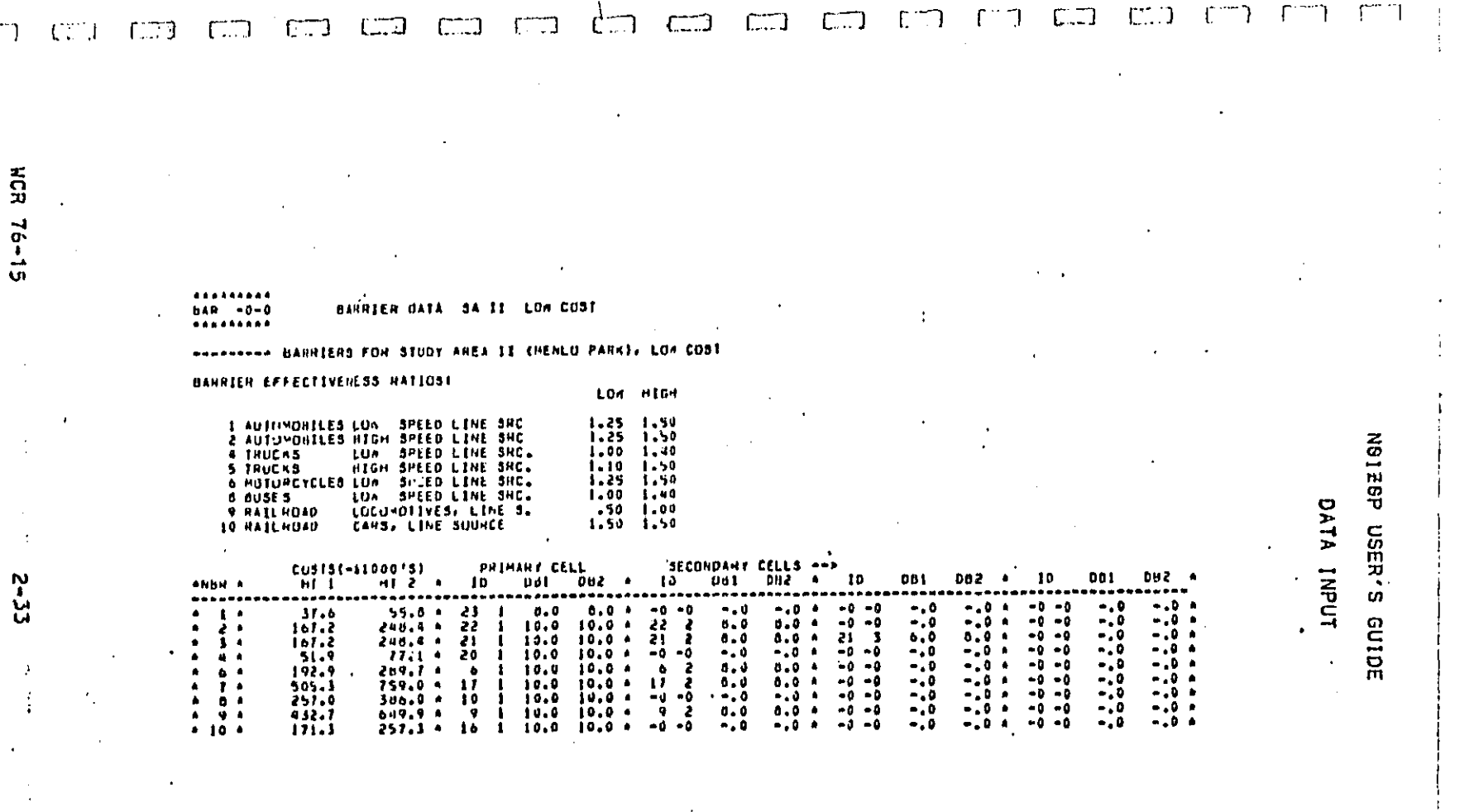

 $\mathbf{I}$ 

 $\big/$ .

Figure 2-6. Sample Printout Due to BAR Codeword

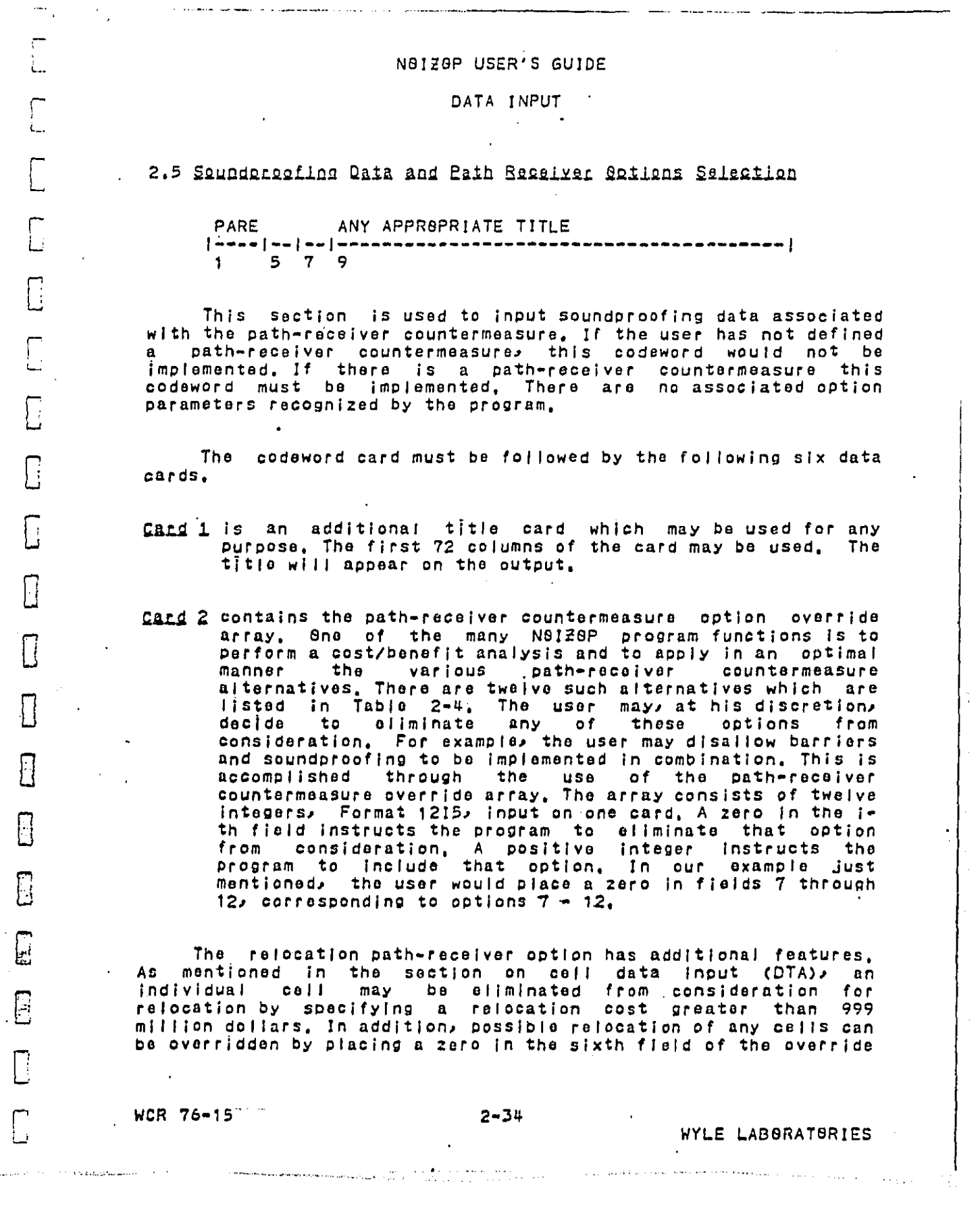

 $\frac{1}{2}$ 

 $\label{eq:2.1} \begin{split} \mathcal{L}_{\text{max}}(\mathcal{A}_{\text{max}}^{\text{max}}(\mathcal{A}_{\text{max}}^{\text{max}})) = \mathcal{L}_{\text{max}}(\mathcal{A}_{\text{max}}^{\text{max}}(\mathcal{A}_{\text{max}}^{\text{max}})) \mathcal{A}_{\text{max}}^{\text{max}}(\mathcal{A}_{\text{max}}^{\text{max}}(\mathcal{A}_{\text{max}}^{\text{max}}(\mathcal{A}_{\text{max}}^{\text{max}}(\mathcal{A}_{\text{max}}^{\text{max}}(\mathcal{A}_{\text{max}}^{\text{max}}(\mathcal{A}_{\text{max}}$ 

 $\frac{1}{2}$ 

**BERTAAN AUL AND TELL** 

 $\bar{1}$ 

J,

## ! N**e**I\_eP **USE**R**'S** GUI**D**E

## **D**AT**A** I**N**P**UT**

F**"** a**r**r**a**y**. Th**e meth**o**d th**e** pr**og**ram **u**ses t**o ev**a**lua**te t**h**e pote**n**t**ia**l L be**n**efit**s o**f relo**c**atio**n** ca**n** also be **c**ontroll**e**d thr**oug**h th**e use o**f the o**v**e**rr**ide **ar**r**a**y, A po**s**iti**v**e i**n**te**ger in** th**e s**i**x**t**h f**i**eld will** f**co**r**r**ect t**he** b**e**n**e**fit of r**e**l**o**c**a**tion **b**y c**o**n**s**i**d**eri**ng** the n**o**i**se level** q **o**f the **ar**ea int**o w**hich oe**o**ple **a**re be**i**ng mo**v**ed, The pr**ogra**m d**oes no**t a**c**tua**l l**Y **d**ec**i**d**e wh**e**re** to **m**o**v**e p**e**op**l**e b**u**t \_s**s**ume**s** a n**ois**e **le**v**el** which wi I **I** p**r**oduce **a**n **a**dver**s**e **e**ff**e**ct eoual t**o** o**n**e-half **o**f **a** the community, The residential cells are scanned and the mean and **s**t**and**ard **dev**t**a**t**io**n a**r**e ca**l**c**ula**te**d**. **T**he **cu**r**r**e**n**t **nois**e **l**e**vel**s **(i,o.**. ysed in the calculation of these statistics, If there are no **r**es**id**entla**l** ce**ll**s **in** the **da**ta s**e**t t**h**en th**e** eff**e**ct **would** be **e**q**uivale**nt t**o re**movi**ng** the **e**nti**re** p**o**p**u**l**a**tio**n** as **nex**t de**scri**b**ed**, **A** L] ne**ga**tive intege**r in** the sixth fi**eld** w**i**l**l ins**tru**c**t the oro**g**ram to t**r**e**a**t rel**oca**ti**on** a**s a** s**i**mpl**e** rem**o**va**l o**f oeepl**e** fr**o**m the **area**, **no a**ttempt is mad**e** to maint**a**i**n** a **c**l**os**ed **s**y**s**t**e**m with **a** fi**xe**d n**u**mb**er o**f **I**\_**eO**p**le as do**ne with **t**he **a**lt**ern**ate (**s**t**a**tis**tica**l) **o**Dti**o**n**.** is **Th**e **choice th**e **user mak**e**s** may **aff**e**c**t **the** m**an**n**e**r I**n** w**h**i**c**h **t'i**i**e user ca**l**cul**at**es th**e **re**l**ocat**i**on** c**ost**s**.**

CD,&**d** \_ **con**tain**s** thr**ee** de**c**i**be**l **lev**e**l**s. F**or**mat **31**53 **co**r**re**sp**o**n**d**i**ng** t**o** southologing, respectively, in respectively and **R**e**s**i**de**ntia**l c**e**l**l**s a**r**e** i**dent**ifie**d** by**'**a l**an**d **u**s**e** c**o**d**e of 1**\_ • **2**\_ **3**, **o**r \_, **;**\_**aroee** in an**:**/ **o**f the **f**ie**lds** are n**o**rma**l**ly n**o**t F\_ wi**ll** in an error m**es**s**ag**e, **us**er al **lo**w**ed** a**n**d result If th**e ha**s c**os**t dat**a** for **o**nly **o**ne **o**r two **l**ev**e**l**s o**f s**ound**pr**o**o'f**i**ng/ **h**e m**a**y **I**np**ut a zer**o **t**n a**n u**nw**a**n**t**e**d fie**l**d a**n**d b**\_**-pe**ss t**h**e error-checking facility just mentioned by placing a zero in<br>the proper option field of the path-receiver option • **o**verr**i**de **a**rray **(**c**a**rd **2),**

F**o**r **ex**amp**le**, **on**ly tw**o** level**s** of s**oun**d**b**r**ooflng a**r**e kno**w**n. The use**r **leaves the** m**axi**m**u**m s**ound**pr**oo**f**ing field** array, Nots, in this example, that any maximu <sup>o</sup> **sound**pr**oo**f**i**n**g** l**evels** d**e**fined for n**o**nor**e**sld**e**nt**la**/ **cell**s

> Cand # contains costs per square foot in dollars for each of the three levels of residential soundproofing defined on Card }. **Th**e **sa**m**e** r**u**les **fo**r **Zeroe**s **a**s **o**n **Ca**rd .**3 a**l**so** app**l**y. **The fo**rm**at** Is .**3**F10.0,

> C**.**\_**.**d \_ conta**ins** thre**e** so**und**pr**o**ofing l**eve**l**s fo**r non-re**s**ld**e**n**t**ial

.\_. W**CR 7**6-15 **2**-**3**\_ **.**

\_, **(c**a**r**d **5)** w**ll**l **also** b**e by-**p**a**ss**ed.**

 $\mathcal{L}(\mathcal{A})$  and  $\mathcal{L}(\mathcal{A})$  are the contribution of the  $\mathcal{L}(\mathcal{A})$ 

 $\label{eq:2} \mathcal{L}_{\mathcal{M}}(\mathbf{m},\mathbf{r}) = \frac{1}{2} \sum_{i=1}^{n} \frac{1}{\mathcal{M}_{i}(\mathbf{r},\mathbf{r})} \sum_{i=1}^{n} \frac{1}{\mathcal{M}_{i}(\mathbf{r},\mathbf{r})} \sum_{i=1}^{n} \frac{1}{\mathcal{M}_{i}(\mathbf{r},\mathbf{r})} \sum_{i=1}^{n} \frac{1}{\mathcal{M}_{i}(\mathbf{r},\mathbf{r})} \sum_{i=1}^{n} \frac{1}{\mathcal{M}_{i}(\mathbf{r},\mathbf{r})} \$ 

r , **L.**

 $\Gamma$ 

 $\overline{C}$ 

E

 $\prod_{i=1}^{n}$ 

П

 $\overline{\Xi}$ 

E

 $\Box$ 

i ......................................

l

 $\mathcal{O}(\mathcal{A} \times \mathcal{A} \times \mathcal{A})$  . The set of  $\mathcal{O}(\mathcal{A} \times \mathcal{A})$ 

I. WY**LE L**ABB**R**AT**UR**I**E**B

 $\mathcal{L} = \mathcal{L}$  , and is a set of the set of the set of the set of the set of the set of the set of the set of the set of the set of the set of the set of the set of the set of the set of the set of the set of the set of

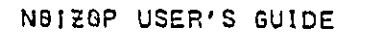

Ť

DATA INPUT

cells in the same format as on Card 3.

 $\sim 100$ 

C

 $|\cdot|$ 

 $\Box$ 

 $\prod_{i=1}^{n}$ 

 $\Box$ 

Я

Π

 $\Box$ 

 $\overline{\Box}$ 

 $\Box$ 

 $\overline{\Box}$ 

П

 $\Box$ 

 $\overline{\mathbb{C}}$ 

 $\overline{\mathbb{C}}$ 

**BERT MAN 4444** 

ì ī **Cand 6** contains corresponding costs for the three non-residential<br>soundproofing levels in the same format as on Card  $4$ .

Figure 2-7 illustrates a sample printout resulting from the<br>PARE codeword, See lines 319 through 325 of Figure 5-3 for the<br>cards which caused this output.

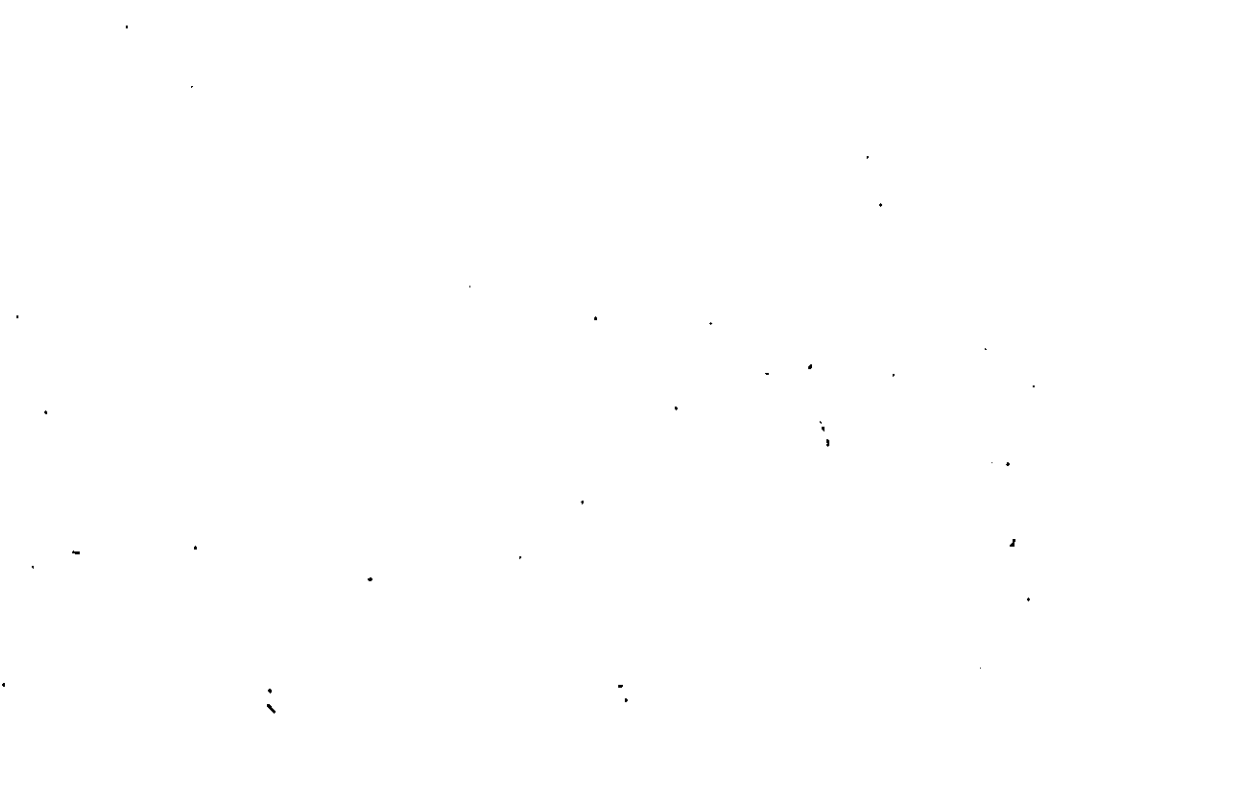

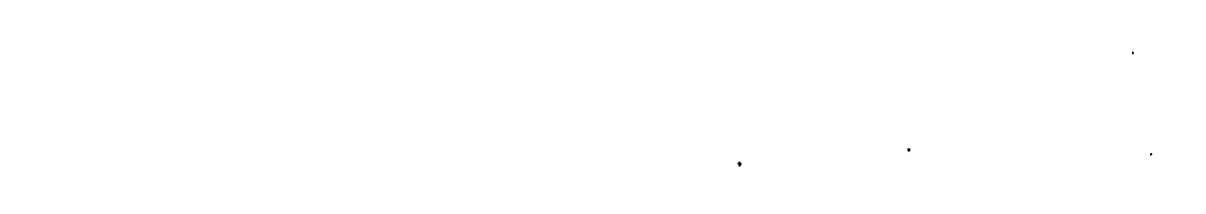

**WCR 76-15** 

تعاطفه ومعانيات والمراسية والمتحافظ والمعارفة وأفعا

 $2 - 36$ 

WYLE LABBRATBRIES

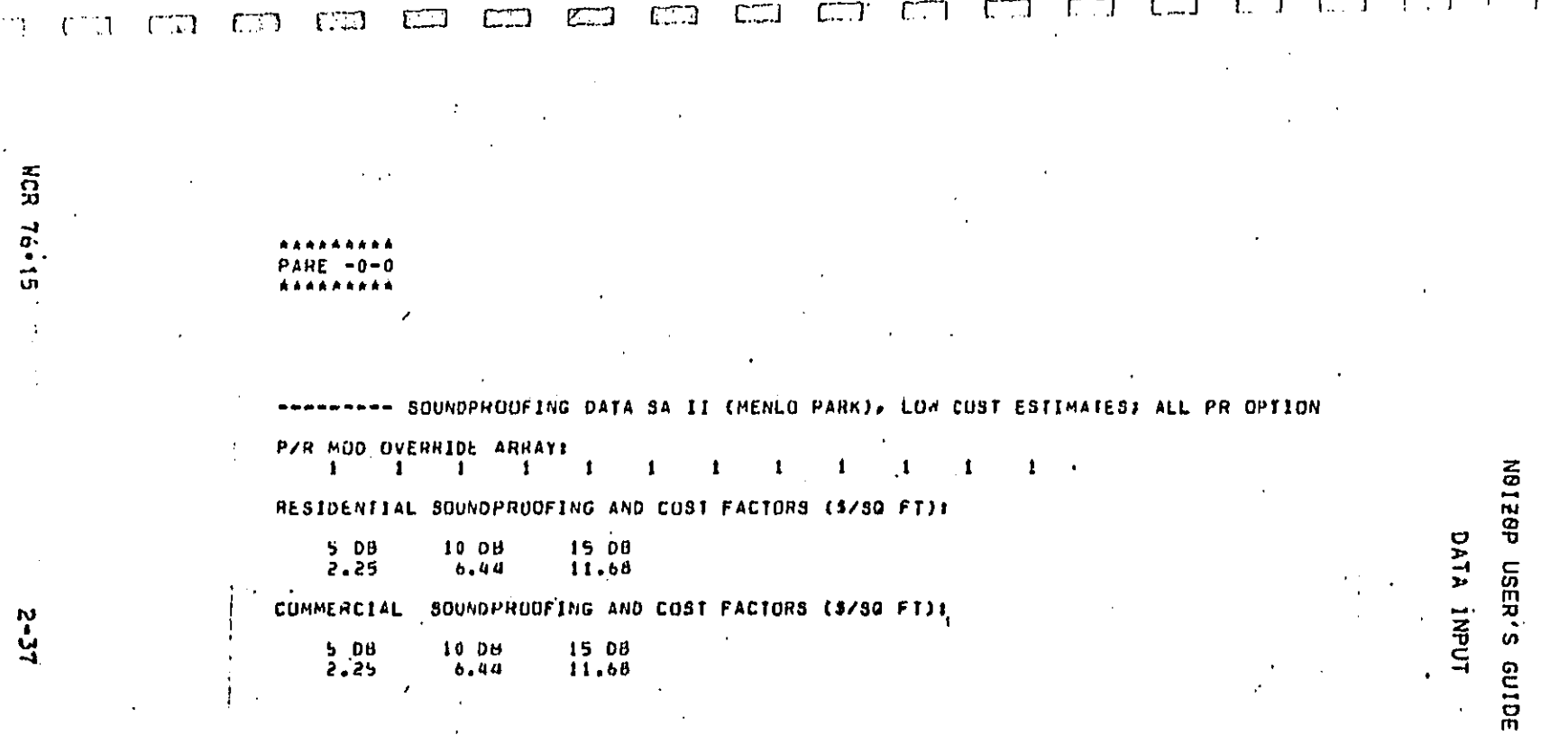

Figure 2-7. Sample Printout Due to PARE Codeword

**DECT AARVAILE** 

ì  $\mathbf{I}$ 

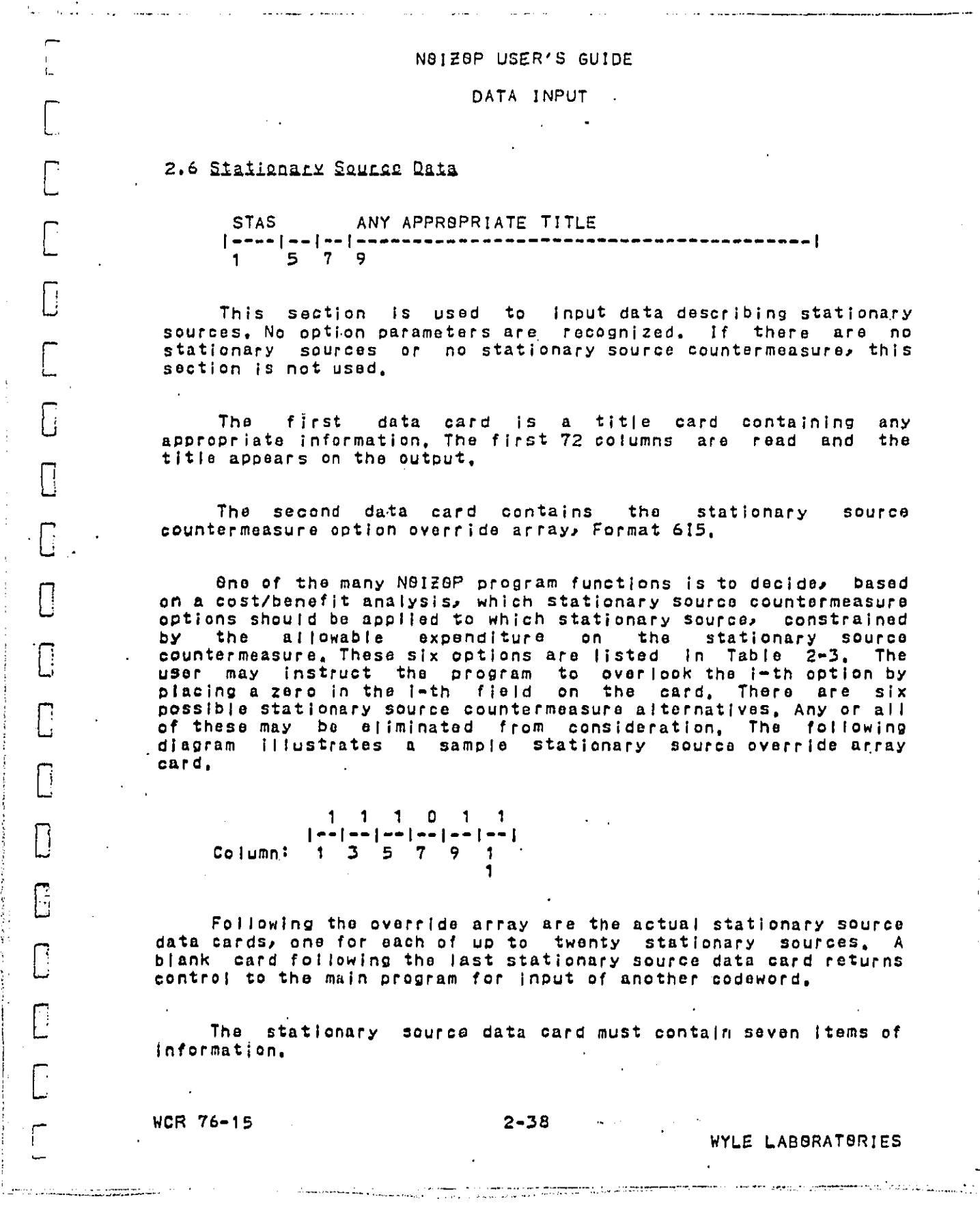

 $\tilde{\mathcal{L}}$ 

ł

Ť

**DECT ANNU ALLE LINE** 

 $\begin{bmatrix} 1 \\ 2 \end{bmatrix}$ 

 $\begin{bmatrix} 1 & 1 \\ 1 & 1 \end{bmatrix}$ 

 $\begin{bmatrix} 1 \\ 1 \end{bmatrix}$ 

 $\frac{1}{4}$ 

 $\hat{\mathcal{A}}$ 

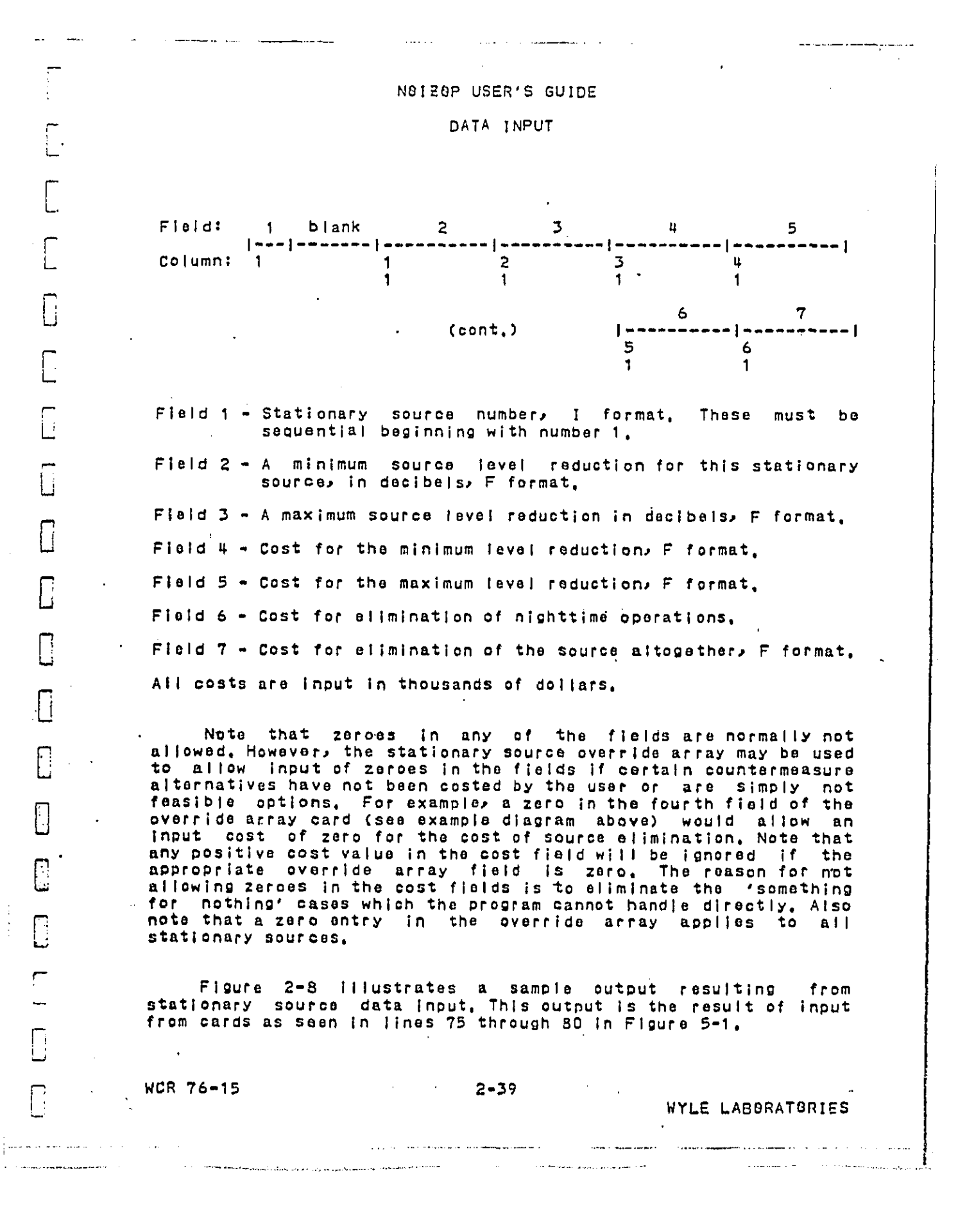

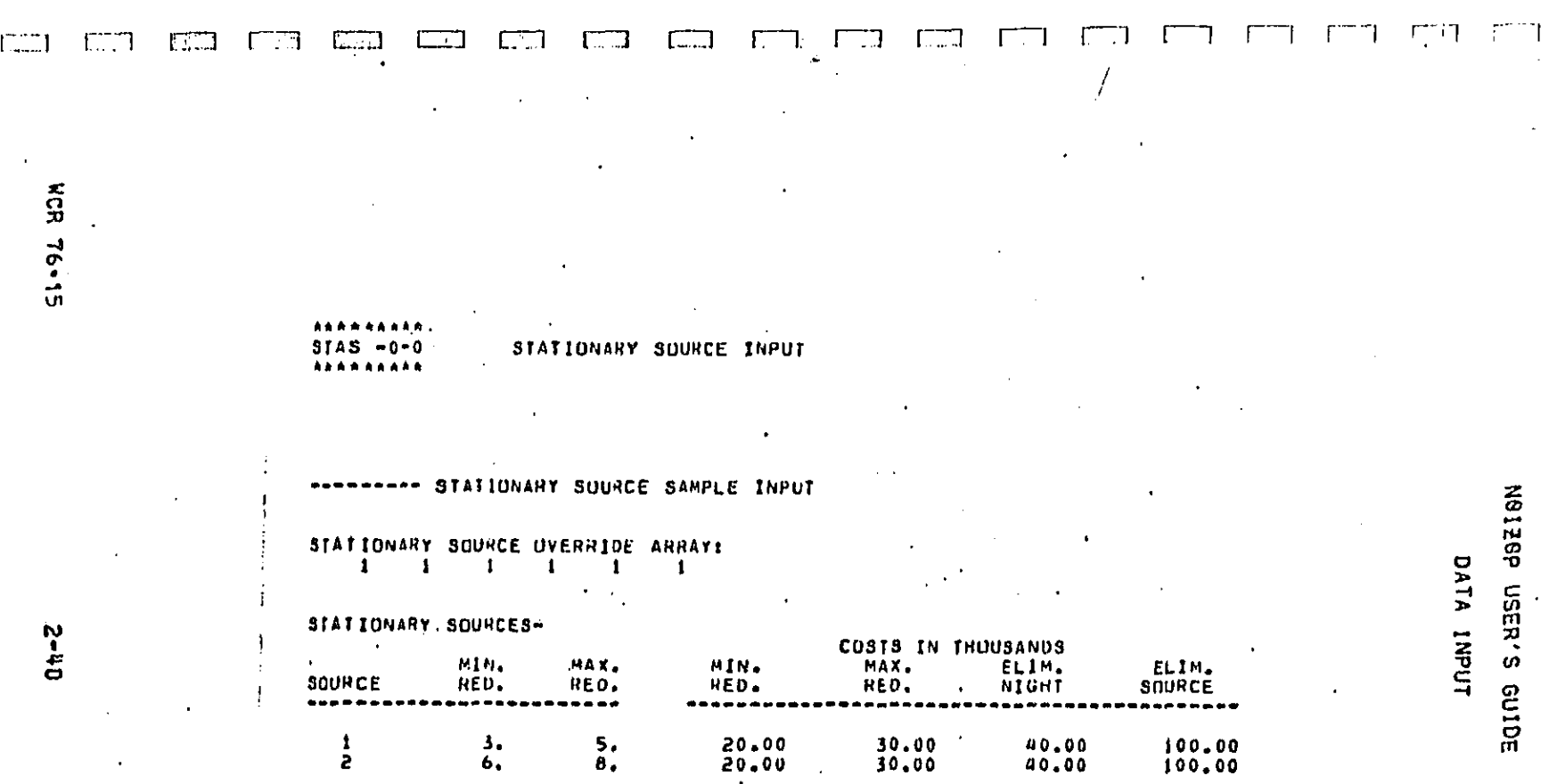

Figure 2-8. Sample Printout Due to STAS Codeword

WALE LABBRATSRIES

ביב ששות 1977.

#### NOIZOP USER'S GUIDE

DATA INPUT

2.7 Inansfen Eunstign Spilens

CRIT II J ANY APPROPRIATE TITLE  $579$  $1<sup>1</sup>$ 

The transfer function,  $\Phi$ , is used to relate the fraction of people adversely affected to the overall noise level,

The Independent variables needed for function evaluation are the equivalent A-weighted level (Leq) plus upper and lower bound criterion levels, Lou and Lai, respectively, For levels greater than Lou,  $\Phi$  equals 1 (see exception below) and for levels less than Let  $\Phi$  equals 0. However, the shape of the function in<br>between these limits is not usually known with any great<br>precision. Consequently, the user is given a choice of transfer function shapes for the intermediate region. The shape options are plotted in Figures 2-9 to 2-12.

The CRIT option is used to specify the shape and/or criterion limits of the transfer function to be used.

'I' and 'J' are the option parameters that control the<br>transfer function changes to be made. Table 2-7 describes the<br>default conditions in effect before the implementation of the CRIT<br>option. These would be in effect if th used.

As can be datermined from Table 2-7 the transfer function takes on different limits depending on the land use type of the cell in question or whether the cell is defined over a day or a nighttime period.

Remember that the lower criterion level (zero percent<br>adversely affected) is input with the cell data set separately for each cell and as such can be different for each cell; it is not confined to uniformity within the land use type. However, use of the CRIT option to change the lower criterion levels will change those levels to the same specified value at all cells within the jand use type indicated, That is, no cell-selective changes are possible.

WCR 76-15

E

 $\prod_{i=1}^{n}$ 

 $\Box$ 

 $\Box$ 

 $\Box$ 

E

ロコロー シンシン

ı

 $2 - 41$ 

**Communication** with the

WYLE LABORATORIES

## N0128P USER'S GUIDE

## DATA INPUT

## Table  $2-7$ Default Transfer Function Conditions

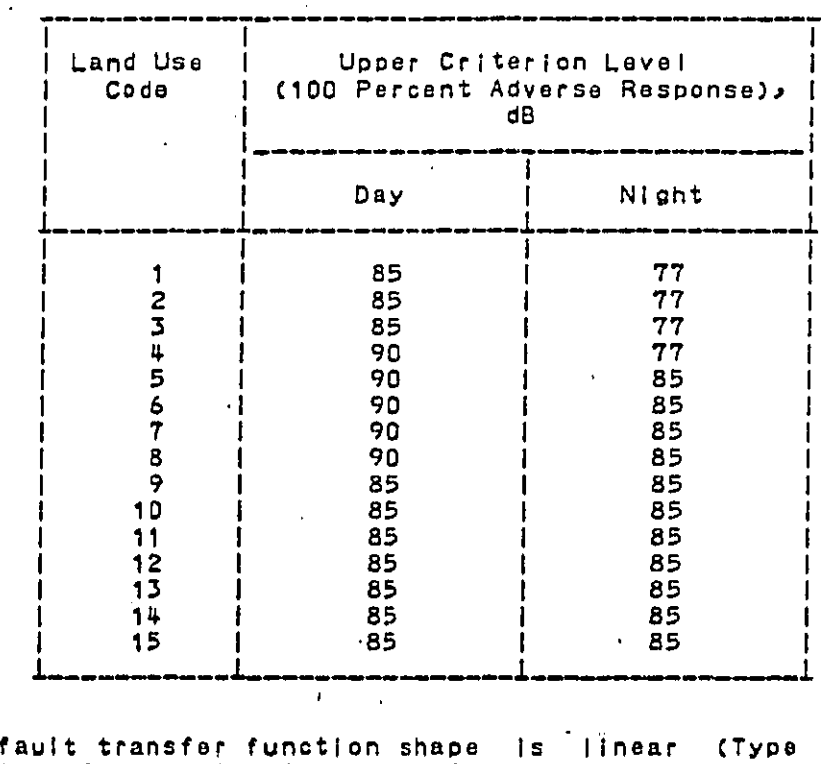

Note: De 1), default bulge factor is 0., and default maximum value is 1, i.e., not<br>more than 100 percent people adversely affected, See Table 2-2<br>for suggested usage of thase land use codes. The above levels were the product of a preliminary criterion analysis. It is recommended that the user specify upper criterion levels that are 20 dB greater than the lower criterion levels in Table 2-2. The 20 dB window is consistent with EPA recommended levels.

Table 2-8 summarizes the use of the 'II' and 'J' option parameters.

Note that if the transfer function for more than one but not all land use types are to receive modification, the CRIT option must be invoked as many times as is necessary.

There are a variable number of data cards depending on the

ال كانت متعالي فالعهدية المداد الأرضي الحالية السلسة للقيادية المداد الحالية الحالية المداد وليه من إلى المتحد<br>الدين الإيربيون وترقيا المحالية المحالية المداد المداد المحالة العام المداد الأخرى بروان وإلى ويرتوزه المتحدة

WCR 76-15 / 15 / 15

ar keremakan kesekaramaan masalam sejerah melasa melasa dan bandaran dan menjadi menjadi dalam dan memeriman m<br>Sejerasan mencaramaan melasa melasan dan melasah menjadi menjadi pengerapan dapat terdapat dan keremakan meng

П

B

Ĥ

 $\overline{\Box}$ 

 $\Box$ 

 $\Box$ 

E

 $\frac{1}{2}$ 

 $2 - 42$ 

WYLE LABORATORIES

Ł

N0120P USER'S GUIDE

DATA INPUT

I

Table 2-8 Use of 8ption Parameters with CRIT 8ption

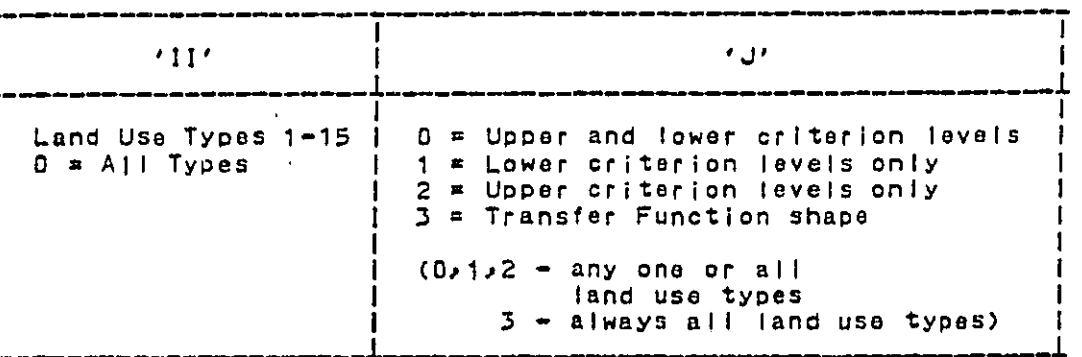

option indicated by the option parameters. If a single land use type is specified, then one card is required to change the upper criterion level and one card is required to change the upper<br>criterion level and one card is required to change the lower<br>criterion level. If 'J' equals 1 or 2, only one card is necessary;<br>if 'J' equals D, two cards are ne 'II', The jevels card has Format 215.

Field 1 - contains the new criterion level (upper or lower) for each day cell of the specified land use type.

Field 2 - contains the new criterion level (upper or lower) for<br>each night cell of the specified land use type.

If 'II' equals 0, 30 following data cards are required. The first 15 contain the new lower criterion levels for each of the 15 possible land use types, respectively, and the second 15 contain<br>upper criterion levels for each of the 15 possible land use types. Blank cards or dummy values must be included for any unused land usa types.

 $2 - 43$ 

WYLE LABORATURIES

**NOR 76-15** 

: |<br>|

 $\overline{L}$ 

Ē

C

 $\sqrt{ }$ 

,<mark>[</mark>],

 $\begin{bmatrix} 1 \\ 2 \end{bmatrix}$ 

 $\Box$ 

 $\mathbb{R}$ 

D

同

β

## N0120P USER'S GUIDE

## DATA INPUT.

If 'J' squals 3 then the 'II' parameter has no effect. There is only one data card. This card contains the new transfer function type number (1-5) and the new builge factor, r. The format  $15 - 15$ , F5, D.

A Type 1 (linear) transfer function can be made to extend<br>beyond the 100 per-cent adverse effect level ( $\Phi = 12$ , Normally the actual bulge factor value has no effect on a Type 1 transfer<br>function, however, the function can be made to extend beyond the  $\Phi$  = 1 point by specifying any positive value for the bulge factor.<br>Figures 2-9 to 2-12 also show the shape option number and the aquation used for each option where:

 $X = (L - LGI)/(Lcu - LGI)$ 

and

**WCR 76-15** 

 $\frac{1}{2}$  .

 $\begin{bmatrix} 1 & 1 \\ 1 & 1 \end{bmatrix}$ 

−.

 $\sqrt{2}$ 

 $\prod_{i=1}^{n}$ 

 $\Box$ 

 $\int$ 

E

 $\overline{\mathbb{C}}$ 

Г.

ココココ

 $\mathbf{I}$ 

## $Lcu > L > Lci$

L & Equivalent A-weighted Level (Leg)

an an an an Alba an Aonaichte agus an Alba an Alba an Alba.

Figures 2-13 and 2-14 show sample printouts from each of the two general types of usage of the CRIT option, Figure 2-13 was the result of cards from lines 326 through 327 of Figure 5-3, Figure 2-14 resulted from cards in lines 328 through 358 also from Figure  $5 - 3.$ 

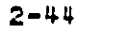

## WYLE LABORATORIES

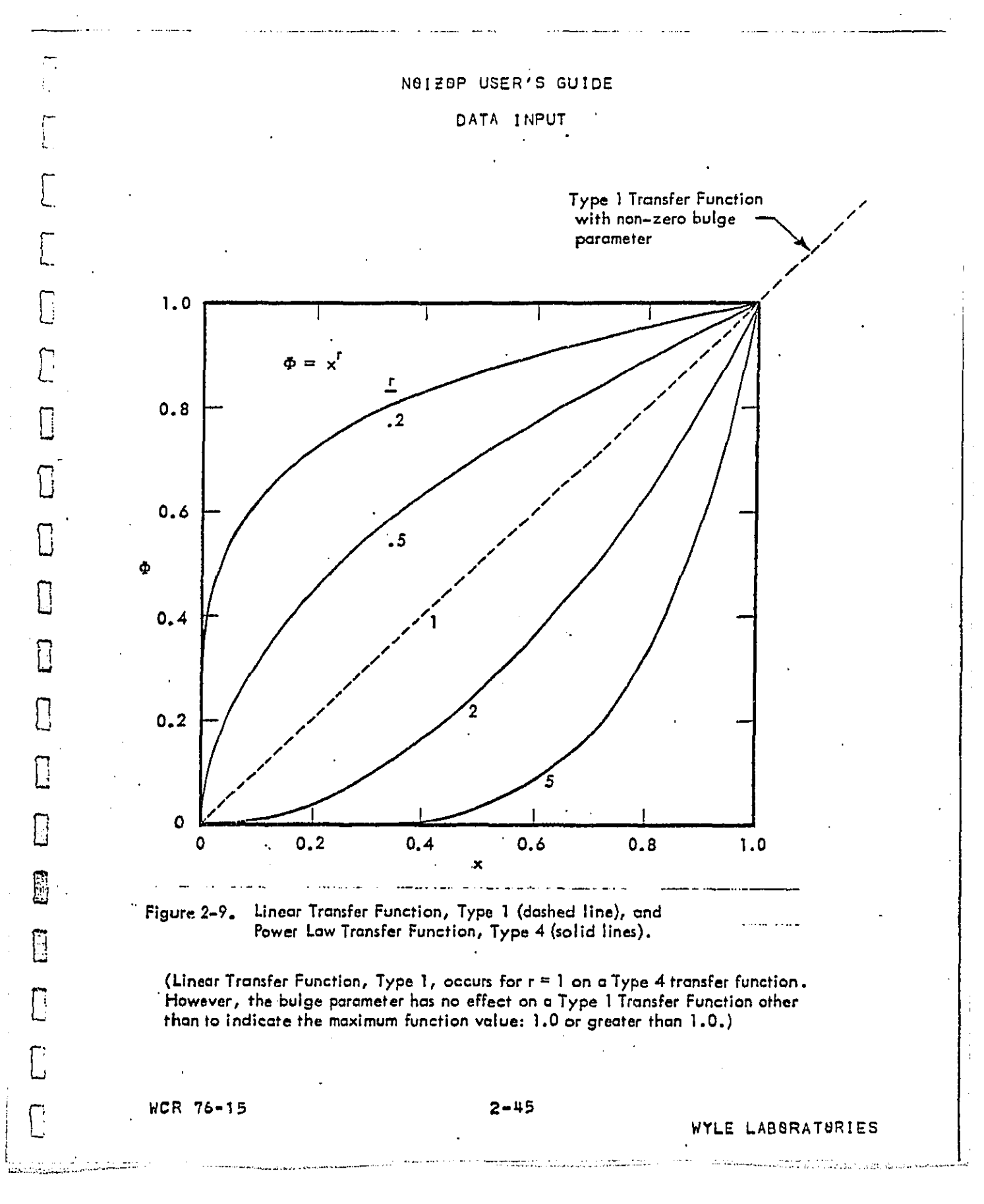

ロロウイ つつさく ここ

 $\mathbf{I}$ 

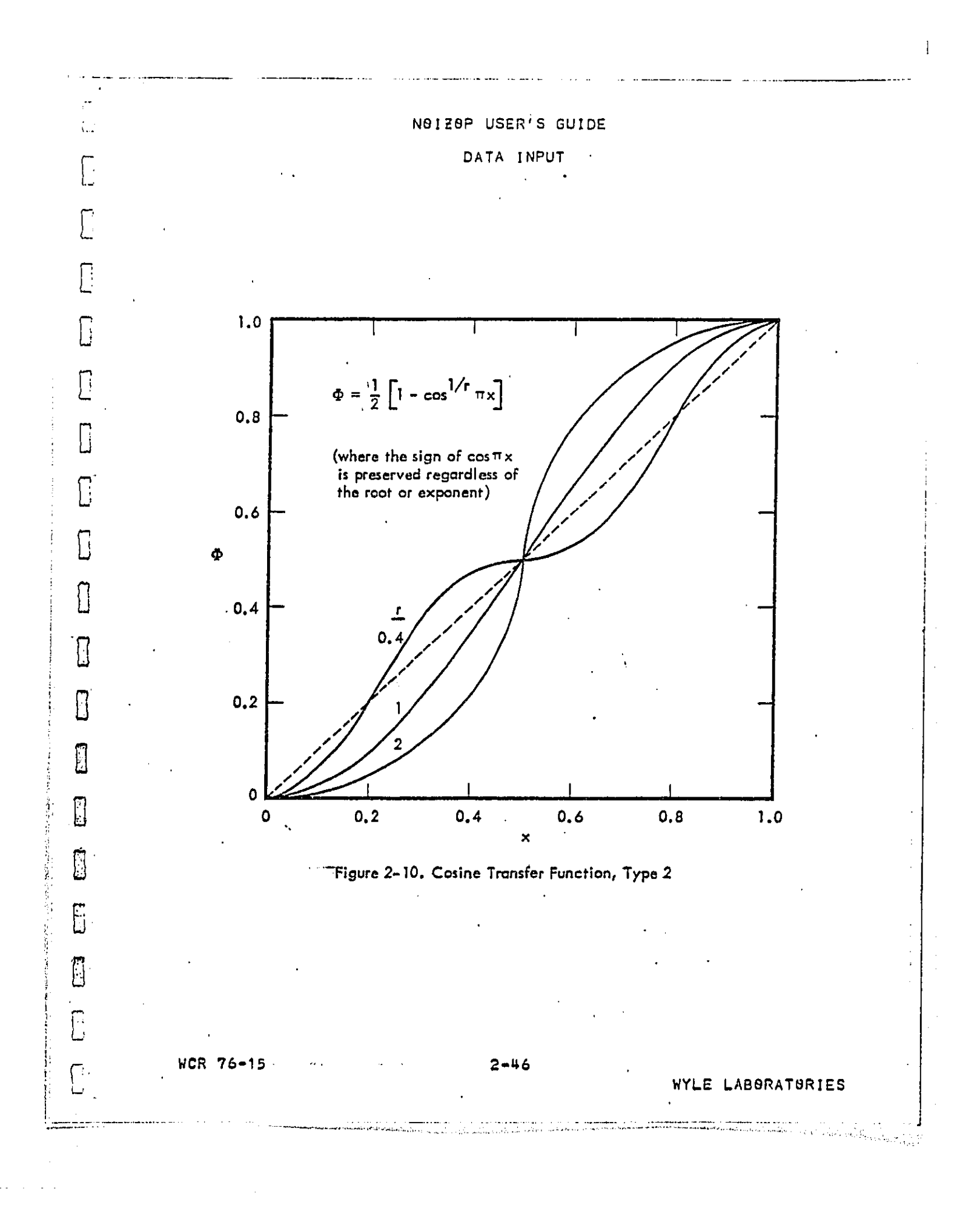

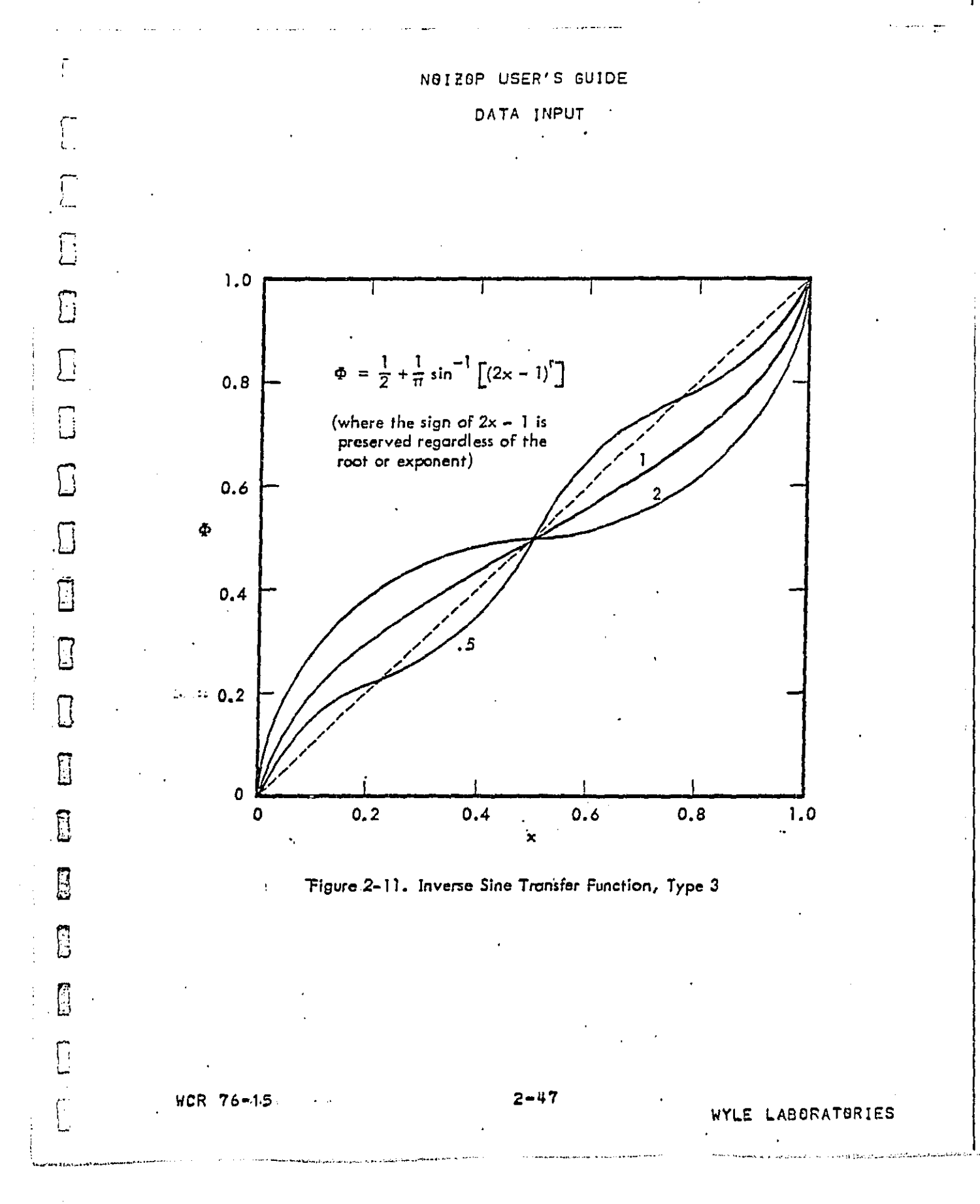

DECA ששפח

ņ  $\mathbf{I}$ 

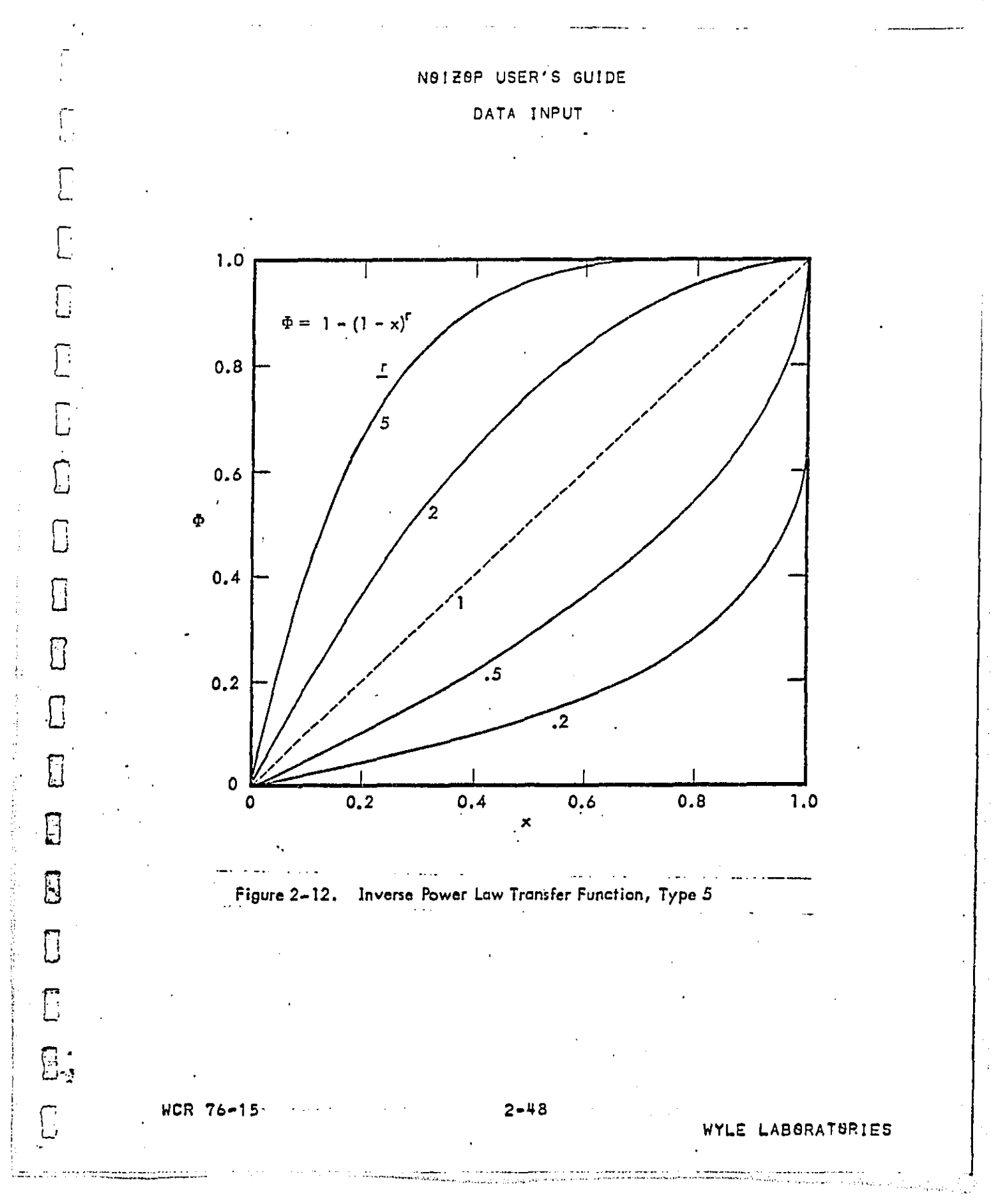

**DPAT AADM Allan km =** 

 $\mathbf{1}$ 

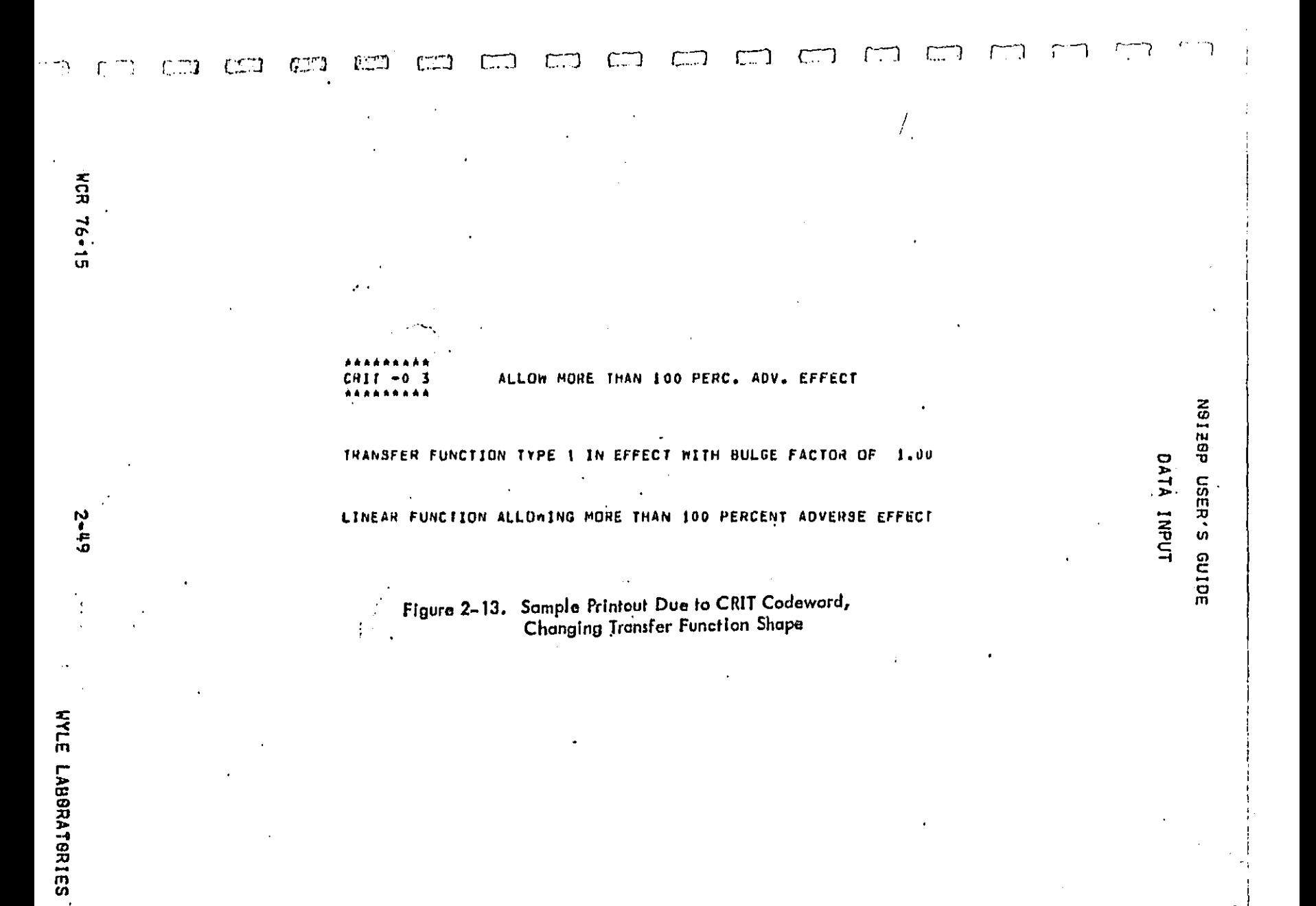

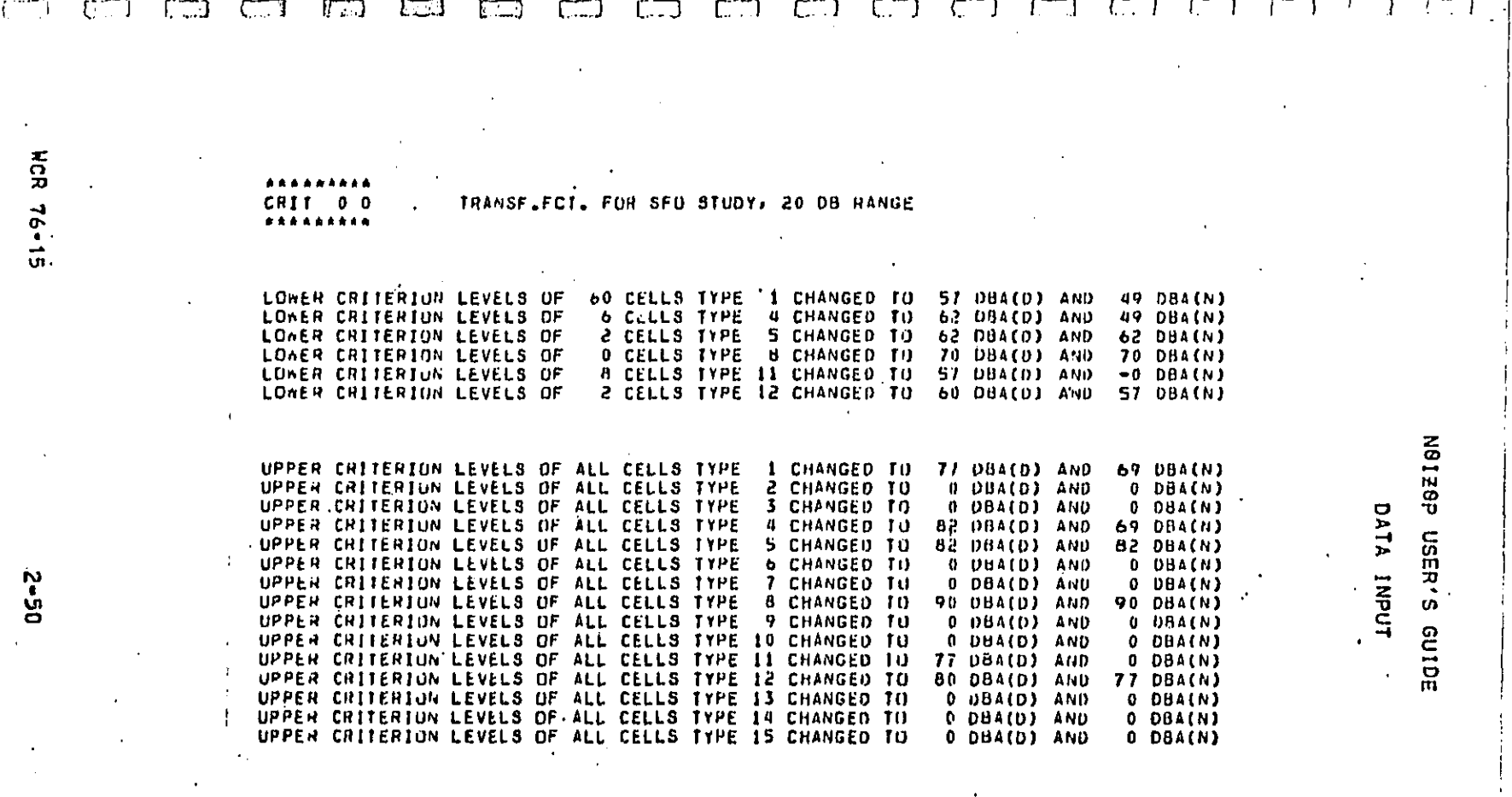

Figure 2–14. Sample Printout Due to CRIT Codeword.<br>Changing Criterion Levels  $\begin{array}{c} \begin{array}{c} \hline \end{array} \end{array}$ 

UVIE I ADODATODITO

**DECT MAN AUTH AM AT** 

## N9128P USER'S GUIDE

DATA INPUT

2.8 Data Eactoring

 $\sqrt{ }$ 

 $\prod_{i=1}^{n}$ 

Ē

G

H

 $\mathbf{E}$ 

FAC I ANY APPROPRIATE TITLE  $1 5 7 9$ 

The FAC codeword is used to factor noise exposure values, population, and relocation cost. The purpose of the factoring is<br>to update the data set from the year for which the data was<br>calculated to a target year in which the countermeasures are to be implemented.

For example, operational data may be available for the noise sources in the current year 1976, but the countermeasures are to be implemented over a five year period and as such the cost<br>functions reflect the costs to the year 1981. The countermeasure<br>optimization is, therefore, to be based on the noise environment in the target year, 1981. The data factoring capability is used to simulate the noise environment in this target year using constant factors based on predicted trends.

Another example illustrates an application to simulate a 'something for nothing' countermeasure cost function,

Current vehicle noise regulations will result in a decrease in the overall vehicle fleet noise level in the target year even without the application of extra noise countermeasures, However, the cost-function for the vehicle noise countermeasure should not have any regions where noise reduction is achieved with zero additional cost (see section 2.3, cost function input, C85T).<br>Therefore, to force the program to accept the automatic<br>noise reduction in the target year, the user employs the data factoring option to reduce overall vehicle noise to<br>the predicted level. The cost function can thus be redefined to eliminate the troublesome region,

Factors for population growth (or decline) and property value can also be specified. These data factors can be made to apply to specific zones and/or specific land use types,

A nonzero integer in the option parameter field indicated by '!' above will initiate a formatted output of the master cell data

NCR 76-15

and the form of the second company of the company of the company of the company of the company of the company of the company of the company of the company of the company of the company of the company of the company of the

الروابعين الانتاء والمستشرة وستسلط . The second contract of the second contract of the second contract of the second contract of the second contract of the second contract of the second contract of the second contract of the second contract of the second c

and the form of the contract and an analysis of the company property of the form of the form

WYLE LABORATORIES

and the second control of the second

# NOIZOP USER'S GUIDE

 $\bar{\phantom{a}}$ 

 $\frac{1}{2} \sum_{i=1}^n \frac{1}{2} \sum_{j=1}^n \frac{1}{2} \sum_{j=1}^n \frac{1}{2} \sum_{j=1}^n \frac{1}{2} \sum_{j=1}^n \frac{1}{2} \sum_{j=1}^n \frac{1}{2} \sum_{j=1}^n \frac{1}{2} \sum_{j=1}^n \frac{1}{2} \sum_{j=1}^n \frac{1}{2} \sum_{j=1}^n \frac{1}{2} \sum_{j=1}^n \frac{1}{2} \sum_{j=1}^n \frac{1}{2} \sum_{j=1}^n \frac{1}{2} \sum_{j=$ 

 $\mathcal{L}^{\pm}$ 

 $\leftarrow$  solutions

 $\alpha$  ,  $\alpha$  ,  $\beta$  ,  $\alpha$  .

 $\epsilon$ 

 $\sim 10^7$ 

 $\sim 1000$ 

 $\hat{\sigma}^{\prime}$ 

χ

ロロウイ つつつく ここここ

!<br>; <u>.</u>

## DATA INPUT

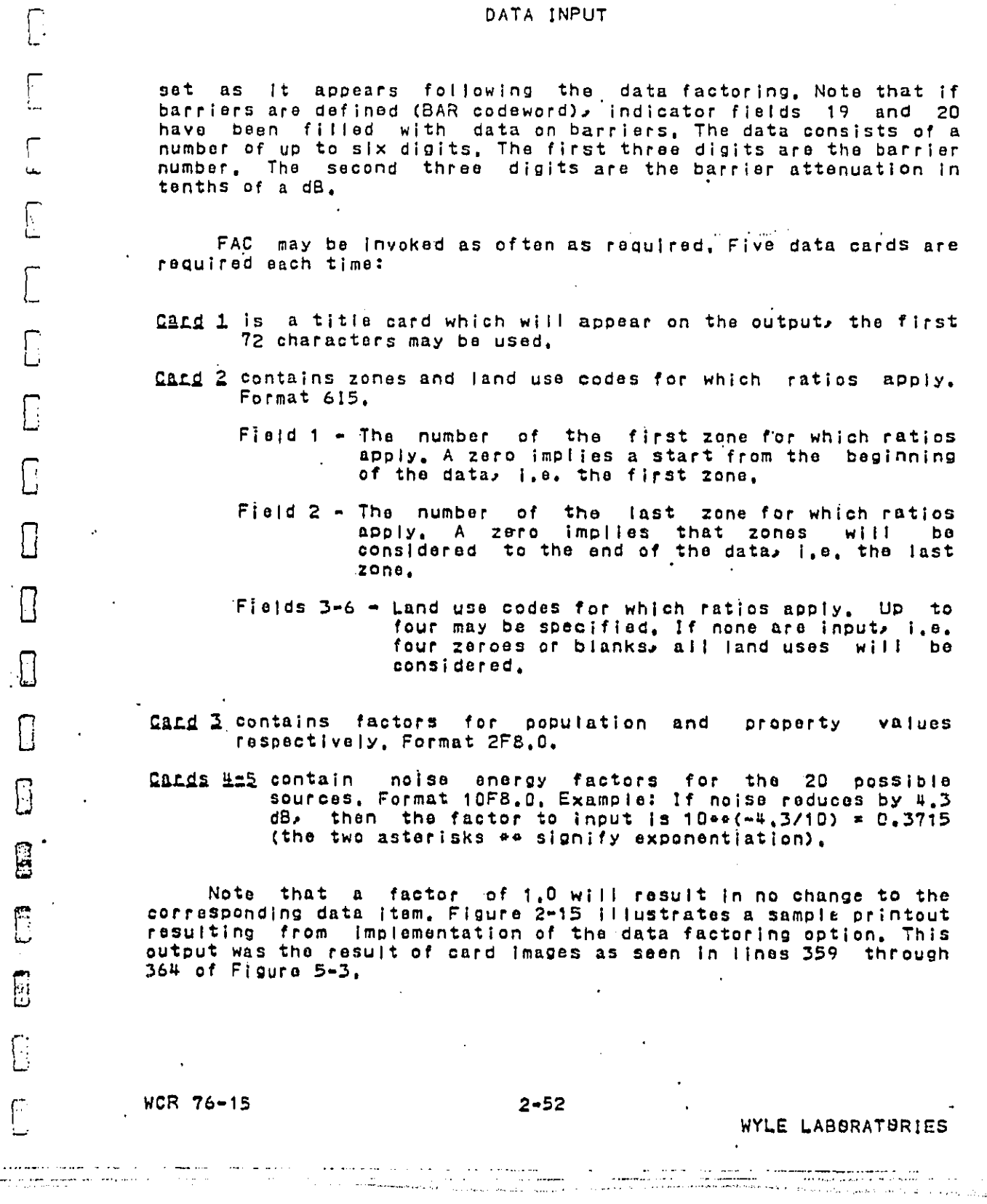

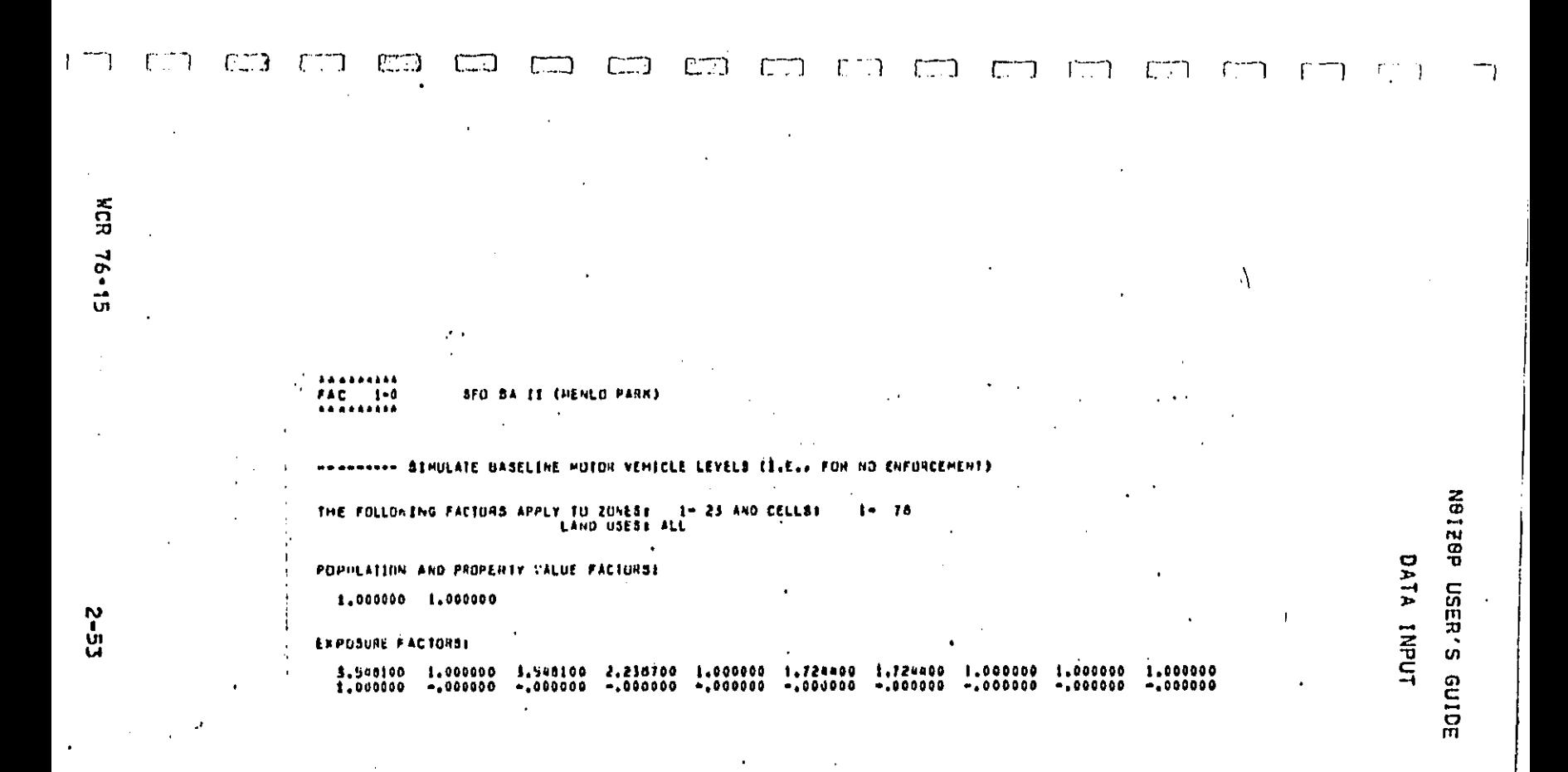

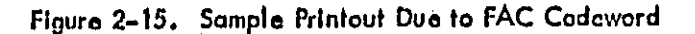

## NOIZOP USER'S GUIDE

## DATA INPUT

## 2.9 Base Index Calculation

 $\Box$ 

Γ

 $\overline{\bigcap}$ 

 $\overline{\mathbb{D}}$ 

 $\mathbb{C}$ 

E

 $\Box$ 

 $\square$ 

 $\overline{\Box}$ 

 $\overline{\mathbb{C}}$ 

WCR 76-15

#### ANY APPROPRIATE TITLE BASE  $1$  5  $7$  9

The BASE codeword is used to calculate the baseling Noise Impact Index (NII) for the community. The NII is the fraction of the people in the community which are adversely affected by their noise environment. There are no options or data cards for this<br>codeword, The baseline index is calculated using the current data<br>either in the raw form as input by the DTA codewords or in an amended form due to the FAC codeword. Hence, the BASE codeword should appear after the DTA codeword in the input deck.

Normally the baseline index is meaningful in the target year before actual source level reductions are achieved through<br>countermeasures, Therefore, the FAC codeword would normally be<br>invoked before the BASE codeword, However, if all the input noise data is consistent to the present year, the user might be<br>interested in the present day NII as well, As such, the BASE<br>codeword may be invoked more than once, before and after data<br>factoring (FAC codeword).

Calculation of the baseline index is optional, that is, this codeword does not have to be invoked. If it is, however, it will allow a comparison to be made between baseline and final NII. The final NII being the noise impact index which has been optimized using the input countermeasure and cost functions together with budgeted expenditures. The comparison will be presented in the<br>form of an NII reduction from the baseline and a final<br>cost/benefit ratio. The cost/benefit ratio is defined to be dollar amount spent per person in the community to achieve the reduction in NII.

Figure 2-16 is a sample output from the BASE function. This output was caused by the codeword card seen in line 365 of Figure 5-3. The NII value seen is for the cell data also defined in Figure 5-3.

 $2 - 54$ 

.<br>1990 – La composição de la composição de destruto de composição de contra de la composição de la composição d<br>1990 – La composição de la composição de la composição de composição de composição de la composição de la com

WYLE LABBRATURIES

# $-1.773 - 0.111$  $\begin{bmatrix} 0 & 0 \\ 0 & 0 \end{bmatrix}$  $\Box$  $C \rightarrow$  $C \Box$  $CD$  $\Box$  $C = 1$  $\Box$  $C - 3$  $E =$  $E$  $\boxed{1}$ **ECR**  $GL3$  $\sqrt{2}$  $\Box$  $\Box$  $\overline{\phantom{a}}$  $\ddot{\phantom{0}}$ **HCR 76-15** BASE -0-0 N9128P USER'S GUIDE  $\frac{1}{2}$ FOR AN AVE POPULATION OF 3345. PERSONS, THE BASELINE NOISE IMPACT INDEX/IS: .579245 DATA INPUT  $\cdot/$  $\bar{a}$  $5 - 2$ Figure 2-16. Sample Printout Due to BASE Codeword  $\overline{1}$ WLE LABBRATBRIFS

## N9120P USER'S GUIDE

DATA INPUT  $\mathcal{L}_{\mathcal{A}}$ 

2.10 Saucse Ranking

<u>[:</u>

Г

| ∶

I

 $\mathbb{Z}$ 

B

ြု

WCR 76-15

.<br>All provided the communication of the communication of the provided of the communication of the communication o<br>All provided the communication of the communication of the communication of the communication of the communi

DECT CONV AUGH AMI

 $\mathbf{I}$ 

**RANK** ANY APPROPRIATE TITLE |####|==|=#|################  $1 5 7 9$ 

The RANK command initiates the computation of a ranking of<br>the noise sources by adverse effect. There are no optionparameters or following data cards for this codeword.

The basis for the source ranking is the contribution to the Noise Impact Index (NII) which is due to each of the defined sources. The most offending noise source will be responsible for<br>having the most adverse effect on the population.

The output of this calculation is the contribution to the NII from each of the 20 possible sources, the fractional contributions (sum to unity) to the NII from each of the 20 possible sources,<br>and a listing of the noise sources in order of decreasing adverse impact, Figure 2-17 illustrates a sample output, The input card<br>causing this output can be seen in line 366 of Figure 5-3. The<br>sources and cell data used in this ranking are also defined in Floure 5-3.

This option functions much like the BASE codeword in that it employs the call data set as it exists at the time the codeword is implemented; which may be before or after the optional data<br>factoring (FAC) has been carried out, Hence, the user may be interested, in obtaining a source ranking before and after the data factoring has taken place.

 $2 - 56$ 

بمادينهم والمنبر

**Second Contract Construction** 

WYLE LABBRATURIES

ال الحدار المستخدم المستخدمات المركز المعرفي المدينة التي المستخدمات المستخدمات المستخدمات المستخدمات المستخدم<br>المستخدمات المستخدمات المستخدمات المستخدمات المستخدمات

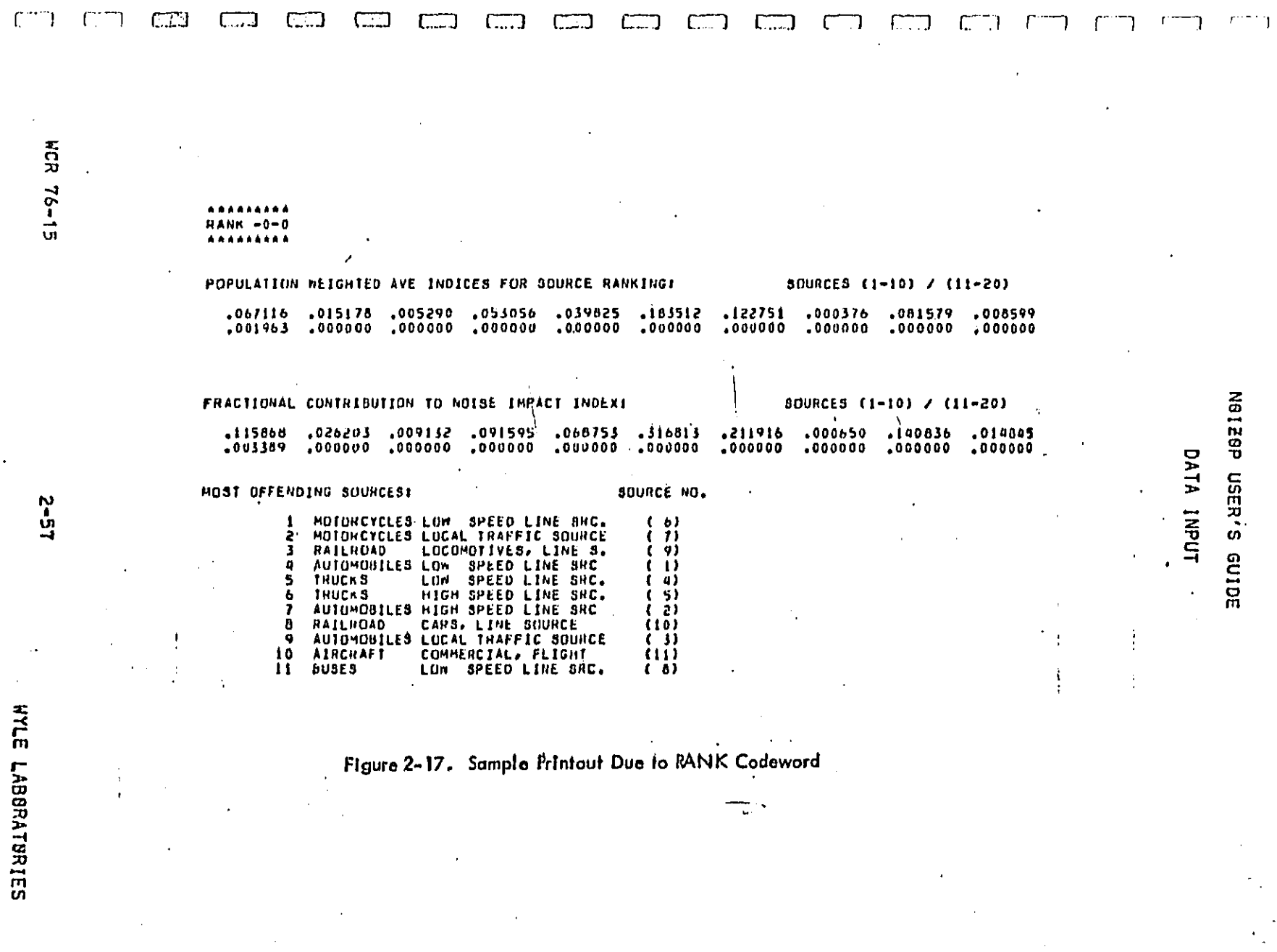

 $\sim$ 

 $\sim$ 

\_\_\_\_\_\_\_\_\_\_

 $\mathcal{L}^{\text{max}}_{\text{max}}$ 

 $\mathcal{L}_{\text{max}}$  and  $\mathcal{L}_{\text{max}}$ 

WILE LABBARILA

**DEAT AANU AULU** 

 $\frac{1}{1}$
#### N9120P USER'S GUIDE

DATA INPUT

2.11 Countermeasure Cost Effectiveness Optimization

SPT I JANY APPRSPRIATE TITLE  $1<sup>1</sup>$  $5 \t 7 \t 9$ 

2.11.1 Control Parameters

 $L_{-}$ 

G

 $\prod$ 

 $\Box$ 

 $\Box$ 

 $\Box$ 

 $\Box$ 

 $\mathbb{S}% _{t}\left[ \mathcal{M}_{t}\right] =\mathbb{S}_{t}\left[ \mathcal{M}_{t}\right] ,$ 

E

 $\overline{\Box}$ 

E

The SPT codeword is used to initiate the cost-effectiveness<br>optimization process. The program uses a gradient method in the process of finding the optimal point representing that allocation of expenditures among the defined countermeasures which results in the smallest Noise Impact Index. The constraining factors in the<br>NII minimization process consist of the maximum feasible application of any of the countermeasures and the user defined<br>total budget for all countermeasure expenditures combined. In<br>assence, then, the program will find the minimum Noise Impact<br>Index that can be achieved with the budgeted.

The option parameter indicated by 'I' above controls the<br>detailed breakdown of the path-receiver countermeasure results, A zero in the field (default) will initiate a cell by cell listing of the particular path-receiver countermeasure options (see Table 2<sup>-4</sup> for a listing of these options) employed at each of the cell locations, A nonzero integer in this field will suppress this ilsting. A detailed explanation of the printout is included later below.

The gradient value for a countermeasure is the change in the Noise Impact Index that would occur if an additional dollar were<br>spent on that countermeasure alone,

The option parameter indicated by 'il' above controls the handling of the stationary source gradient evaluation. For various reasons, the calculation of the stationary source countermeasure<br>gradient is quite complex, however, an approximation is very<br>easily obtained. This approximation will always have a higher<br>numerical value than the true grad the expenditure level of only one countermeasure at a time. The criteria for selecting the countermeasure is based on gradient<br>magnitude. The countermeasure with the largest gradient will<br>receive the next expenditure increment (the determination of the

WCR 76-15

The commission completed to the commission of the commission of the commission of the commission of the commission of the commission of the commission of the commission of the commission of the commission of the commission

#### WYLE LABORATORIES

DPOT AARM AMA Ì

1

#### NB**I**\_QP USER'S GUIDE

المستعشقات المساعين والمنادر والمسجعج والمناجيج فالجاري

## DA**T**A IN**PUT**.

actua**l** \_n**c**r**e**m**e**nt **valu**e wi**ll be disc**us**sed** at**er be**l**o**w**)**, If th**e** L app**ro**xim**a**ti**o**n t**o** th**e s**tatl**o**n**a**ry s**o**ur**c**e g**r**ad**i**en**t** is n**o**t **the la**rg**e**st **o**f a**ll** the gr**a**d**i**ents then the act**u**a**l** magnitu**d**e of th**e** s**t**ati**o**n**ar**y option parameter field (default) will allow the program to take ad**van**tag**e o**f this **f**ac**t** and s**u**pp**r**ess th**e** pr**o**ced**ure** whi**c**h **c**al**c**u**l**at**e**s largest the actual value will then be calculated. Remember that th**e** app**roxi**mate **v**a**lue** i**s** always larg**er** than th**e** a**c**tua**l v**a**lu**e. A resulting in increased execution time. This feature is included in p**rog**ram to **co**mc**u**te th**e** a**c**tual gradient va**l**u**e** at **ave**ry p**oi**nt**;** the **ev**e**n**t that the **u**ser is inter**e**sted **i**n the true **g**ra**di**e**n**t va**lu**e**s** \_ **of o**ptimizati th**e** o**n** stat**i**ona**r**y pr**oc**ess=**so**ur**ce** c**o**untermea**s**u**r**e at e**v**ery p**o**int in the

optimization process,<br>interest of three data cards are necess.<br>optimization process, t**o** c**o**ntr**ol** th**e o**pt**i**m**lz**ett**on** pr**oces**s**.**

\_**&**r.\_ J.\_**Z d**e**f**in**e** the p**o**int **s**t wh**{**ch t**he O**n'**i**mit**a**t**ion** pr**oc**e**ss** i**s** to begin, these cards contain the initial expenditures of<br>the countermeasures at which the usor wishes the \_J **o**Ptimizati**o**n **pro**cess t**o co**mm**e**nc**e**, **Th**e **i**niti**el v**a**l**ues **would** norma**lly**\_be 7e**re bu**t **this I**s **no**t a r**es**t**r**i**c**t**ion,** ing the program will adjust these input expenditures the second for any minimum or maximum expenditures the countermeasures which were constraints on any of the countermeasures which were user must input an initial expenditure for each definer<br>countermeasure, Ten expenditures can be placed on each \_**c**a**rd**\_ **Form**e**r** IO**FB**,O, **Th**e val**ue**s m**us**t b**e** l**n**p**u**\_ **i**n countermeasures then only one card will be necessary: **more** t**h**a**n t**en **defined coun**term**e**a**sure**s re**q**uir**es the us**a

> C\_,\_ \_ c**ont**a**ins t**h**r**e**e con**t**rol p**aram**et**e**rs**\_ **t**he t**ot**a**l** b**u**d**ge¢**3 **the** ma**x**im**u**m **init**i**al ex**pe**nd** \_u**r**\_ gr**edlon**t StepS\_**Z**e; a**m**d t**h**e ra**t**i**o**, **T**h**e fo**rma**t** Is **3**F10,0.

> The tetal budget is the maximum allowed expenditure for all countermeasures together. The desired value is entered in millions **O**f **dollars**.

> l'b\_ \_ \_ \_ i**s** t**h**e d**ol**la**r** I**n**cr**e**ment whi**c**h t**he** pr**o**gr**am** will ad**g** to **t**h**e curr**en**t e**x**pe**n**d**itur**e** f**o**r **eac**h c**ou**n**t**erm**ea**su**re to**

F\_ WC**R** 76-**1**5 **2**-5**9**

I .....................................................

).<br>У 2004 році за возвина за перший низийський політичник становичник становичник становичник становичник станови

 $\Box$ 

R

E

8

E

 $\sum_{i=1}^{n}$ 

同

 $\prod_{i=1}^{n}$ 

**DFRT** 

**CARTER** 

Ĩ

**of** bo**th c**a**r**ds, **%**

سین المشهوری او و معرفی از این الوجه ای در مان در مورد از و ماندیکی سخت مشهور شد.<br>از این سینمایی امکان این این این استفاده میکند.<br>بالا این این سینمایی امکان این این این این این استفاده میکند.

**O**ai**c**u**l**a**t**e the comp**o**n**e**nts **of** th**e** gra**d**ien**t** ve**c**t**o**r, **Re**m**em**b**er t**ha**t t**he

L\_ W**YLE L**AB**QR**A**T**B**R**I**ES**

أوبيت أنادا يتصومها المنتقل وتعريض

 $\label{eq:3} \begin{split} \text{cos}(\theta) &= \text{cos}(\theta) \text{cos}(\theta) \text{cos}(\theta) + \text{cos}(\theta) \text{cos}(\theta) \text{cos}(\$ 

..... **<** ...........

#### N8120P USER'S GUIDE

## DATA INPUT

gradient is calculated using the specified stepsize (not a step size of one dollar), but is presented as a per-dollar benefit. The stepsize must be entered in thousands of dollars, The default value (initiated by a blank field) is 10,000 dollars.

The initial maximum expenditure ratio governs the rate at which<br>progress will be made toward reaching the optimum point, Beginning with the input initial expenditures, the program will spend additional funds on one countermeasure at a time until the total budget has been expended. The particular countermeasure that is<br>selected for expenditure increase is the one that is the most cost-effective at that point (i,e,, has the largest gradient). The actual additional dollar amount allocated to that countermeasure is determined by:

Increment = MIN(GI/Gn , MAX(Ir + Ca/Tb , 1)) + SS

wheres

<sub>[</sub> ,

 $\bigcap$ 

 $\Gamma$ 

 $\Box$ 

E

DFCT AARV

 $\ddot{...}$ 

GI = Largest component of the gradient vector Gn = Second largest vector component  $\mathbf{r}$  in  $\mathbf{r}$  is in trial maximum expenditure ratio Ca = Current total expenditure on all countermeasures Tb = Total allowed budget SS = Gradient stepsize

'MIN' moans take the smallest of the arguments within<br>parentheses separated by commas, 'MAX' means take the largest of the arguments within the following parentheses,

As can be seen from the expression above, the initial ratio limits the coarseness of the steps which can be taken. The allowed coarseness is a decreasing linear function of expenditures which is why the input maximum expenditure ratio is referred to as 'initial', Note that the increment is never allowed to fall below the gradient stepsize. A large ratio will potentially reduce the number of steps required to reach the optimum point, but it is likely that the result will be less accurate than a result<br>achieved with a smaller ratio, The smallest allowed ratio is 1.0, meaning that the gradient stepsize will be the incremental value at every step, The default initial expenditure ratio (initiated by<br>a blank field) is 10, Note that this incremental procedure is<br>applicable for the countermeasures with continuous cost functions, Because the program can deal only with one whole stationary source of one whole call at a time, the stationary source and pathreceiver countermeasures have discrete expenditure steps and are independent of the controlled increment expression.

WCR 76-15

<u>a dalam disemperatura di seriesa di seriesa di seriesa di seriesa di seriesa di seriesa di seriesa di seriesa d</u>

 $2 - 60$ 

WYLE LABORATORIES

#### N8120P USER'S GUIDE

#### DATA INPUT.

#### 2.11.2 loterarration of Sutput

Π.

 $\Box$ 

 $\begin{bmatrix} 1 \\ 1 \end{bmatrix}$ 

 $\Box$ 

 $\overline{\mathbb{C}}$ 

تا

D

 $\Box$ 

B

P

 $\vert$  :

المحامل ويتقطع ووالانتجاب والمحفوظ .<br>Talih kalendar menjadi termin kecamatan dan t

**DECT CONVAILED** 

 $\frac{1}{2}$ 

 $\mu$  WCR 76-15

This discussion is included to assist the user in<br>interpreting the output of the optimization process appearing in<br>the primary output. The results should be self-explanatory but there are some subtle points of which the user should be aware. A sample output is shown in Figure 2-18. See lines 367 through 370 of Figure 5-3 for the cards which caused this output, blank cards (lines 368 - 369) are equivalent to zero initial expenditures.

Two identical pages, each containing the program leader, are printed so that the user will be able to tear off his printout and always have a leader page facing upwards.

The adjusted input expenditures are the initial values<br>specified by the user which have been corrected for minimum or<br>maximum expenditure constraints placed on any of the countermeasures.

The total budget, gradient stepsize, and initial maximum<br>expenditure ratio are all user defined variables described in section  $2.11.1.$ 

The program will output the current expenditures on each of the countermeasures as well as the associated components of the<br>gradient vector. The resultant noise impact index and expenditure total are also output with each of the steps,

Note that if all the initial expenditures are zero then the resultant Noise Impact Index will be equal to the baseline case Noise Impact Index calculated as a result of the BASE codeword,

If any of the gradient values are negative, the user should suspect erronoous data preparation. A negative value implies that suspect erronsous data preparation, a negative value implies that<br>oxpenditures on this countermeasure will result in increased<br>noise. This type of error may frequently occur for curfew<br>countermeasures where noise energy is negative gradients will usually be spotted following the

 $2 - 61$ 

WYLE LABORATORIES

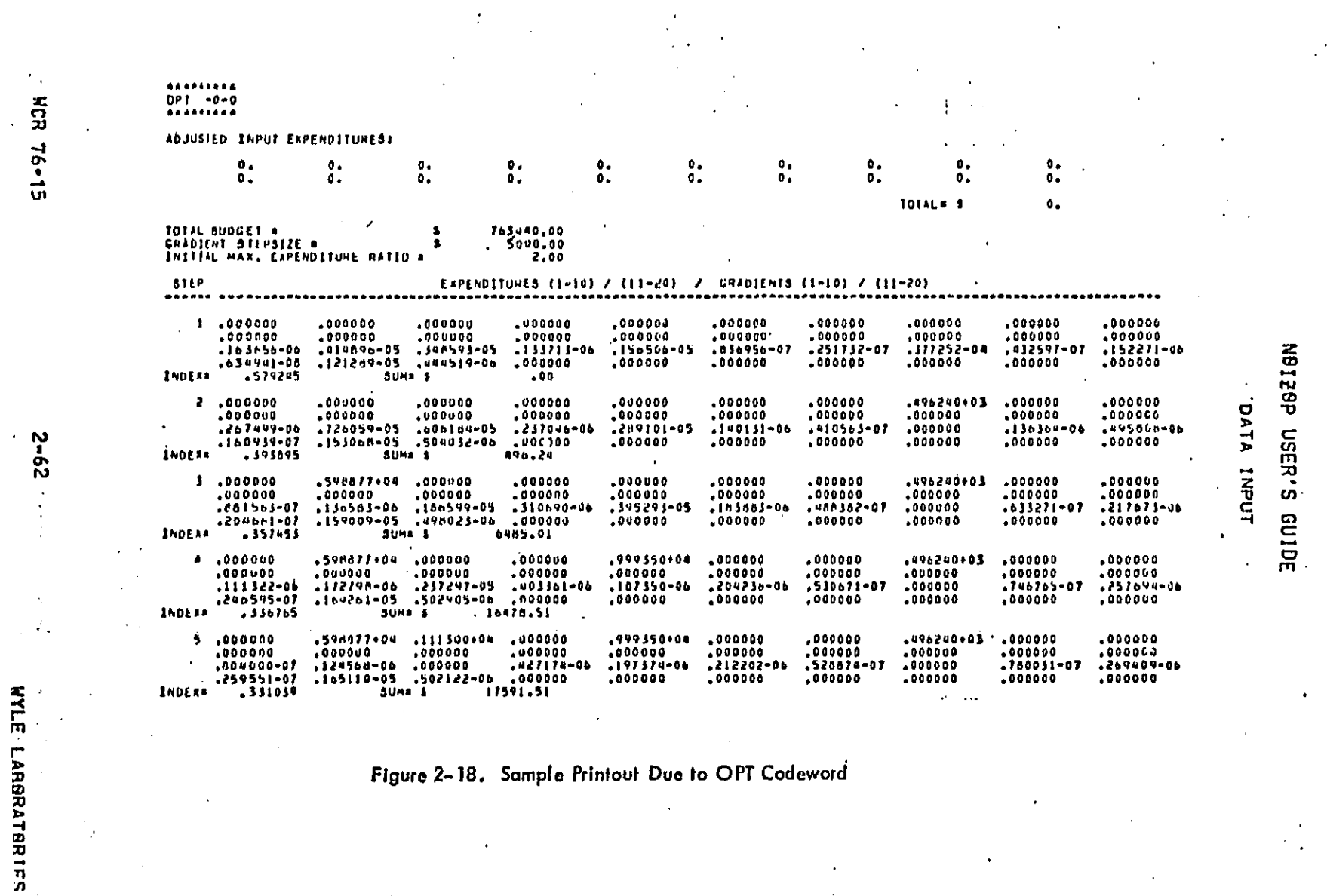

 $\begin{bmatrix} 1 & 1 & 1 \\ 0 & 1 & 1 \end{bmatrix} \begin{bmatrix} 1 & 0 & 0 \\ 0 & 1 & 1 \end{bmatrix} \begin{bmatrix} 1 & 0 & 0 \\ 0 & 1 & 1 \end{bmatrix} \begin{bmatrix} 1 & 0 & 0 \\ 0 & 1 & 1 \end{bmatrix}$ 

as a construction

コークイ うろうこう

 $\mathbf{I}$ 

 $\sim$ 

يترجم سأرتب للوارد

 $\mathcal{A}_\mathcal{A}$ 

Ţ

المحمد المحمد المحمد المحمد المحمد المحمد المحمد المحمد المحمد المحمد المحمد المحمد المحمد المحمد المحمد المحم<br>المحمد المحمد المحمد المحمد المحمد المحمد المحمد المحمد المحمد المحمد المحمد المحمد المحمد المحمد المحمد المحم

alan ka

 $\Gamma$ 

Figure 2-18. Sample Printout Due to OPT Codeword

 $\sim$  .

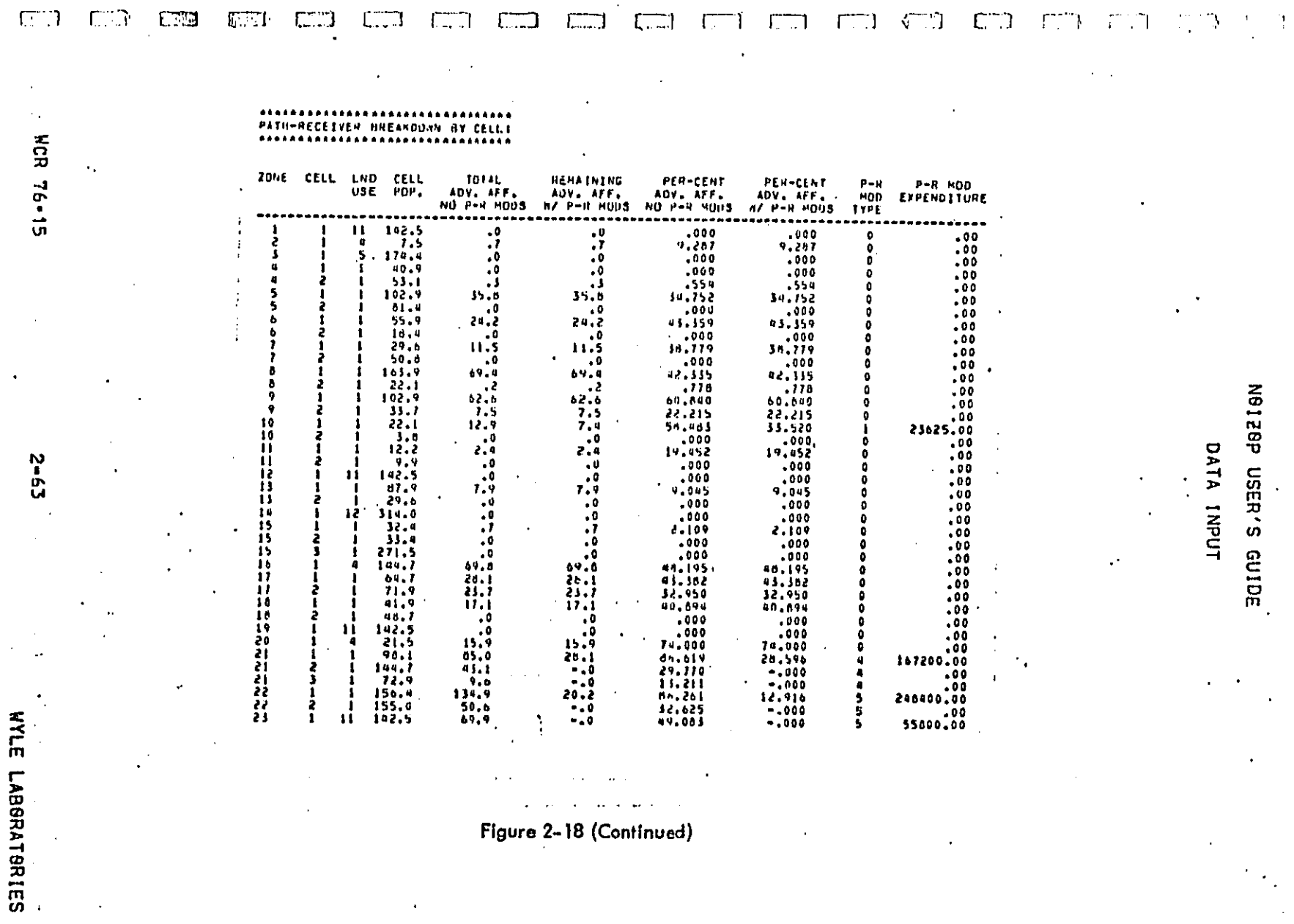

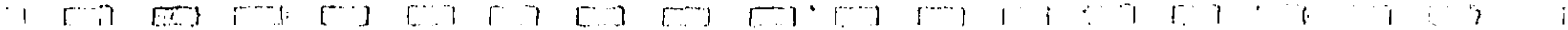

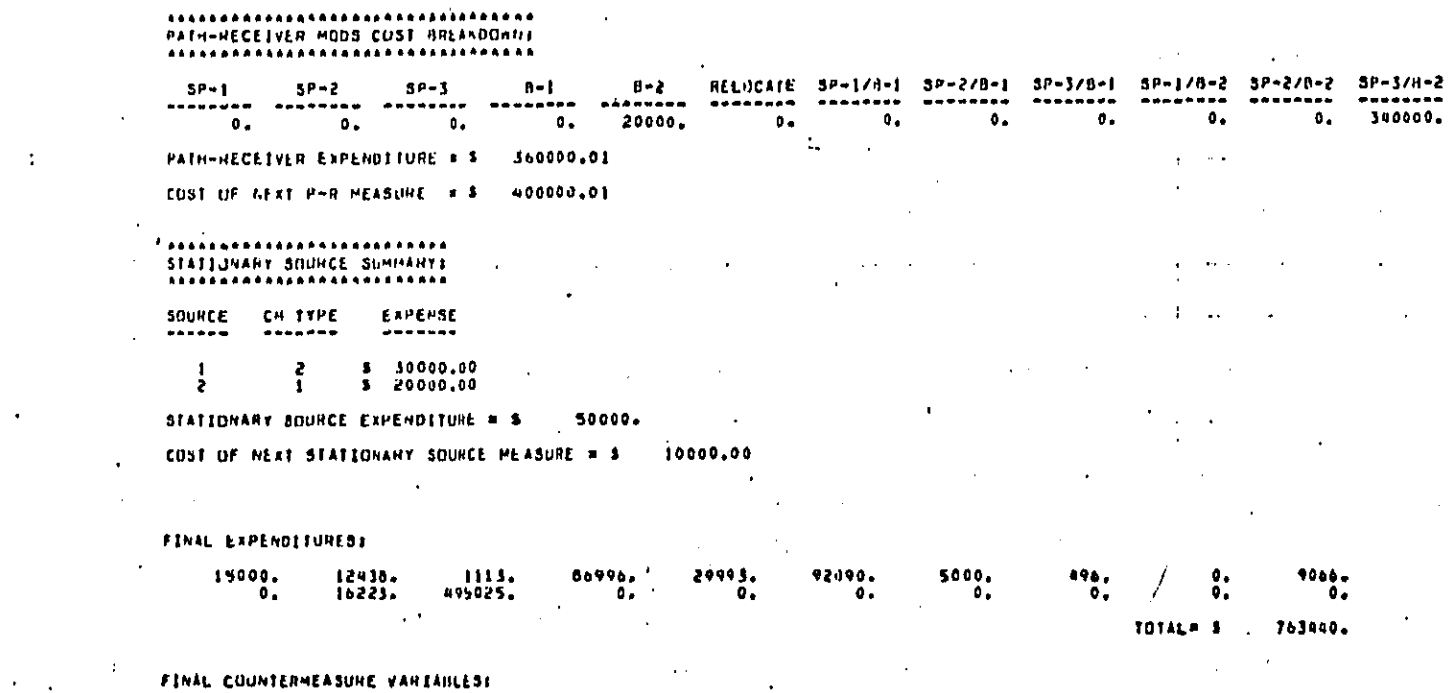

 $.100000001$ <br> $.000000$ 

IMPACT GRADIENT VECTOR (REDUCTION IN HIS/SIE  $.551709 - 07$ <br> $.000000$  $...$ iju991-07<br>-.456201-12  $, 000000$ <br> $, 000000$  $,000000,$  $.913676 - 07$ <br> $.000000$  $.000000$ <br> $.000000$ CRADIENT MAGNITUDE . . 044102-07

COUNTENWEASURE NARRINGS 4 5 1 7 13 12 3 10 2 0 6 11 9<br>SPENDING LIMIT REACHEDS 0 0 0 0 0 1 1 1 1 1 1 0 0

 $\mathcal{L}_{\mathrm{eff}}$ 

 $\langle \cdot \rangle$ 

 $\mathbf{r}$ Figure 2-18 (Continued)

 $\sim 10^{-1}$  $\sim$   $\epsilon$ 

NOISE IMPACT INDEX N<br>HED, FROM BASELINE N<br>COST/BENEFIT RATIO N  $-129561 - 00$ -449604-00<br>-507579+03

 $.000000$ <br>.000000

 $.179009 - 07$ <br>.000000

N9128P USER'S GUIDE

DATA INPUT

 $\ddot{\phantom{1}}$ 

 $.000000$ <br> $.000000$ 

**S/PERSON** 

 $-456201 - 12$ <br>.000000

.. WCR 76-15

 $\mathbf{f}$ 

 $19 - 2$ 

## N0120P USER'S GUIDE

**D**A**TA** INP**U**T  $\sim$ 

c**a**lcul**a**tions **a**t the initial expenditure level,

'I\_ **Du**e to in**h**ere**n**t I**naccu**ra**c**ies i**n** s**o**m**e** of th**e co**m**pu**ter **s**ystem I mat**h**emati**ca**l fun**c**ti**o**ns3 th**e**r**e** may b**e o**cc**a**s**i**o**ns** wh**en a** gra**d**i**e**nt v**al**u**e** which shou**ld** be Id**e**ntic**al**ly **e**qu**a**l to **ze**ro, w**ilt** b**e** out**p**ut **a**s **a n**u**m**b**er** w**it**h **a ve**ry **s**m**all** ma**gni**t**u**de. **This** s**i**t**ua**t**i**o**n o**c**cur**r**ed in** 5. When the spending limit was reached on the alroraft rerouting c**ou**nterm**e**as**u**r**e** (a**ll** a**ircr**aft **rerou**t**ed**)s th**e gra**d**ien**t **v**e**l**ue**s** for (with the reduction countermeasures were reduced to zero; but, in some in**s**t**ances**\_ **a**p**p**e**a**re**d as ver**y sm**all num**b**e**r**s**, **Th**i**s ca**u**ses no** p**roble**m **by** the user.

> Gradient calculation for them will subsequently be suppressed and w**ill a**pp**ear** to b**e zero**. **T**h**e** gr**adi**ent**s** f**o**r th**e s**tatio**nar**y **sou**r**ce** determined that the next discrete expenditure on that **cou**nt**erm**e**a**s**u**re w**ould cau**se **t**he t**otal budg**e**t to be exceeded,**

**F**i**gu**r**e 2**-**19 sho**w**s** t**he o**p**t**lm**iza**tl**o**n c**o**n**c**ept **i**n th**r**e**e** to 20 dimensions (20 countermeasures) may be involved. Since the **ex**pe**ndi**t**ur**es w**it**h a**ssoc**ia**ted constra**i**nts**. I**n** r**eal** app**lica**t**io**m\_ **u**p **.o**p**ti**m**iz**a**t**i**on** Pr**ocess P**r**o**ce**eds along the** pa**t**h o**f s**t**ee**p**e**st **dse**c**en**t\_ points for their respective expenditure levels, This assumes, of c**ourse**, th**a**t t**h**e **user h**as **chosen** g**r**a**dien**t **s**t**e**ps**iz**e **and** i**ni**tia**l** closely the actual optimum path, Remember that the selection of t**h**e**s**e par**a**m**e**te**r**s **|e nor**m**all**y **ba**s**ed on ac**h**ieving** t**he mos**t **a**c**cura**te

F**ollo**w**ing** th**e** c**o**m**ple**t**i**on of **t**he **o t** lmiz**a**t**; a**s**s**3 **t**h**e** \_**1**\_ pro**g**r\_i**II out**p**u**t a **c**e**lt b**y **c**e br**eak**d**ow**n d**ct**a**ll**ln\_\_**the subo**p**ti**mi**z**a**tion** o**f** t**he** pat**h-**re**c**ei**ver cou**nte**rme**a**sur**e **o**p**t**i**o**n**s**, **This** o**utput** may b**e deic**e**d** at **use**r **o**pt**ion** b**y i**mp**le**ment**ing o**n**e** o**f t**h**e** \_ **o**pt**i**on P**a**r**a**me**ters described ea**r**li**e**r** (s**e**e **su**mm**a**ry'**T**ab**le 2**-9}. **T**h**e** breakdown is by cell location; that is, day-and-night-cell را<br>bocupying-the same physical space appear combined, The use r\_ **d**e**te**r**mines the** opti**o**n **th**at **ha**s **be**en \_mp**lo**y**ed** by **com**pa**ri**n**g the** \_**P**-**R** cost to implement this option is disclosed in the expenditure: **colu**m**n,**

r**.e**s**ul**t at t**he** t**otal** t**a**rget **budge**t l**evel**. %

" WC**R** 76-**15 2**-**65**

L

L,

E

 $\Box$ 

 $\overline{\overline{C}}$ 

 $\prod_{i=1}^{n}$ 

والمستسرعات ستستعار والتكار والأواد

 $\sim 10^{-10}$ 

 $\overline{L}$ 

i de la construcción de la construcción de la construcción de la construcción de la construcción de la construcción

المعادلة والمتواطن والمرابي والمتواطن فليستعد فالمناد والمنافس المتراس والمصطفي والمتعاشر

and security of a marketing and

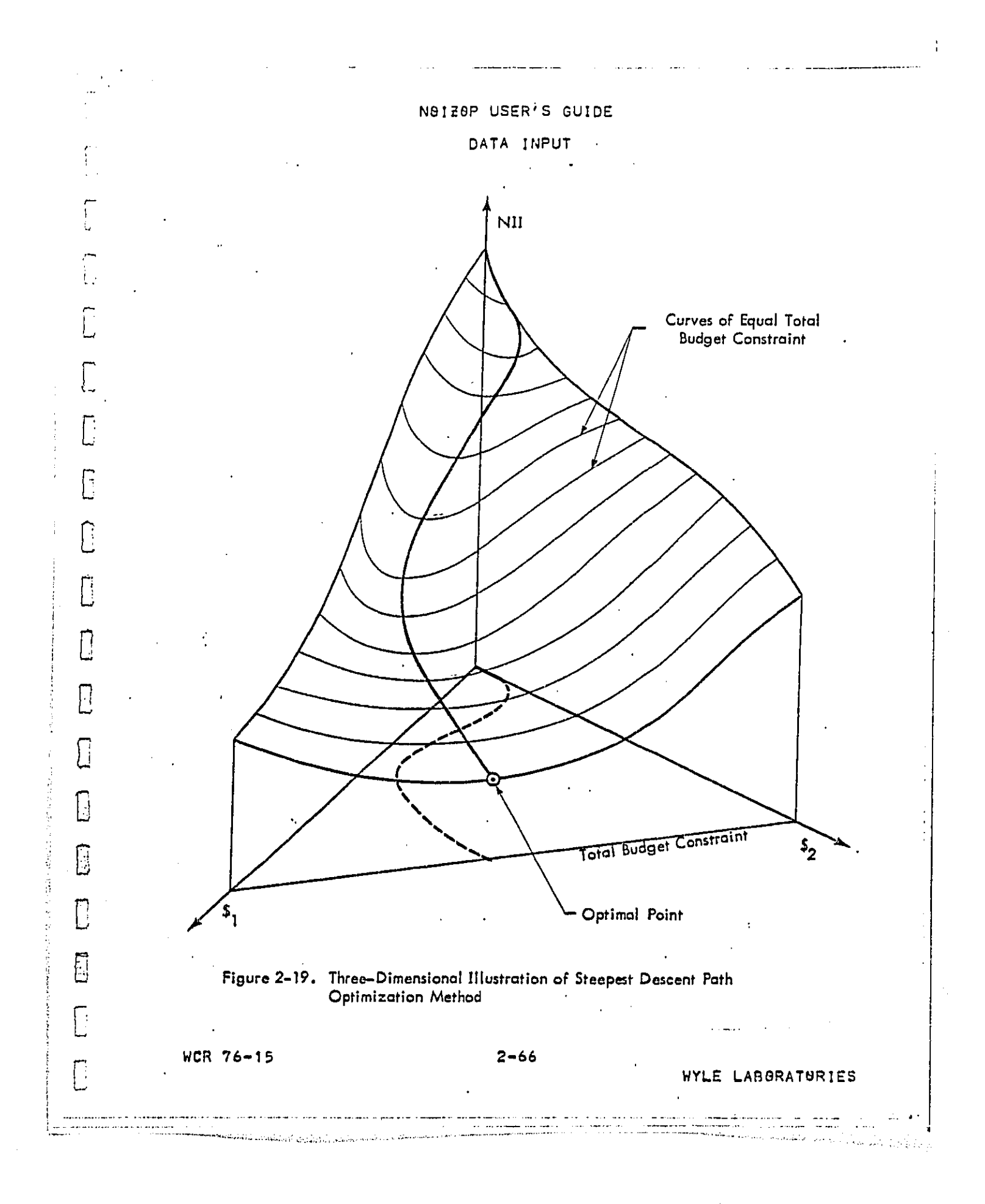

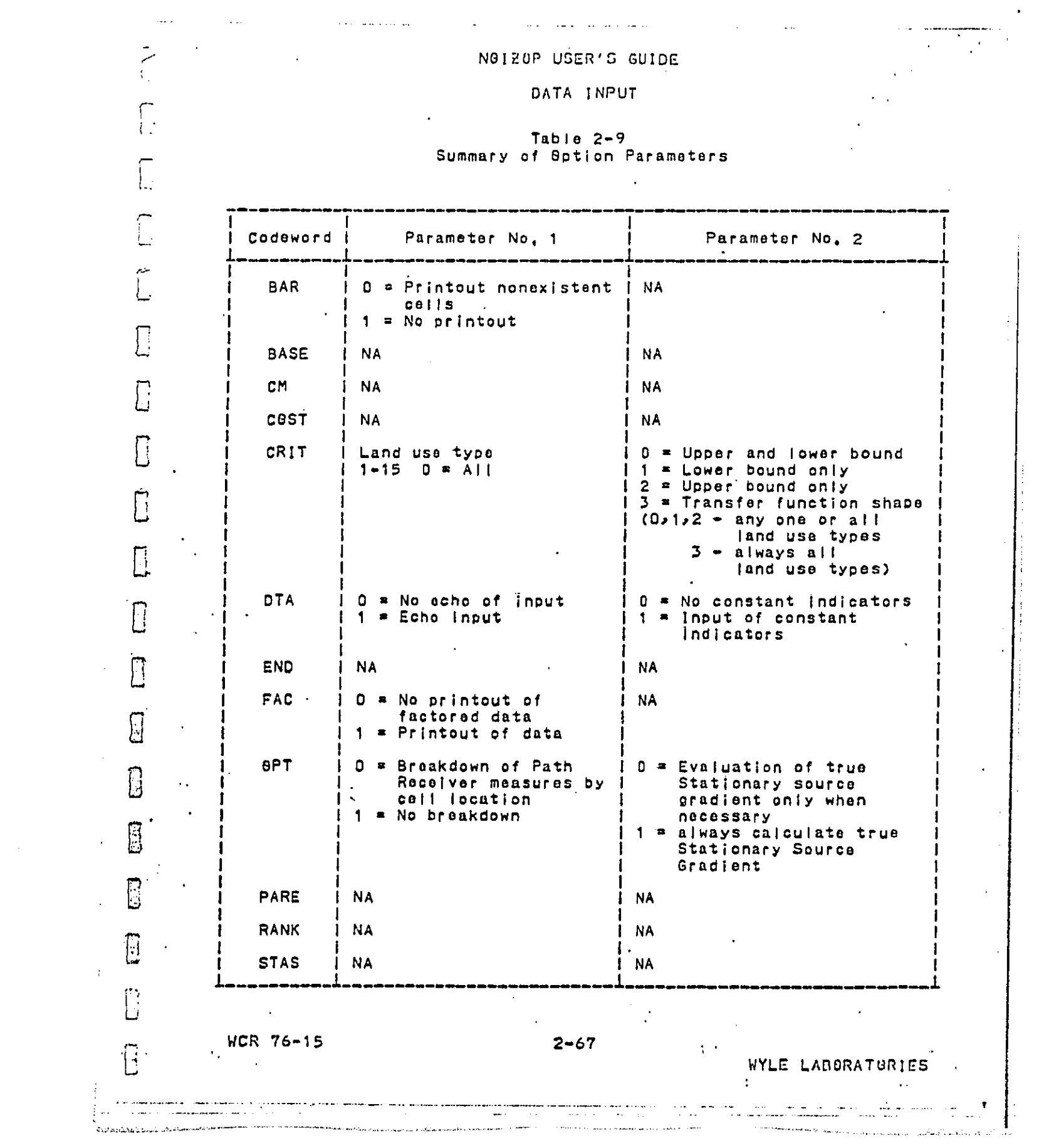

コロンドン

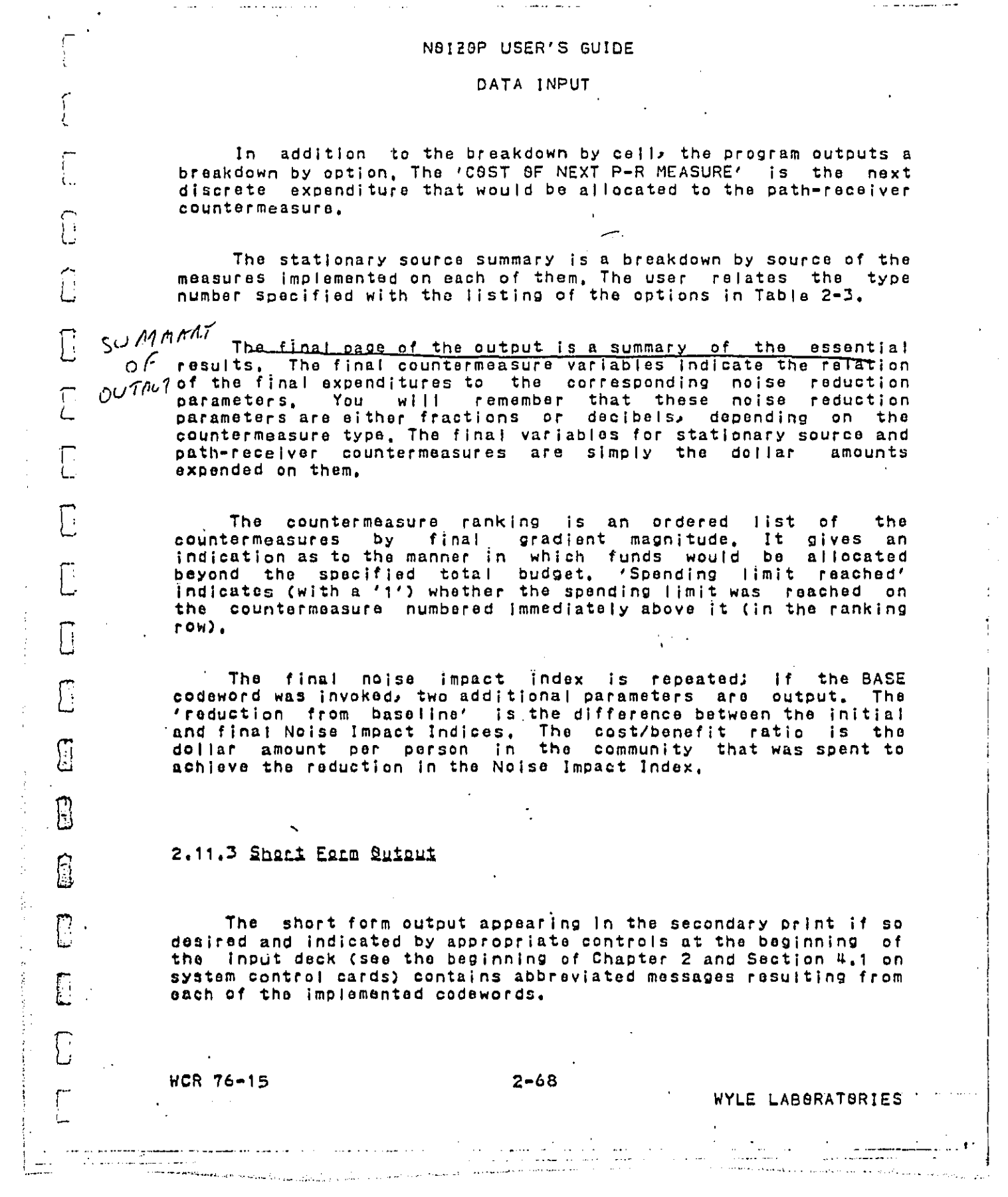

 $\frac{1}{2}$ 

 $\left\langle \phi_{\sigma} \right\rangle$  ,  $\left\langle \phi_{\sigma} \right\rangle$  ,  $\left\langle \phi_{\sigma} \right\rangle$ 

 $\frac{d}{dt}$ 

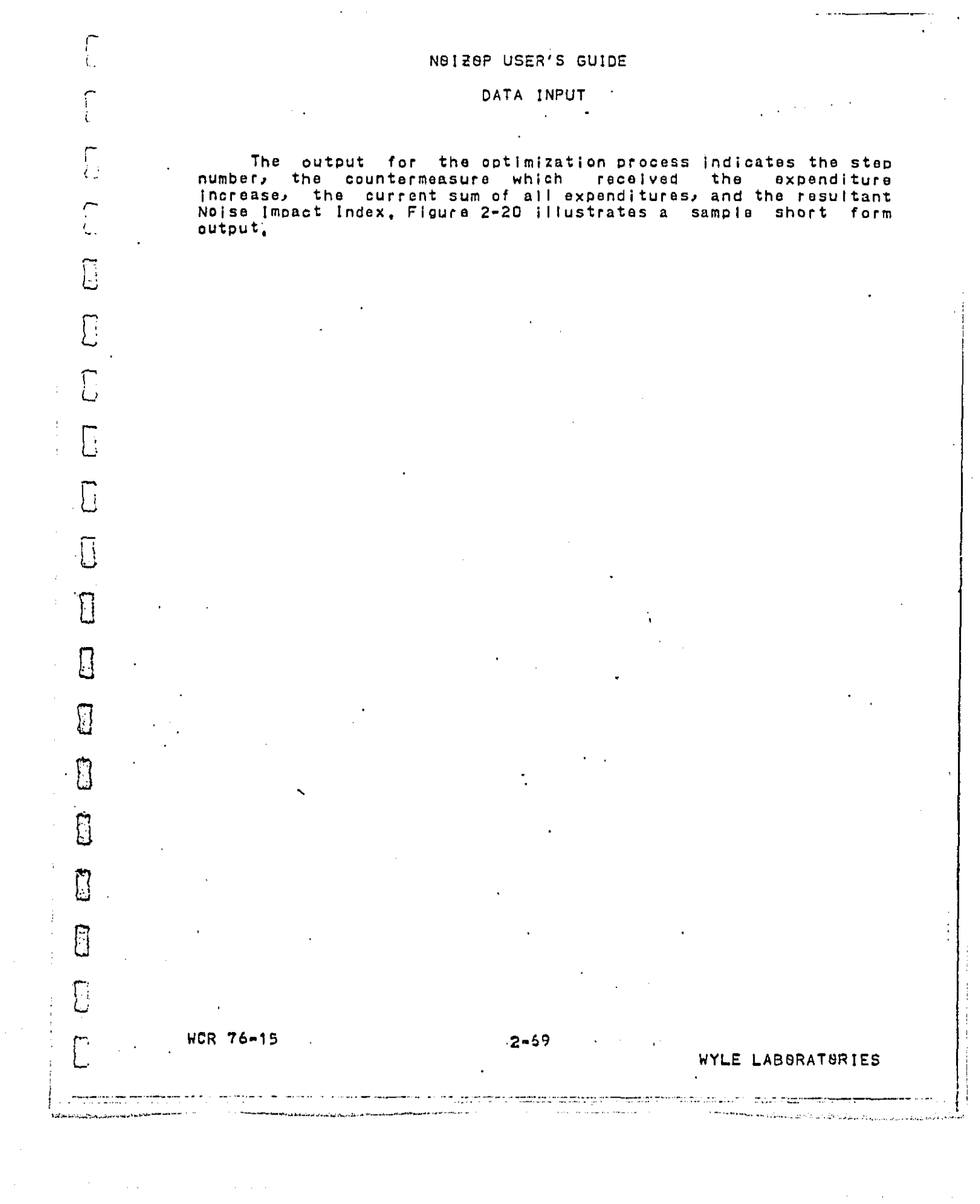

 $\frac{1}{2}$ 

ý,

**ORAN DOOK ASSESSED: 1** 

 $\frac{1}{2} \frac{1}{2} \frac{$ 

 $\label{eq:2.1} \mathcal{L}(\mathcal{A}) = \mathcal{L}(\mathcal{A}) \mathcal{L}(\mathcal{A}) = \mathcal{L}(\mathcal{A}) \mathcal{L}(\mathcal{A})$ 

 $\hat{\mathcal{A}}$ 

 $\mathbf{r}$ 

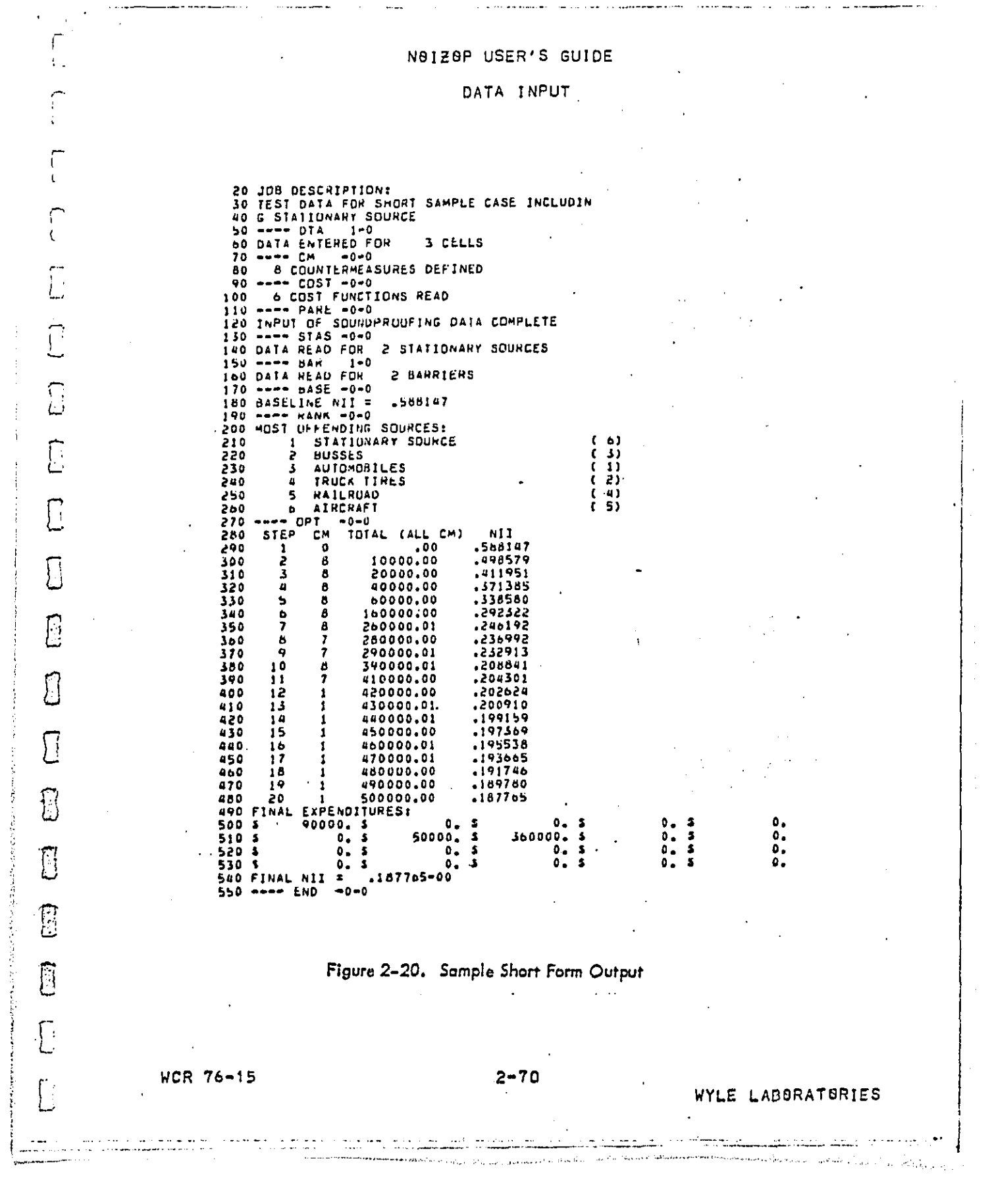

## NOIZOP USER'S GUIDE

## DATA INPUT

## 2.12 Program Termination

 $\bigcup_{i=1}^n$ 

٢

 $\mathbf{C}$ 

 $\overline{\overline{C}}$ 

 $\sum$ 

 $\overline{C}$ 

 $\overline{\Xi}$ 

 $\overline{\mathbb{C}}$ 

 $\overline{\mathbb{D}}$ 

 $\overline{\mathbb{C}}$ 

 $\overline{\mathbb{C}}$ 

 $\mathbb{C}$ 

 $\overline{\Xi}$ 

 $\overline{\mathbb{C}}$ 

 $\begin{bmatrix} 1 \\ 1 \end{bmatrix}$ 

 $\lceil$ 

 $\Gamma$ 

**College** 

والمعمر الممالك العقوبية والمتعاونة

END ANY APPROPRIATE TITLE  $1 - 5 - 7 - 9$ ----------

The END card is the last codeword to be input, signalling<br>that there are no more codewords coming, and terminates program execution, No option parameters are recognized,

**Construction** .<br>Ali sa ban abanda barran (1980)

WCR 76-15

 $2 - 71$ 

.<br>The company and an ancient

emanang suna sam<br>Sebagai keca

---<del>---</del>---

WYLE LABORATURIES

### ;. NOI\_OP USER**'**S GUIDE

#### PRSGRAM MESSAGES

#### CHAPTER j,

#### DIAGNOSTIC AND ERROR MESSAGES

F... <sup>I</sup>**nco**rp**o**rat**e**<sup>d</sup> **<sup>i</sup>**nt**<sup>o</sup> <sup>t</sup>**he Pr**o**gr**a**<sup>m</sup> are <sup>m</sup>**a**ny **<sup>e</sup>**rr**o**<sup>r</sup> **<sup>c</sup>**he**c**k**i**ng r**ou**tin**es** whi**c**h m**o**nit**o**r the d**a**ta th**a**t **i**s **in**put, **T**hi**s** err**o**r **c**h**ecki**n**g** fa**c**i**l**lt**y** is **desig**ned **to ca**t**ch e**rr**o**r**s** res**ul**t**i**n**g** fr**o**m **dat**a th**a**\_ **is** \_**: i**mpr**o**p**e**r**l**y f**o**rm**a**tte**d** as we**ll as** th**os**e **er**r**o**r**s in** the i**n**p**u**t d**a**ta : **tha**t w**ou**ld **Gau**s**s e**rr**oneo**u**s** result**s to** b**e co**m**pu**t**ed**, **T**he det**ec**ti**o**n **of an**y err**o**r c**au**sin**g a**ny **o**f th**e follo**win**g** me**s**sa**g**es **to b**e pr**int**e**d** res**u**l**ts** \_**n al**m**o**st **a**ll **cases i**n term**in**a**tion o**f **execution**, **T**he L.. m**e**s**s**a**g**es w**il**l **a**pp**ea**r **i**d**ent**ic**a**lly **in** t**he m**ai**n** gr**int as** w**e**ll **as i**n **t**he a**ux**i**l**i**a**ry **s**h**ort**-f**a**r**m** fi**le** e**xce**pt wh**ere no**t**ed**,

*2* **<sup>T</sup>**OO MA**N**<sup>Y</sup> **CELLS**

I-

(. '

L,,

 $\Box$ 

 $\overline{E}$ 

 $\overline{\Sigma}$ 

 $\sum$ 

 $\mathfrak{l}$  .

الرائي المستشفين وبالرابط

 $\overline{\Box}$ 

\_' **The** p**rog**r**a**m **l**s d**es**i**gned** to ha**n**d**le a** m**axi**m**u**m of **200 cells, T**h**e use**r **must** re**duce t**he n**u**m**be**r of **c**o**ifs he ha**s **de**fin**ed,** A re**a**s**onable a**ppr**oach** is **¢0 s**el**ect a** r**e**pr**es**e**nt**a**tive s**amp**l**e,

IN**DE**X B**U**T O**F** R**AN**G**E**

**The us**e**r h**as **s**pe**ci**fi**e**d **an** I**ll**eg**a**l **o**pt**i**o**n** p**a**r**a**met**e**r, **S**e**e Ta**b**l**e **2**-9 f**o**r a **li**s**tin**g o**f** m**eaningful values**,

ILLEGAL CODEWORD

\_-\_ **C**h**eck fo**r **¢o**d**e**w**ord**s **s**p**elled i**n**co**rr**ec**t**l**y **o**r **pl**ac**ed** i**n the** [ \_ w**rong** ¢**ol**umm**s, A [;**ke**l**w **o**c**cur**r**ence i**s th**at** t**he us**er di**d not** i**n**f**o**rm t**he** pr**o**gr**a**m **that he** is **us**i**ng** t**he '**I**ND' featur**e **o**f **indi**c**a**t**o**r i**n**o**u**\_. **S**e**e Ta**b**le 2**-**9 fo**r a de**sc**r**i**p**t**i**on o**f the **o**pt**io**n p**a**r**a**met**er**s rea**u**ir**e**d **"**\_**j**\_' **for** the **'**I**ND**' **feature**,

**BLANK CODEWORD CARD ENCOUNTERED** 

**This** Is **a** n**o**n-**fa**ta**l** e**rror**\_ t**h**e **use**r **h**a**s** prob**a**bly t**er**min**a**t**e**d **so**m**e in**pu\_ wl**t**h **too** m**any b**l**a**n**k ca**rd**s,.**

**NCR 76-15** 

 $3 - 1$ 

I .**o**R 6-15 <sup>W</sup>**YLE LABORAT**O**R**IE<sup>S</sup>

#### NSIZOP USER'S GUIDE

 $\mathbf{I}$ 

# \_,. **PRO**GRAM <sup>M</sup>**ES**SAG**ES** <sup>L</sup>

C**ELLS** N**e**T INP**UT** IN NUMERIC**AL** ORD**ER**

I**-**

{,**.**

**L**

LJ

 $\mathcal{L}$ 

E

 $\mathbb{C}$ 

E

LJ

.<br>1980 - Alban III, Amerikaansk film († 1833)<br>1980 - John Landersen, aktrise film († 1833)

J

Short **form**: E**R**RBR IN **I**NP**U**T **D**ATA, CA**RDS** MI**S**SIN**G** S**R** B**UT** QF B**RDER**

F- **T**h**e** cel**l**s, m**us**t **be** Input in a **c**ert**a**i**n** num**e**r**i**c**a**l S**e**Qu**e**n**ce**S in L as**c**enQim9 **<sup>o</sup>**r**d**e**<sup>r</sup>** by **zo**n**<sup>e</sup> nu**mbe**<sup>r</sup> <sup>a</sup>**nd <sup>i</sup>**<sup>n</sup> <sup>a</sup>**scendin**<sup>g</sup> ord**e**<sup>r</sup>** by ce**ll** n**u**mb**e**r withln **e**a**c**h z**o**n**e** (r**efe**r t**o S**e**c**t**ion** 2,1),

**ERROR** I**N** I**N**PU**T** DATA \_**QN**E **AND C**E**LL** W**ERE** www **AN**D x**xx** S**N CARD N**U**NB**E**R** i**i** \_" **D**A**TA F**a**R** Ze**NE A**ND **CELL** ¥yy **AND** Zz**z** W**A**S EXP**ECT**E**D**

**S**h**o**r**t** form: **{**-\_ E**R**RB**R** IN INPUT **D**ATA, CA**RDS** MI**S**SING Q**R** GU**T** BF O**RDER**

**Note** th**at** th**e s**h**ort** f**o**rm m**e**ss**a**ge **i**s t**h**e s\_m**e a**s **for** th**e er**r**or** \_**-**\_ a**bo**v**e,** Thi**s** er**ro**r w**il**l **occur** wh**e**n **a cell da**ta **ca**r**d** t**y**p**e** 1 h**a**s b**een** L **o**mitted f**ro**m t**he** c**ell da**t**a s**et, **T**h**is error can** a**lso occur if a** card t**y**p**e 2-5 i**s m**i**sp**laced and does no**t imm**e**d**ia**t**el**y f**oll**ow t**h**e  $\begin{bmatrix} 0 & 0 & 0 \\ 0 & 0 & 0 \end{bmatrix}$  associated card type 1 which has the same zone and cell number. In the input **s**t**r**e**a**m th**e** pr**o**g**ra**m **ex**p**ec**t**s a**ny s**ubse**q**uen**t **Ca**r**d** ty**pe 2**-**5 to con**tain **• t**h**e** s**a**me **zo**n**e** and **cell** n**u**mb**ers** tha**t** appear**ed a**n th**e ca**rd t**y**pe 1, **T**hi**s e**xpe**c**t**a**t**ion** pr**o**ce**ss is** r**e**pe**a**ted when **a** new **car**\_ **ty**pe 1 i**s** e**ncou**nter**e**d.

\_**. N**IG**HT CELL FOR CELL** NQ. **xxx** I**N** \_**BNE** NS**o** yyy **GUT** S**F SE**Q**UEN**C**E** F\_ **S**h**ort** form:

**C**\_ **N**IG**H**T **CELL BU**T BF **SE**Q**UE**N**CE,** Z**G**N**E** = x**xx** C**ELL** • yy**y**

following the associated day version in the input deck (refer to Cell data cards for a night cell must be placed immediately S**e**c**t**i**on 2**,**1).**

'I**ND**' CA**RD N**e**T** FQ**UND**

**This** will normally occur if the user has indicated, by placing a non-zero integer in the second option parameter field of placing a non-zero integer in the second option parameter field of<br>the DTA codeword cards that the constant indicator input feature ls b**e**in**g** empl**oy**ed. **F**ol**lo**wi**ng** th**e** b**lank ca**rd th**a**t **ter**m**in**at**es c**a**ll** \_a**ta** <sup>I</sup>**n**Put\_ **<sup>t</sup>**he <sup>u</sup>**se**<sup>r</sup> **mus**<sup>t</sup> pl**ac**<sup>e</sup> **<sup>a</sup>**<sup>m</sup> **'**IN**D**' **car**d, <sup>F</sup>

со вероя в честь в тесто село с тестовать в обществи верность с технологии с современность верность в современ<br>По работа реакционная действия в советство в 1979 г. В советстве от советственность при думаться в нее советст

**[**"\_ WC**R 76-**1**5** . 3-**2** I.\_ .**'** .. W**Y**L**E L**ABSRATBRI**ES**

**All of the collection in advertise** 

#### NOIZOP USER'S GUIDE

**Carl Contract** 

#### PROGRAM MESSAGES

INVALID LAND USE CODE xx 20NE yyy CELL zzz

Valid land use codes range from 1-15,

INDICATOR NUMBER xxx IS NOT ALLOWED. 20 IS THE MAXIMUM.

The program can handle as many as 20 countermeasure manipulation indicators. Specifying a number greater than 20 while using the 'IND' feature will produce this message.

ERROR IN BARRIER DATA

 $\sim$ 

 $\subset$ 

 $\Gamma$ 

U

ſ  $\ddot{i}$ .

<u> S</u>

 $\Box$ 

 $\sum$ 

 $\Box$ 

 $\Box$ 

 $\prod_{i=1}^n$ 

 $\left[\right]$ 

 $\mathbb{S}$ 

 $\overline{\mathbb{C}}$ 

 $\frac{3}{2}$ 

This error can arise if any of the following data items have been specified.

1. Negative or zero barrier attenuation.<br>2. Barrier attenuation greater than 24 dB.<br>3. Barrier number greater than 100.

4. Call not defined in master data set (see next message).

CELL XXX NOT FOUND - BARRIER yyy

The user has specified a cell in the barrier data which is not defined in the master data set. The xxx is the internal cell number in order of input in the master data set,

COUNTERMEASURE xx MISDEFINED

An unknown countermeasure type code number has been input. See Table 2-5 for a list of allowable type codes.

COUNTERMEASURES DO NOT MATCH COSTS

The user has defined more or less countermeasures than cost functions (refer to Sections 2.2 and 2.3),

CM TYPE 18 GR 20 GUT OF GRDER

WCR 76-15

WYLE LABORATORIES

ن المدين العقد المعادل العام المدين.<br>من المعلوم المدين المدين المدين المدين.<br>المكونة المدين المدين المدينة معام المدينة

A Said

 $\mathbf{f}$ 

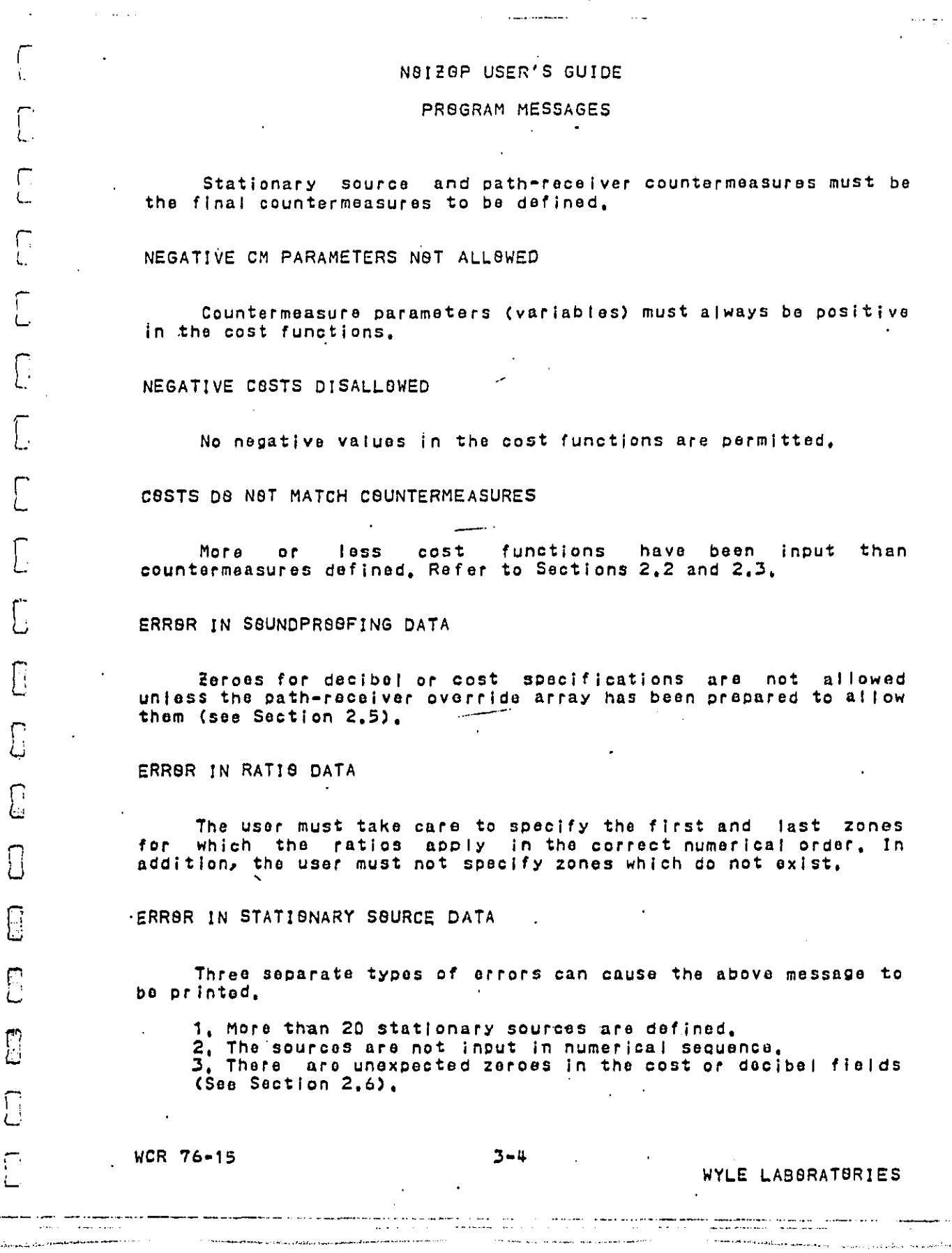

**DESTARN ANALLES AND** 

مضيقه

#### N9120P USER'S GUIDE

a samunda sa cika n

PR9GRAM MESSAGES

INITIAL EXPENDITURES EXCEED BUDGET

The user has defined a set of initial expenditures which exceed the total budget he has allowed.

NEGATIVE INITIAL EXPENDITURE, CM xx

All initial expenditures must be non-negative.

ERROR IN TYPE 15 CM NO. xx AFFECTING SOURCE NO. yy

Short form: ERROR TYPE 15 CM xx SOURCE N8. yy

The program has encountered a situation in which the sum of<br>the countermeasure variables for type 15 countermeasures affecting a source exceeds unity, Refer to Section 2.2.

In addition to the above messages, there are a few messages remaining in the program which were inserted during the debugging phase of development, While these messages should no longer occurs they may have some value to anyone wishing to modify the program to suit his particular needs.

T08 MANY P/R COUNTERMEASURES

The bounds of the DBLPER array (see Appendix C, Common Block descriptions) have been exceeded. This may happen if the user has<br>attempted to increase the number of cells the program can contain<br>but has neglected to increase the size of the DBLPER array sufficiently.

T98 MANY CELL LOCATIONS

This error is similar to the message above, The arrays in the /RECPAT/ Common block must be expanded.

TOG MANY SECONDARY CELLS

WCR 76-15

an kalendar keskula pada 1990-tahun 1990-tahun 1990-tahun 1990-tahun 1990-tahun 1990-tahun 1990-tahun 1990-tah<br>Antara tahun 1990-tahun 1990-tahun 1990-tahun 1990-tahun 1990-tahun 1990-tahun 1990-tahun 1990-tahun 1990-tahu

E

 $\prod_{i=1}^{n}$ 

 $\int_{\omega}$ 

 $\overline{\mathbb{Z}}$ 

 $\sqrt{2}$ 

B

 $\prod_{i=1}^{n}$ 

 $\overline{C}$ 

**D** 

B

ြု

 $\mathcal{S}$ 

ロカウオ うろえど きじょう

ĵ  $\overline{\phantom{a}}$ 

 $3 - 5$ 

the contract of the contract of the contract of the contract of the contract of the contract of the contract o

WYLE LABORATORIES

## N8128P USER'S GUIDE

PROGRAM MESSAGES

The bounds of the NSEC array have been exceeded or the array was not zeroed before use, The array must be zeroed before every new expenditure scenario is evaluated.

 $\overline{a}$ 

PROGRAM ERROR x. CONTACT PROGRAMMING PERSONNEL,

C

. ا

j.

 $\bigcap$ 

 $\prod_{i=1}^{n}$ 

1

8

**B** 

**ES** 

Fi

F

.<br>مەنبەتلىكىغا

 $\Delta \sim 10$ 

 $\alpha$  and  $\alpha$ 

WCR 76-15

and companies.

This error can occur for a large number of reasons, most of<br>which are in the area of arrays being overwritten or misused. If x<br>is 2, 3, or 5, then the error has occurred in subroutines DISBRS, REPCAL, and REBEN, respectively.

 $3 - 6$ 

WYLE LABORATORIES

### N9120P USER'S GUIDE

#### SPECIAL CONSIDERATIONS

#### CHAPTER 4

#### SPECIAL CONSIDERATIONS FOR NOIZOP APPLICATIONS

4.1 System Control Cards for Execution of N91Z9P on University Computing Company Univas 1108.

It is assumed that the user has a basic familiarity with the University Computing Company-1108 Executive System Manual (\*) and the FASBAC User's Guide (\*\*) (FASBAC is an interactive teletype accessible timesharing system connected to the 1108 computer). The word 'card' is used here to denote one physical input record, In actual practice, this may indeed be a card, or it may be a line of information if input is from a file, for instance through the use<br>of FASBAC, or through the use of the ADD UCC EXEC control card, In the following instructional control card setups the hypothetical University Computing Company-1108 user account number XXXYYY is used, and it is assumed that the primary printed output is to be<br>routed to a line printer with the site code 2215 (every remote batch station is identified to the UCC system by a unique site<br>code). Furthermore, it is assumed that the user wishes to direct cous), ruremerses it is assumed that the user wishes to direct<br>the secondary output to his FASBAC account BZZZVVVO where this<br>output will be stored as a 'common' file with the name NeISEC.<br>Also, an immediately executable c ilke this (the 2-sign is a 7-8 multipunch on cards):

(\*) University Computing Company, 'Univac 1108 Executive System Programmer's Reference Manual, ' UCC Publication 3025, June 1974.

(ee) University Computing Company, 'FASBAC User's Guide,' UCC Publication 3010, 07-01-75, updated June 2, 1975,

 $4 - 1$ 

 $\Delta$  , and  $\Delta$ 

WCR 76-15

. **. . . . . . . . . . .** .

<u>[ </u>

C

B

G

 $\Box$ 

 $\mathbf{B}$ 

6

 $\Box$ 

 $\Box$ 

ここ ついり

WYLE LABORATORIES

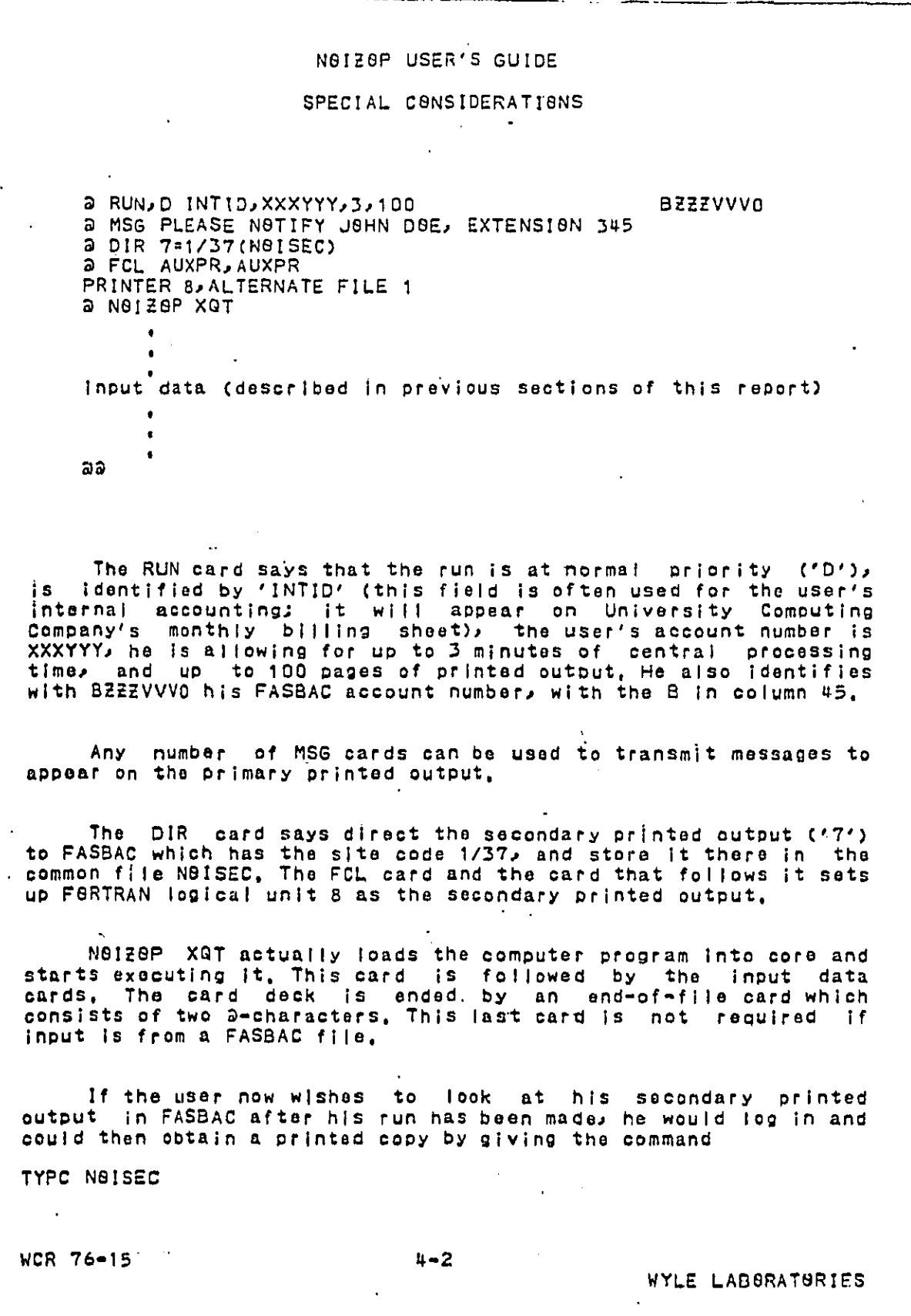

 $\bigcap\limits_{\alpha\in\mathbb{N}}$ 

 $\begin{bmatrix} 1 & 1 \\ 1 & 1 \end{bmatrix}$ 

 $\bigcap\limits_{\alpha\in\mathbb{N}}$ 

 $\bigcup$ 

 $\overline{L}$ 

 $\sum_{i=1}^{n}$ 

 $\overline{\mathbb{G}}$ 

 $\begin{bmatrix} 1 & 0 \\ 0 & 1 \end{bmatrix}$ 

 $\begin{bmatrix} 1 \\ 2 \end{bmatrix}$ 

 $\begin{array}{c} \hline \end{array}$ 

 $\begin{bmatrix} 1 \\ 2 \end{bmatrix}$ 

 $\begin{bmatrix} 1 & 1 \\ 1 & 1 \end{bmatrix}$ 

 $\overline{\mathbb{B}}$ 

 $\mathbb{C}$ 

ý.

ココントライン

 $\ddot{\phantom{0}}$ 

 $\frac{1}{2}$ 

 $\ddot{\phantom{0}}$ 

 $\ddot{\phantom{0}}$ 

 $\ddot{\phantom{a}}$ 

 $\frac{1}{2}$ 

 $\mathbf{I}$ 

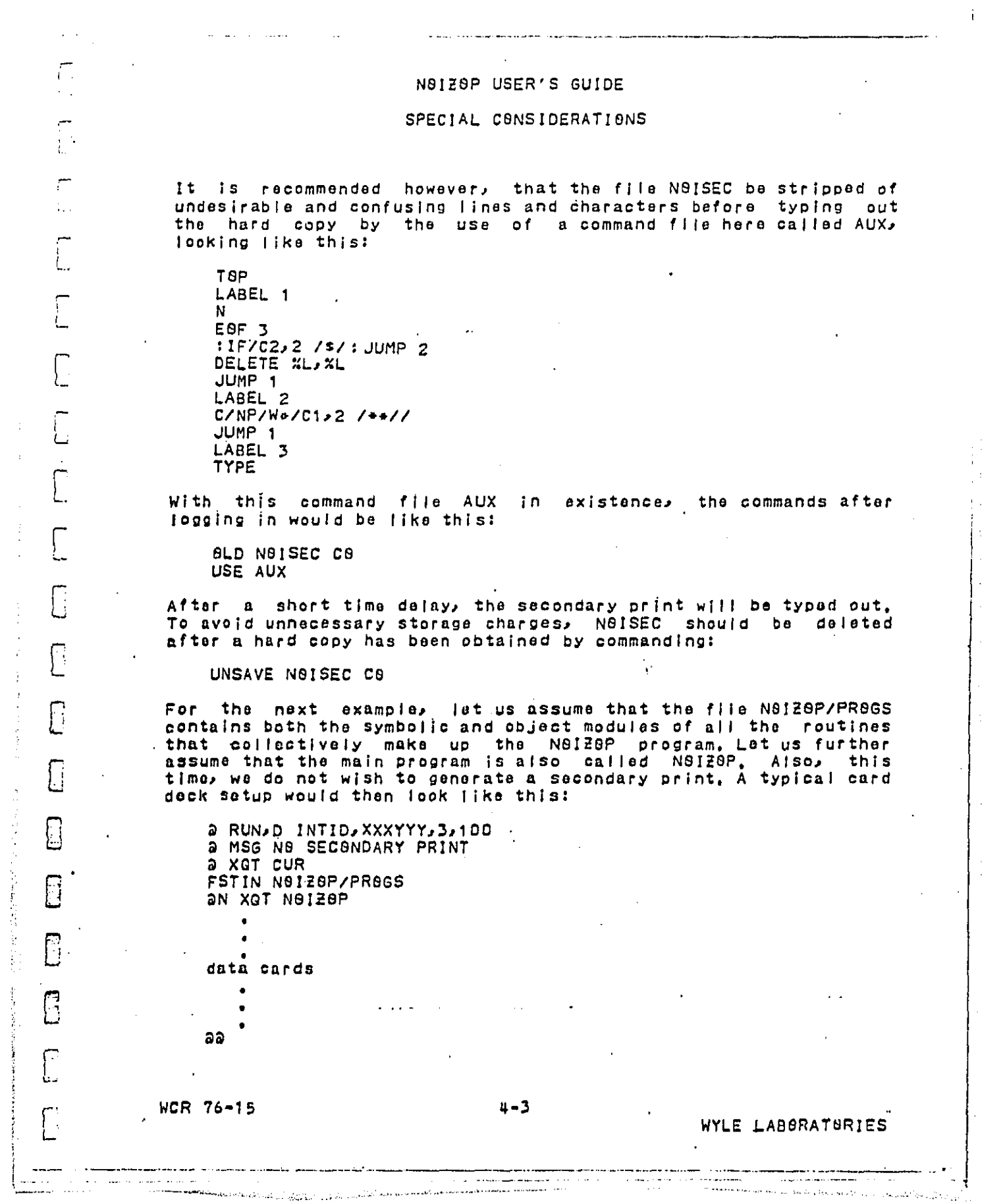

 $\hat{\mathcal{A}}$ 

 $\begin{array}{c} 1 \\ 1 \\ 1 \end{array}$ 

医子宫神经节 医骨膜 医马德曼氏病

 $\zeta$  ,  $\zeta$  ,  $\zeta$ 

 $\frac{1}{2}$  ,  $\frac{1}{2}$ 

 $\hat{\mathcal{A}}$ 

#### N0120P USER'S GUIDE

والمستنقل والمستحيل

#### SPECIAL CONSIDERATIONS

The XQT CUR commands the execution of the 'Complex Utility Routines', in this case loading the Fastrand file N8IZ8P/PR86S<br>into the user accessible area of the magnetic storage drum, called the 'Program Complex File' (PCF). The next card, XQT N91Z8P,<br>directs that the object module called N81Z9P/C8DE (which would have been generated from a symbolic element called N9129P, i.e.,<br>the FGRTRAN deck of the main program) be treated as a main<br>program, assembling all the subroutines that it requires, loading it into core, and starting execution.

For the next example, let us assume that we wish to generate<br>a secondary print in FASBAC, to use the absolute element<br>N9IZ8P/UCCABS for executing the program, and that the Fastrand<br>file SP8KAN/L6W contains card images of a set up in the following manner:

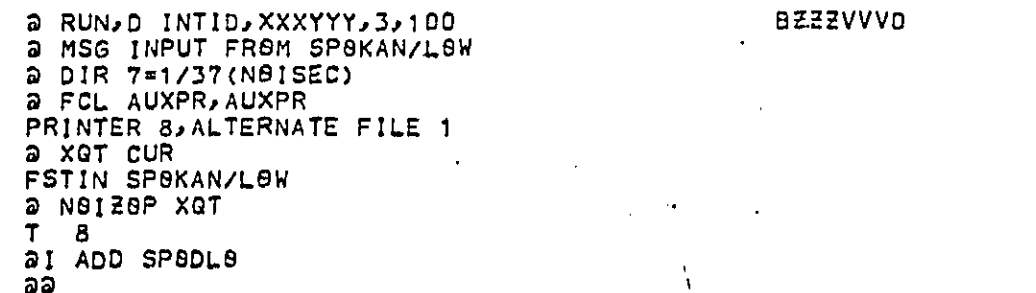

The ADD command with the 'I'-option is transparent, i.e., it will not be echoed on the primary print like all the other control cards, but simply gives the instruction to add the symbolic card images contained in the PCF slement SP8DL8 as if they all had been put into the run deck at this point. SPGDL8 would have been an element of the Fastrand file SPGKAN/LGW which was loaded into the PCF earlier by the FSTIN command after XQT CUR.

WCR 76-15

المناسب المستقل المناسب المستقل المستقل المستقل المستقل المستقل المستقل المستقل المستقل المستقل المستقل المستقل

T

Γ.

T

 $\sqrt{ }$ 

 $\overline{\mathbb{C}}$ 

j.

 $\bigcap$ 

B

ال<br>أنت

ြ

 $4 - 4$ 

مساعدهم عشارا الدرداء وودارا درو

a ser a componente de la componentación de la componentación de la componentación de la componentación de la c

 $\frac{1}{2}$  and  $\frac{1}{2}$ 

WYLE LABSRATSRIES

### N6128P USER'S GUIDE

## SPECIAL CONSIDERATIONS

**Contractor** 

### 4.2 Iwe Dimensions with Iyoe 15 Countermeasures

Ł.

┌

ſ

П.

 $\overline{C}$ 

 $\overline{\mathbf{C}}$ 

ြု

0

 $\Box$ 

 $\Box$ 

 $\begin{bmatrix} 1 \\ 2 \end{bmatrix}$ 

 $\bigcap$ 

 $\bigcap$ 

k staanse<br>1970 - De Frysk mear en mear en de staan wurdt de staan wurdt de staan wurdt de staan wurdt de staan wurdt de<br>1980 - De Frysk mear en de staan wurdt de staan wurdt de staan wurdt de staan wurdt de staan wurdt de

**WCR 76-15** 

.<br>In the second converse the second service and the service contract of the contract of the service and the service

Section 2.2 gives a general description of the type 15 countermeasure, and also a short example of how it can be used to simulate a two-dimensional cost function. Two dimensional means that the effect (noise reduction) depends on two expenditures. More details and a different application are discussed here.

The mathematically minded reader will notice that there is a restriction imposed on the form the two-dimensional cost function<br>can take: it must be a product of functions, each depending only on one expenditure:

 $F(s,t) = f(s)g(t)$ 

 $(4 - 1)$ 

where F is the two-dimensional function, s and t are expenditures on two type 15 countermeasures, and f and g are one-dimensional functions of s and to respectively.

A special problem arises when f(s) and g(t) are originally given in terms of 'decibels versus cost'. Remembering that the type 15 countermeasure accepts only information of the kind 'fractional application versus cost' (i.e., apply a constant noise<br>reduction device to a fraction of a fleet of vehicles), a transformation of scale must be performed before the cost function is suitable for input to the computer program.

Let the range of f be from 0 to fmax, if we wanted to<br>implement the 'fractional application' kind of countermeasure. then the noise reduction (NR) as a function of the fraction treated (a) would be:

 $NR(a, fmax) =$  $-104$ |og{[a+(1~a)\*1044(fmax/10)]\*1044(-fmax/10)}  $(4 - 2)$ 

where a single asterisk denotes multiplication, and a double asterisk denotes 'raise to the power'.

However, if we want to implement the 'decibel versus cost'<br>kind of countermeasure, f (the actual decibel noise reduction) is given directly as a function of cost s, whereas the type 15 countermeasure accepts only fractional application a versus cost s, a must therefore be calculated for any given f(s) from the<br>inverted equation (4-2), setting NR equal to f(s):

 $4-5$ 

WYLE LABORATORIES

and a management of the state of the state of the state of the state of the state of the state of the state of

ا با این می<del>انده مقصو</del>م هایش از مهموم که به طلب کرد و با این بار با کنید. عنقه مقصوم باش این با با این با این با<br>این این این بار این این بار این بالا به نیجه به الاسلامیس معرفهای با سالانه با شهر این باری باری باری میشود.

#### NOIZOP USER'S GUIDE

SPECIAL CONSIDERATIONS

#### 10ae(fmax/10)e[1-10ae(-f(s)/10)]  $B = 2$  and  $B = 2$ ----------- $10+ (fmax/10) - 1$

 $(4 - 3)$ 

As an illustration, Figure 4-1 shows a as a function of s if f(s) is linear, A practical example is given in Figure 4-2, There, f(s) is given as a piecewise linear function, a(f(s)) would consist of pieces of curved functions which, for purposes of input to N8128P, are again approximated by linear segments.

Figure 4-2 also indicates on the right-most scale another feature of the simulation of two-dimensional cost functions. The example in Section 2.2, type 15, mentions that the fractions of noise energy contributed by each partial fleet must be known for the baseline case, In the example used in Figure 4-2, the total<br>fleat is the fleet of all trucks; the partial fleet under<br>consideration is the fleet of 'existing' or 'old' trucks, which,<br>say, make up 53,1 percent of the fl noise energy. The feasible range for the old trucks countermeasure<br>would therefore be 0, to 0,564; this is shown on the right-most scale of Figure 4-2.

Two type 15 countermeasures would be defined, both to apply to the source 'trucks' as a whole, but each dealing with a partial fleet, How the cost functions would be transformed has been shown above for one countermeasure.

It is easily seen that this concept can be generalized to<br>three- and more-dimensional cost functions as long as they can be written as products of one-dimensional cost functions, Also, note that 'decibel versus cost' and 'fractional application versus cost' can be mixed.

WCR 76-15

 $\begin{bmatrix} 1 & 1 \\ 1 & 1 \end{bmatrix}$ 

广连

 $\overline{\Box}$ 

0

Li

 $4 - 6$ 

and the company of the company of the company of the company of the company of the company of the company of the company of the company of the company of the company of the company of the company of the company of the comp

.<br>In the first of the common and the common system and common the present the common system and place and produc

WYLE LABORATORIES'.

.<br>محمد معروف الأموار الإيليز التي الإيران المماري الأول الإيران المتحدث المتحدث المتحدث المعتقدة المتحدث المتحدث

---- --- - - - **.t**T

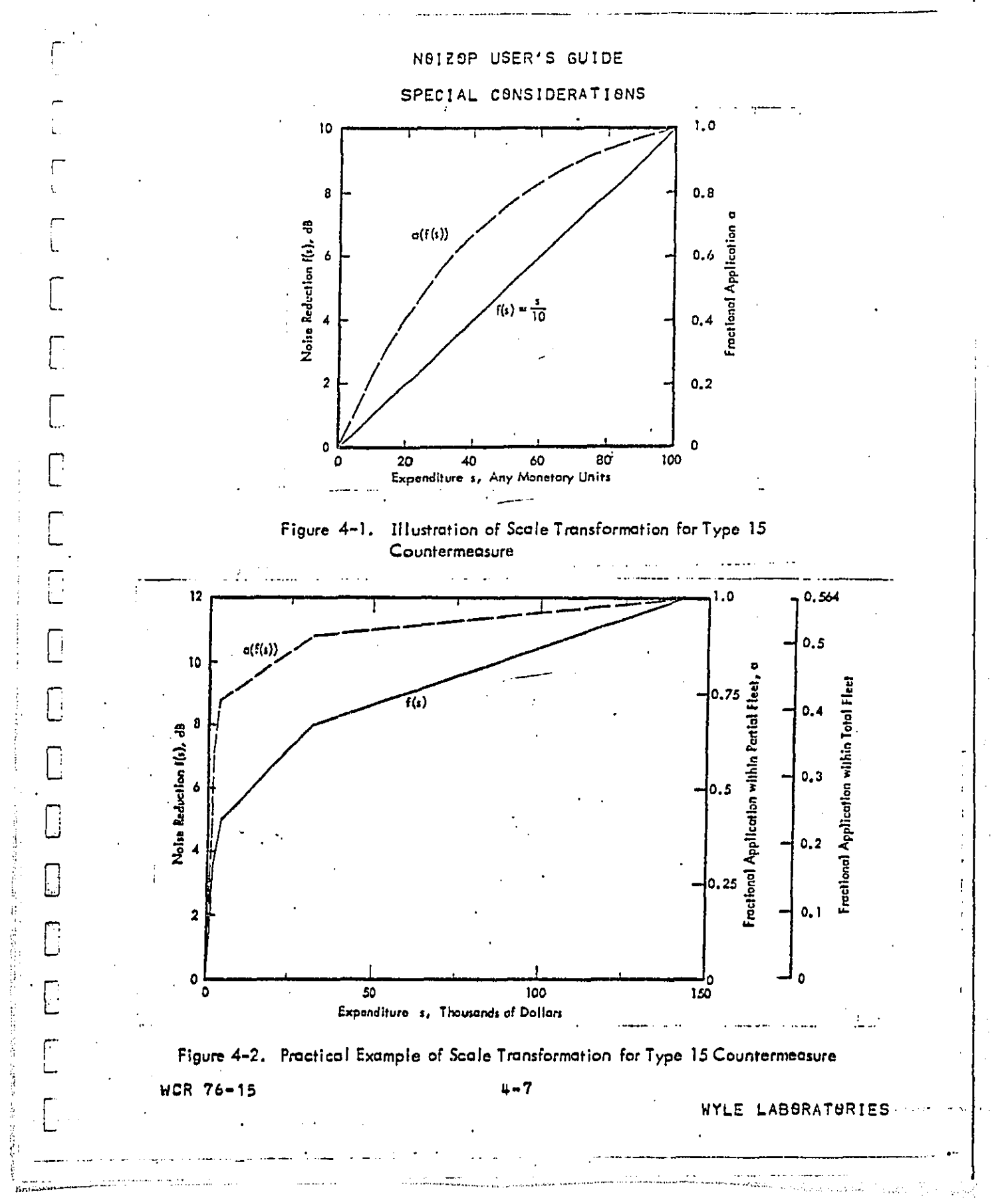

コココココ

 $\mathbf{I}$ 

N81Z0P USER'S GUIDE

 $\mathbf{I}$ 

**EXAMPLES** 

#### CHAPTER 5

EXAMPLES OF NOIZOP DATA INPUT

5.1 A Simple Demonstration Case

This example is a purely hypothetical demonstration case, i.e., it is not based on any real data, Particular numbers were<br>chosen to test and demonstrate many capabilities of N8128P 2.1. The input stream is shown in Figure 5-1, the resulting output in<br>Figure 5-2, The following chart relates input stream lines of<br>Figure 5-1 to the page number where the resulting output may be found.

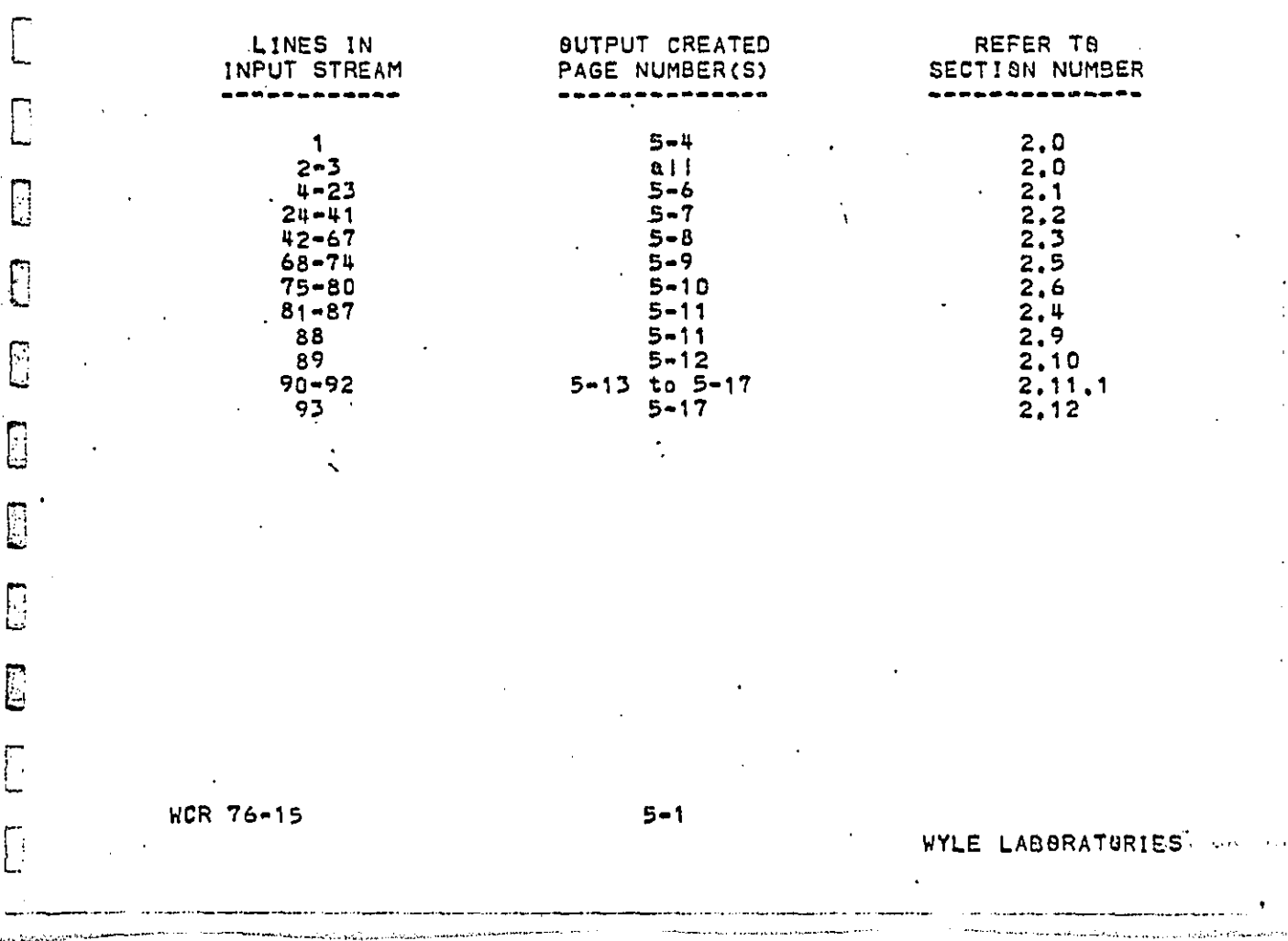

 $\Box$ E 

L

下

DECT CANN

**HEIGH** 

I

## N9128P USER'S GUIDE

 $\ddot{\phantom{a}}$ 

## EXAMPLES

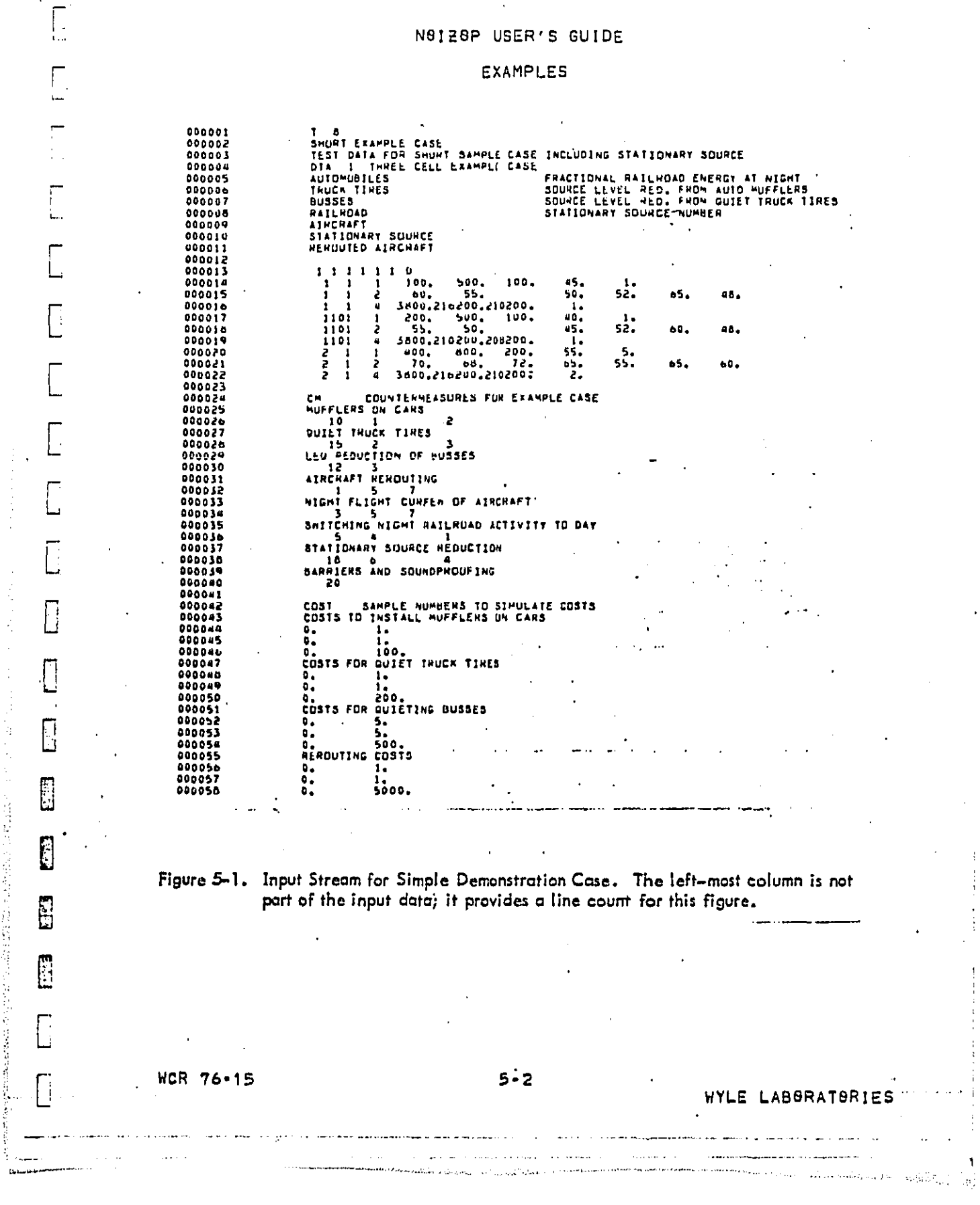

Ĵ,

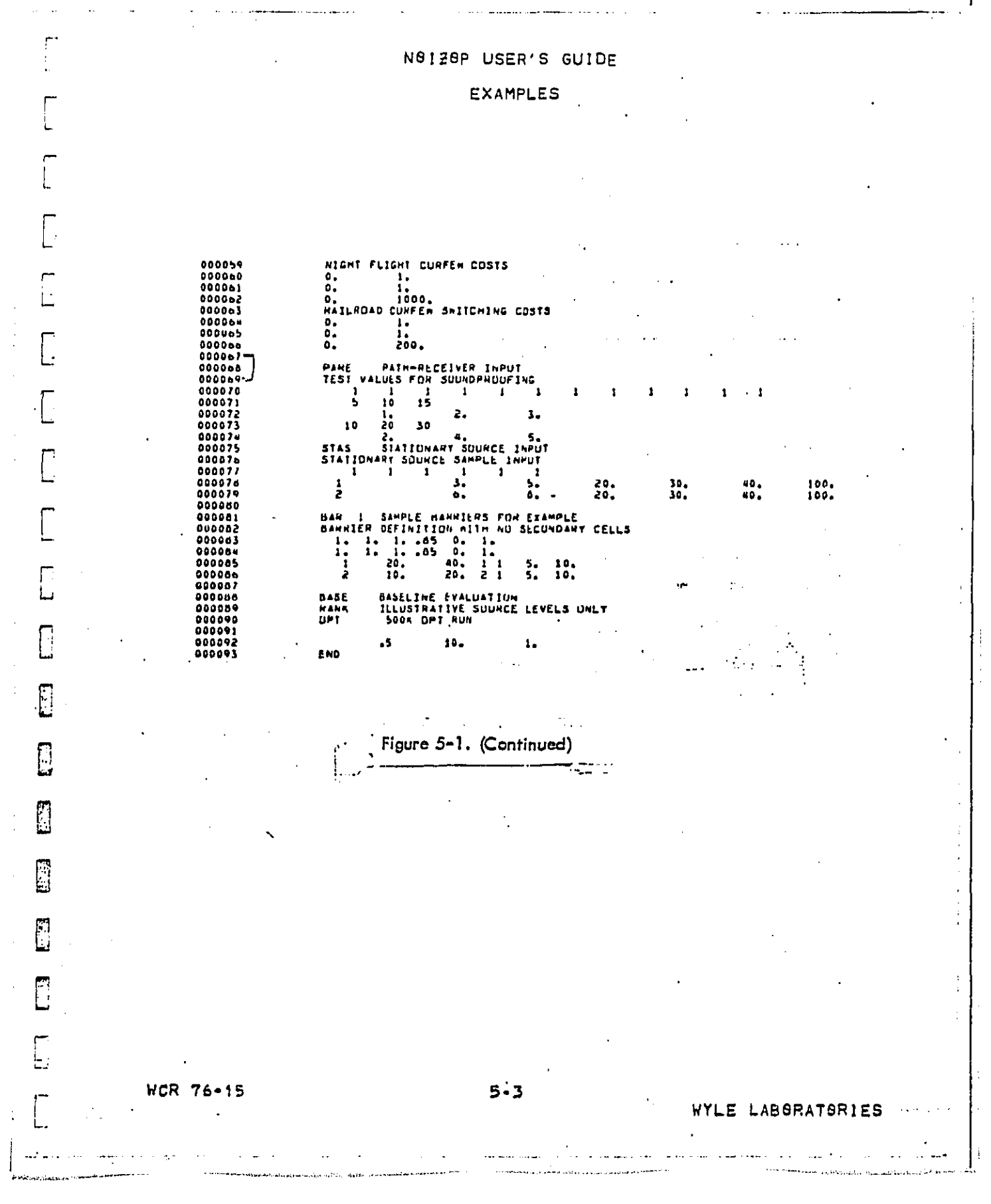

 $\frac{1}{2}$ 

**The Mary** 

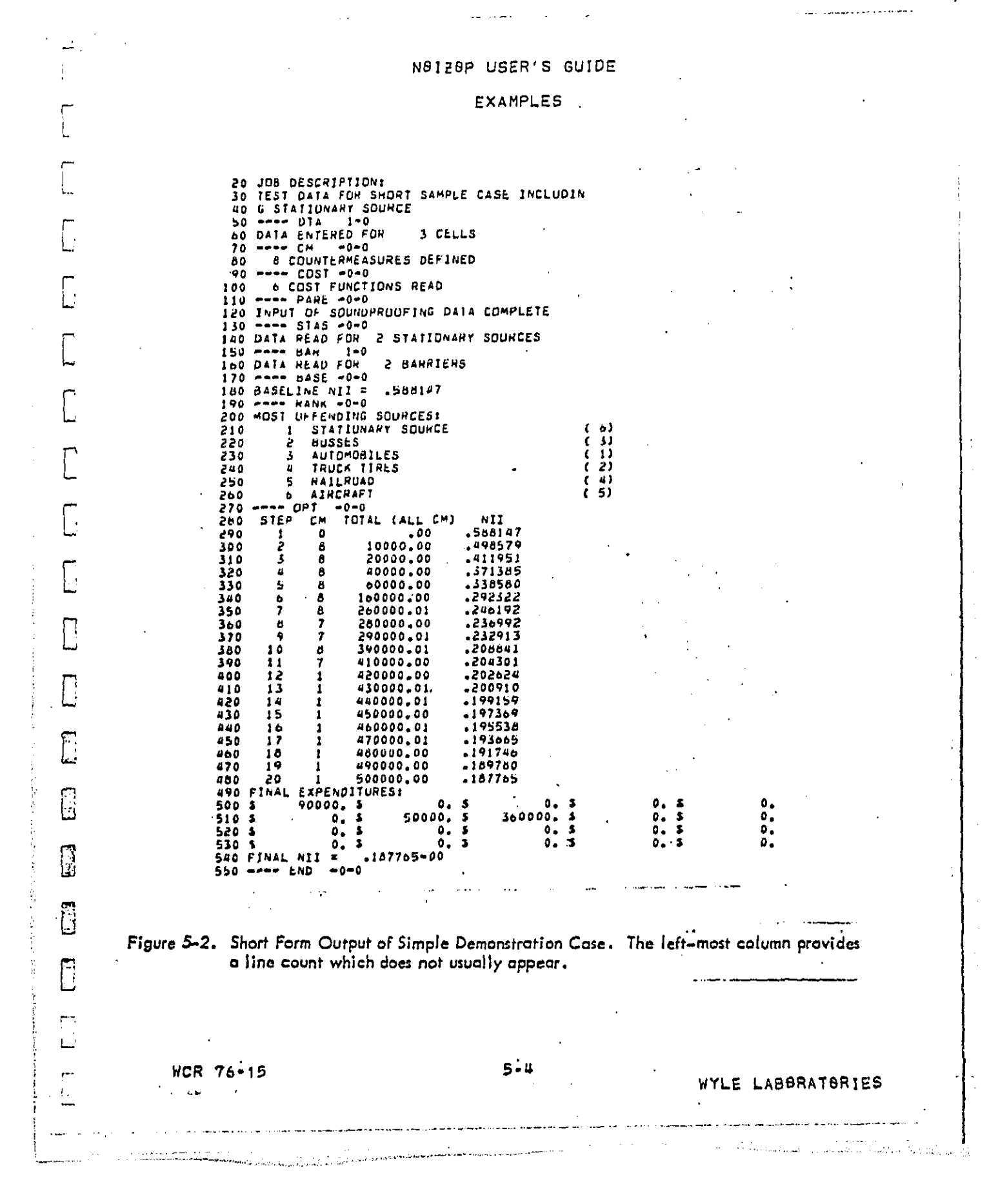

الحارب والمتلوث

 $\mathbf{I}$ 

#### ורופו לתוך בתחום לתחום בכדים ובתחום בתחום בתחום  $\Gamma$  $\mathbf{f}(\mathbf{r},\mathbf{r})=\mathbf{f}(\mathbf{r},\mathbf{r})$  $CT.1$ ं।  $\mathbb{Z}^2$  $F^{\rightarrow}$ **FT3** 工工门

CONNUNITY NOISE OPTIMIZATION PROGRAM NOIZOP VERSION 2,1 **BURATONIES** 

### .<br>The for Short Sapple Case Including Stationary Bource.<br>The for Short Sapple Case Including Stationary Bource. àhort<br>Téat

N9128P USER'S GUIDE EXAMPLES

DECT AANV

HCR 76-15

ូ<br>ភូ

WYLE LABBRATBRIES-

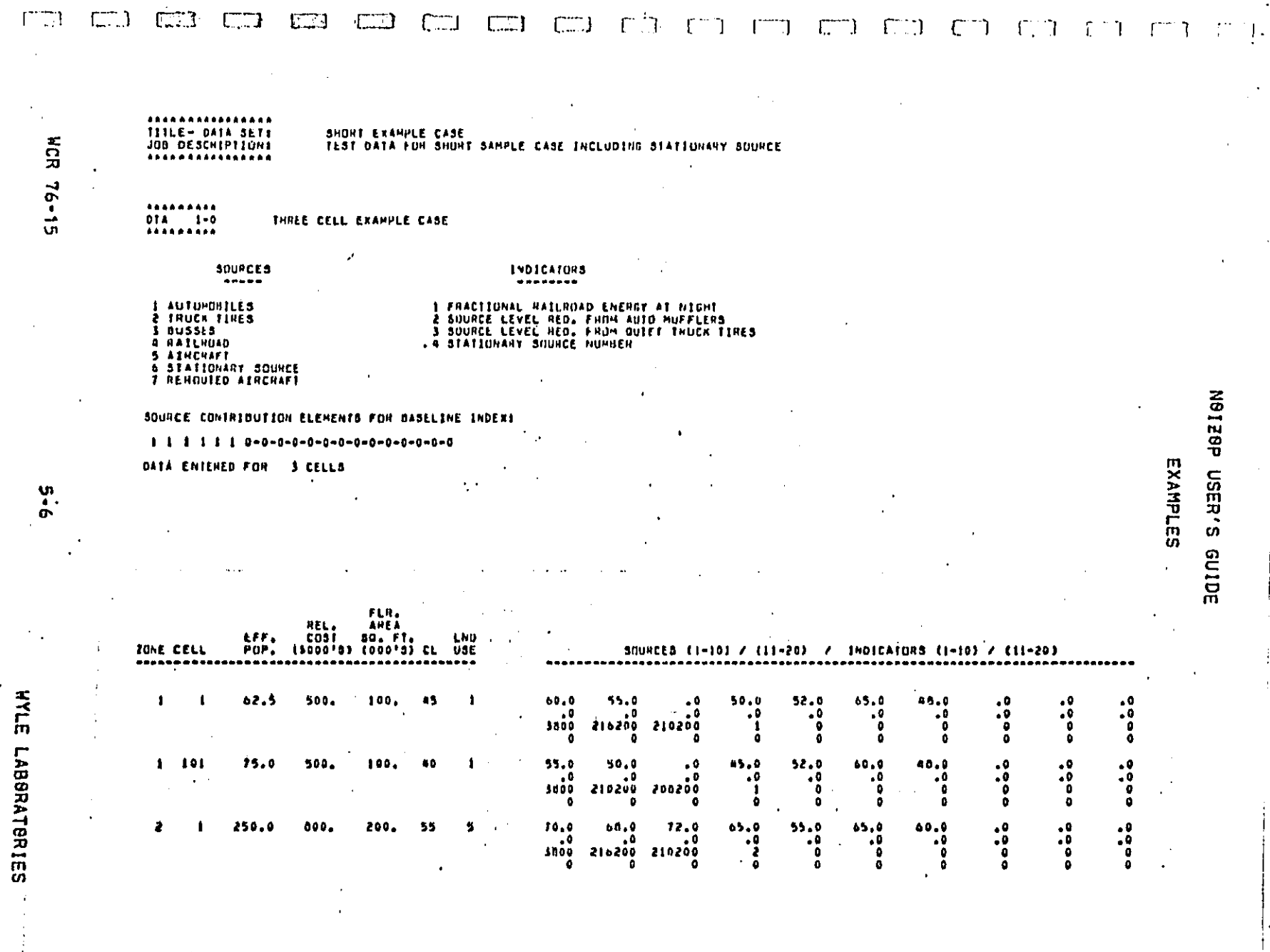

DUSTRIAN ALLE

 $\omega$  as

 $\mathbf{r}$ 

 $\mathcal{L}^{\text{max}}_{\text{max}}$ 

in the second continuous construction of the contract of the contraction in the contraction of the contract of

 $\mathcal{A}^{\mathcal{A}}$ 

NCR 76-15

WHE LABBRATSRIES

 $\sqrt{273}$ 

 $LT$ 

 $\frac{1}{2}$ 

 $E \rightarrow$ 

\*\*\*\*\*\*\*\*\*\*\*\*\*\* TITLE- DATA SETT

 $C^{\infty}$ 

 $\subset$ 71

 $\bar{z}$ 

SHOHI EXAMPLE CASE<br>TEST DATA FOR SHOHT BAHPLE CASE INCLUDING STATIONARY SOURCE

----------<br>CM -0-0<br>Assassass COUNTERMEASURES FOR EXAMPLE CASE NANNHERMEASURE - 1 TYPE 10 "PART TRT! APPLIES TOI AUTOMOBILES -------- QUIET IRUCH TIRES<br>COUNTERMEASURE 2 TYPE IS 'EXCL THT' APPLIES TO: TRUCH TIRES

-------- LED HEDUCIION OF BUSSES<br>COUNTERMEASURE - 3 TYPE 12 'ON RED ' APPLIES TOT BUSSES 

--------- SHIICHING NIGHT MAILHOAD ACTIVITY TO DAY<br>COUNTENHEASURE - 6 TYPE - 5 "CUHFEH - " APPLIED TOE HAILHOAD

--------<br>-------- STATIONANY SOURCE REDUCTION<br>COUNTERNEASURE / TYPE 10 "STA SORS" APPLIES TO: STATIONARY SOURCE

-------- DARRIERS AND SUUNDPRUDFING<br>COUNTERHEASURE - 0 TYPE 20 °P-R MUD <sup>1</sup> APPLIES TUI 4LL SUURCES

N9129P USER'S GUIDE

INDICATOR NO. 2

INDICATOR NO. 3

INDICATOR NO. - 0

INDICATOR NO. - 0

INDICATOR NO. - 0

 $\sim 10$ 

 $\ddot{\phantom{a}}$ 

۰â

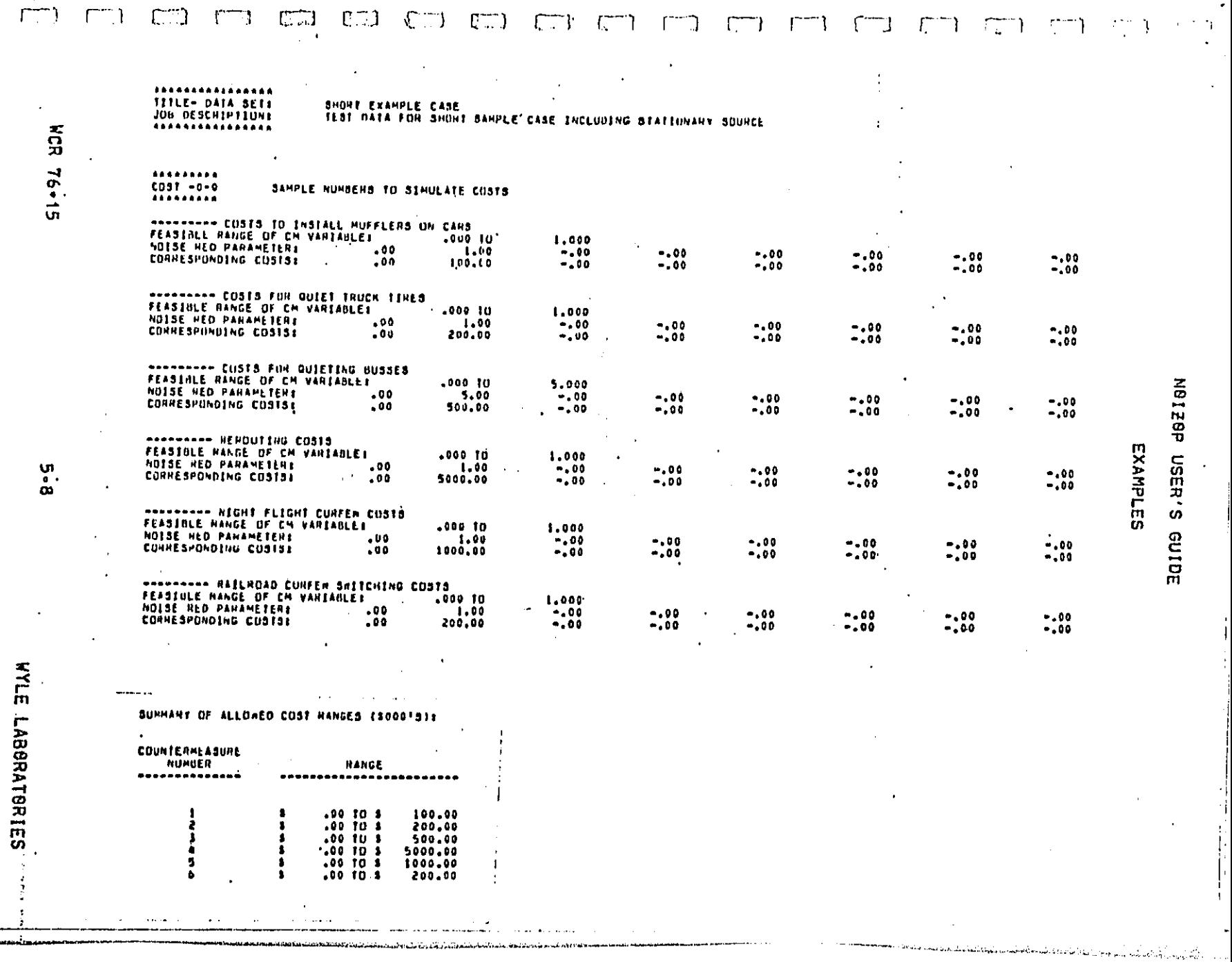

 $\sim 10$ 

 $\frac{1}{2}$ 

 $\ddot{\cdot}$ 

Ŷ,

ga bi

Î,

 $\sim$ 

 $\sim$ 

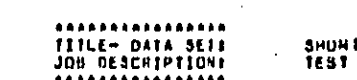

\*\*\*\*\*\*\*\*\*\*<br>PARE =0=0<br>\*\*\*\*\*\*\*\*\*\*

**NCR 76-15** 

# SHUMI LIAMPLÊ CABE<br>TEST DATA FOR SHUHT SAMPLE CABE INCLUDING BTATIDNARY BOURCE

 $\mathbf{r}$ 

N9129P USER'S GUIDE

EXAMPLES

-------- TEST VALUES FOR SOUNDPROOFING PAR MUD DVERRICE ARRAYE 1 1 1 1  $\pmb{\mathbf{i}}$  $\mathbf{1}$  $\blacksquare$ RESIDENTIAL SOUNDPRUDFING AND COST FACTURS (\$/80 FT):<br>5 DO 10 UD 15 DB<br>1.00 2.00 3.00

PATH-RECEIVER INPUT

COMMERCIAL SOUNDPRODEING AND COST FACTORS (\$750 FTIE )  $\frac{10}{5}$ , 00  $10.06$ <br>2.00 20.00<br>4.00
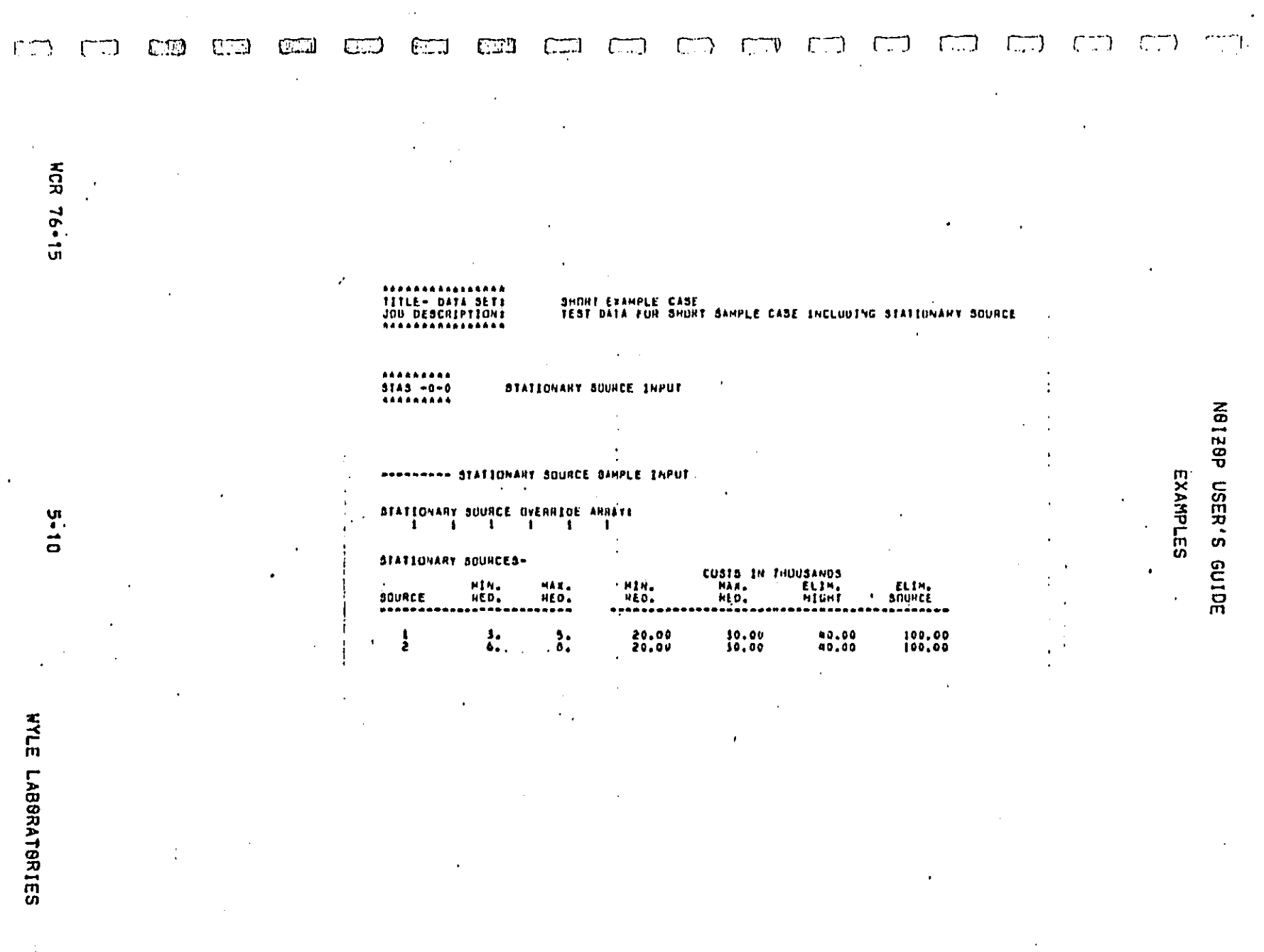

TERMINISTIC AND DESCRIPTION OF THE CONTRACTOR OF THE CONTRACTOR OF THE CONTRACTOR OF THE CONTRACTOR

 $\sim$ 

Free come in the first

 $\frac{1}{2} \sum_{i=1}^{n} \frac{1}{2} \left( \frac{1}{2} \sum_{i=1}^{n} \frac{1}{2} \right) \left( \frac{1}{2} \sum_{i=1}^{n} \frac{1}{2} \right)$ 

 $\bar{A}$ 

 $\mathcal{L}_{\text{max}}$  and  $\mathcal{L}_{\text{max}}$ 

 $\label{eq:2} \frac{1}{\sqrt{2}}\int_{0}^{\infty}\frac{1}{\sqrt{2\pi}}\left(\frac{1}{\sqrt{2\pi}}\right)^{2}d\mu_{\rm{eff}}$ 

 $\overline{\phantom{a}}$ 

allinnan ar 1993.<br>1999 - Annan Charles na rann an Chilean Alban Andrew Alban an Chilean (1993) (b. 1993)

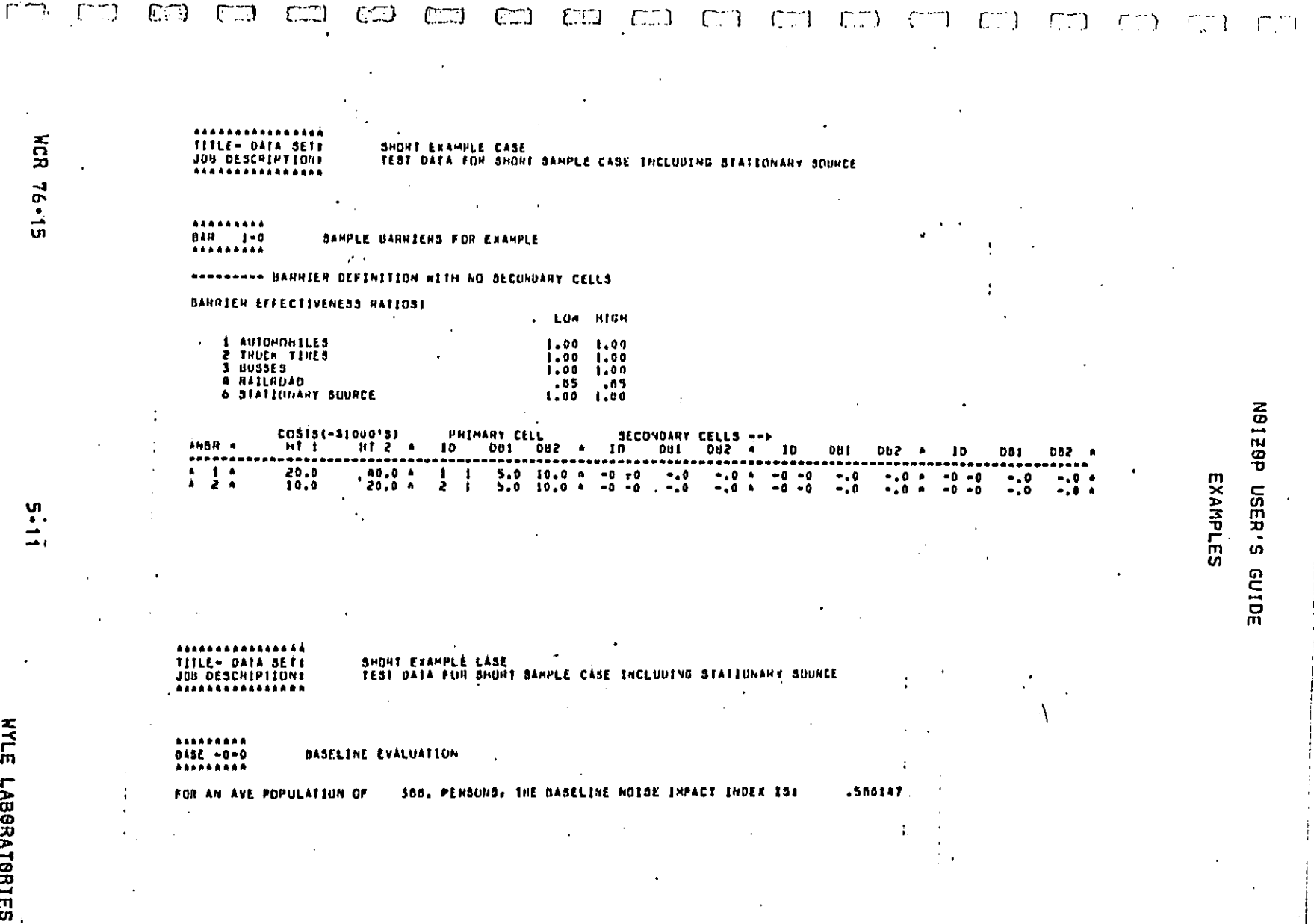

TITLE- DATA SLT

SHOPT EXAMPLE CASE<br>TEST DATA FOR SHORT SAMPLE CASE INCLUDING STATIONARY SOURCE

\*\*\*\*\*\*\*\*\*<br>RANA -0-0<br>\*\*\*\*\*\*\*\*\* **TELUSTRATIVE SOURCE LEVELS DNLY** 

POPULATION REIGHTED AVE INDICES FOR SOURCE RANKINGS SOUNCES (1-10) / (11-20)  $\frac{1000000}{0000000}$ **129882.**<br>000000.  $.067081$  $.000000$  $.000000$  $.000000$ 

 $\frac{5}{2}$ 

HCR 76-15

520032.<br>000000 114735,<br>000000,  $.291599  
.000000$ MOST OFFENDING SOUNCESS SUURCE ND. J. 1 STATIONARY SOURCE<br>2 BUSSES<br>3 AUTOMORILES<br>6 HALLAUGO<br>5 HALLAUGO<br>6 AIRCRAFT  $\begin{array}{c} \begin{array}{c} \text{(a)} \\ \text{(b)} \\ \text{(c)} \\ \text{(d)} \\ \text{(e)} \\ \text{(f)} \\ \text{(g)} \\ \text{(h)} \\ \text{(i)} \\ \text{(j)} \\ \text{(k)} \end{array} \end{array}$  $\ddot{\phantom{1}}$ 

FRACTIONAL CONTRIBUTION TO NOISE IMPACT INDEXT SUURCES (1-10) / (11-20)  $\begin{array}{c} \text{\bf \large{00000}} \\ \text{\bf \large{00000}} \end{array}$ 000000<br>000000  $\begin{array}{c} \texttt{.000000} \\ \texttt{.000000} \end{array}$ 

N9129P USER'S GUIDE

EXAMPLES

**Resolution of Land Control** (Section

 $.000000$ 

.<br>Markin Adamstadan (1949) Andre Manuel (1949) and the component of the Commission of the Commission of the Comm

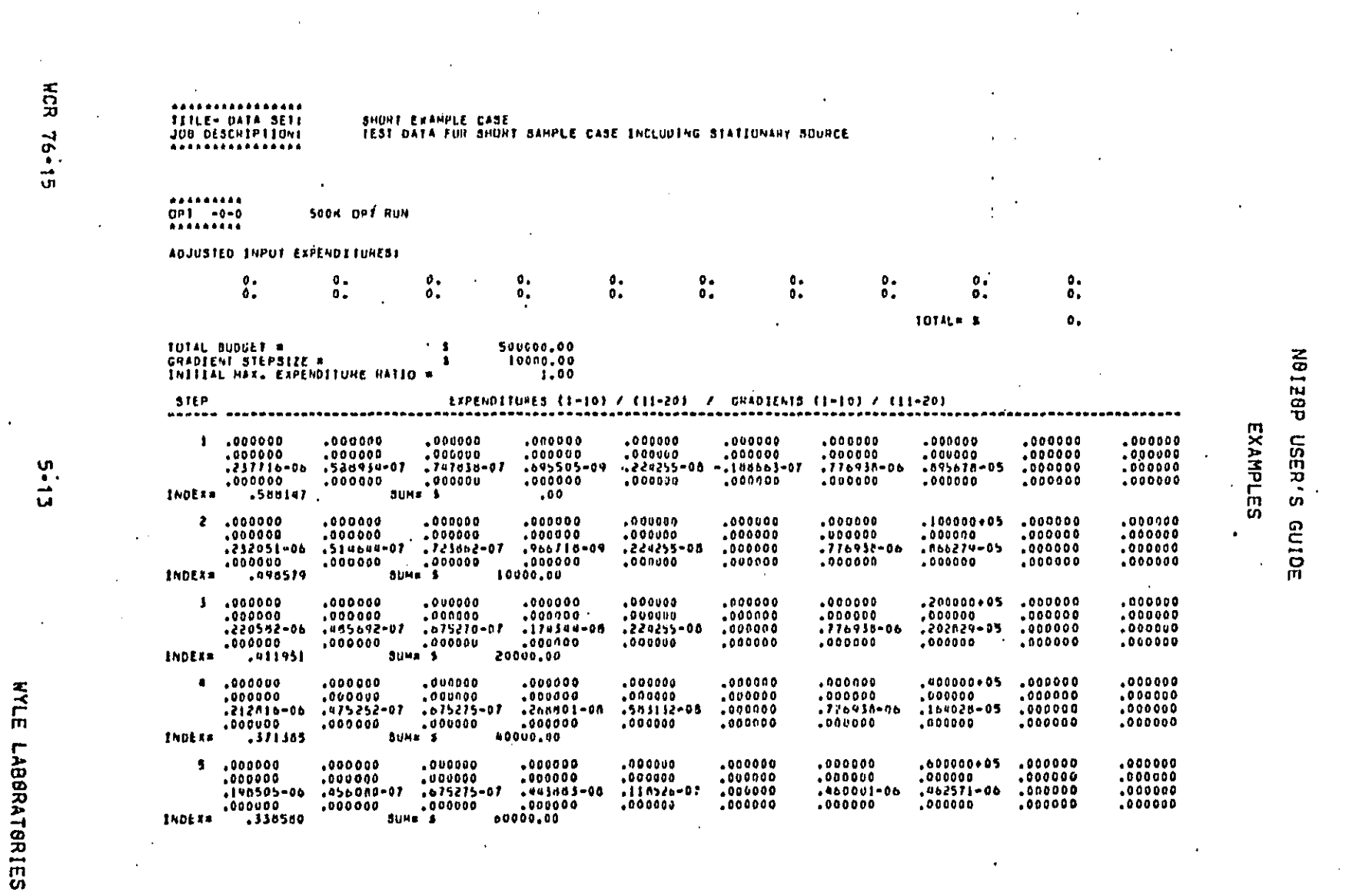

# 

#### $\begin{picture}(20,20) \put(0,0){\line(0,1){10}} \put(15,0){\line(0,1){10}} \put(15,0){\line(0,1){10}} \put(15,0){\line(0,1){10}} \put(15,0){\line(0,1){10}} \put(15,0){\line(0,1){10}} \put(15,0){\line(0,1){10}} \put(15,0){\line(0,1){10}} \put(15,0){\line(0,1){10}} \put(15,0){\line(0,1){10}} \put(15,0){\line(0,1){10}} \put(15,0){\line(0$ co co co  $\omega$  and  $\omega$  and  $\omega$  and  $\omega$  and  $\omega$  $-0.77$  $\mathbb{C}$  $\mathcal{P}^{\text{max}}$

 $\hat{\boldsymbol{\beta}}$ 

 $\bar{z}$ 

an kacamatan ing kacamatan ing k

N9128P USER'S GUIDE

**Santa** 

 $\bar{\bar{z}}$ 

 $\sim$ 

a a component a component and a component to the component of the second continuous and component and componen<br>Additional Martin (1989) and the second component of the second interval of the second component was construct

 $\langle \cdot \rangle$ 

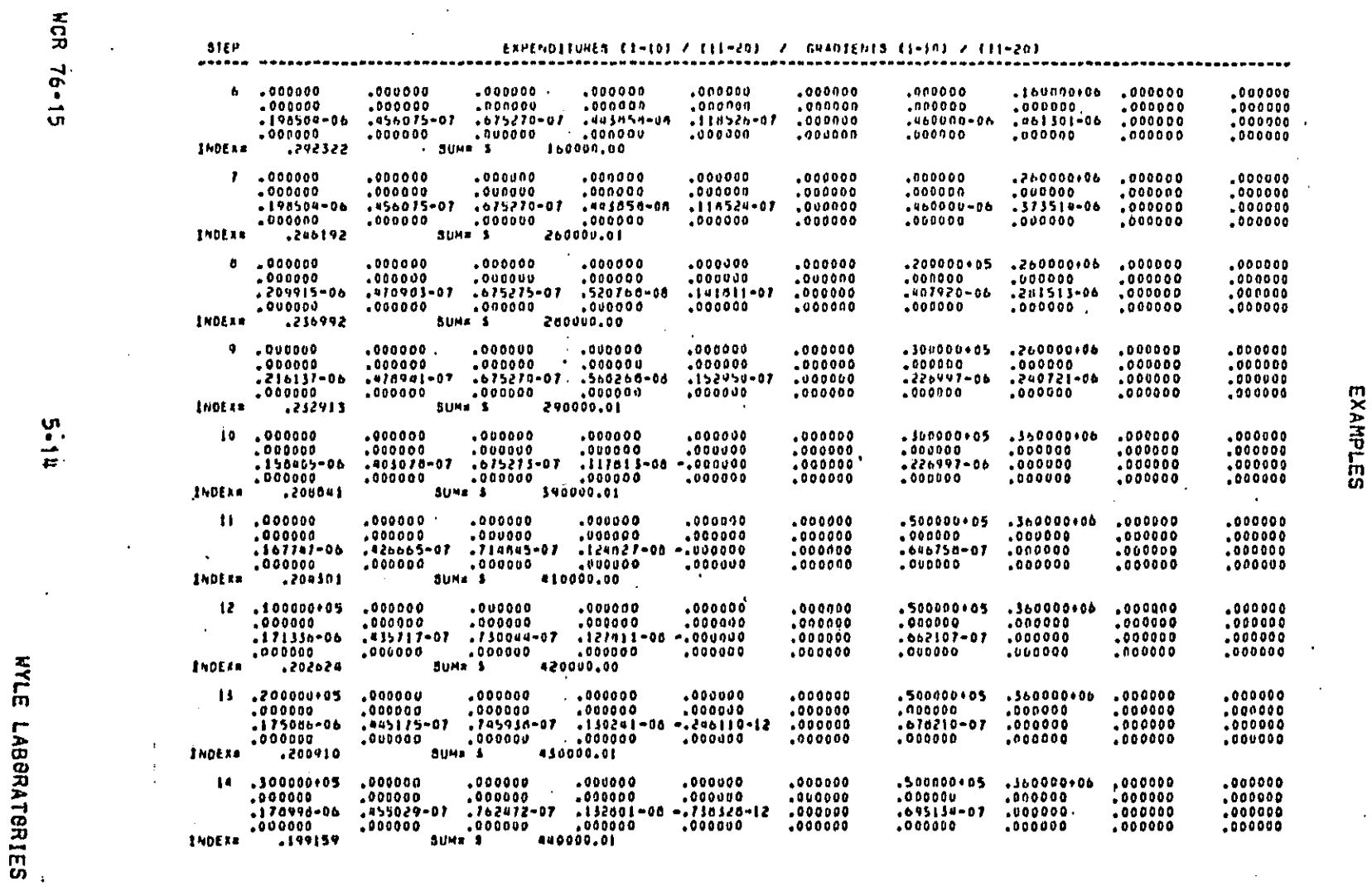

コープイ ろうきご エントニ Ì

 $\mathbf{I}$ 

i.<br>Nasar

 $\ddot{\phantom{a}}$ 

 $\mathcal{I}$ 

 $\ddot{\phantom{0}}$ 

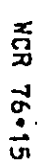

ូរ<br>ភូ

site<br>\*\*\*\*\*\*\*

INDEAR

INDEXA

INDEXE

INDEX=

INDEXA

**INDEXS** 

 $\bar{z}$ 

 $\omega = \omega \omega$  , and  $\omega$ 

 $\ddot{\phantom{a}}$ 

20

 $19$ 

 $10$ 

 $\overline{\mathbf{1}}$ 

 $16$ 

 $\bf 15$ 

000000<br>000000,<br>000000,<br>000000,

 $\ddot{\phantom{a}}$ 

 $1560007*08$ <br> $000000$ <br> $000000$ <br> $000000$ 

=500000+05<br>=000000<br>=312891-07<br>=000000

 $.000000$ <br> $.000000$ <br> $.000000$ <br> $.000000$ 

 $\Delta\phi\to\pi\pi$ 

 $.000000$ <br> $.000000$ <br> $.000000$ <br> $.000000$ 

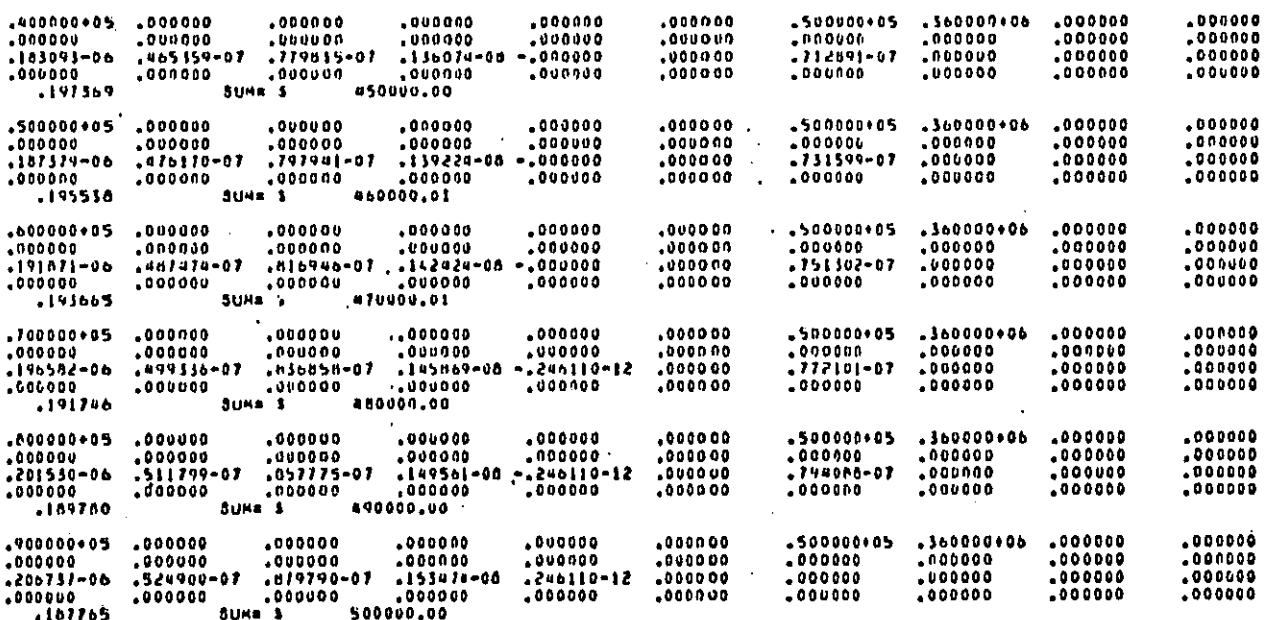

EXAMPLES

l.

 $\ddot{\phantom{0}}$ 

N9129P USER'S GUIDE

WYLE LABSRATBRIES

 $\cdots$ 

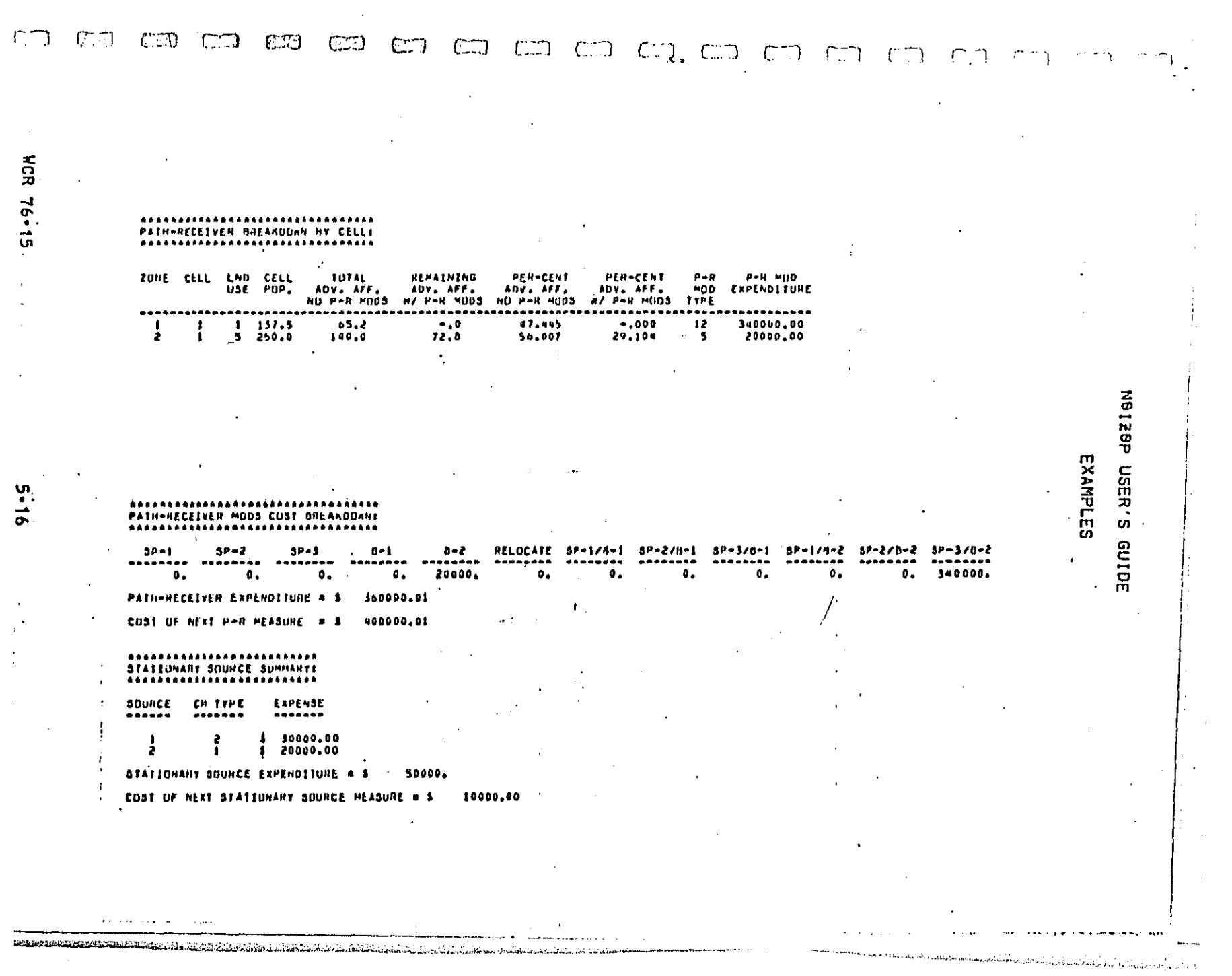

 $\label{eq:2} \frac{1}{\sqrt{2}}\sum_{i=1}^n\frac{1}{\sqrt{2}}\sum_{i=1}^n\frac{1}{\sqrt{2}}\sum_{i=1}^n\frac{1}{\sqrt{2}}\sum_{i=1}^n\frac{1}{\sqrt{2}}\sum_{i=1}^n\frac{1}{\sqrt{2}}\sum_{i=1}^n\frac{1}{\sqrt{2}}\sum_{i=1}^n\frac{1}{\sqrt{2}}\sum_{i=1}^n\frac{1}{\sqrt{2}}\sum_{i=1}^n\frac{1}{\sqrt{2}}\sum_{i=1}^n\frac{1}{\sqrt{2}}\sum_{i=1}^n\frac{1$ 

 $\label{eq:2} \frac{1}{2} \int_{\mathbb{R}^3} \frac{1}{2\pi} \int_{\mathbb{R}^3} \frac{1}{2\pi} \int_{\mathbb{R}^3} \frac{1}{2\pi} \int_{\mathbb{R}^3} \frac{1}{2\pi} \int_{\mathbb{R}^3} \frac{1}{2\pi} \int_{\mathbb{R}^3} \frac{1}{2\pi} \int_{\mathbb{R}^3} \frac{1}{2\pi} \int_{\mathbb{R}^3} \frac{1}{2\pi} \int_{\mathbb{R}^3} \frac{1}{2\pi} \int_{\mathbb{R}^3} \frac{1}{$ 

 $\mathcal{A}^{\mathcal{A}}$ 

 $\label{eq:2} \frac{1}{\sqrt{2}}\left(\frac{1}{\sqrt{2}}\right)^2\frac{1}{\sqrt{2}}\left(\frac{1}{\sqrt{2}}\right)^2.$ 

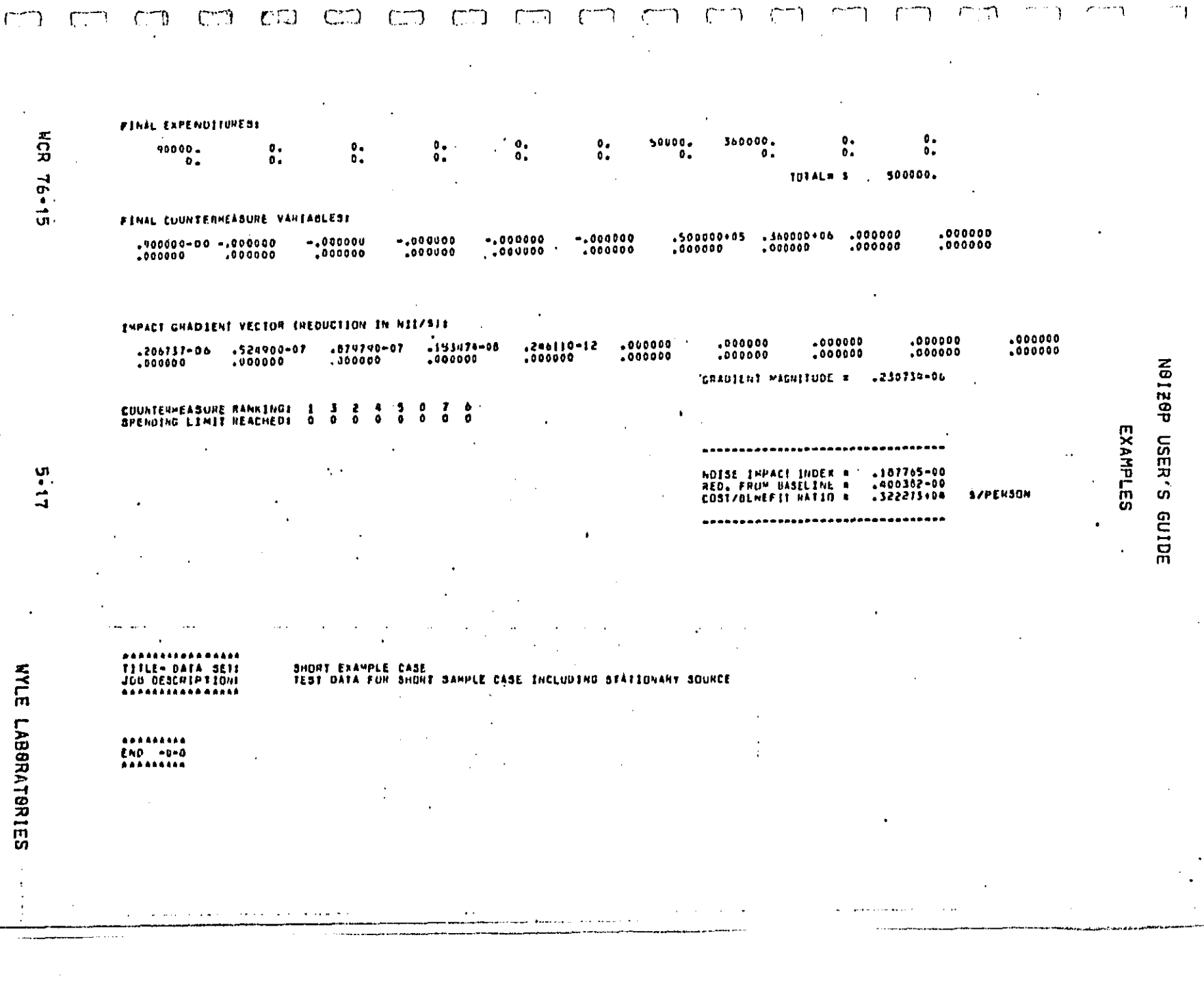

DEATH ANNIS ALL

#### N9128P USER'S GUIDE

#### **EXAMPLES**

### 5.2 Examplai San Etanglace Bay Rasion Study Arsa II

This example was taken from work for the Motor Vehicle<br>Manufacturers Association of the United States on improvements of manufacturers association of the ontical states on improvements of<br>the community noise countermeasures modely and on their<br>application to two study areas in the San Francisco Bay Region.<br>Figure 5-3 is a listing of the inpu be shown and discussed later, First, some of the input data which may not be understandable upon inspection is discussed in more detail, 8nly items specific to the use of this computer program<br>are discussed, and not such things as the computation of baseline<br>noise levels from traffic or aircraft, or the preparation of basic countermeasure cost functions.

The cell individual data is contained in lines 18 through 217 of Figure 5-3, Either 2 or 4 data cards are used per cell. Four cards are required only if the cell is affected by aircraft noise, i.e., has a positive noise level associated with source number 11<br>(the existence of 11 sources is indicated by the names given to<br>these sources in the first halves of lines 5 - 15 of Figure 5-3). Discussing, as an example, the first cell, lines 18 through 21, we see on card 1 that the cell contains 228 people, that it would cost 1.75 million dollars to relocate the people (this high number<br>includes the cost of real estate property), that the cell contains 50,000 square feet of floor area, that the lower criterion level is not specified (see line 328), and that the land use code is 11, i.e., a school (see [ine 339), 8n card 2 (line 18), are specified the noise levels due to the first 10 sources, starting with 46.5 dB for the first source (automobiles low speed). It may be seen that this cell is not affected by sources 2, 5, 9, and 10 (zero noise level specified; fields may also have been left blank), Card 3 contains 53.6 dB for the eleventh source,

The existence of 7 countermeasure indicators is signalled by the names given to these indicators on the second halves of lines 5 through 11 of Figure 5-3, Snly countermeasure indicator number 6 (a)contrast holse reduction due to SAM treatment) had to be<br>specified on a cell individual basis, Card 4 (line 21) contains<br>this indicator in the sixth position in the form 208200 indicating<br>a 4 dB reduction (2 times 4 equ countermeasure) due to countermeasure 9 specified in lines 244 through 245, All other indicators were the same at all cells and could therefore be specified using the 'IND' option (line 219 of<br>Figure 5-3), These indicators were the same because they all refer to surface transport sources the noise level reductions of which

**WCR 76-15** 

 $\mathcal{L}^{\mathcal{L}}$  . The components of the  $\mathcal{L}^{\mathcal{L}}$ 

 $\ddot{\phantom{a}}$ 

E

<u>r</u>

Ē

 $\sqrt{2}$ 

 $\overline{\Box}$ 

 $\overline{C}$ 

 $\sqrt{\frac{1}{2}}$ 

Ŀ

 $5 - 18$ 

 $\label{eq:2.1} \mathcal{L}^{(1)}(x) = \mathcal{L}^{(2)}(x) = \mathcal{L}^{(1)}(x) = \mathcal{L}^{(1)}(x) = \mathcal{L}^{(1)}(x) = \mathcal{L}^{(1)}(x) = \mathcal{L}^{(1)}(x) = \mathcal{L}^{(1)}(x) = \mathcal{L}^{(1)}(x) = \mathcal{L}^{(1)}(x) = \mathcal{L}^{(1)}(x) = \mathcal{L}^{(1)}(x) = \mathcal{L}^{(1)}(x) = \mathcal{L}^{(1)}(x) = \mathcal{L}^{(1)}(x) = \$ 

WYLE LABORATORIES

a se provincia de la producción de la contradición de la participación de la contradición de la contradición d<br>La contradición de la contradición de la contradición de la contradición de la contradición de la contradición

-1

#### N8126P USER'S GUIDE

#### **EXAMPLES**

do not vary with location, Card type 5 is never required because indicators 8 through 20 are never used.

Countermeasures are defined in lines 227 through 254 of Figure 5-3. Countermeasure type 15 occurs four times:<br>countermeasure type 15 occurs four times:<br>countermeasure numbers 1, 3, 4, and 5. Numbers 1 and 3 constitute a two-dimensional cost function as explained in Sections 2.2 and 4,2, applicable to automobiles, Numbers 4 and 5 constitute a two-<br>dimensional cost function applicable to trucks, The cost function for new trucks (lines 268 to 271 of Figure 5-3) Is the one of the example of Section 4.2, Figure 4-2.

noise energy For calculation of the baseline the contributions of the new and old automobile fleets for 1981, it was assumed that new and old vehicles would have the same fleet noise levels (Leq's). The noise energy is then divided the same<br>way as the number of vehicles in the partial fleets which was determined to be 56.8 percent for old vehicless and 43.2 percent<br>for new vehicles. Hence the upper bounds of the feasible<br>countermeasure variable range in lines 257 and 265.

For **F** the calcuiation of a the baseline noise energy contributions for the new and old truck fieets for 1981 a yearly old vahicle retention rate of 90 percent was used, Let x be a number proportional to the noise energy from the old fleet, y the one from the new fleet, and t the one from the total fleet. Also, let Lx be the fleet noise level in dB for the old trucks, Ly the one for the new ones. Then:

 $x = fx + 10+e(Lx/10)$ ,  $y = (1 + fx) + 10+e(Ly/10)$ 

where fx is the fraction of old vehicles in the 1981 truck fleet. Sne asterisk signifies multiplication, two asterisks signify<br>'raise to the power'. The noise energy contributions nx (old trucks) and my (new trucks) can then be obtained:

 $nx = x/t$ ny my/t

and the part of the second company of the company of the second company of the second company of the second company of the second company of the second company of the second company of the second company of the second comp

 $x + y = t$ 

In the present case, Lx=82,96 dB, Ly=82,29 dB (these values were available from other concurrent work by Wyle Research). fx=0.9++6<br>(6 years instead of 5 years because Lx was applicable to 1975 and not to 1976), This results in  $nx=0.564$  and  $ny=0.436$  (see lines 273 and 269 of Figure 5-3),

**WCR 76-15** 

Гś.

 $\sqrt{2}$ 

 $\overline{\Gamma}$ 

П

B

E

**P** 

<u>r:</u>

**COLOR** 

WYLE LABSRATURIES

.<br>השנים בשישובים של המוקד המוקד המוקד המוקד במוקד המוקד המוקד המוקד המוקד המוקד המוקד המוקד המוקד המוקד המוקד המ

.<br>ITTRE on two subscribes and company and company of the company of the company two models with the first first

#### NOIZOP USER'S GUIDE

**EXAMPLES** 

The data factoring facility (line 359) was used to simulate noisier conditions than would be expected for 1981 if one assumes less noise enforcement effort than is currently the case in<br>California, For motorcycles, the calculated fleet noise level<br>increase for no enforcement was 2.366 dB; hence the factor 10\*\*D.2366\*1.7244. The numbers for trucks and automobiles were:

**Trucks:**  $3.5$  dB,  $10400.35 = 2.2387$ Automobiles: 5,5 dB, 10\*\*0,55 = 3,548

In many instances, values in the input data were entered with<br>more decimal places than would be reasonable considering the available and necessary accuracy, this was done in order to make it easier to trace certain numbers at a later date.

When NOIZOP 2.1 is fed with the input of Figure 5-3 the secondary output of Figure 5-4 results. The associated primary<br>output is shown in Figure 5-6 (41 pages long, appearing at the end of this chapter).

The outputs are largely self-explanatory. Section 2.11.3 may<br>be consulted together with Figure 5-4., and Section 2.11.2 may be consulted together with Figure 5-6, Figure 5-5 shows the change of the Noise Impact Index with expenditures for the case of this example, and for a run where the gradient step size and the<br>initial expenditure ratio were significantly larger. The drastic change in the slope with increasing expenditures indicates that, docreases, The large expenditure jumps are due to expenditures on the path-receiver countermeasure (mostly barriers), Its discontinuous character has been discussed in the last paragraph of Section 2.11.1: Snly a whole barrier can be built, only a whole cell can be soundproofed at a time, and only all people can be<br>relocated from one cell at a time, Partial jobs are not allowable.

It may be seen that the case with the larger step size and Initial expenditure ratio uses much less steps, initially shows<br>higher noise impact indices, but ends up at the same optimal point.

WCR 76-15

<u>[:</u>

E

E

Ē

Ē

 $5 - 20$ 

الدار الذي الأرب المنادر الحديث وتسلولها الفيليات في التحسين التي يم الذي العربيات المراد المنادر المتحدة التي

المستحدث وتقييد المعطوري البرياء فتستخلصت المراسات المكافحة المتعاون الأرودي والمرور المرورية الأربي وورشان <mark>مستقلم مستحد</mark> مدينات

WYLE LABORATORIES

المواصل الأرابي المواقي والمتعاون والمتحدة والمتحدة والمدادة

<u>a serie de la componenta</u>

فالأنبات

 $\Delta \sim 10^{-1}$ 

**DEST ANNA** 

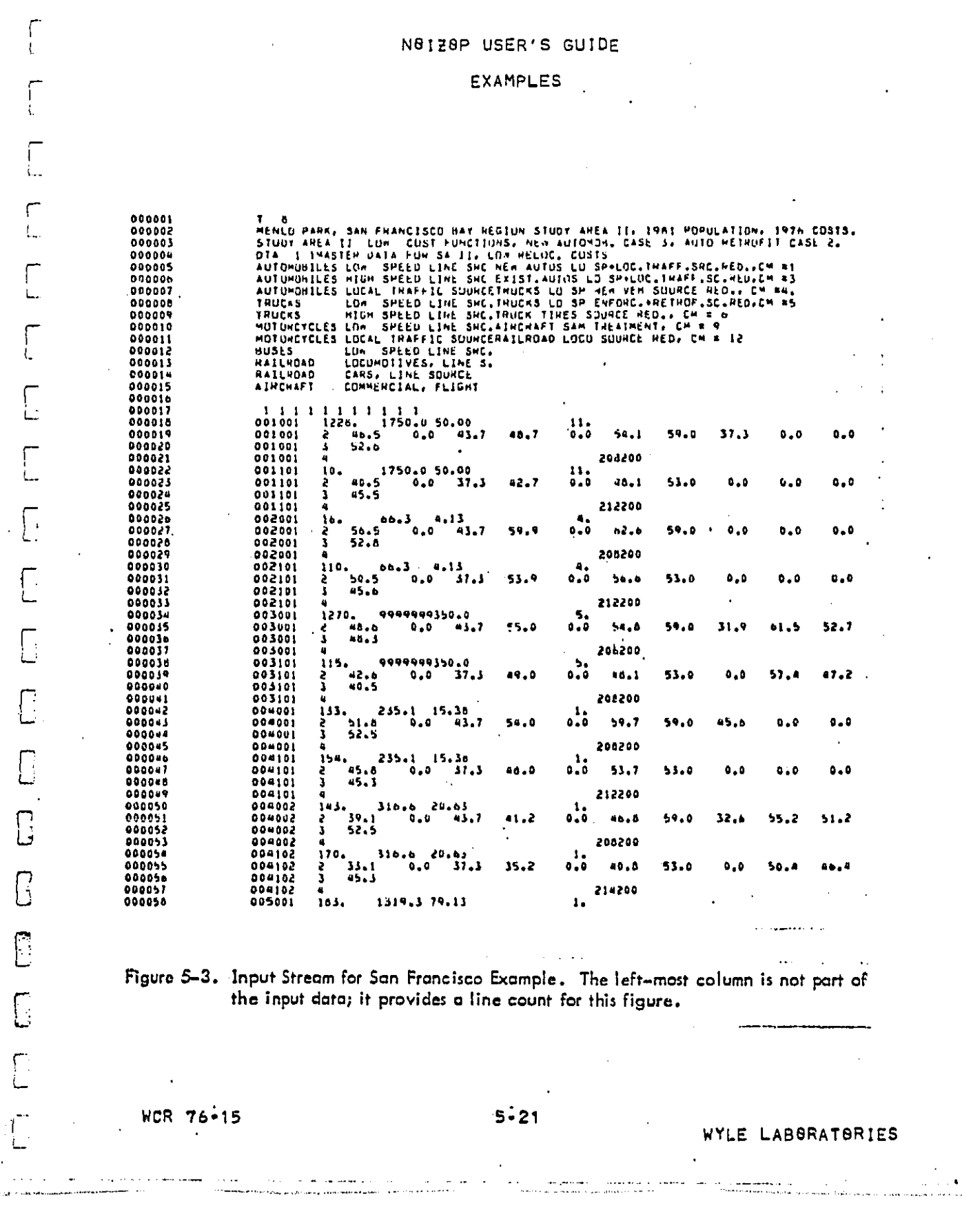

علما أمارا أردا

t

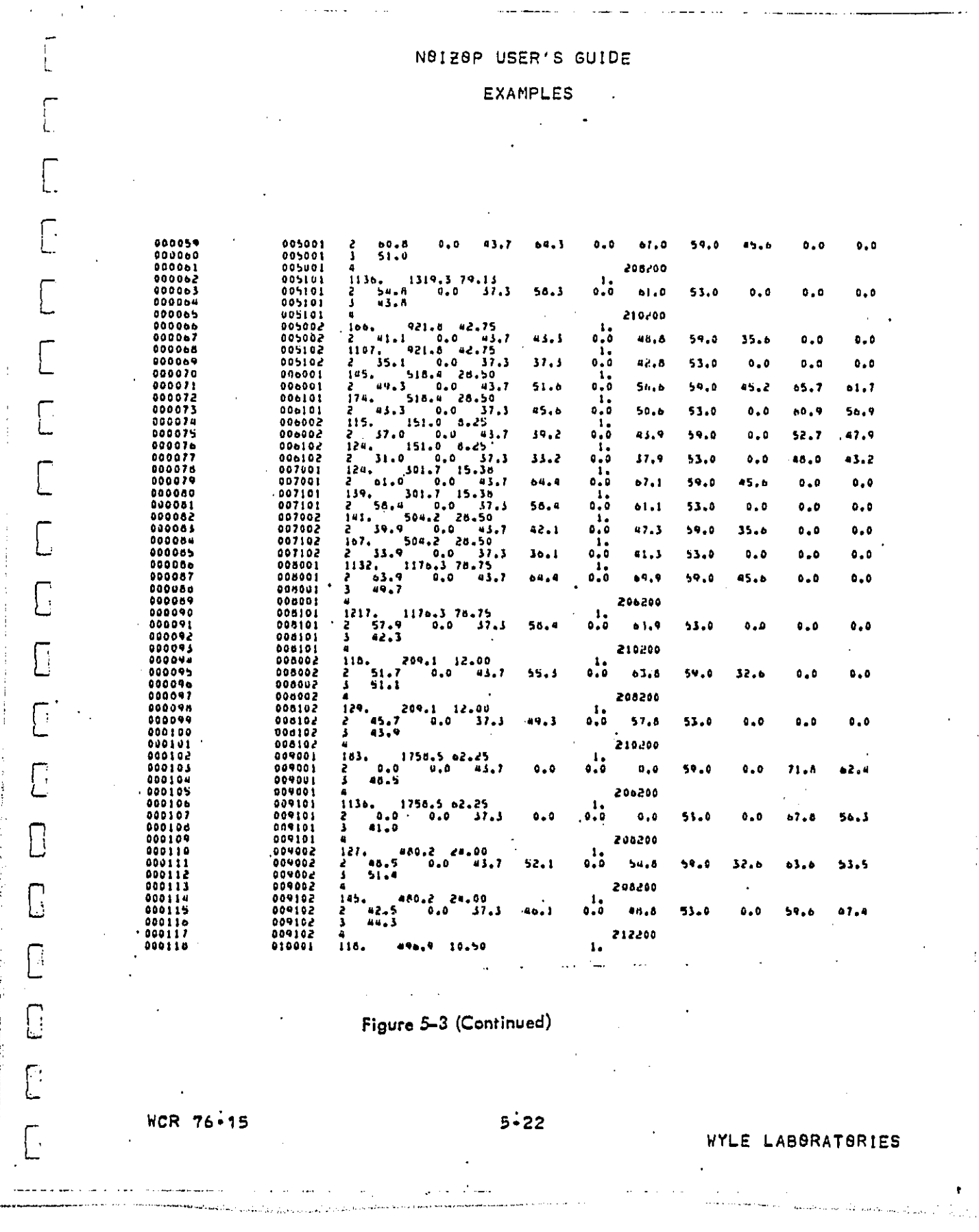

**Collection** 

 $\sim 100$  km s  $^{-1}$ 

 $\label{eq:4} \bullet \leftrightarrow \ast \rightarrow \ast_{\mathcal{M}} \circ \ast_{\mathcal{M}} \circ \ast_{\mathcal{M}} \circ \ast_{\mathcal{M}} \circ \ast_{\mathcal{M}}$ 

 $\sim 10^7$ 

Í

**EXAMPLES** L.  $\ddot{\phantom{a}}$ i. 000119<br>000120  $010001$ <br> $010001$  $45.7$  $0,0$ <br> $0,0$  $0, 0$  $\mathbf{0}$  ,  $\mathbf{0}$  $0.0$  $0.0$  $71.8$  $67.8$  $\frac{2}{3}$  $0.0$ 59.0 000121 010101<br>010101<br>010101 206200  $0.0$ 129. 10.50  $0.0$  $0 - 0$  $0.0$  $55.0$  $0.0$  $62.4$ 000123  $37.3$  $0.0$  $50.1$ 000124<br>000125<br>000127<br>000127<br>000129 010101<br>010101<br>010101 Ä.  $40.2$  $\overline{\mathbb{C}}$ 206200  $13.$ ٠. 010102<br>010102<br>010102  $51.0$ .co  $37.7$  $51.0$ 59.0  $0 - 0$  $0 - 0$ is.  $\frac{1}{0.0}$  $\bar{a}$  $47.0$  $51.0$ 53.0  $0.0$  $0,0$  $0.0$  $\Gamma$ 000130<br>000131<br>000132 011001<br>011001<br>011001 Ā.  $0.0$ 43.7  $0 - 3$  $b \ddot{o}$ , 0  $59 - 0$  $50.7$  $\mathbf{0}$  ,  $\mathbf{0}$  $0 - 0$  $\mathbf{1}$ 000133<br>000133<br>000134<br>000135 011101<br>011002<br>011002 'i1.s  $54.1$  $0.0$  $60.0$  $53.0$  $0.0$  $0 - 0$  $0 - 0$  $\ddot{\bullet}$ .  $1.7$  $52.0$  $40,5$  $0 - 0$  $56.2$  $59.0$  $0.0$ 000136<br>000137<br>000138 011102<br>011102<br>012001 11...<br>
228. 1750.0 50.00<br>
2 45.4<br>
2 46.4 0.0 45.<br>
10. 1750.0 50.00<br>
2 40.4 0.0 11.<br>
2 55.0 0.0 43.<br>
11. 1766.0 54.75<br>
11. 1766.0 54.75<br>
11. 10. 1766.0 54.75<br>
10. 1766.0 54.75<br>
10. 1766.0 54.75  $\ddot{\circ}$  $53.0$ Ł. 37.3  $16.0$  $50.2$  $0.0$  $\mathbf{0}$  ,  $\mathbf{0}$  $0 - 0$  $11.$  $000139$ 000139<br>000140<br>000141 012101<br>012101<br>012101 ′ak.⊁ 46.0 ه ده:  $54.0$  $59.0$ 19.2  $0.0$  $0 - 0$ E  $\frac{11}{6}$ 42.6 17. s  $38.0$  $53.0$  $0.0$  $0.0$  $0.0$  $\begin{array}{c} 000142 \\ 000143 \\ 000144 \end{array}$ 013001<br>013001<br>013101 ے i. 171. 1700. 000 000 000 000 013, 1<br>
2 55.0 0.0 03, 7<br>
2 75.0 0.0 03, 7<br>
2 75.0 0.0 013, 7<br>
2 76. 75. 6.0 013.<br>
2 76. 75. 0.0 013.<br>
2 79. 7 0.0 013.<br>
2 19. 7 0.0 013.<br>
131. 40000.000.000.00<br>
2 8. 0 4000.000.000.00<br>
2 8. 0 4  $\ddot{\bullet} \ddot{\bullet}$  $58.1$ 63.7  $.59.0$ 48.9  $0.0$  $0.0$  $\mathbf{1}$ 000145<br>000146<br>000147 013101<br>013002<br>013002  $52.1$  $0, 0$  $57.7$ 53.0  $0 - 0$  $0.0$  $0.0$  $\cdot \cdot$ أ\_  $0.0$  $47.9$  $53.4$  $37.7$  $59.0$  $0.0$ 000180<br>000189<br>000150 013102<br>013102<br>014001  $\mathbf{I}$  $47.0$  $0.0$  $0.0.$ 41.9  $0.0$  $53.0$  $0 - 0$  $\Box$ 12. 000151<br>000152 014001<br>014101  $50.5$  $53.3$  $55.9$ 59.0 33.0  $0.0$  $0.0$ 12,  $49.9$ 000153 44.5 53.0  $0 - 9$  $0.0$  $0.0$ 014101  $47.3$ 000154<br>000154<br>000156 015001<br>015001 E  $\bullet$ ,  $\bullet$ so. L  $0.5$ 59.0  $00.5$  $\mathfrak{o}$ ,  $\mathfrak{o}$  $61.1$ 015101 -1. 000157<br>000158<br>000159 015002<br>015002<br>015002  $50.1$  $0.0$  $55.1$ 53.0  $0.0$  $0.0$  $0 - 0$  $\cdot$   $\cdot$  $52.8$ 57.2 59.0 48.5  $0.0$  $0.0$ 000160<br>000160<br>000162 015102<br>015102<br>015003  $\overline{C}$  $53,0$  $40.8$  $0, 0$  $51.2$  $0.0$  $0, 0$  $0.0$ 1 000162<br>000164<br>000164<br>000167<br>000167<br>000164 015003<br>015103<br>015103  $44.5$  $0.0$  $50.3$ 59.0  $38.5$  $0, 0$  $0 - 0$ 1, 38.5  $0 - 0$  $0.0$ 44.5 51.0  $0.0$  $0.0$ 0 016001  $0.0$  $62.4$  $0.0$  $0.0$  $59.0$  $0.0$  $71.8$ 016101 000109<br>000170<br>000171 016101<br>017001<br>017001  $0.6$  $0.0$  $0.0$ 53.0  $0.0$  $0.7.8$ 56.3 Ū  $\frac{1}{2}$  $0.0$  $0.0$  $59.0$  $0.1 - 9$  $0.0$ 65.9  $\begin{array}{c} 0.17101 \\ -0.17101 \\ 0.17002 \\ 0.17002 \end{array}$  $000122$  $\frac{1}{0}$ **000173**  $0.0$  $0, 0$  $0.0$  $51.1$  $53.0$  $61.1$ 000174  $\mathbf{I}$ 000175  $55.2$  $0.2.0$  $00.4$ 59.0  $0.0$  $52.7$ 48.0  $\overline{\Box}$ 000175<br>000175<br>000178 017102<br>017102<br>010001  $50.0$  $50.2$ 58.8  $53.0$  $0.0$  $47.9$ 43.2  $\ddot{\mathbf{1}}$  $\ddot{\phantom{a}}$ للمتفقف والمنادين Figure 5-3 (Continued)  $\Box$ **WCR 76-15**  $5 - 23$ WYLE LABBRATORIES ما دار است. .<br>The contract of the state of the company and state and the cost .<br>The first office and an analyzament and a special contract of the **CONTRACTORS AND ALL AND AN INCOME.** The contract of the contractors of the contractors of the contract of the contractors of the contractors of the contractors of the contractors of the contractors of the contractors of t محافظ المعادل المحافظ والمنافذة المتحدة المتحدة المتحدة المتحدة المتحدة المتحدة المتحدة المتحدة المتحدة المتحد

N0120P USER'S GUIDE

BECT AANV 41/41 ì

I,

÷.

NOIZOP USER'S GUIDE **EXAMPLES** 2 62.1 0.0 43.3<br>  $2.56.1$  0.0 43.7<br>  $2.56.1$  0.0  $37.3$ <br>  $2.56.1$  657.0 32.43.7<br>  $2.41.7$  0.0 43.7<br>  $2.41.7$  0.0 43.7<br>  $2.42.7$  0.0 43.7<br>  $2.43.7$  0.0 60.0 43.7<br>  $2.40.0$  0.0 60.0 43.7<br>  $2.40.0$  0.0 60.0 43.7<br>  $2.40.0$  0. 000179<br>0001MD<br>000181  $\begin{array}{c} 0 1 8 0 0 1 \\ 0 1 8 1 0 1 \\ 0 1 8 1 0 1 \end{array}$  $n5.5$  $0.0$  $68.2$ 59.0 50.8  $0.0$  $0.0$  $\frac{1}{0.0}$  $59.5$  $0.2.2.53.0$  $0.0$  $0.0$  $0.0$ 010105<br>010005<br>010005  $000182$  $000183$ 45.8  $\overline{0}$ ,  $\overline{0}$ 49.3  $35.9$  $0.0$  $0.0$ 000154 ÷. 000185<br>000185<br>000167 018102<br>018102<br>019001 37.8 o.o  $45.3$ 53.0  $0 - 0$  $0.0$  $0 - 0$ 42.1  $47.6$ 59,0  $0.0$  $0 - 0$  $0 - 0$  $0 - 0$ 000168<br>000169<br>000190 019101<br>019101 11  $30.1$ 41.6 55.0  $\mathbf{0}$  ,  $\mathbf{0}$  $0.0$  $0.0$ 020001 000193 020101<br>020101<br>020101  $00.5$  $73.3$  $74.2$ 59.0  $0.0$  $0.0$  $0.0$  $0.5$ 53.0  $0.0$  $0.7 - 3$  $60.2$  $0.0$  $0.0$  $\begin{array}{c} 000194 \\ 000195 \\ 000195 \\ 000197 \\ 000198 \\ 000199 \\ 000199 \\ \end{array}$ 021001<br>100150  $00.5$ 73.3  $74.2$ 59.0 45.9  $0.0$  $0.0$ 021101 021101<br>500150  $60 - 5$  $\bullet$  $66.2$ 53.0  $0.0$  $0.0$  $0.0$  $55.6$  $42.9$ 021002  $42.0$ 59.0  $35.9$  $0 - 0$  $0 - 0$ 000200 201105 49.6  $50.9$  $53 - 0$  $0.9$  $0.0$  $0 - 0$ 205000<br>505000 021102<br>021003  $50.0$ 000203<br>000204<br>000205 021101<br>021003<br>021101  $52.4$ 58  $80.5$  $59.0$ 34.2  $0.0$  $0,0$ ۱,  $\vert \hspace{1mm} \vert$ 022001<br>022001<br>022001 -2.4  $0.0$  $80.6$ 54.5 53.0  $0 - 0$  $0.0$  $000206$  $10.5$  $73.1$  $14.2$  $0.0$  $0.0$ 59.0  $0.0$ 022101<br>022101<br>022002 000208  $\overline{\Box}$ 000209  $80.5$ ذناره  $36.2$  $53.0$  $\mathbf{0}$  ,  $\mathbf{0}$  $0.0$  $0.0$ 022002<br>022102<br>022102 56.3 000211  $62.0$  $40.0$ 59.0 35.5  $0.0$  $0.0$ 000513<br>200515<br>200517  $52.5$ 53.0  $0.0$ 58.0  $0.0$  $0.0$  $50.0$ 023001<br>023001<br>023101<br>023101 000214  $11.0$  $\Box$ 000215<br>000216<br>000217  $\mathcal{F}_{\mathbf{a},\mathbf{b}}$  $60 - 2$  $1.7$  $54.0$  $\mathbf{0}_{\bullet}\mathbf{0}$  $0, 0$  $\mathbf{0}$  ,  $\mathbf{0}$ ii.  $54.2$  $01 - 7$ 53.0  $0.0$  $0.0$  $01 - 0$  $0.0$ 000218 IND C 207207 max. REDUCTION IS 3.5 OB APPLYING TO SOURCES 1 AND 3<br>207207 max. REDUCTION IS 3.5 OB APPLYING TO SOURCES 1 AND 3<br>222200 max. RED. IS 12 OB APPLYING TO SOURCE 4<br>210200 max. RED. IS 12 OB APPLYING TO SOURCE 4<br>210200 T 00220<br>155000  $\frac{1}{2}$  $\bullet$ 000222  $\hat{z}$ 000225<br>000224<br>000225  $\square$  $\bar{a}$ 000226 CM SA II COUNTERMEASUNE DEFINITIUNS<br>AUTOMOBILES LON SPLED NEM VENICLES SUVRCE REDUCTION<br>....15....1....3 ...1... 000228 000231<br>000230<br>000231 15 1 3<br>AUTOMOBILES LOM SPLED DUS ENFORCEMENT U AUTOMOBILLS LOW SPEED EXISTING VEHICLES RETADELY SOUNCE REDUCTION 000232<br>000233  $15$  15 B 000234 000235<br>000236<br>000237 14 **TRUCKS** LOA SPEED OOS ENFORCEMENT AND RETROFIT SQUACE REDUCTION  $15$  $\bullet$ HIGH SPEED TINE NOISE REDUCTION **THUCKS** 000238  $\overline{C}$ Figure 5-3 (Continued) Г.  $5 - 24$ **WCR 76-15** WYLE LABBRATORIES التوصيح المرابع والمناد المنادي وليتعادلون والمنافس والمنافس الرواد المتعاصية المتعلقة للمراجع **Service Contract** فالمكافئ فحافظتها الحاما محالي الأرادي التها التهادي يترب والأراد والرابعات الأرهاب معاملاتها المنفخ فيستعملهم ومسمح <u>. . . . .</u> . . . . . . والمراد المتواوين كووا والأحفاء وواورت المتناط طعطاطه

 $\mathbf{I}$ 

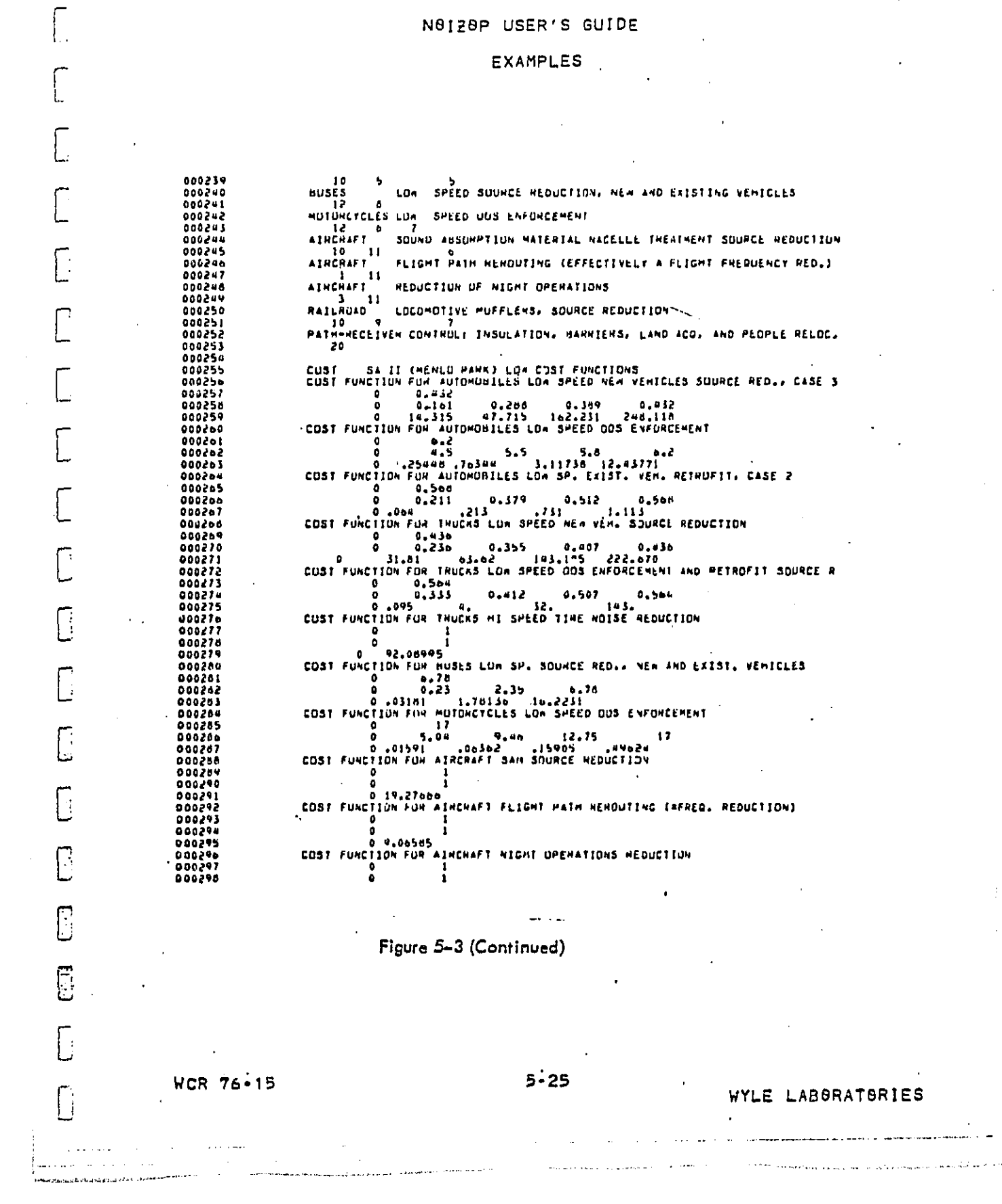

N8178P USER'S GUIDE

المنافس المستقل المنافس المستقل والمتعارف السوار التي يتوسط المستقل المنافس المنافس المنافس المنافس المستقلة

 $\sim 10$ 

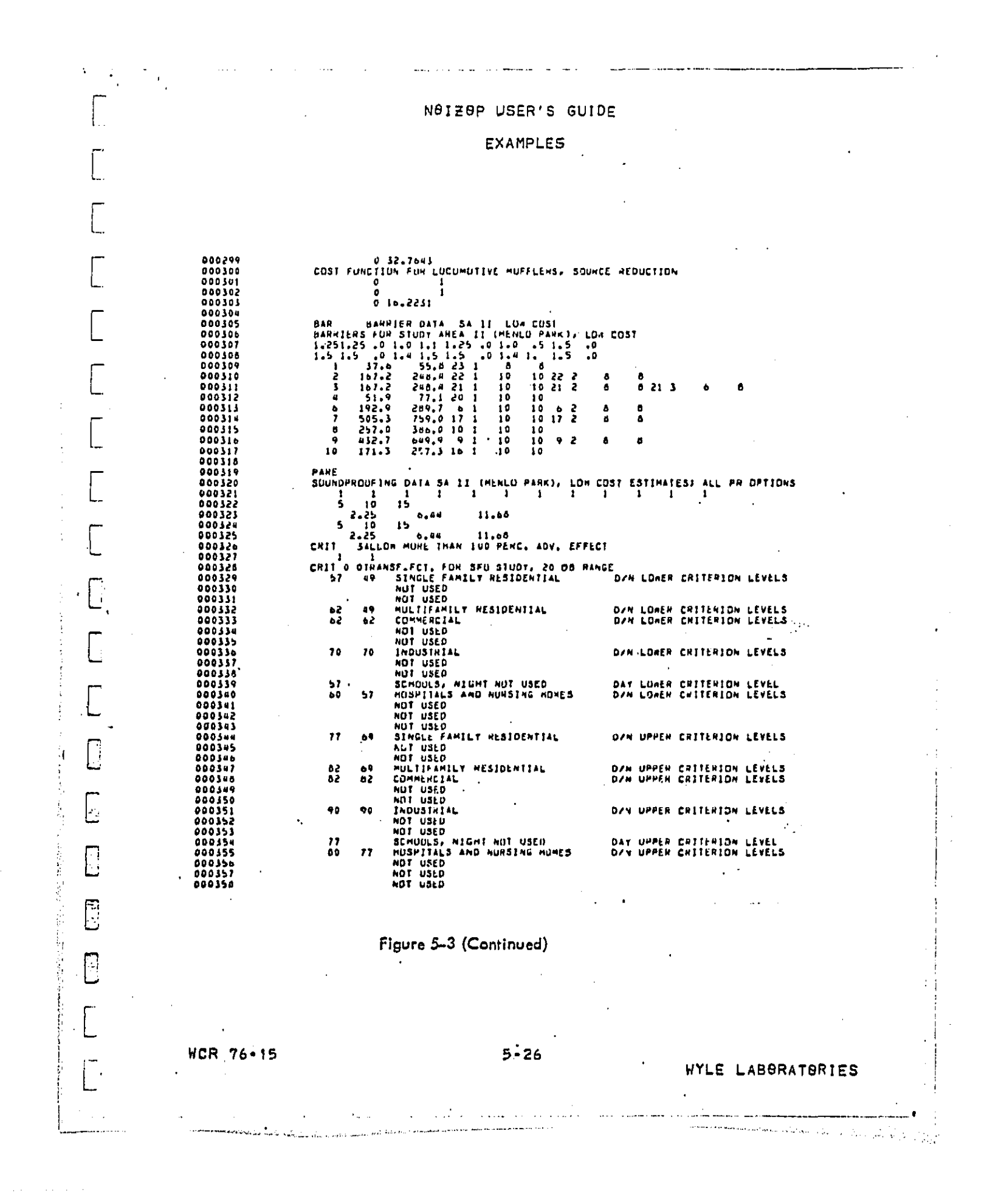

**DECT PARK AULU** 

ż

 $\mathbf{I}$ 

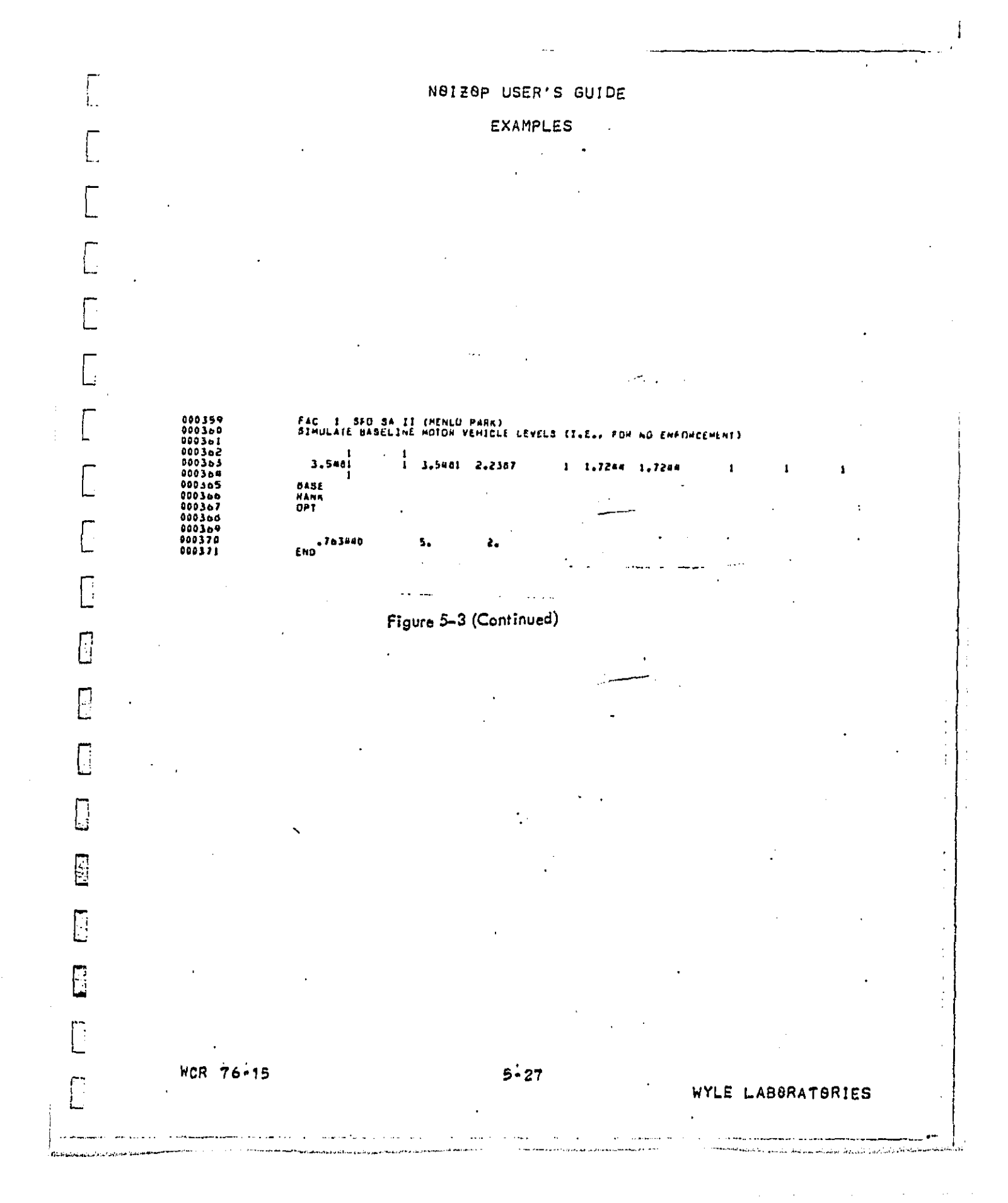

 $\frac{1}{1}$ 

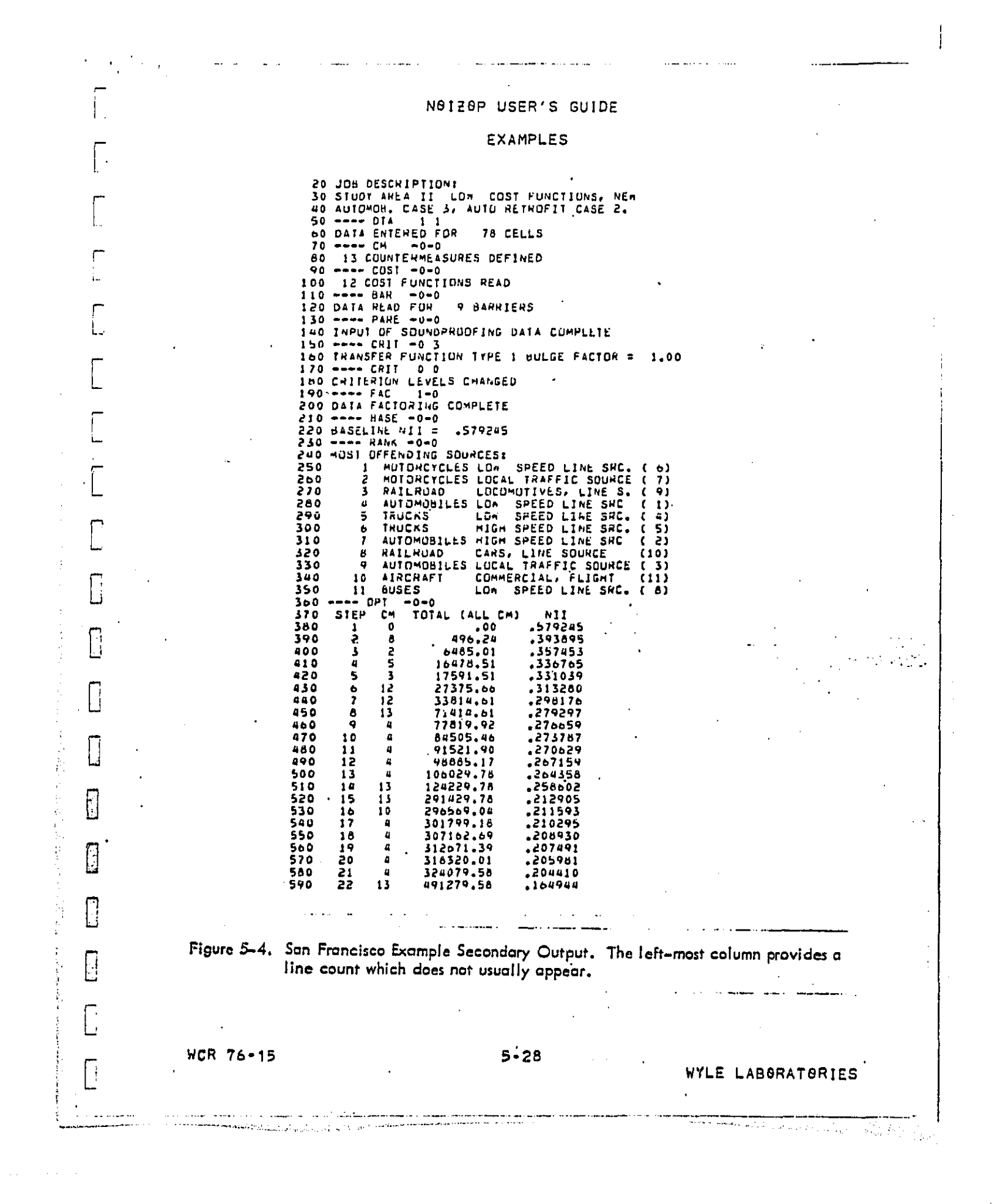

コココ

**The Man** 

 $\overline{1}$ 

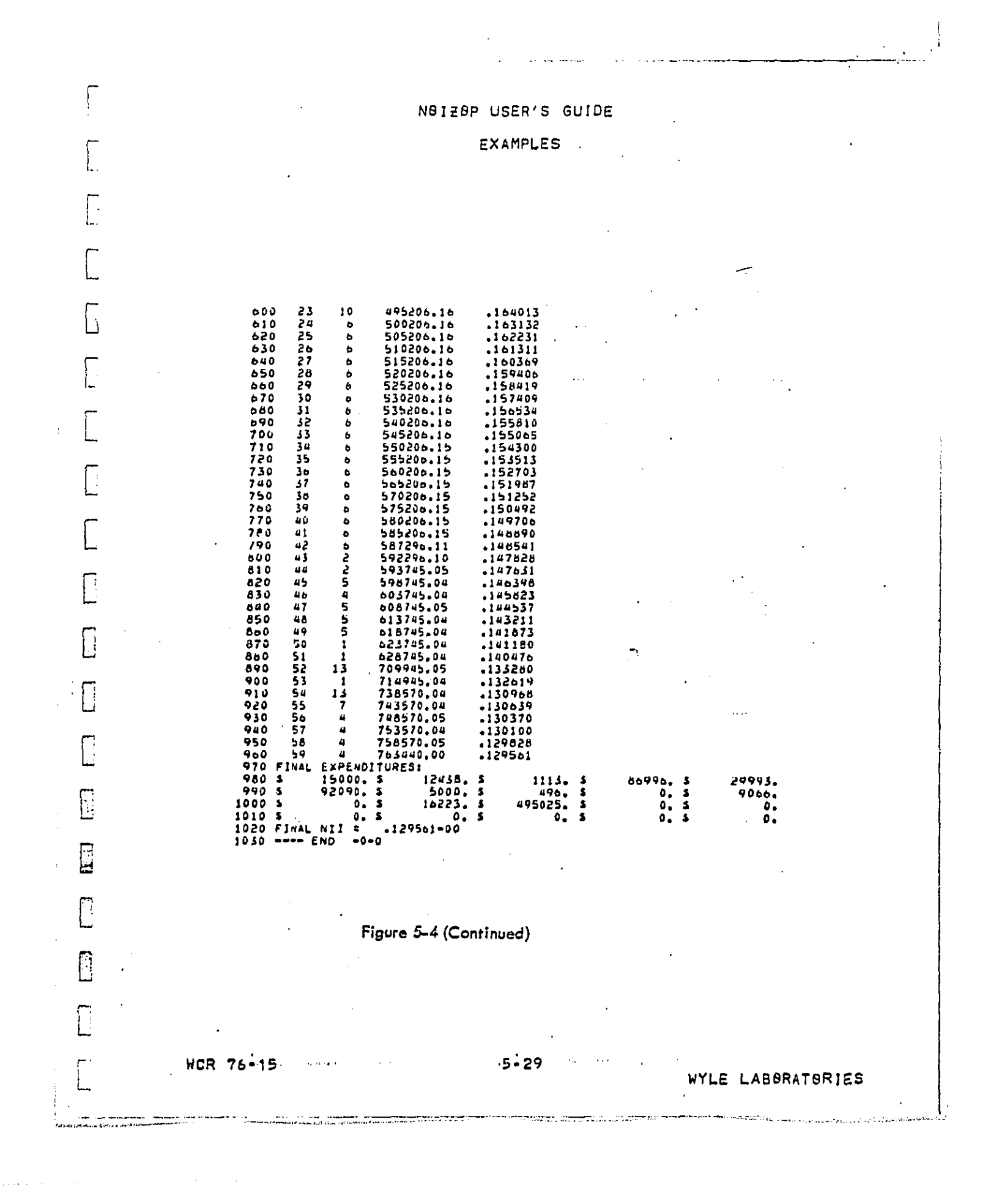

י<br>גר

ļ

į

 $\mathbf{I}$ 

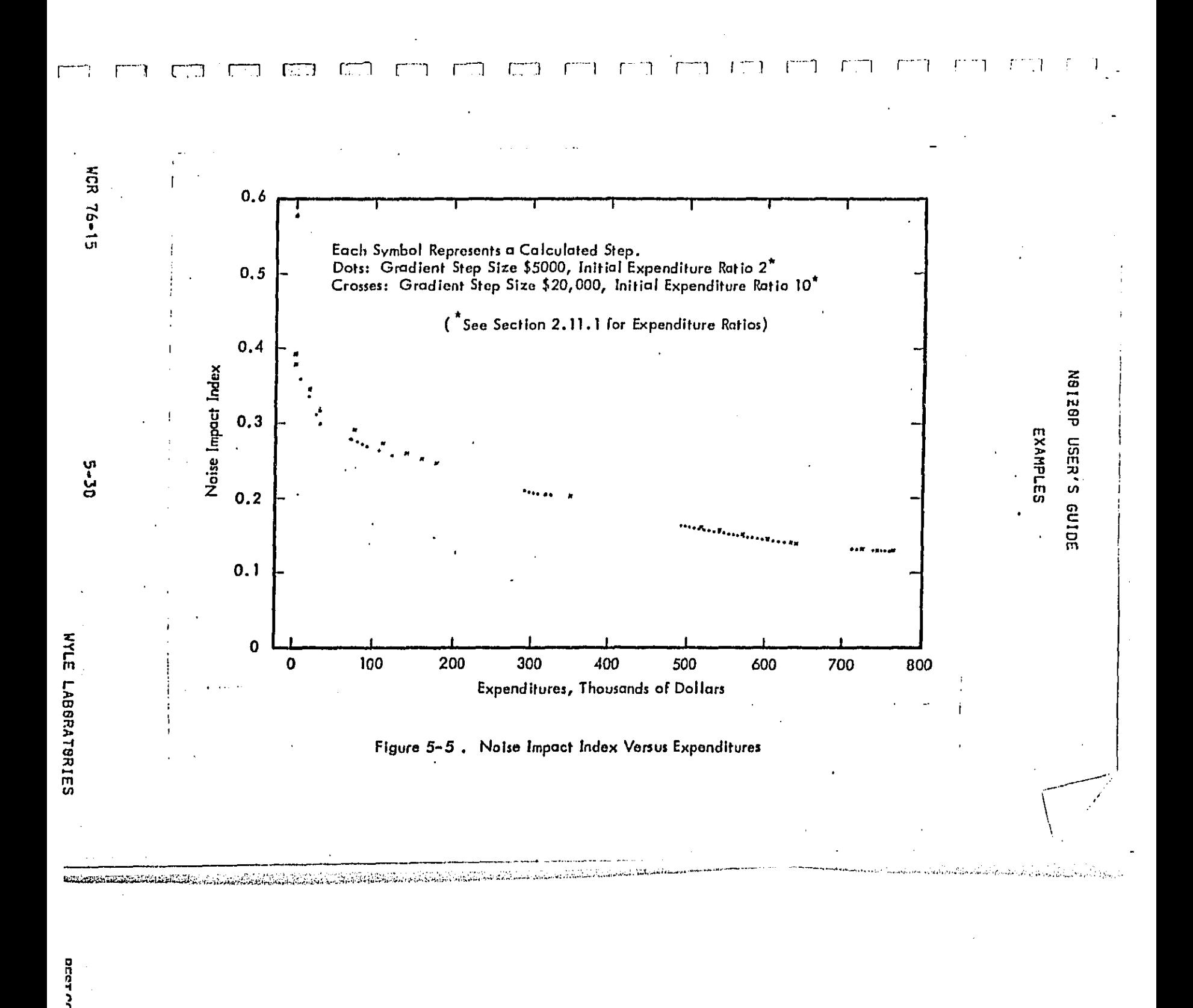

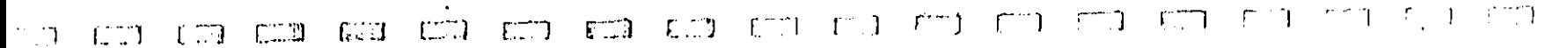

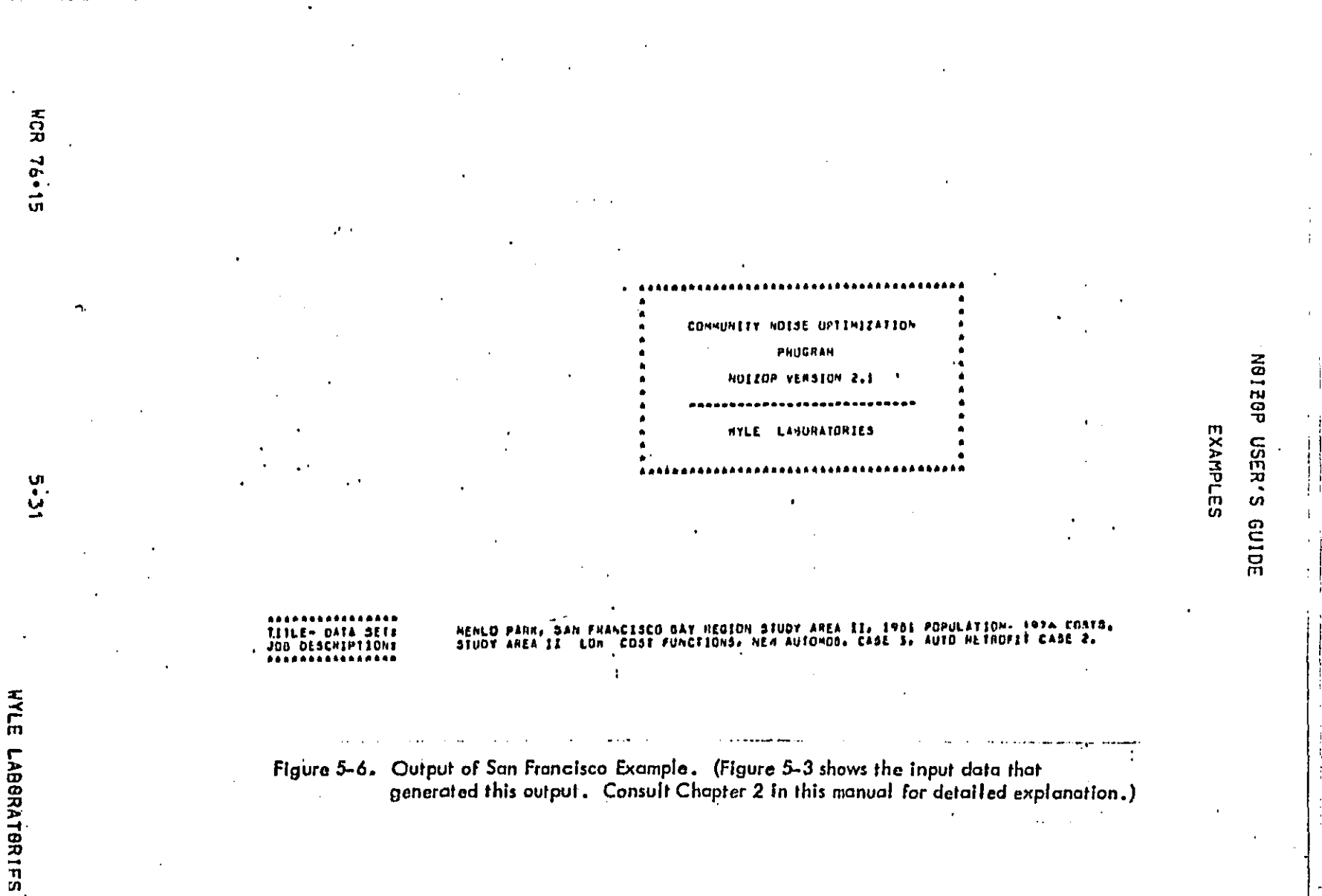

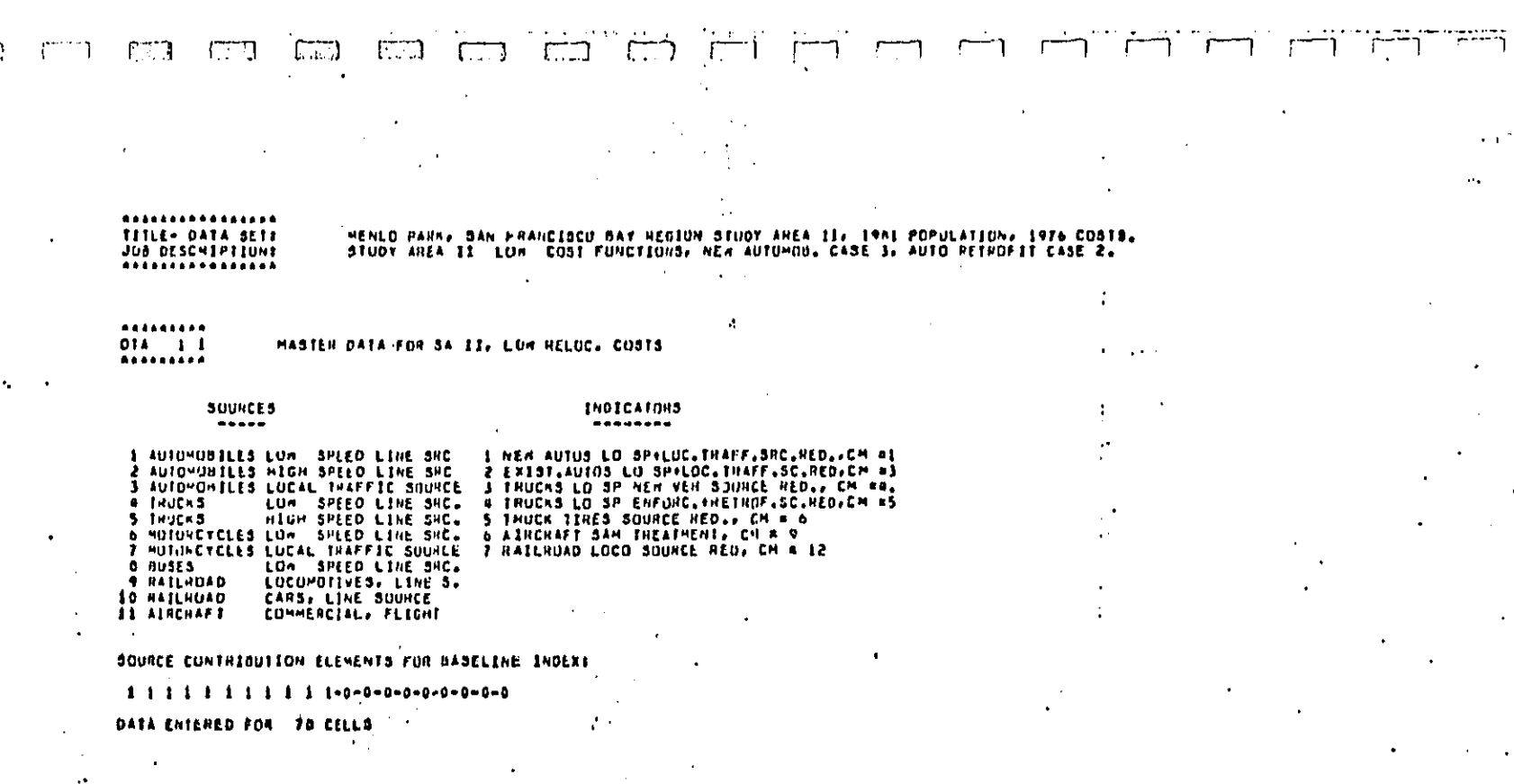

SO EST

19 de l 1. S

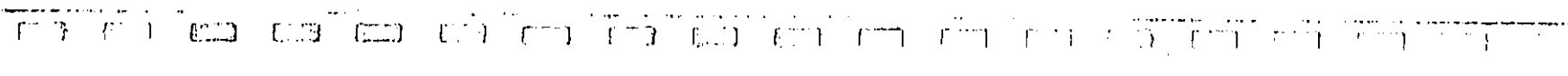

 $\mathcal{A}^{\text{max}}_{\text{max}}$  $\frac{1}{\sqrt{2}}$ 

 $\hat{\mathcal{A}}$ 

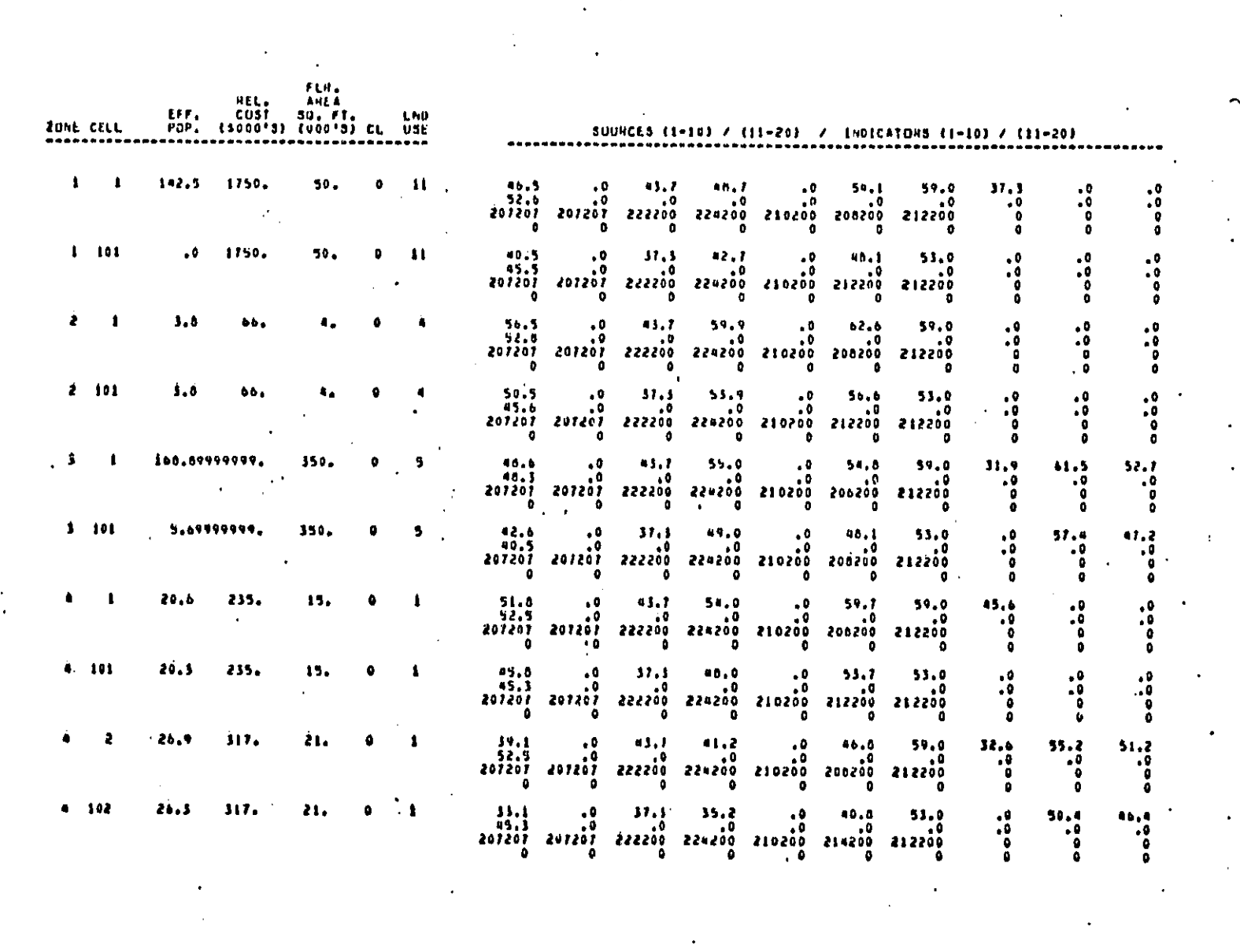

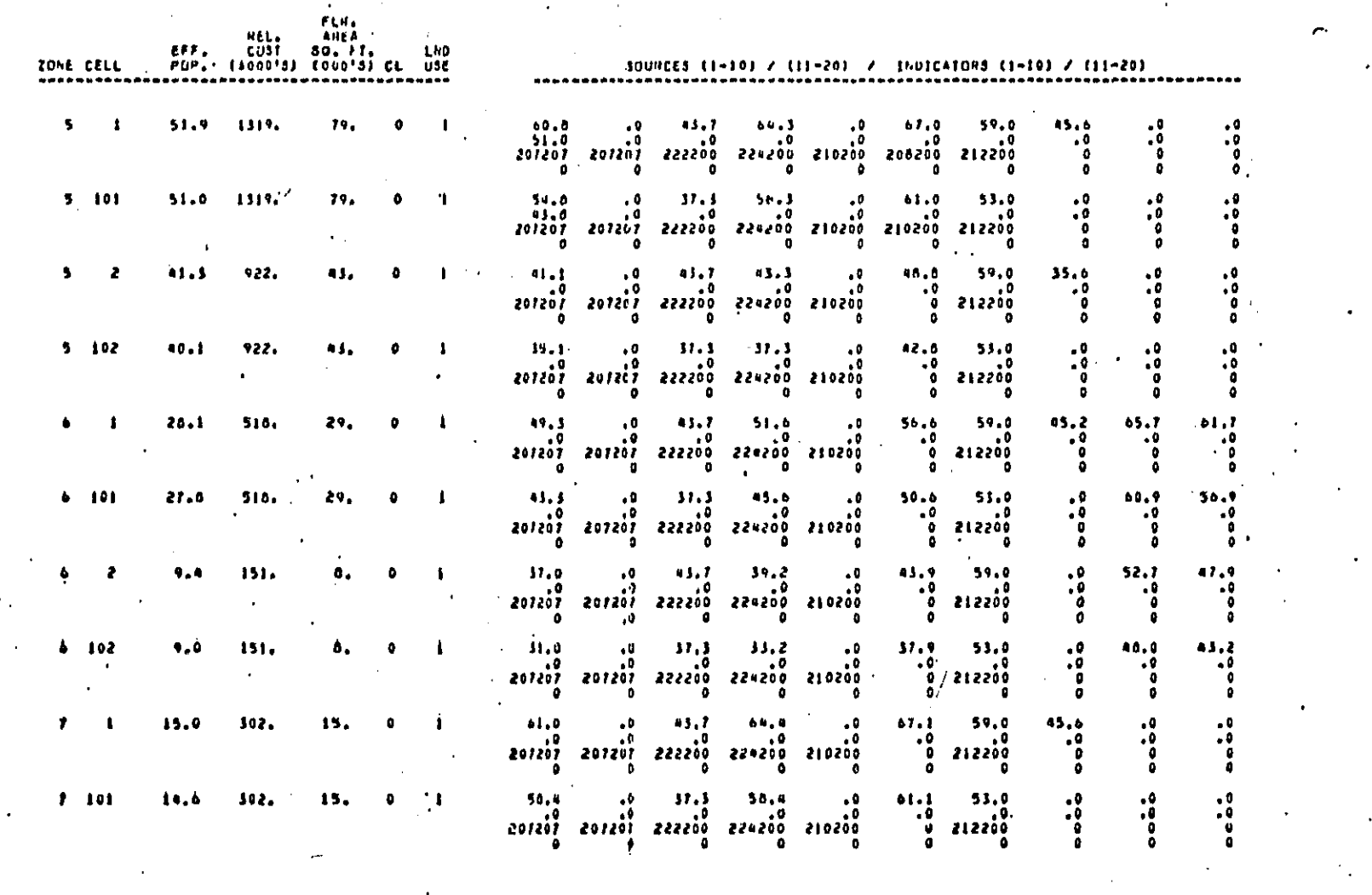

a a complementary contract of the complementary of the complementary of the complementary of the complementary

الساحدة وللمساء المساحدة والمساحدة المسادر والمستردع المتحفر والمستردعة والمستردعة أولية والمستردعة المتحلة المستحدة

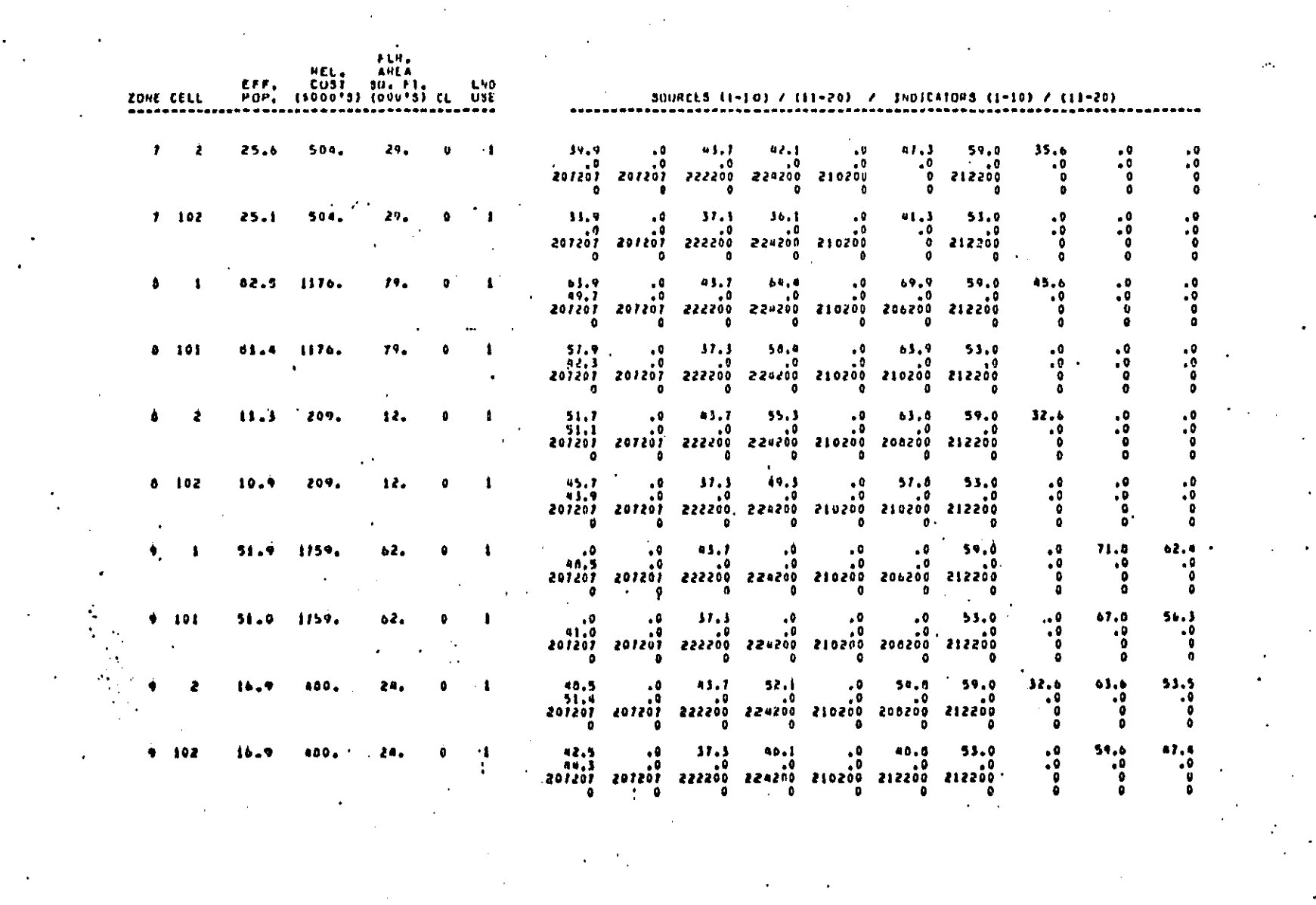

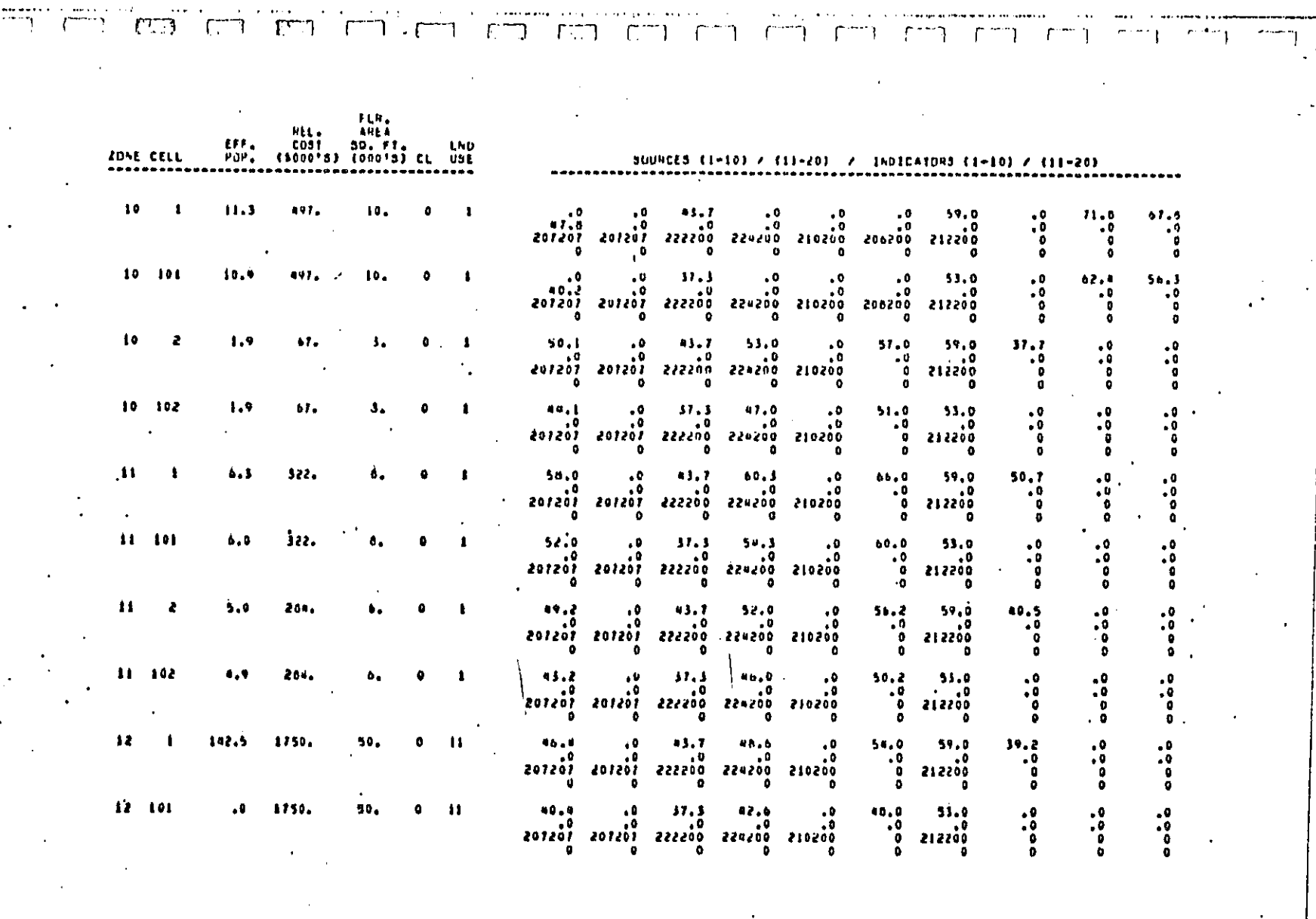

بموارد المراجع المستجد

 $\sim$ 

Δ.

 $\ddot{\phantom{0}}$ 

Ţ

 $\mathbf{r} = \mathbf{r}$  and  $\mathbf{r}$ 

 $\mathbb{R}^2$  .

**COMPRESSIVE DESCRIPTION DES SOCIONS DE SOCIONAL DE MONTEN DE L'ASSESSER DE L'ASSESSER DE L'ASSESSER DE L'ASSES** 

הורה הולידי היא היא היא הראשון היא הראשון לא היא המשון לא המשון היא היא היא היא היא המשפח ומשי

 $\mathcal{F}^{\text{max}}_{\text{max}}$  and  $\mathcal{F}^{\text{max}}_{\text{max}}$ 

 $\label{eq:2.1} \mathcal{L}(\mathcal{L}^{\mathcal{L}}_{\mathcal{L}}(\mathcal{L}^{\mathcal{L}}_{\mathcal{L}}))\leq \mathcal{L}(\mathcal{L}^{\mathcal{L}}_{\mathcal{L}}(\mathcal{L}^{\mathcal{L}}_{\mathcal{L}}))\leq \mathcal{L}(\mathcal{L}^{\mathcal{L}}_{\mathcal{L}}(\mathcal{L}^{\mathcal{L}}_{\mathcal{L}}))$ 

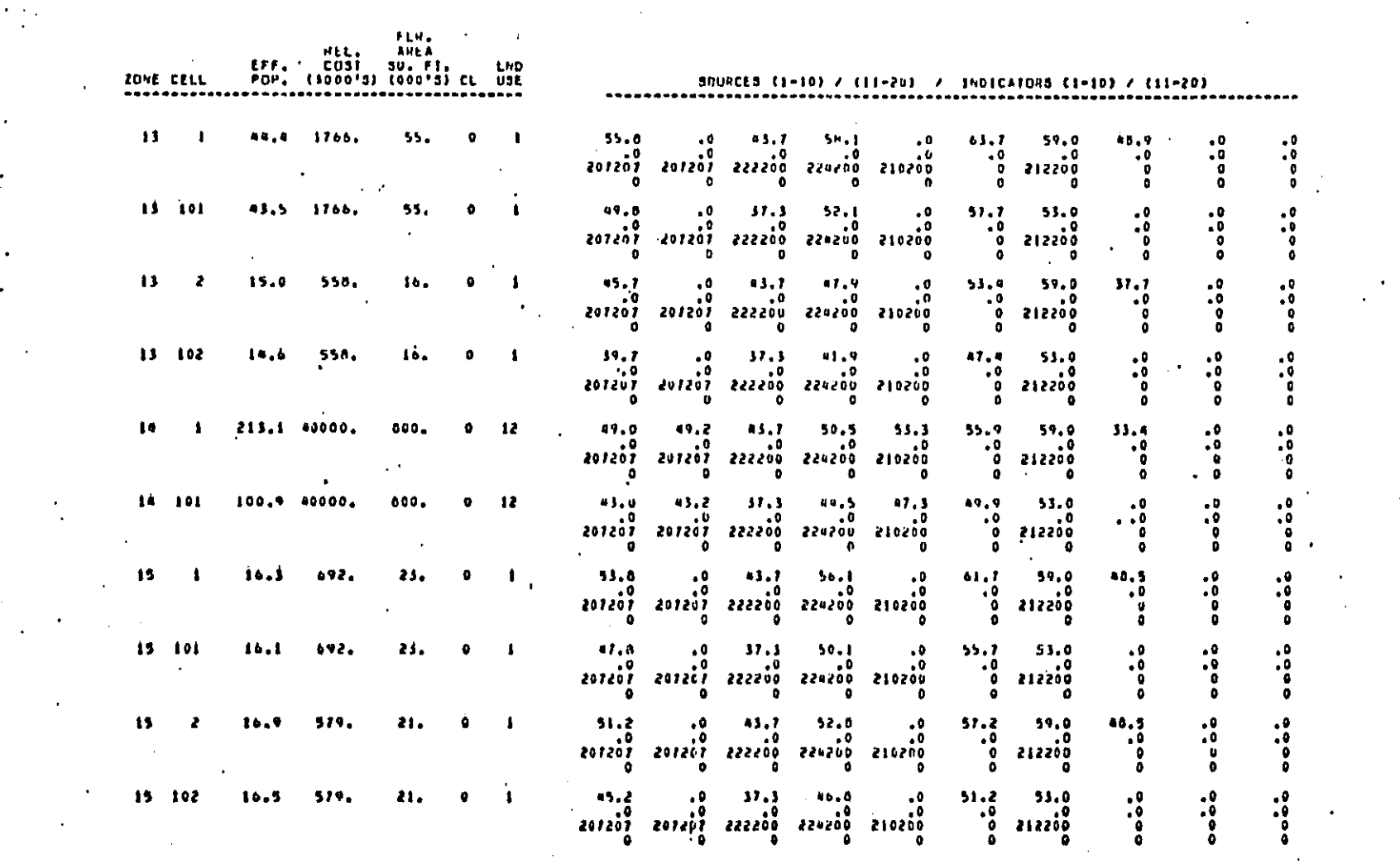

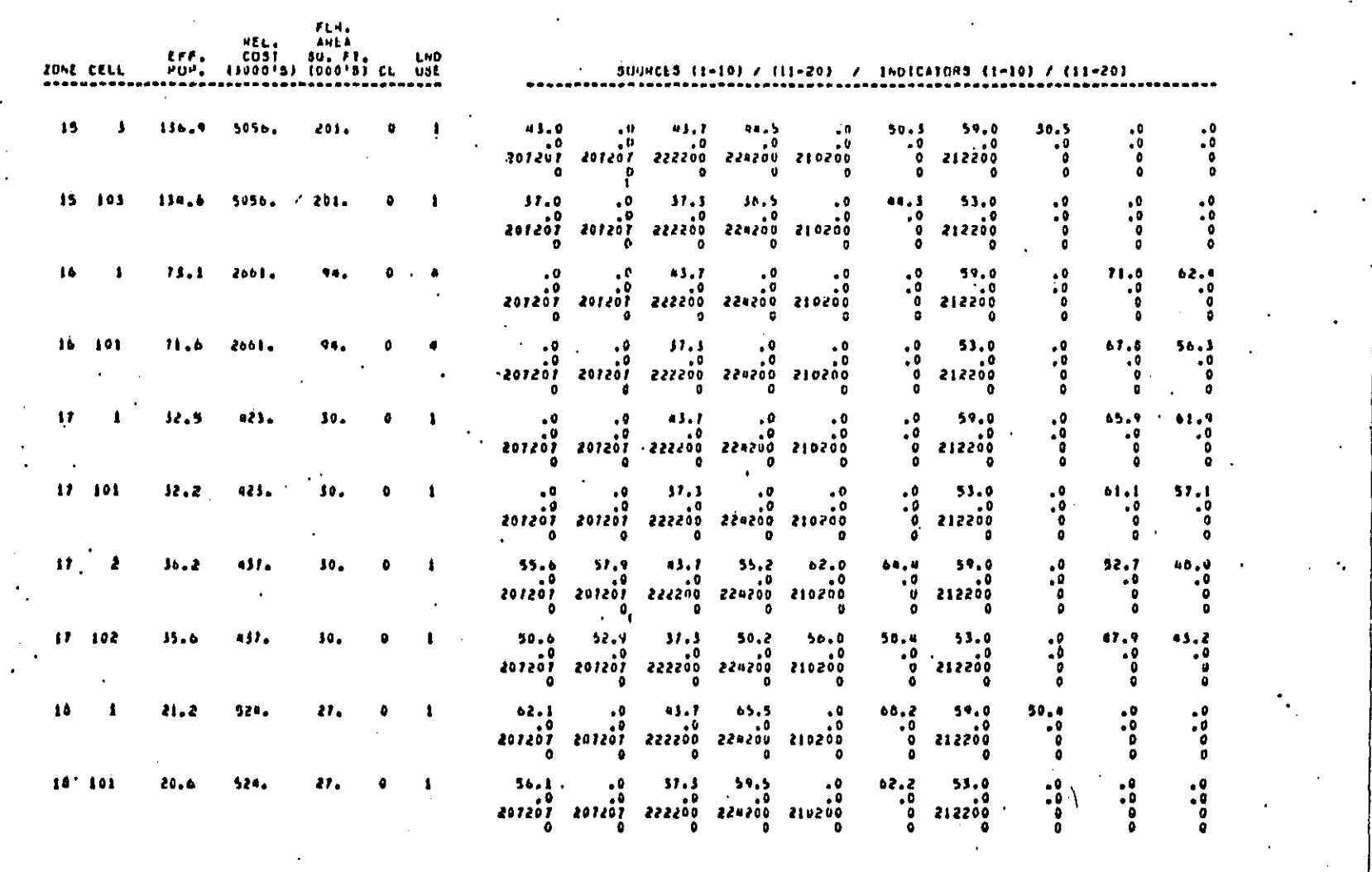

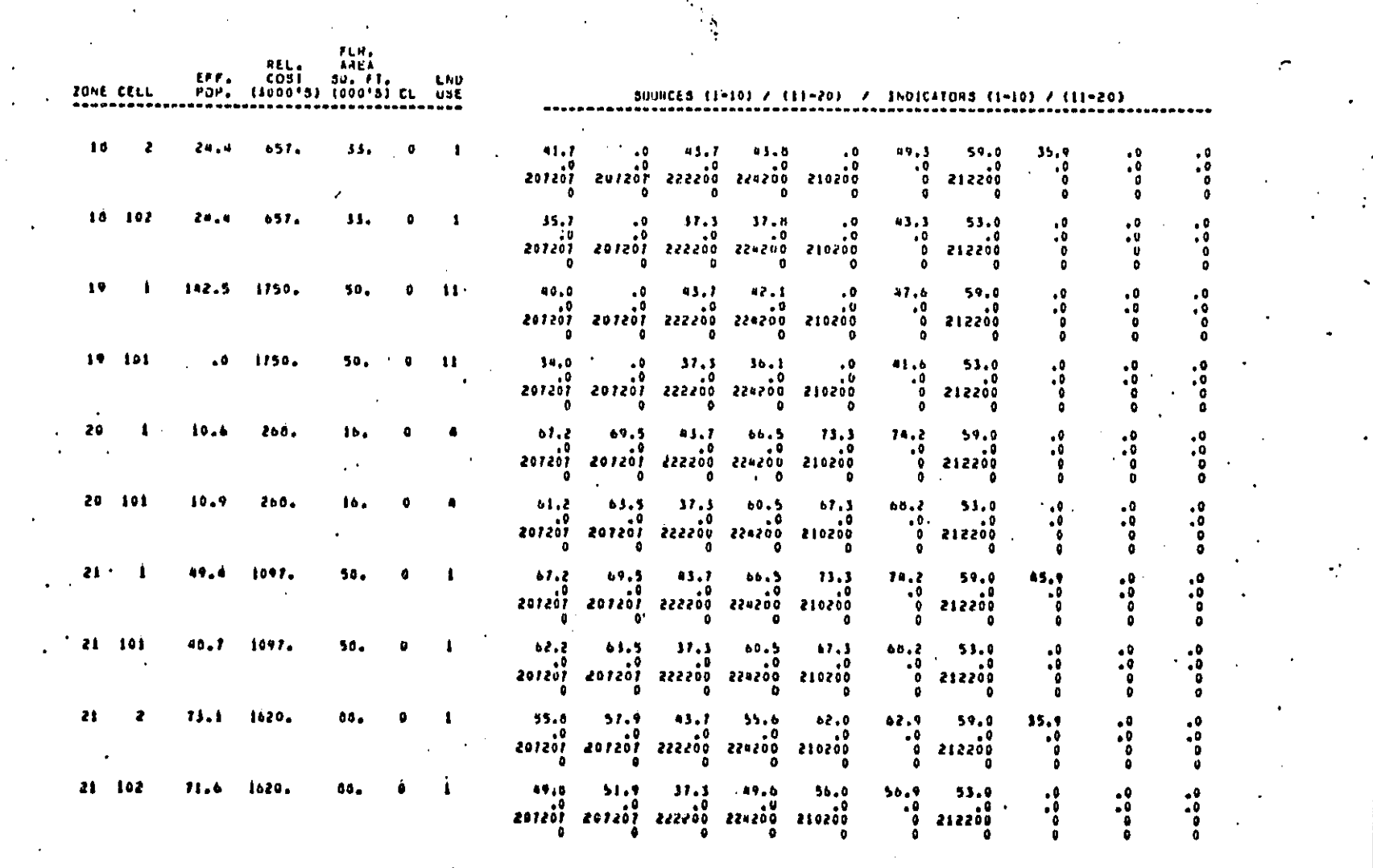

 $\frac{1}{2}$ 

 $\ddot{\cdot}$ 

 $\mathcal{A}^{\text{max}}$  and  $\mathcal{A}^{\text{max}}$ 

 $\frac{1}{\sqrt{2}}\frac{1}{8}$ 

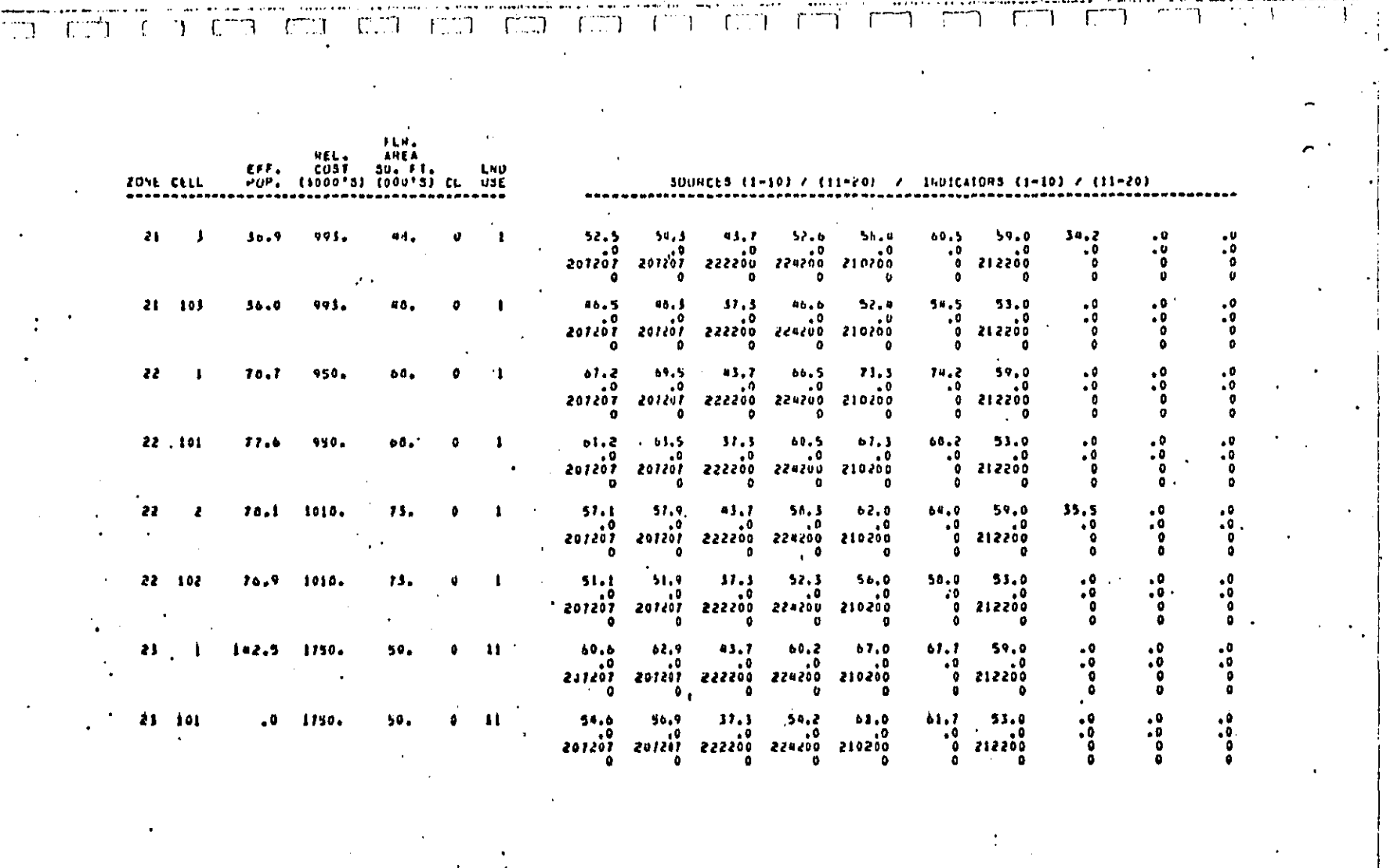

**CAR AARIV ALAM** 

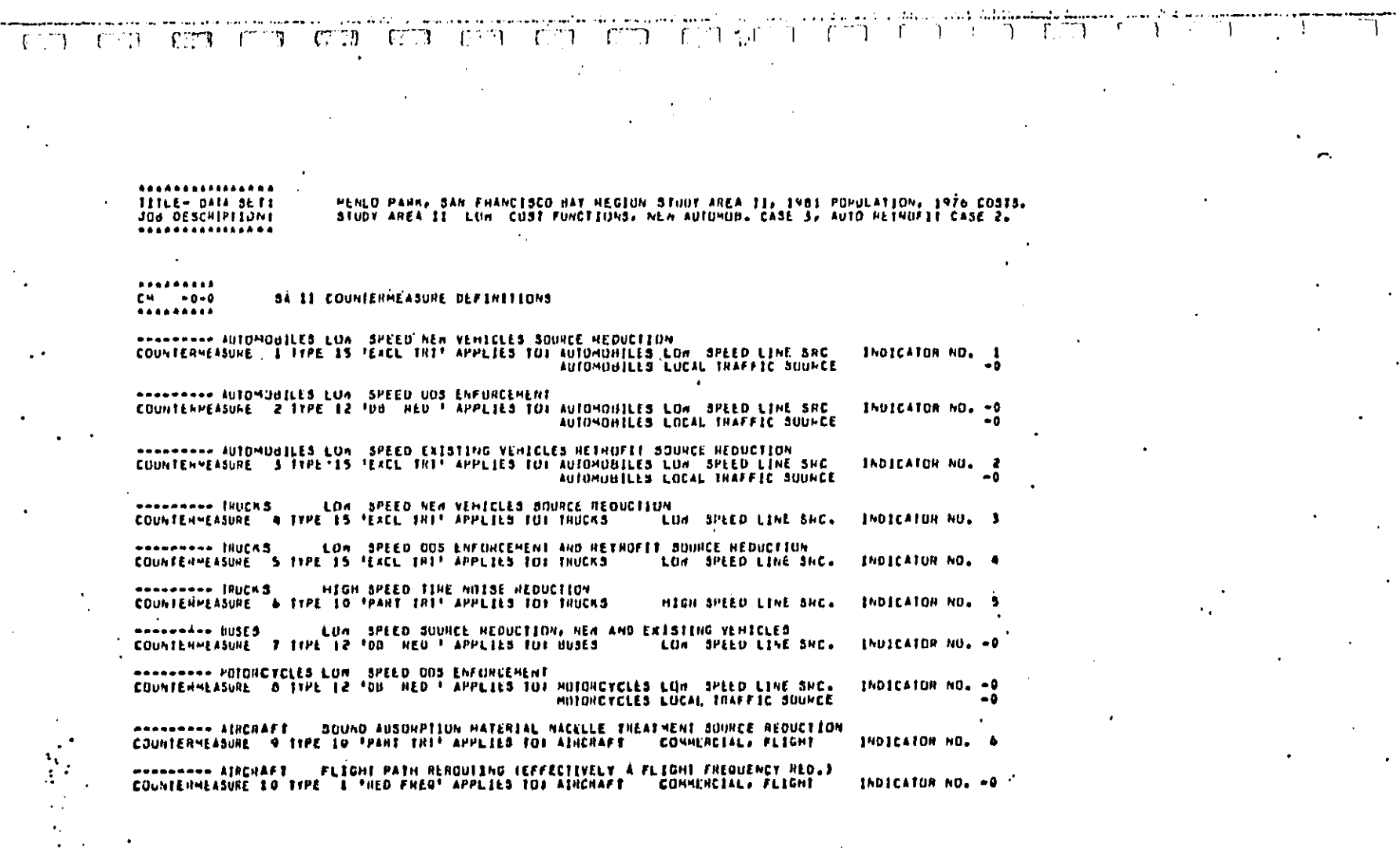

DCCT AARV 4111 421 4

NONDRANNE AIRCHART - HEDUCTION OF HIGHT UPENATIONS<br>COUNTERMEASURE 11 TYPE - 3 "HITE HED" APPLIES TOI AIRCHART --------- WILHOAD - LOCUMOTIVE MUFFLINS, SUURCE HEDUCTION<br>CUUNTERMEASUNE I2 TYPE IO 'PAHT THI' APPLIES TUI HAILHUAD

 $\begin{picture}(100,100) \put(0,0){\line(1,0){10}} \put(10,0){\line(1,0){10}} \put(10,0){\line(1,0){10}} \put(10,0){\line(1,0){10}} \put(10,0){\line(1,0){10}} \put(10,0){\line(1,0){10}} \put(10,0){\line(1,0){10}} \put(10,0){\line(1,0){10}} \put(10,0){\line(1,0){10}} \put(10,0){\line(1,0){10}} \put(10,0){\line(1,0){10}} \put(10,0){\line$ 

 $\mathbb{F}^{\mathbb{F}}$ 

 $\mathbf{f}$ 

٦١  $\Gamma$  T. ٦

--------- PAIN-RECEIVER CONTROL: INSULATION, DARRIERS, LAND ACU, AND PEUPLE RELOC.<br>COUNTERMEASURE 13 TYPE 20 TH-R MOD \* APPLIED TO: ALL SOURCES  $\ddot{\bullet}$ 

 $1.177$ 

CUNHENCIAL, FLIGHT LOCOMOTIVES, LINE S.

 $\sim$  (CC)

 $\mathbb{F}$ 

INDICATOR NO. - 0 INDICATOR NO. 7

 $\begin{array}{ccc}\nT & T & T & T \\
T & T & T & T\n\end{array}$ 

INDICATOR NO. - 0

 $\overline{1}$  f

ה רה רח ר

 $T$   $T$ 

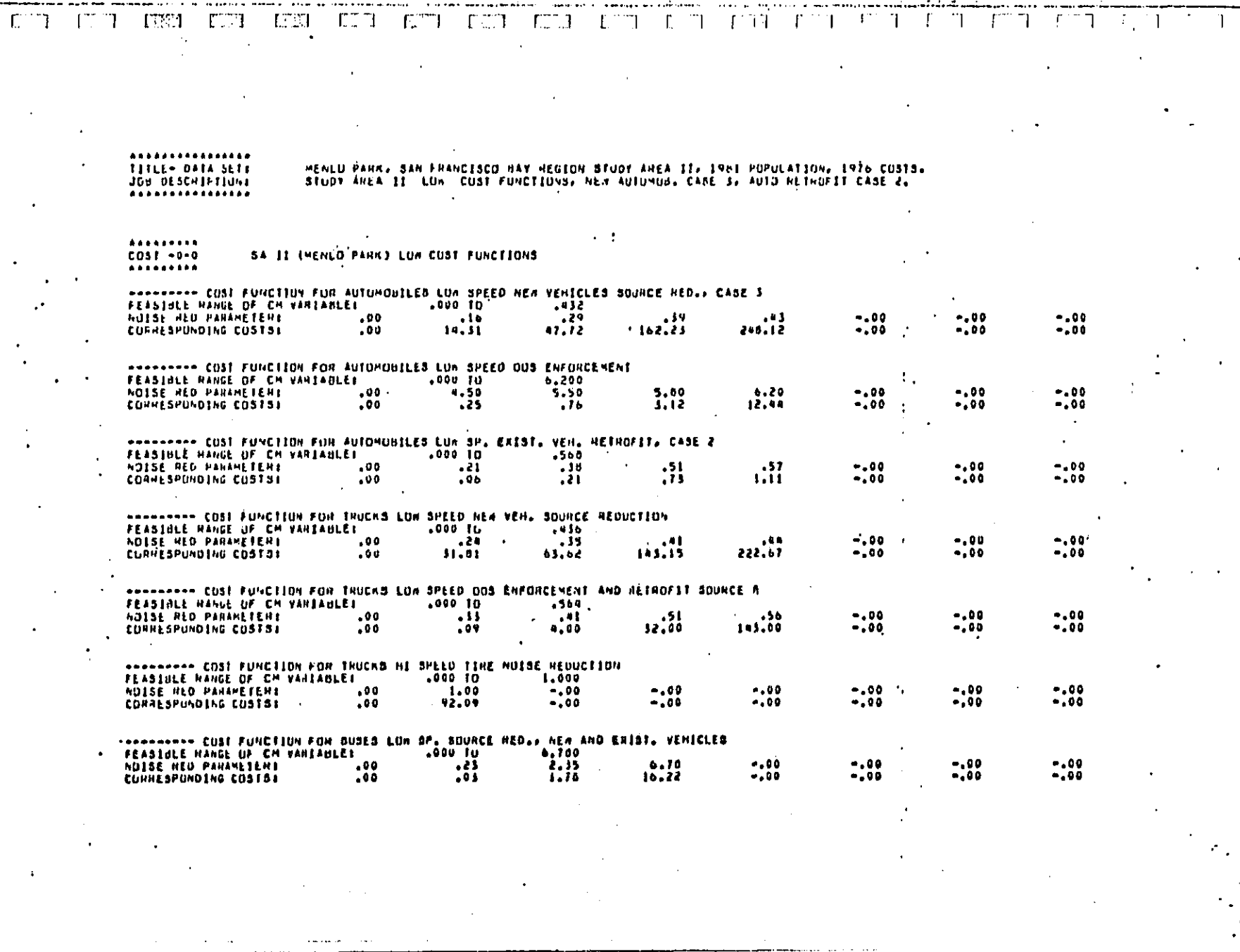

**DECEMBRIA 1011** 

Ť

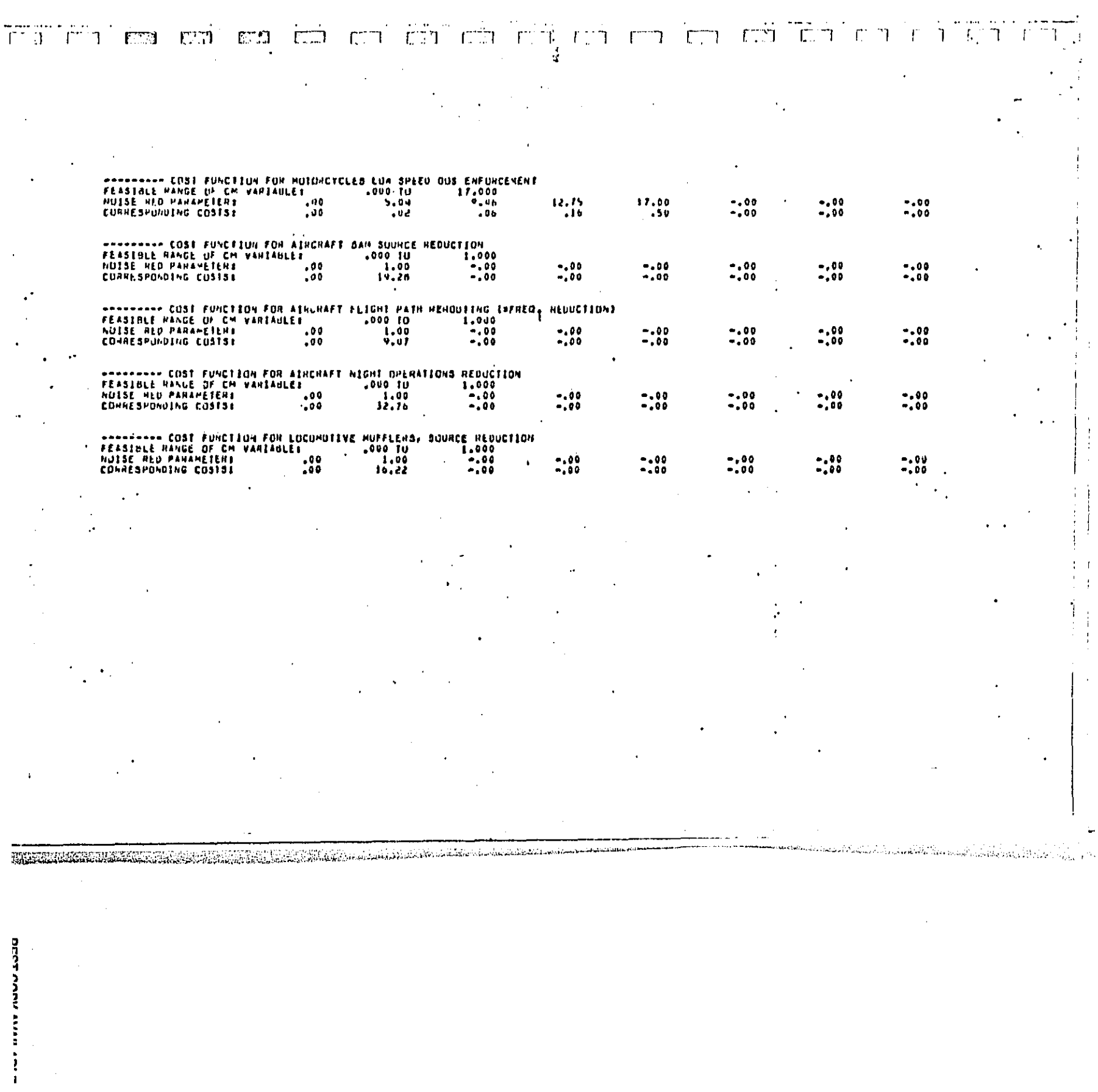

## The FT MeThe arrow a arrow and the state of collaboration of the local and a collaboration of the FT MeTher  $\overline{T}^{\text{max}}$

SUMMARY OF ALLUNED COST RANGES (SUOO'B)!

COUNTENHEASURE<br>- Number<br>-------------HANGE<br>------ $\begin{array}{l} .00 \ \text{I}0 \ \text{\textcolor{red}{\textbf{5}}} \\ .01 \ \text{I0} \ \text{\textcolor{red}{\textbf{5}}} \\ .00 \ \text{I0} \ \text{\textcolor{red}{\textbf{5}}} \\ .01 \ \text{I0} \ \text{\textcolor{red}{\textbf{5}}} \\ .01 \ \text{I0} \ \text{\textcolor{red}{\textbf{5}}} \\ .01 \ \text{I0} \ \text{\textcolor{red}{\textbf{5}}} \\ .00 \ \text{I0} \ \text{\textcolor{red}{\textbf{5}}} \\ .01 \ \text{I0} \ \text{\textcolor{red}{\textbf{5}}} \\ .01 \ \$  $\blacktriangleleft$ 246 . 12 **SASSSRS** 医多种动脉瘤 ובבו<br>בבבר  $\begin{array}{c} 141,00 \\ 141,00 \\ 92,09 \\ 16,22 \end{array}$  $19.28$ <br> $19.28$ <br> $32.76$ <br> $36.22$
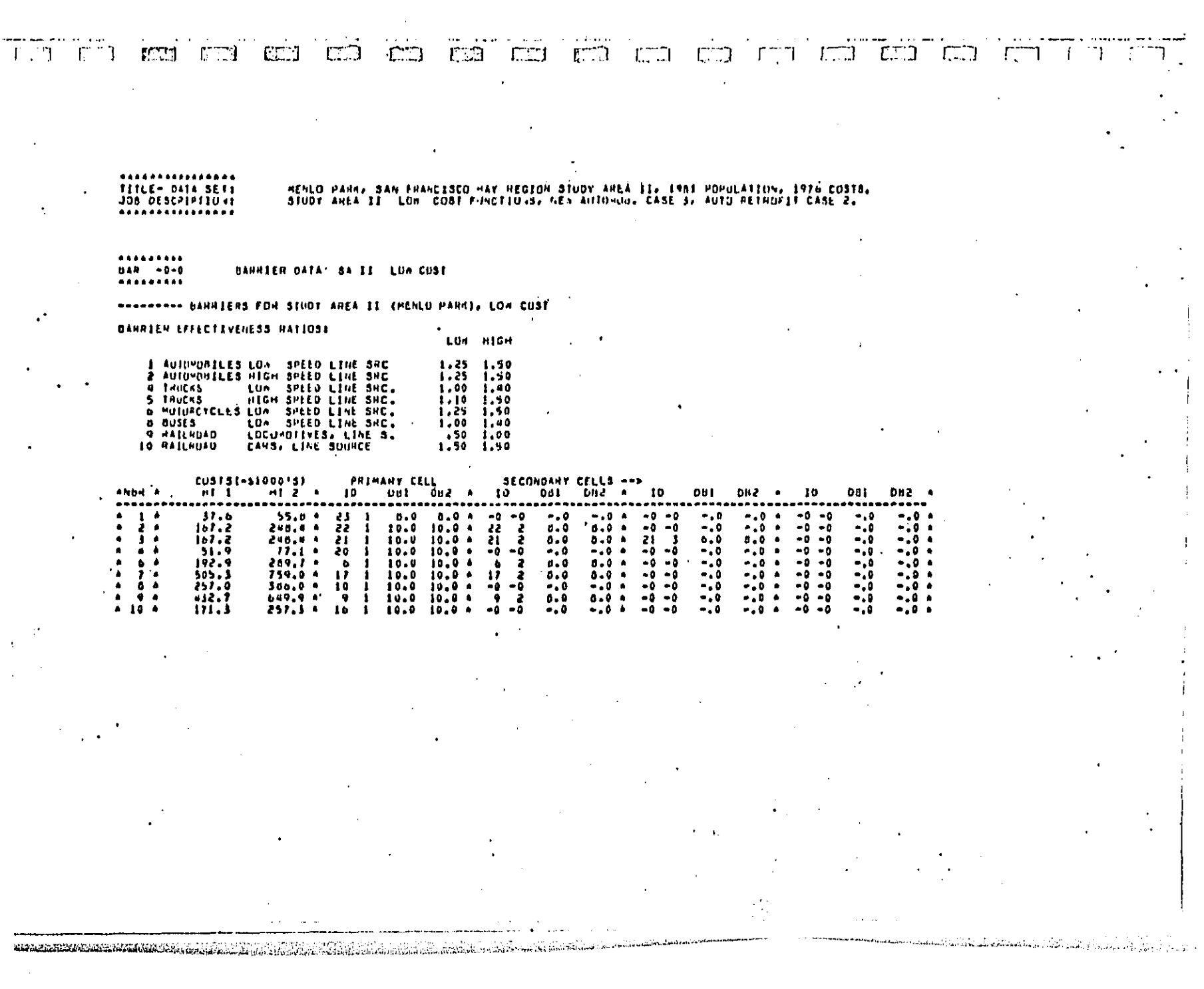

 $\begin{aligned} \mathcal{L}_{\text{max}} \approx \mathcal{L}_{\text{max}} \approx \mathcal{L}_{\text{max}} \times \mathcal{L}_{\text{max}} \times \mathcal{L}_{\text{max}} \times \mathcal{L}_{\text{max}} \times \mathcal{L}_{\text{max}} \times \mathcal{L}_{\text{max}} \times \mathcal{L}_{\text{max}} \times \mathcal{L}_{\text{max}} \times \mathcal{L}_{\text{max}} \times \mathcal{L}_{\text{max}} \times \mathcal{L}_{\text{max}} \times \mathcal{L}_{\text{max}} \times \mathcal{L}_{\text{max}} \times \mathcal{L}_{\text{max}} \times \mathcal{L}_{\$ 

 $\label{eq:2.1} \frac{1}{\sqrt{2}}\int_{0}^{\infty}\frac{1}{\sqrt{2\pi}}\left(\frac{1}{\sqrt{2\pi}}\right)^{2\alpha} \frac{1}{\sqrt{2\pi}}\int_{0}^{\infty}\frac{1}{\sqrt{2\pi}}\left(\frac{1}{\sqrt{2\pi}}\right)^{\alpha} \frac{1}{\sqrt{2\pi}}\frac{1}{\sqrt{2\pi}}\int_{0}^{\infty}\frac{1}{\sqrt{2\pi}}\frac{1}{\sqrt{2\pi}}\frac{1}{\sqrt{2\pi}}\frac{1}{\sqrt{2\pi}}\frac{1}{\sqrt{2\pi}}\frac{1}{\sqrt{2\pi}}$ 

 $\sim$ 

MENLO PARK, SAN FRANCISCO BAY REUION STUDY AREA EE, IRAI POPULATINY, INFO<sup>1</sup>CUSTS,<br>STUDY AREA II (LON) CUST FUNCTIONS, NEW AUTOMOB, GASE 3, AUTO RETROFIT CASE 2, **TITLE- DATA SETI**<br>JOA DESCHIPIIONI

--------- SOUNDPHODFING DATA SA 13 CHENLO PAHRJ, LUA CUST ESTIMATES: ALL PR OPTION PZR MOD OVERRIDE ARHAYE

 $\mathbf{I}$  $\mathbf{1}$  $\pmb{\mathbf{1}}$  $\mathbf{r}$  $\mathbf{I}$ NESIDENTIAL SOUNDPRUOFING AND CUST PACTORS (3/50 FTFL

 $\frac{5}{2}$ , 25  $\begin{array}{c} 10 & 0 \text{ H} \\ 0 & 4 \text{ H} \end{array}$  $1500$ <br> $11.50$ CONNERCIÁL SOUNDMNOOFING AND COST FÁCIORS (9/30 FT)1

 $\frac{15}{11}$ , 08  $3.00$ <br> $2.25$  $10,00$ 

# $\mathbb{E}[\mathbf{I}]\leq \mathbb{E}[\mathbb{E}[\mathbf{I}]\mathbf{I}].$

# TITLE- DATA SETT

# MENLO PARN, SAN FRANCISCO dAY REGION STUDY AREA II, 1961 POPULATIUN, 1976 COSTB.<br>STUDY AREA II: LON: CUST FUNCTIONS, NEA AUTOMOR, CASE 3, AUTO RETROFIT CASE 2.

 $\ddot{\phantom{a}}$ 

### $0.11 - 0.3$ ALLUM MURE THAN 100 PERC. ADV. EFFECT

### ENANDEÉR FUNCTION TYPE 1 IN EFFECT MITH BULGE FACTOR UP 1,00

 $\ddot{\phantom{a}}$ 

### LINEAR FUNCITON ALLOWING MORE THAN 100 PERCENT ADVERSE EFFECT

×

KARANDRANSKA POSTAGO OG SANGSTAVE STATISTIKA STATISTIKA SOM ANGELIKA OG SANGSTAVE OG STATISTIKA OG STATISTIKA

r<br>John

 $\cdot$ 

 $\ddot{i}$ 

aa - hizi kecco

a<br>Salawaka <del>Ma</del>lah menggunakan pela

 $\sim 10^7$ 

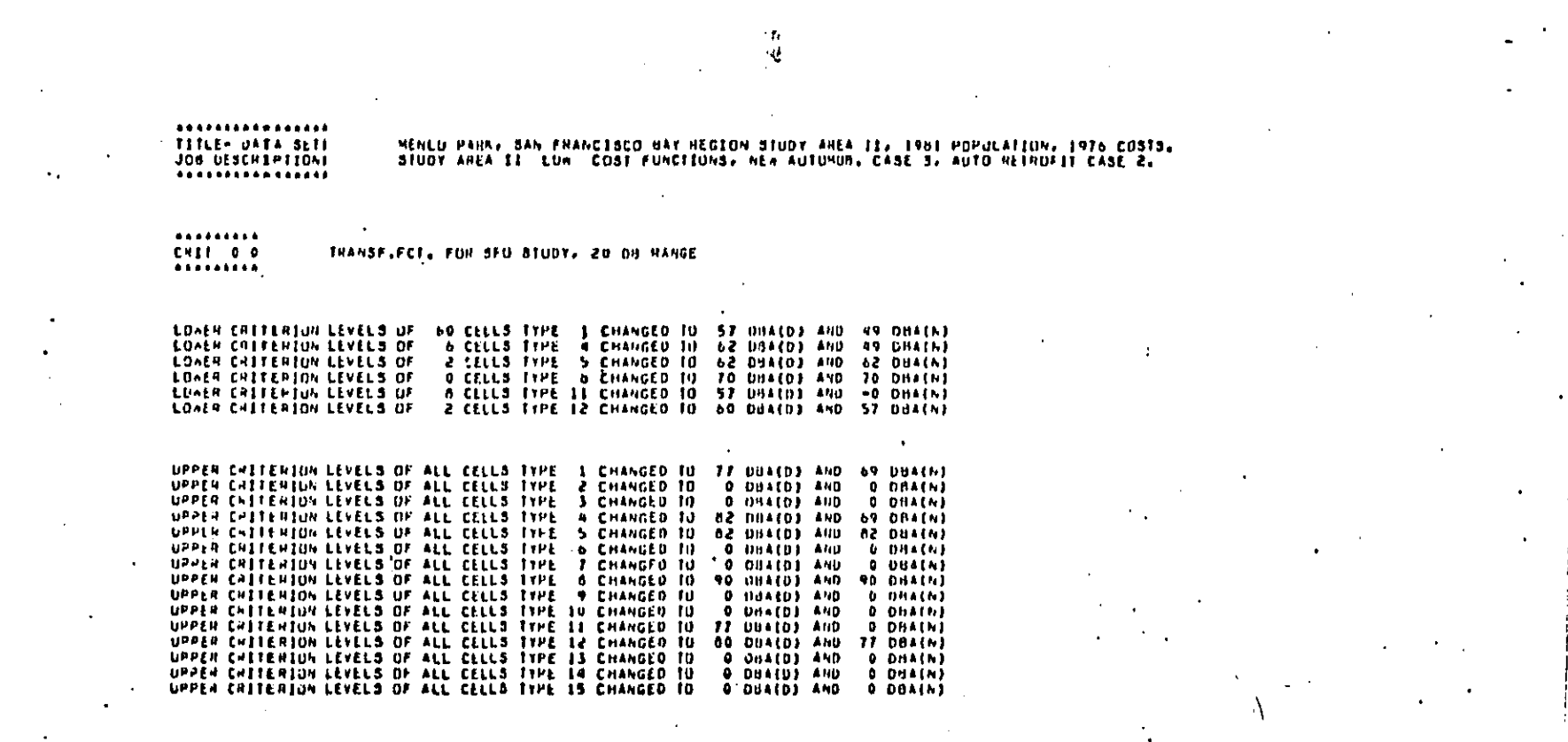

רות היום הוא הוא היה להיות היא יציאו כיתון כל כי התוכני למודע הגול בלימוד של המודע ביותר של היה היה היה הוא המ

NOTE: This example case did not use the suggested criterion levels from Table 2-2.

î

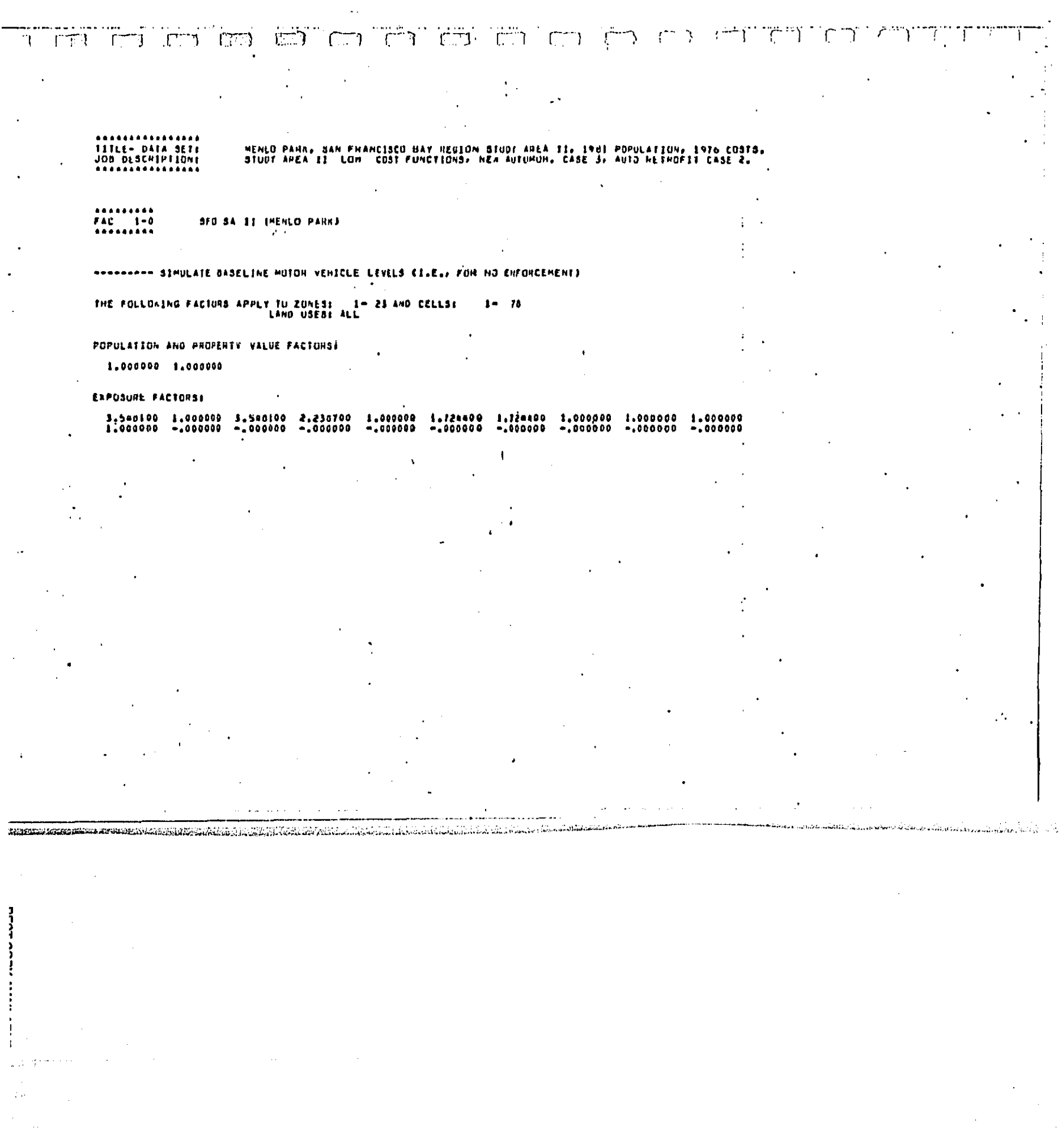

<u>That the training who can can can can can be a solid of a measure</u>

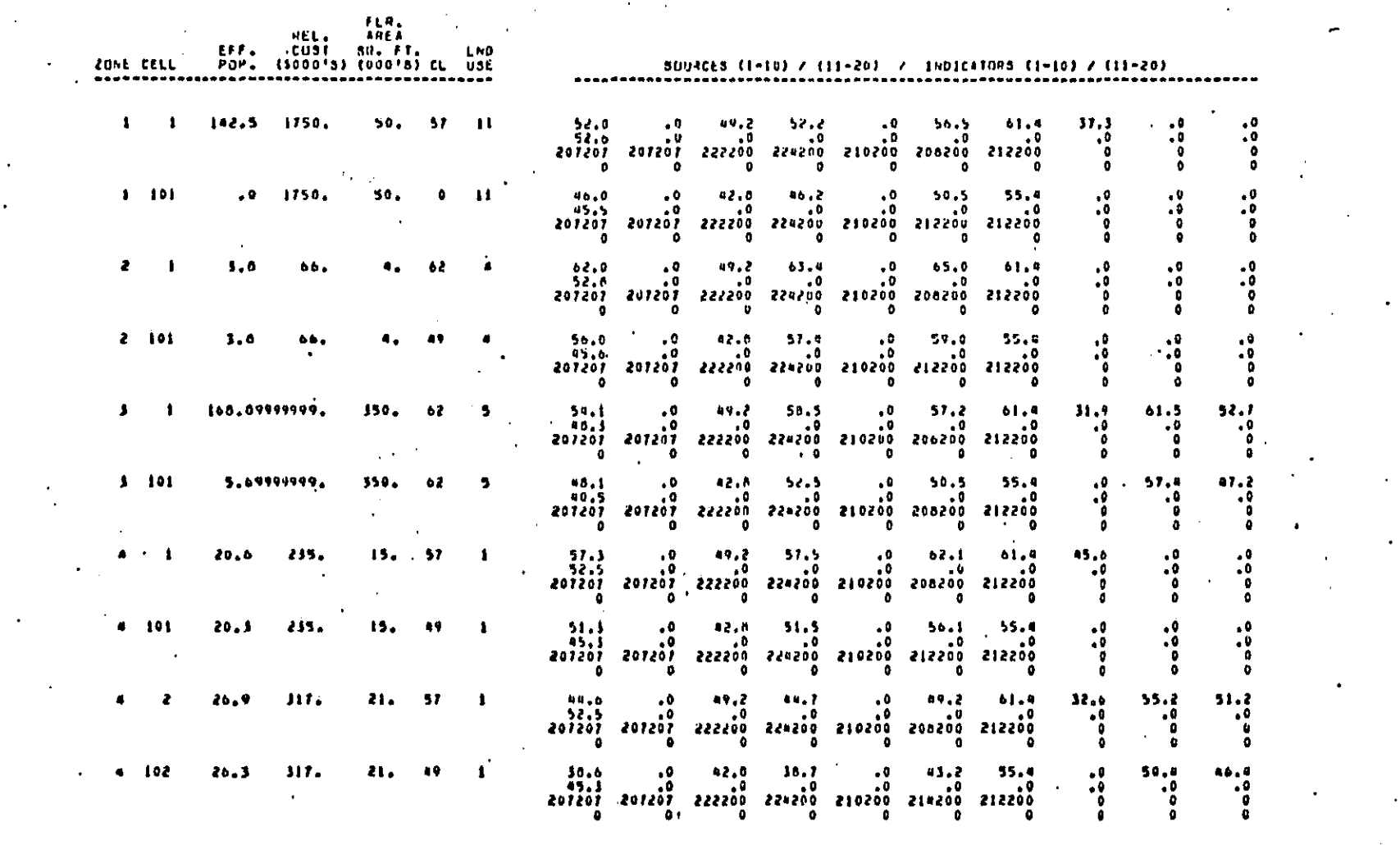

コーント どうろう トラー・

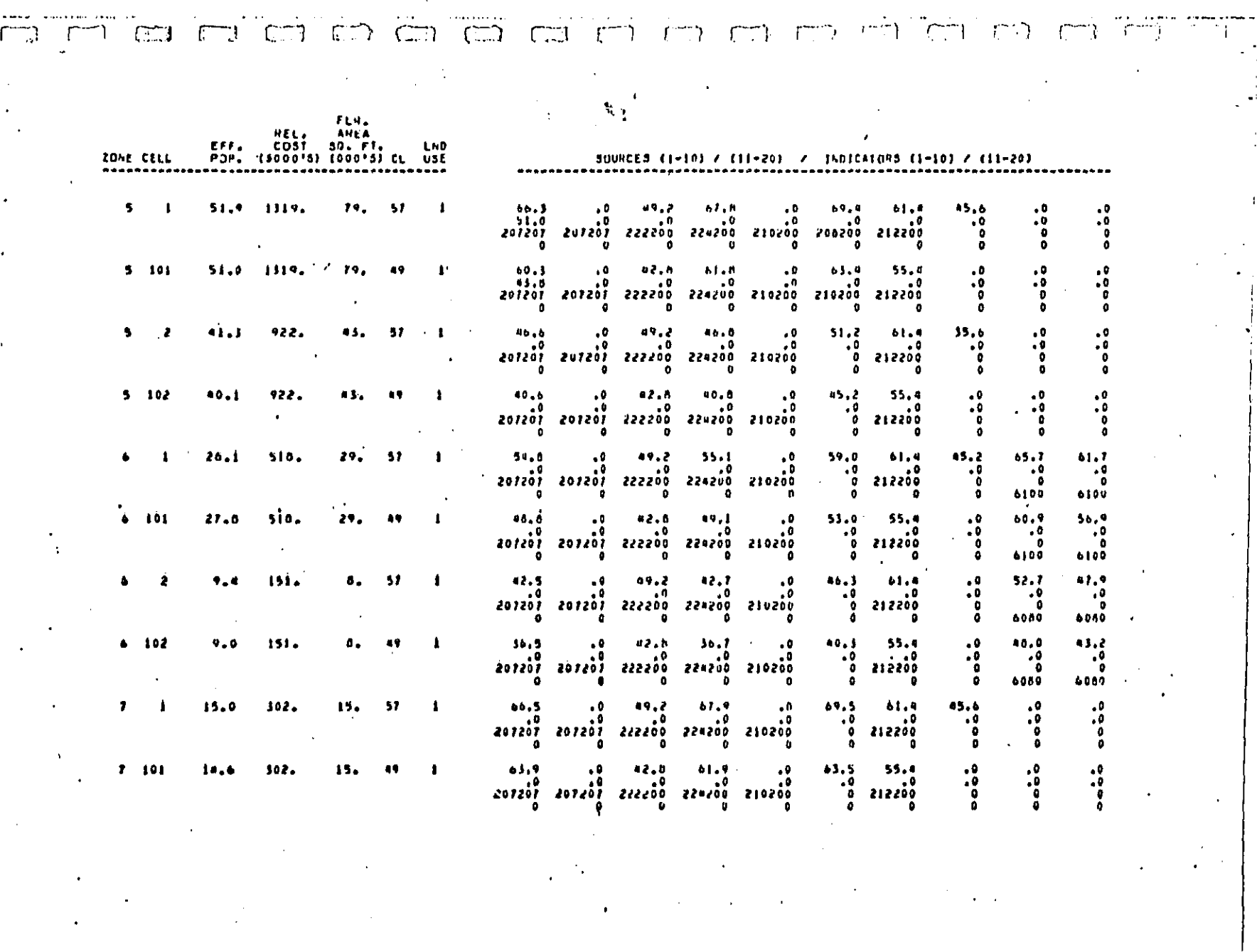

أوالمستواة سأسا

 $\sim$   $\sim$ 

a kama kama kale kama kama kama kama kama ka shekara ka kama ka kama ka kama ka kama ka kama ka ka ka ka ka ka

**DECT AONU AUTO Anti Antine** 

 $\label{eq:2.1} \frac{1}{\sqrt{2\pi}}\int_{0}^{\infty}\frac{1}{\sqrt{2\pi}}\left(\frac{1}{\sqrt{2\pi}}\right)^{2\alpha} \frac{1}{\sqrt{2\pi}}\int_{0}^{\infty}\frac{1}{\sqrt{2\pi}}\left(\frac{1}{\sqrt{2\pi}}\right)^{2\alpha} \frac{1}{\sqrt{2\pi}}\frac{1}{\sqrt{2\pi}}\int_{0}^{\infty}\frac{1}{\sqrt{2\pi}}\frac{1}{\sqrt{2\pi}}\frac{1}{\sqrt{2\pi}}\frac{1}{\sqrt{2\pi}}\frac{1}{\sqrt{2\pi}}\frac{1}{\sqrt{$ 

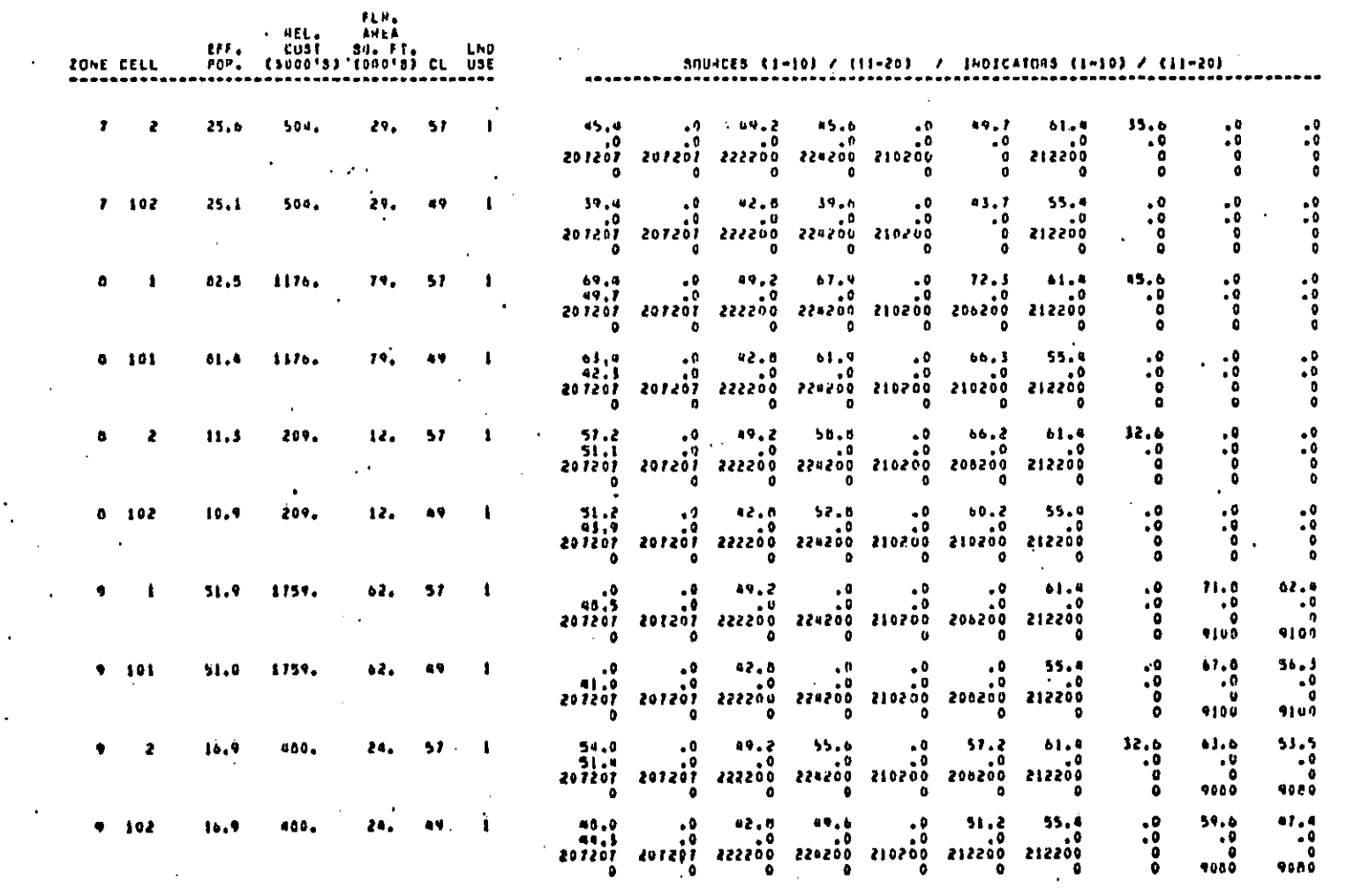

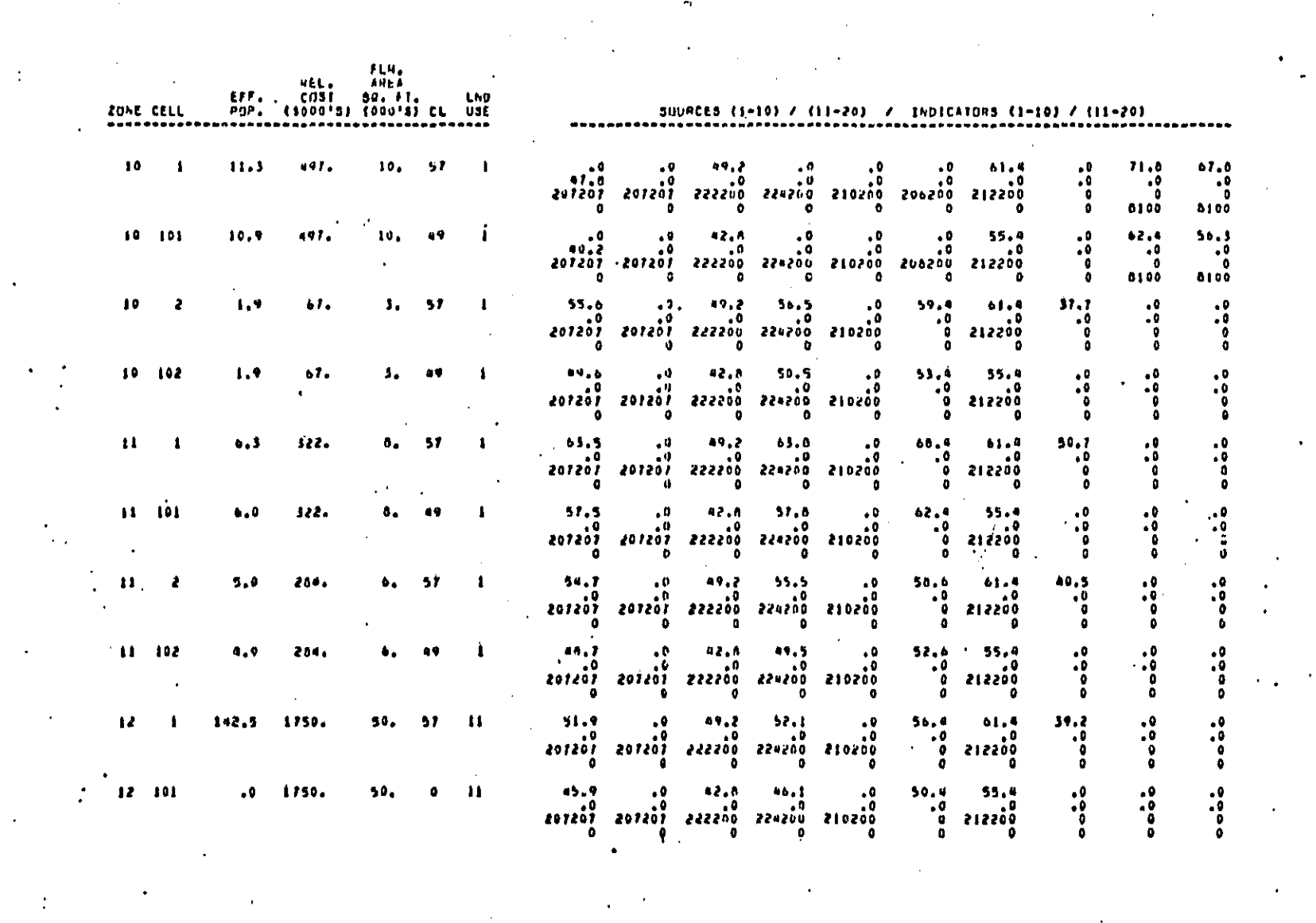

وأويدوا كفيفها متنا ولمثال

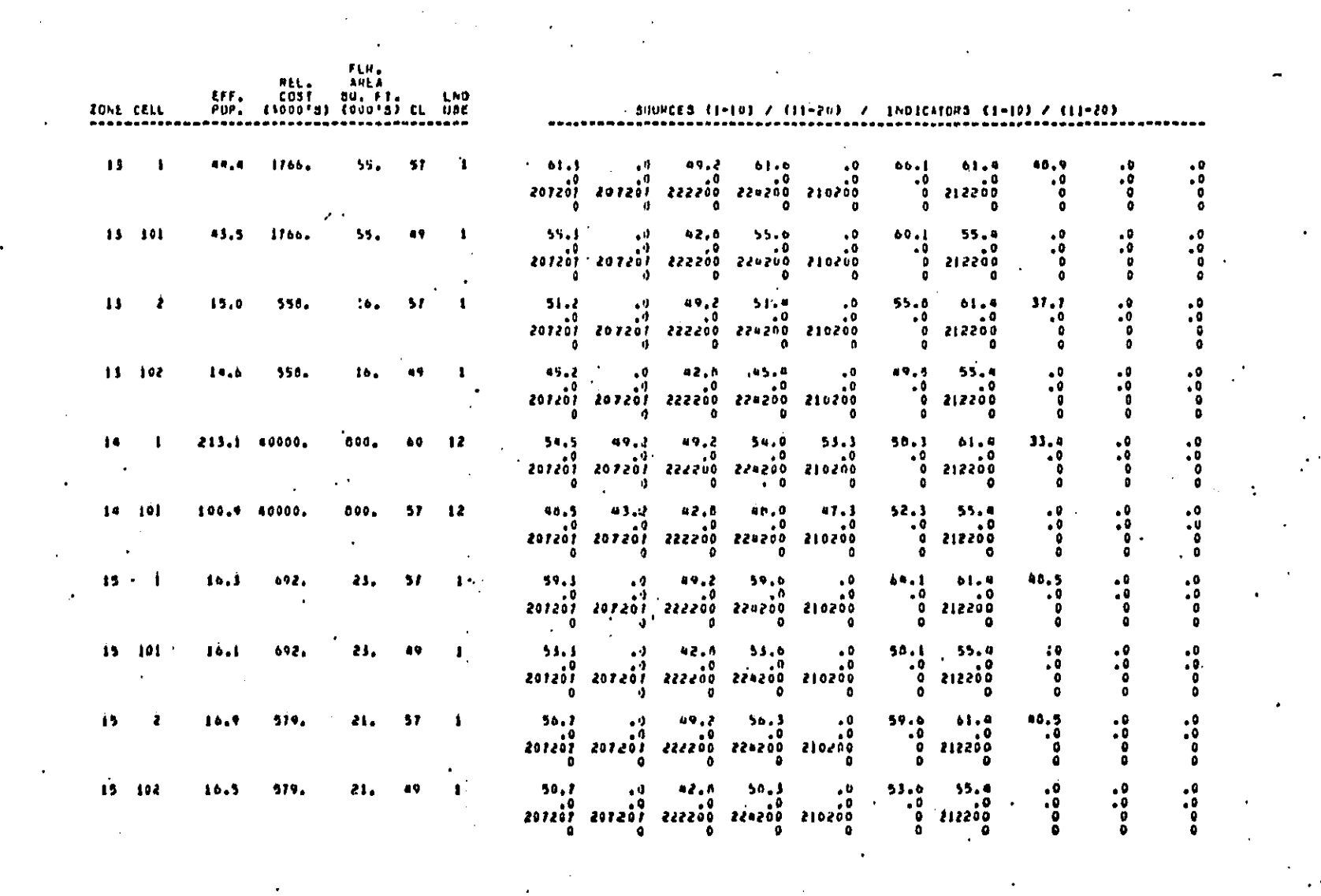

 $\mathcal{L}_{\text{max}}$ 

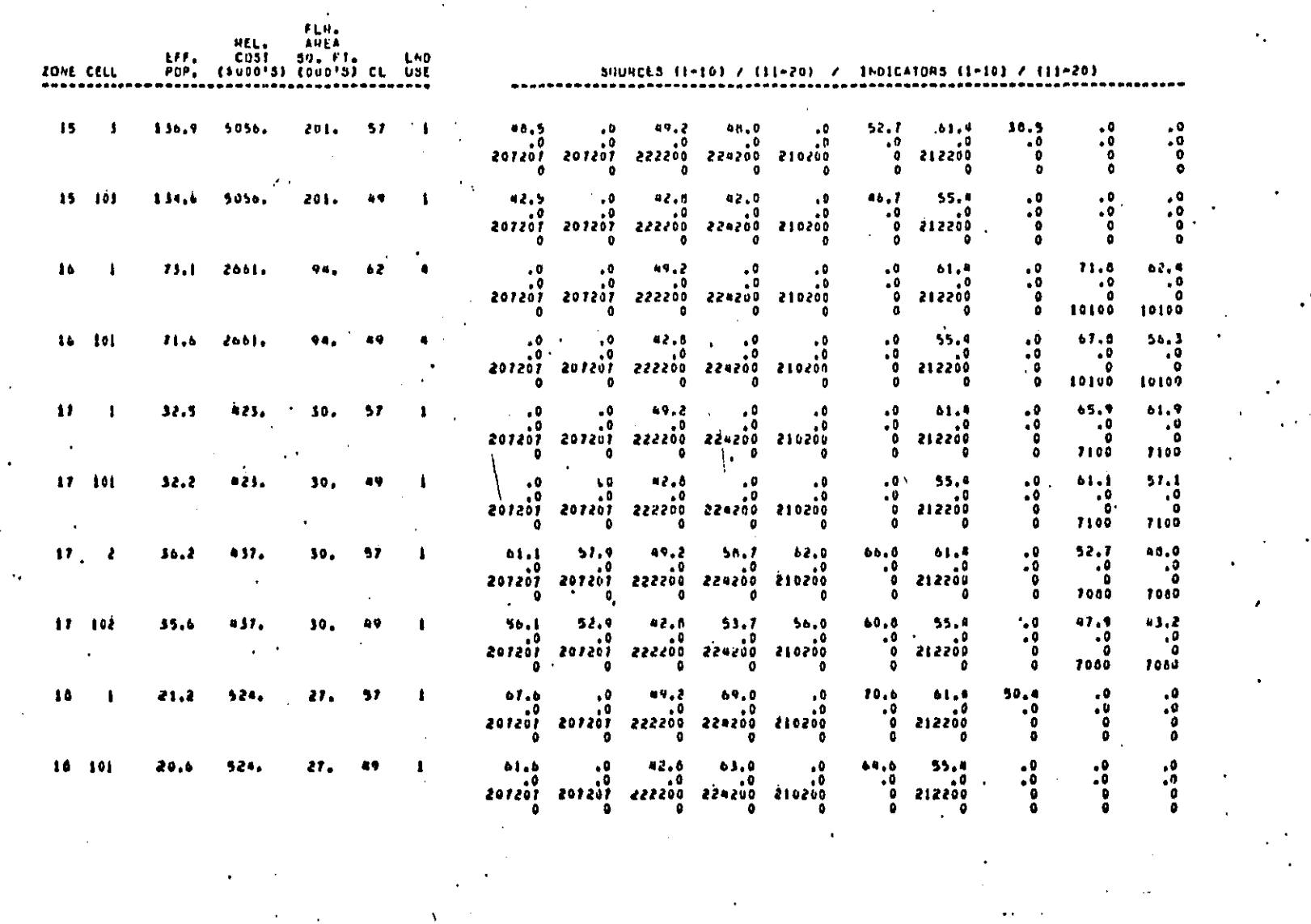

والراباء أيوس أوارير أزاني سأنقرز المتراجمة العتا

e de la companya de la companya de la companya de la companya de la companya de la companya de la companya de

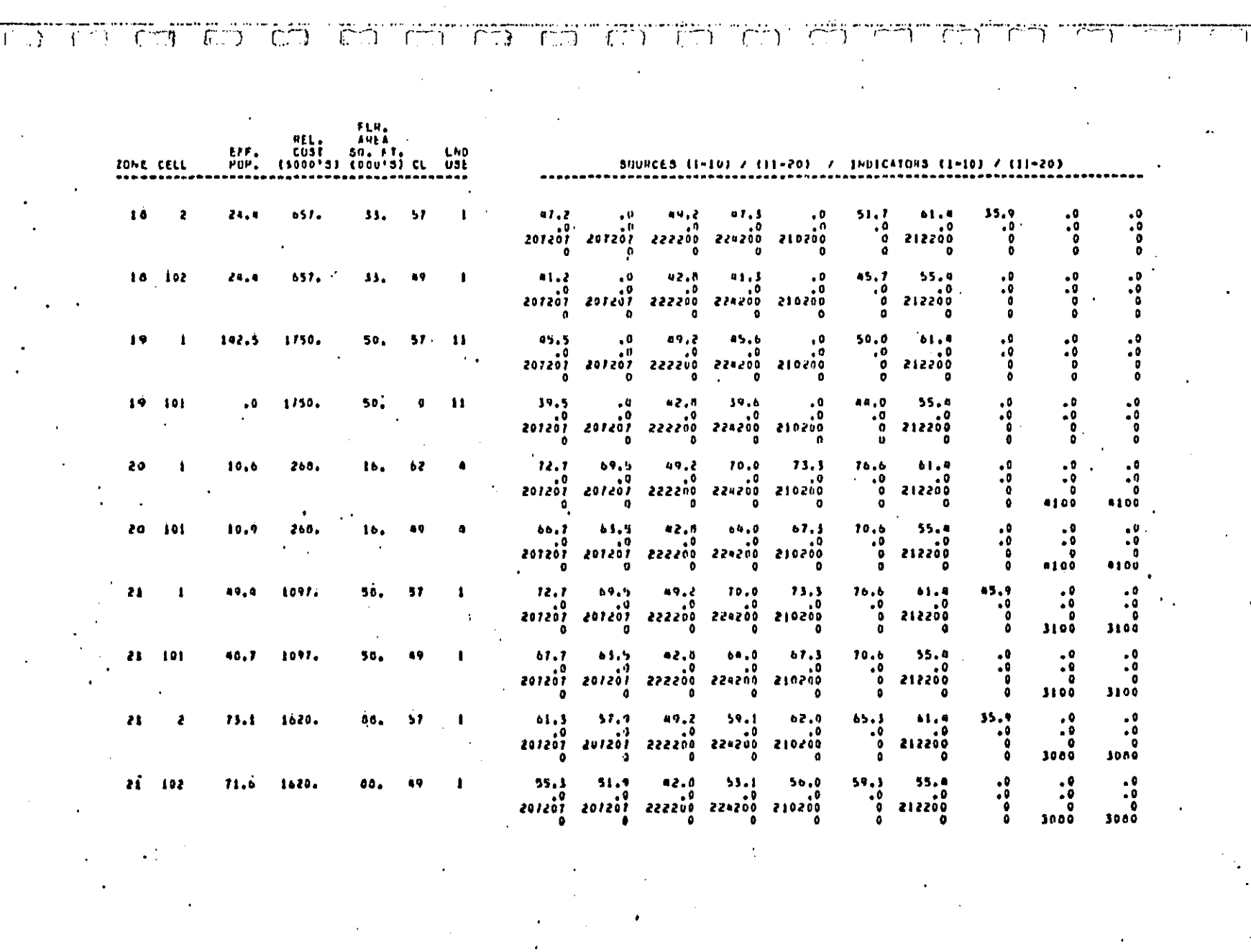

 $\bar{\beta}$ 

 $\ddot{\phantom{a}}$ 

 $\sim$ 

Dubt Arter ways are a series

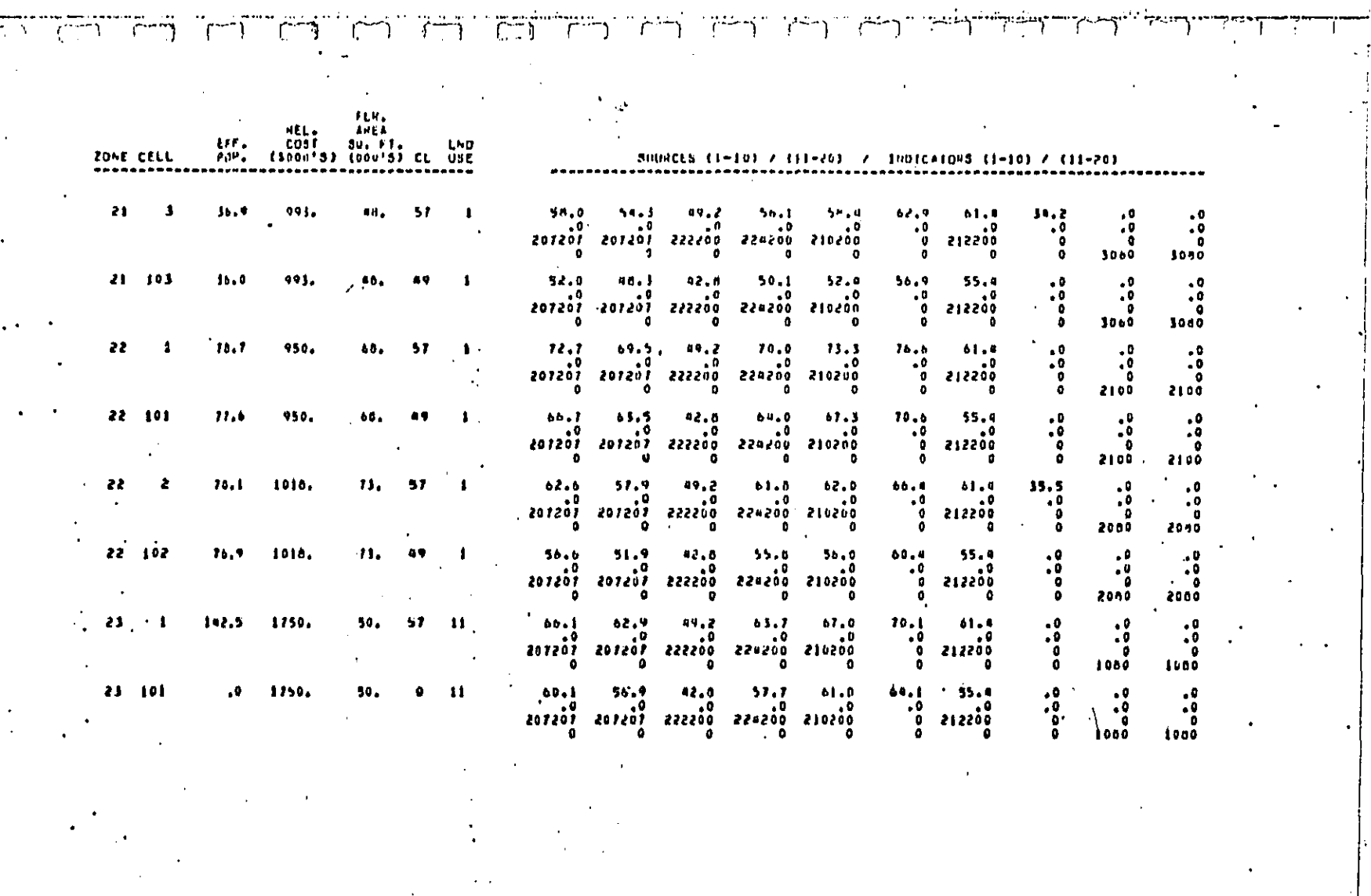

الأستان

mas kalendarian sebagai Pendalah Kapis

 $\mathcal{L}_{\text{max}}$ 

WIRCHERMANN PROGRAMMENT AND PROGRAMMENT AND THE REGISTER OF THE CALLED WIRD OF THE RESIDENCE OF THE REGISTER OF THE REGISTER OF THE REGISTER OF THE REGISTER OF THE REGISTER OF THE REGISTER OF THE REGISTER OF THE REGISTER O

t.

ココココ アラフィック

 $\mathbf{I}$ 

#### ربيطان للمر Τř T デーポープ ア جب .  $\mathbf r$ ግ

TITLE- DATA SLTT

MENLO PARA, SAN FHANCISCO BAY REGION STUDY AHEA II, 1981 POPULATION, 1976 COSTS,<br>STUDY AREA II: LOM: COST FUNCTIONS, NEW AUTOMOR, CASE 3, AUTO PETROFIT CASE 2,

 $0.43E - 0 - 0$ 

 $\mathcal{F}^{\mathcal{F}}$  .

FOR AN AVE POPULATION OF SSAS. PERSONS: THE DABELINE NOISE INPACT INDEX IS:  $, 579215$ 

 $\cdot$ 

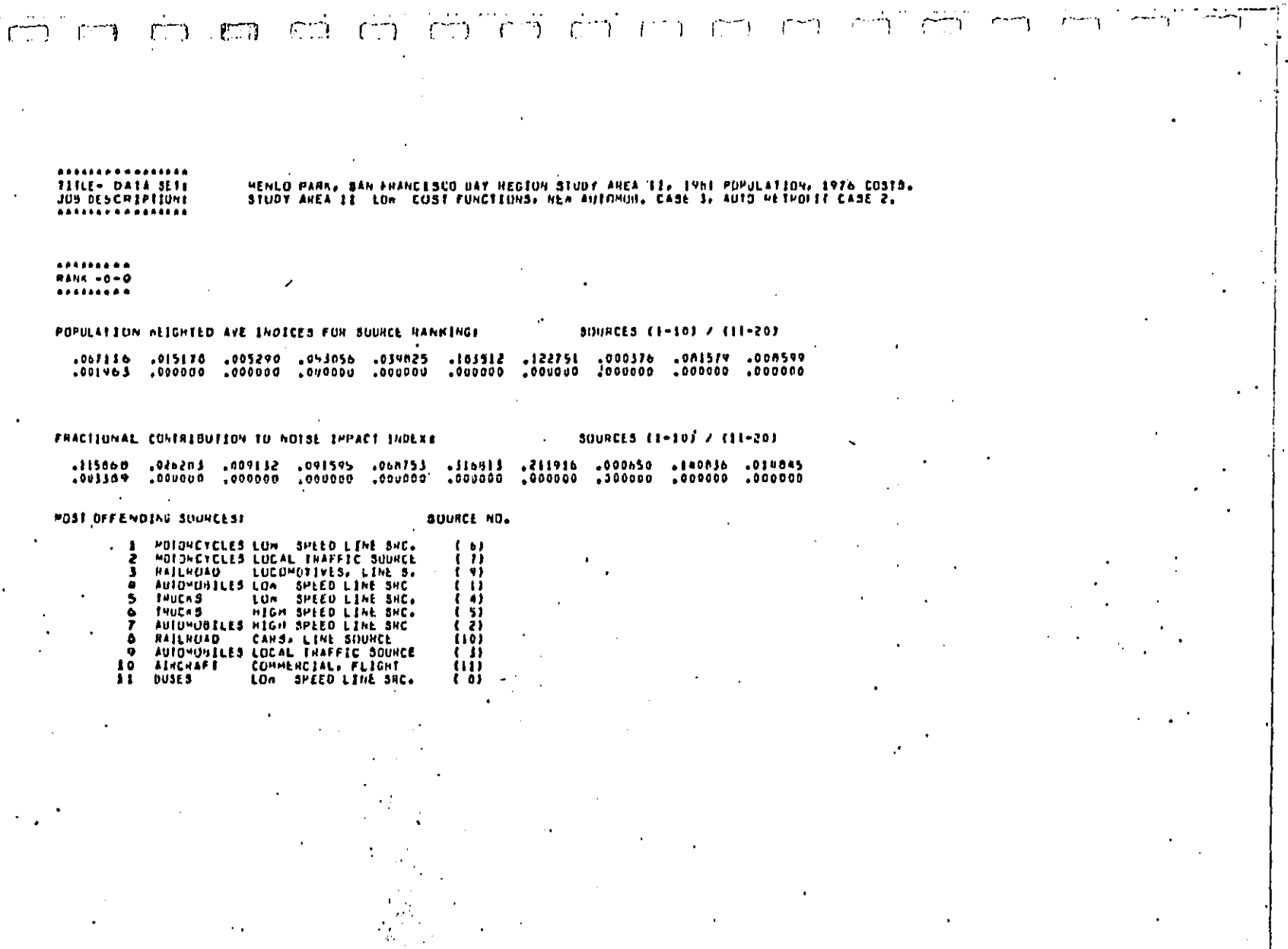

 $\ddot{\phantom{a}}$ 

ata sunt

E

 $\frac{1}{\sqrt{2}}$ 

 $\ddot{\phantom{a}}$ 

**RFAFAAAA** 11111

 $\mathbf{I}$ 

 $\frac{1}{2}$  $\frac{1}{2}$  .

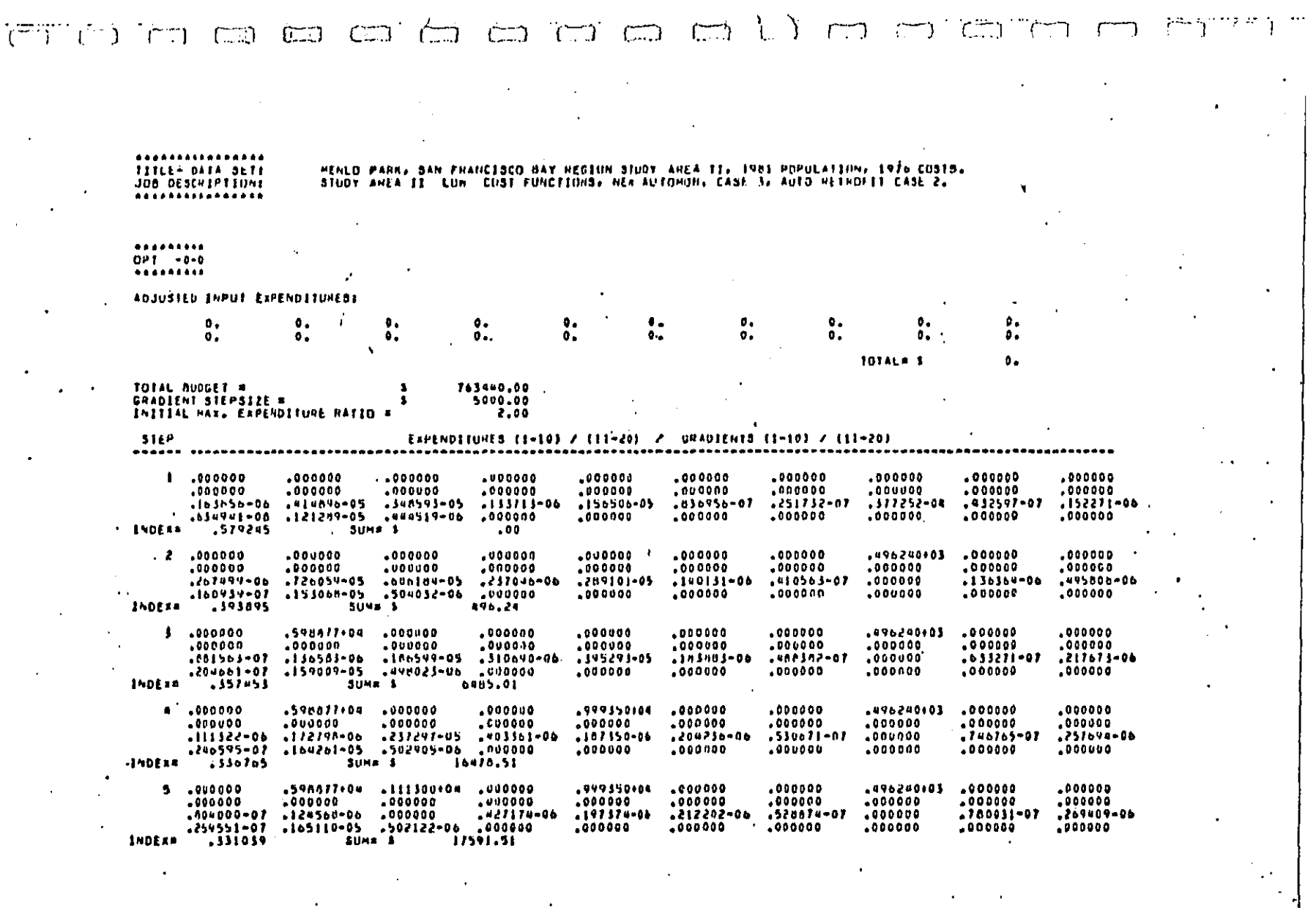

 $\frac{1}{\sqrt{2\pi}\sqrt{2\pi}}\left(\frac{1}{\sqrt{2\pi}}\right)^{2\sqrt{2\pi}}\frac{1}{\sqrt{2\pi}}\left(\frac{1}{\sqrt{2\pi}}\right)^{2\sqrt{2\pi}}\left(\frac{1}{\sqrt{2\pi}}\right)^{2\sqrt{2\pi}}\left(\frac{1}{\sqrt{2\pi}}\right)^{2\sqrt{2\pi}}\left(\frac{1}{\sqrt{2\pi}}\right)^{2\sqrt{2\pi}}\left(\frac{1}{\sqrt{2\pi}}\right)^{2\sqrt{2\pi}}\left(\frac{1}{\sqrt{2\pi}}\right)^{2\sqrt{2\pi}}\left(\frac{1}{\$ 

**BECT AANV AVAIL** 

 $\frac{1}{1}$ 

 $\label{eq:2.1} \frac{d\mathbf{r}}{d\mathbf{r}} = \frac{1}{2} \left( \frac{d\mathbf{r}}{d\mathbf{r}} + \frac{d\mathbf{r}}{d\mathbf{r}} \right) + \frac{d\mathbf{r}}{d\mathbf{r}} = \frac{1}{2} \left( \frac{d\mathbf{r}}{d\mathbf{r}} + \frac{d\mathbf{r}}{d\mathbf{r}} \right) + \frac{d\mathbf{r}}{d\mathbf{r}} = \frac{1}{2} \left( \frac{d\mathbf{r}}{d\mathbf{r}} + \frac{d\mathbf{r}}{d\mathbf{r}} \right) + \$ 

 $\frac{1}{2}$ 

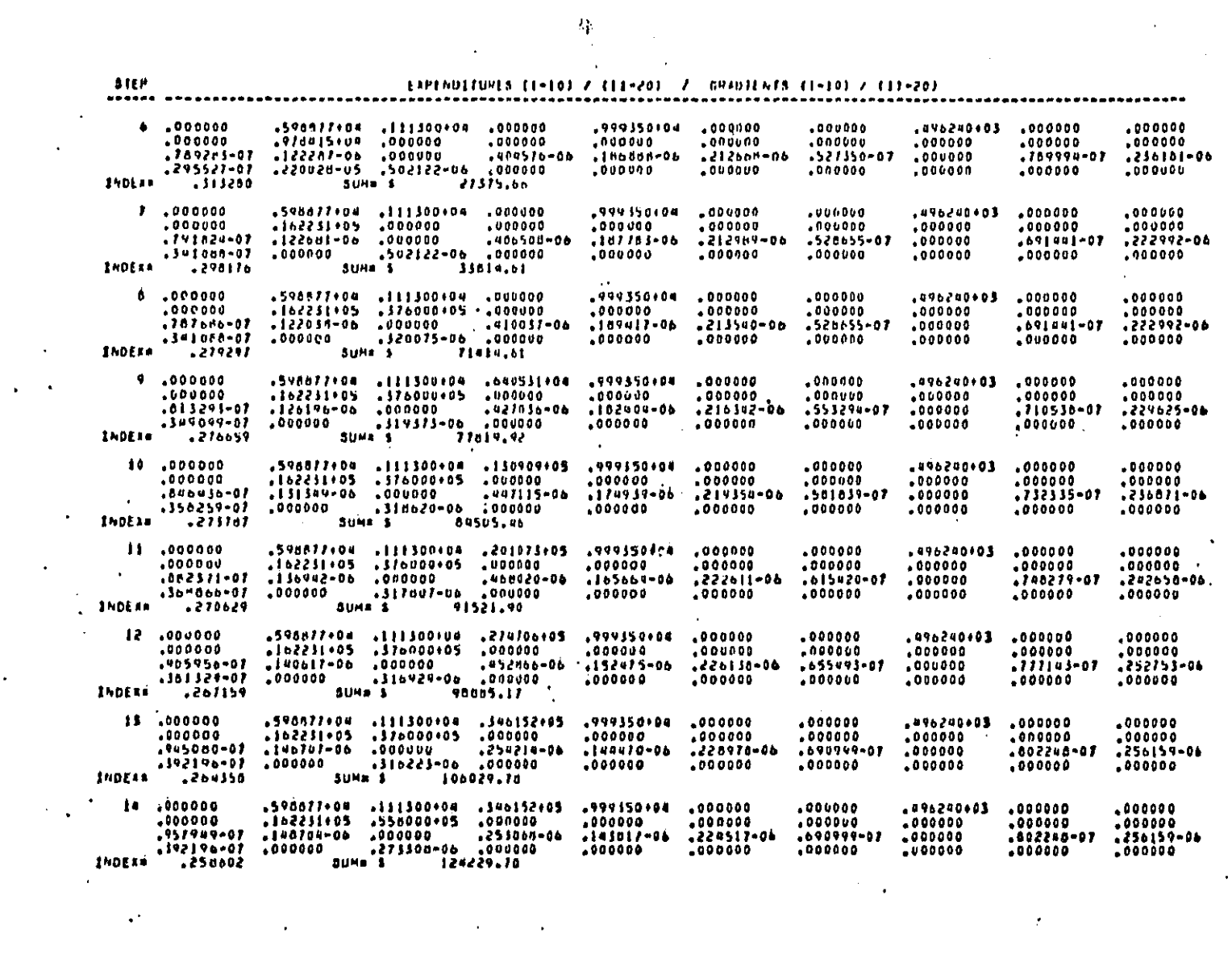

a a composibile de la composición de la composición de la composición de la composición de composición de compo

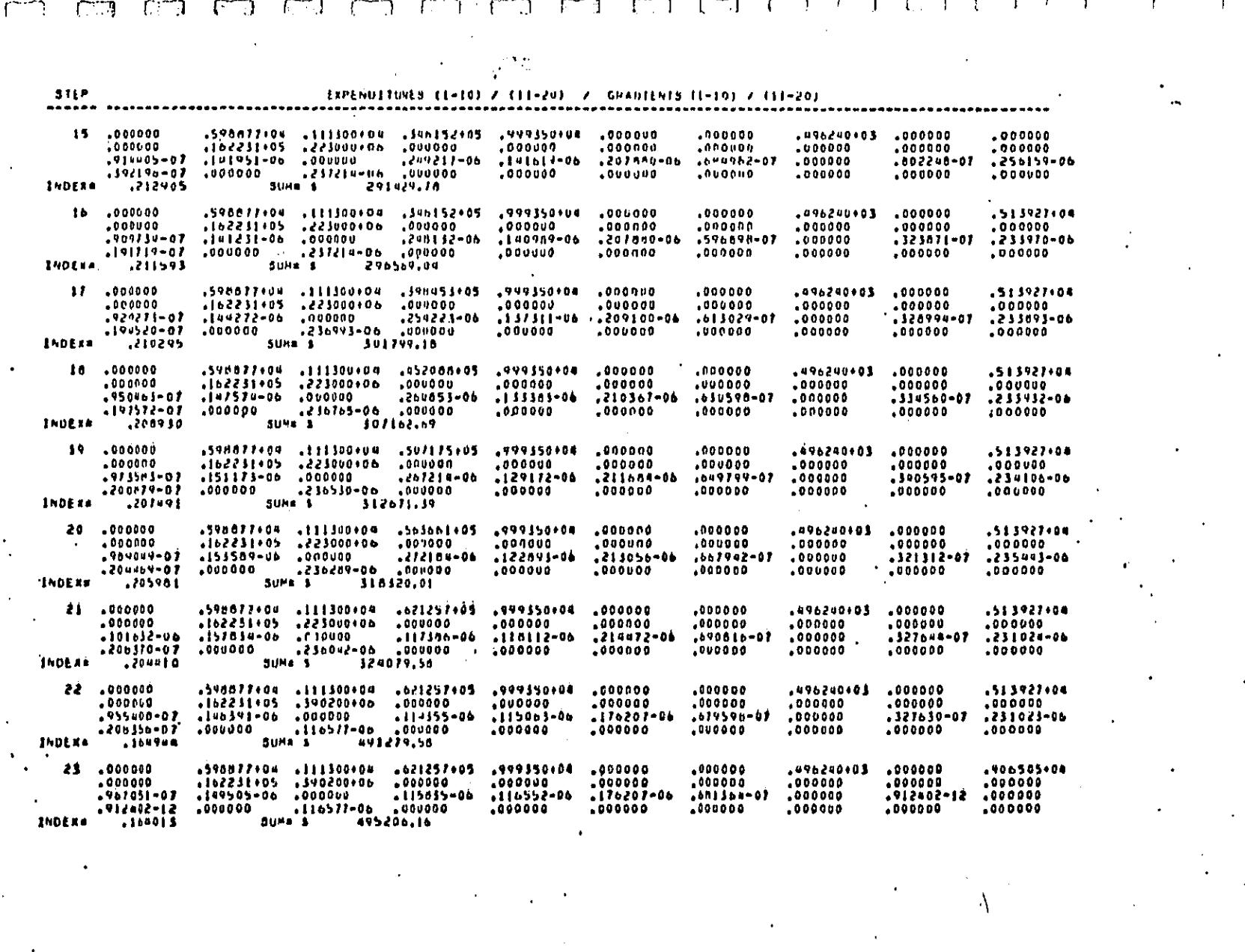

 $\frac{1}{2}$ 

ここ どうろう きこう

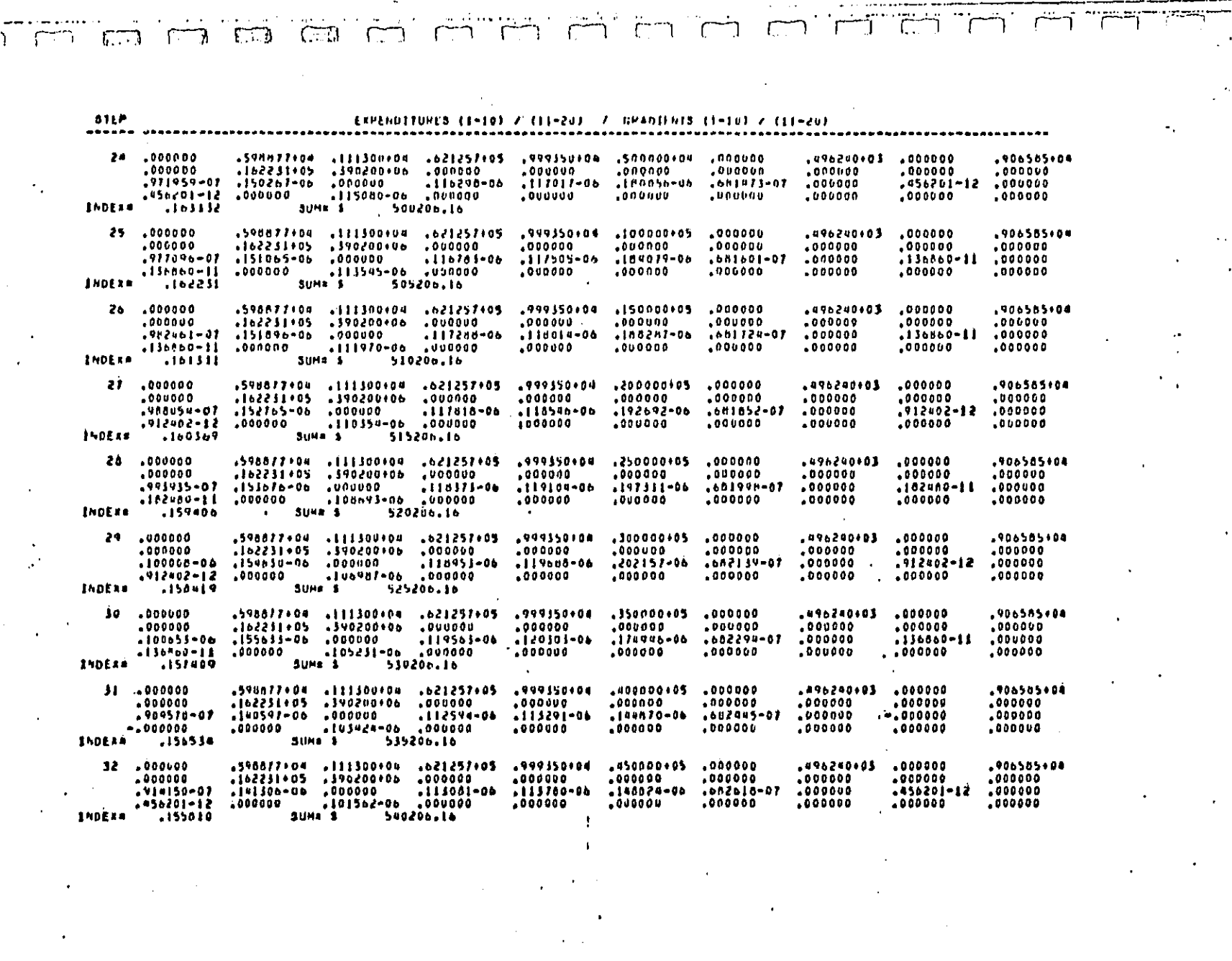

 $\sim$   $\sim$ . . . .

. . . . . . . . . . . . .

الكالسب والدليد

وكالرجيب سيحمد

 $\bar{L}$ 

 $\cdot$  $\sim$ 

where the constitution of the complete of the constantine of the collection of the second of the second constant states and states and states of the second states of the second states of the second states of the second sta

 $\sim$ 

**DECT CODV AUSILIAN E** 

 $\overline{r}$  :

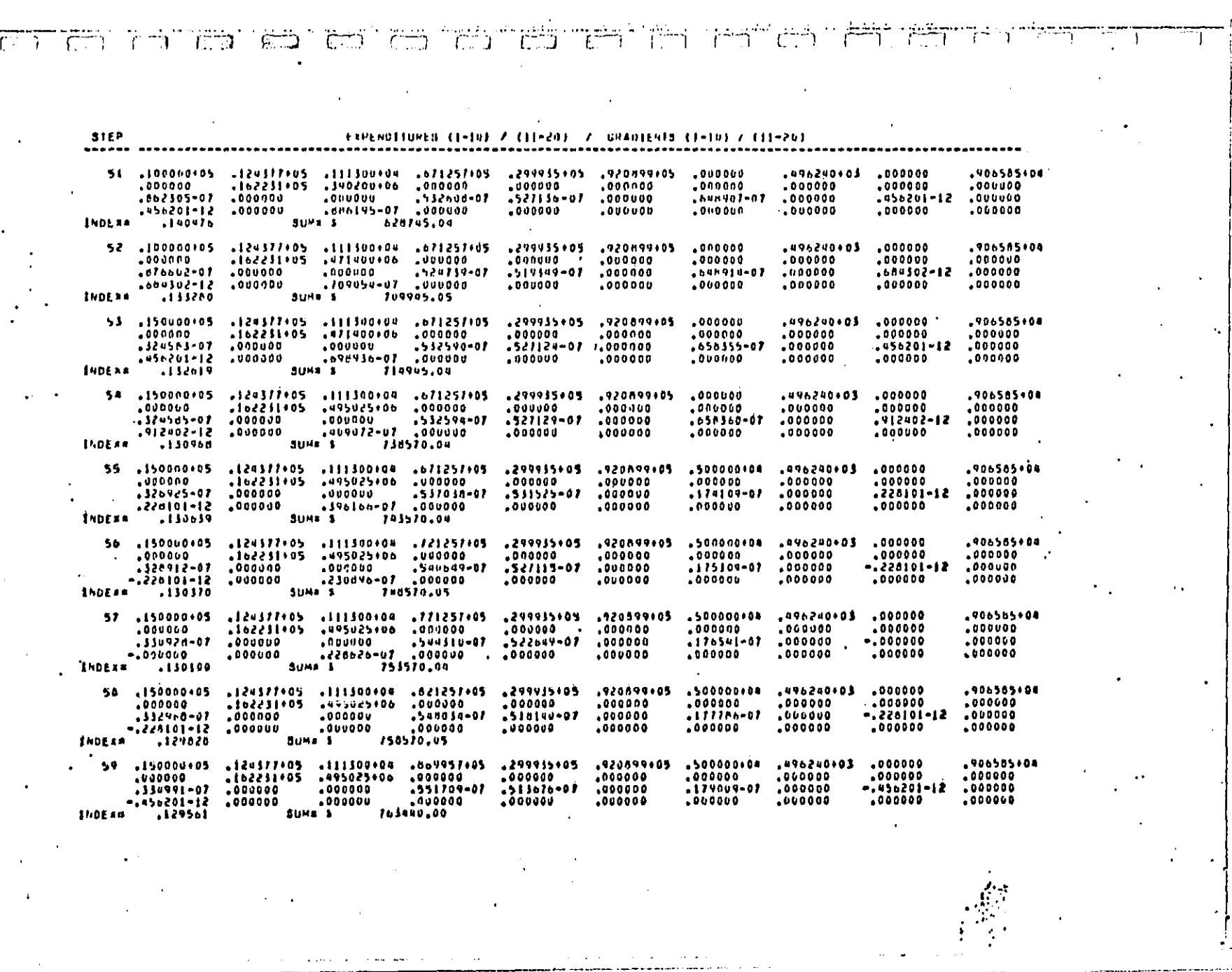

ال الأمريكي.<br>مراجع عليه المعلوم

 $\mathbb{Z}^2$ 

Dref Anny 1111 - ---

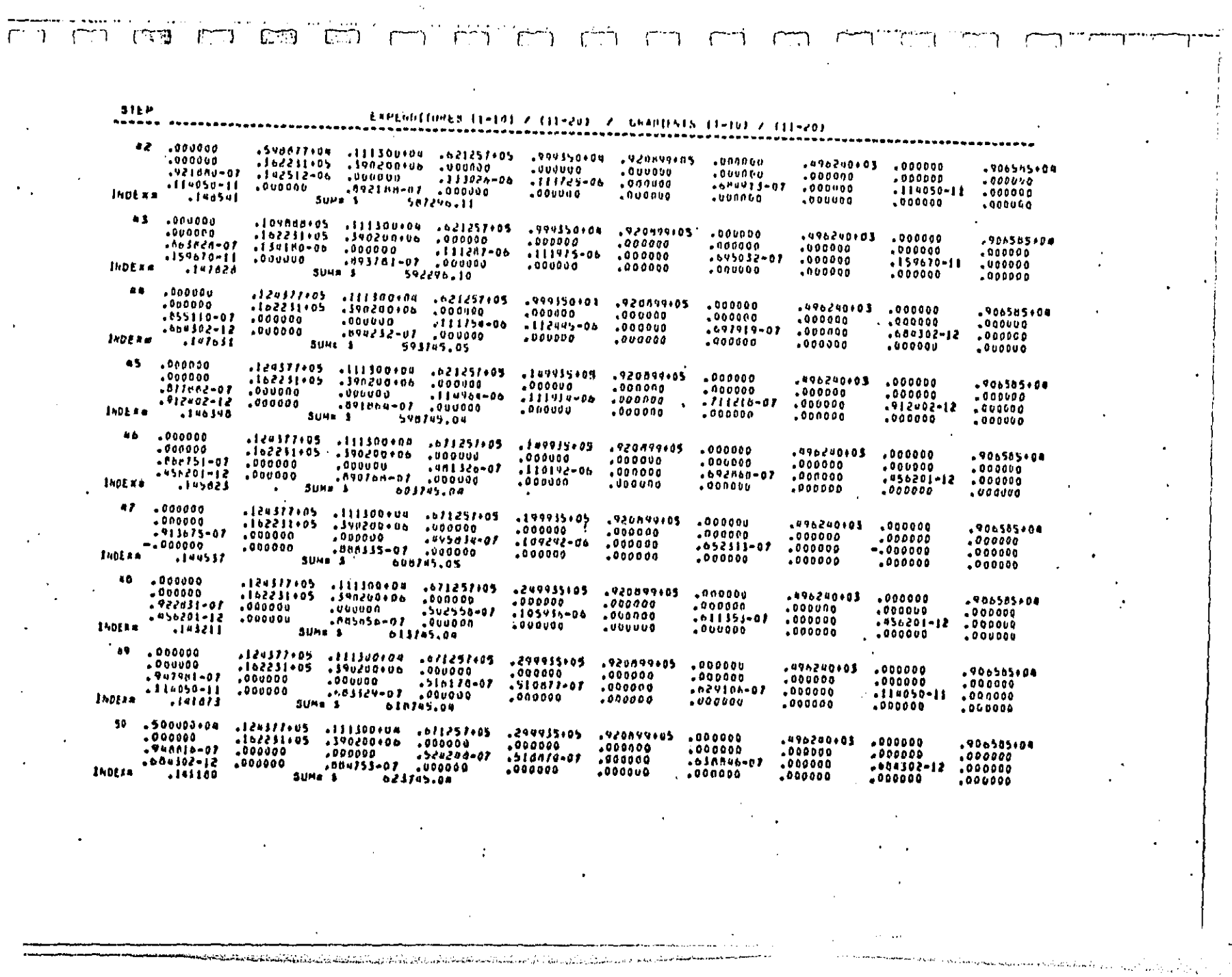

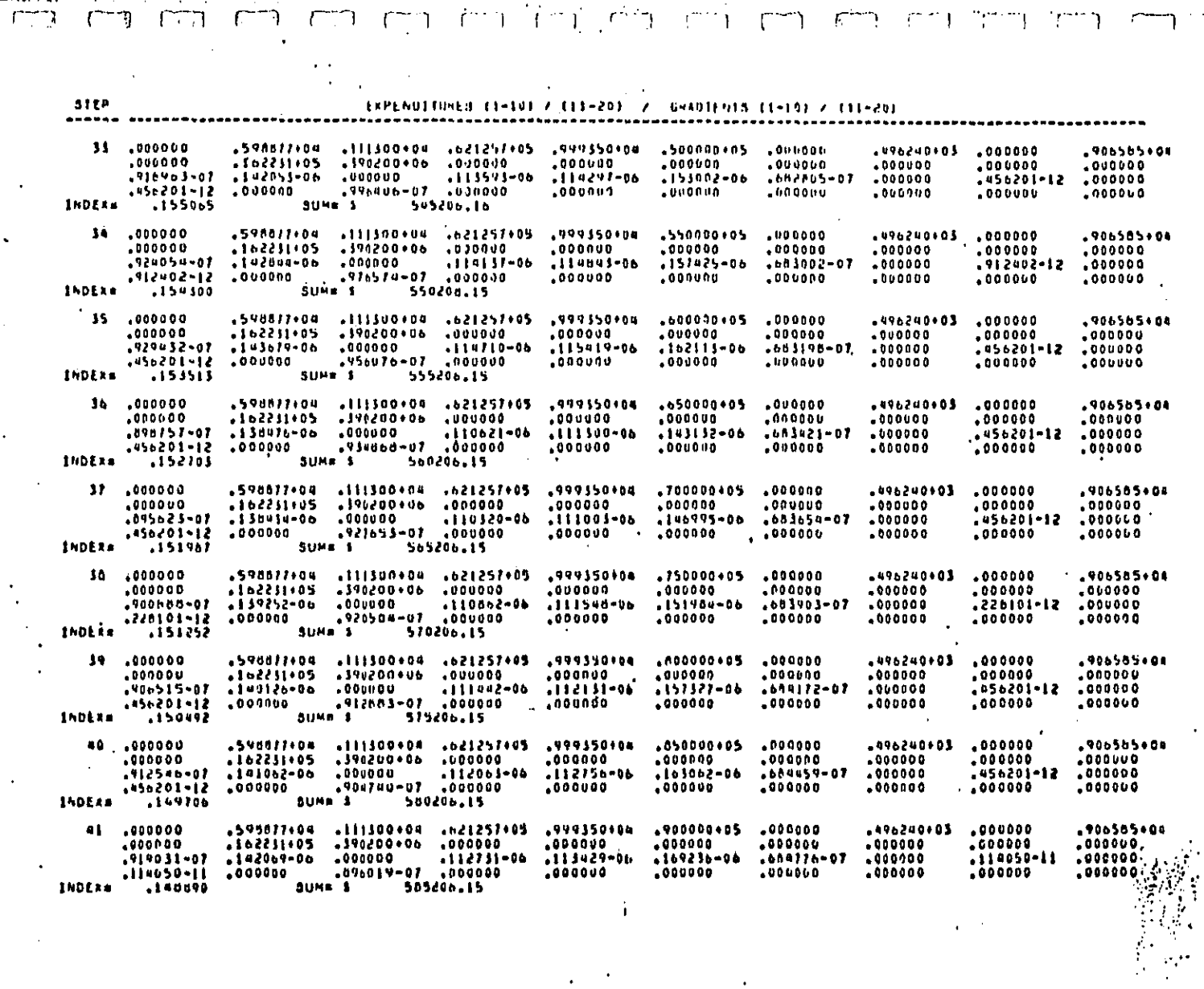

 $\sqrt{2}$  ,  $\sqrt{2}$ 

 $r^{2/2}$ 

 $\overline{1}$ 

 $\ddot{\phantom{0}}$ 

 $\Gamma$   $\bar{1}$ 

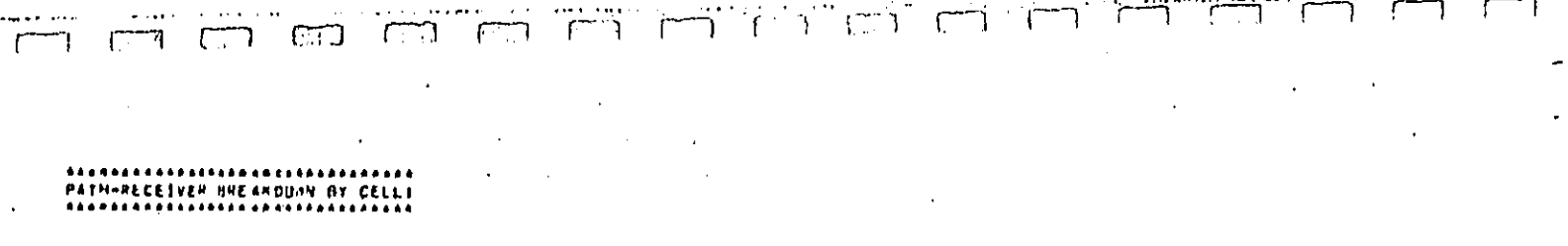

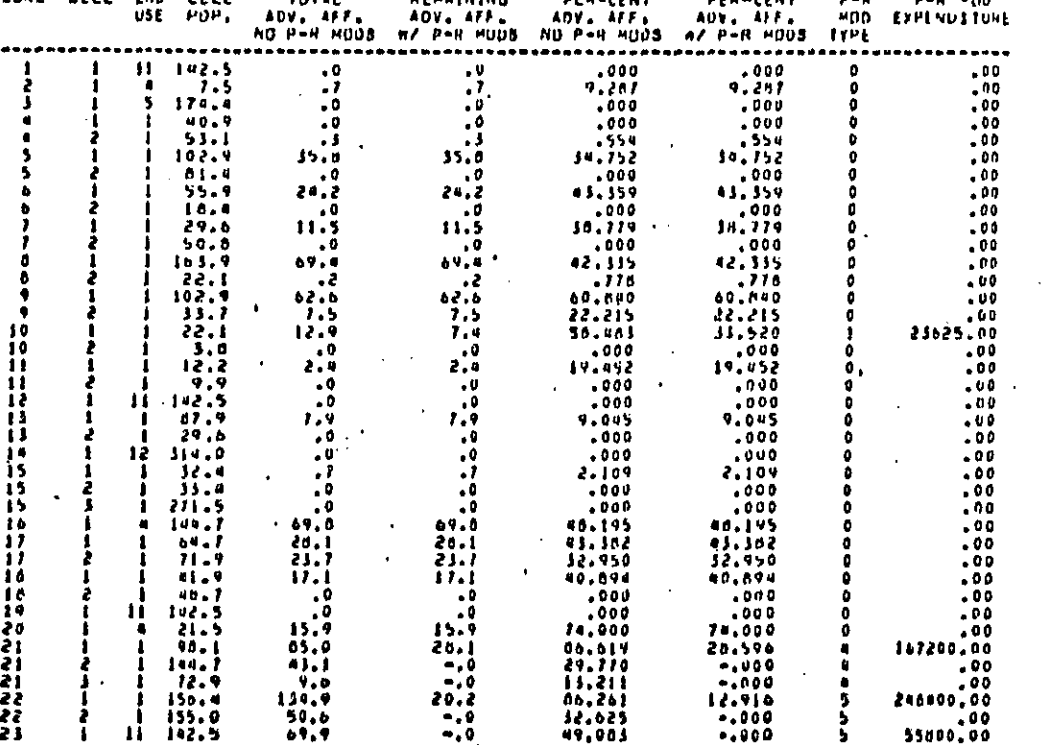

فلتلجأ بالمتأمل والمتأمل والمتحدث والمتحدث والمتحدث والمتحدث والمستحدث

والمستنف فبالمستعملة واستكفائه والمتحاف فتتشاهدنا والمتعادي

Note: Cells 21-2, 21-3, 23-1 are secondary cells receiving "free" benefit of barrier at primary cell location.

كالمستملط أوعا والأسبور زرور

n kasal

# na on len en les datailles an en en en en en ..(

 $\begin{smallmatrix} \texttt{m} & \texttt{m} & \texttt{$ 

PATH-HECEIVER EXPENDITURE = \$ 495025,00 COST OF NEXT P-R MEASURE # \$

68355,00

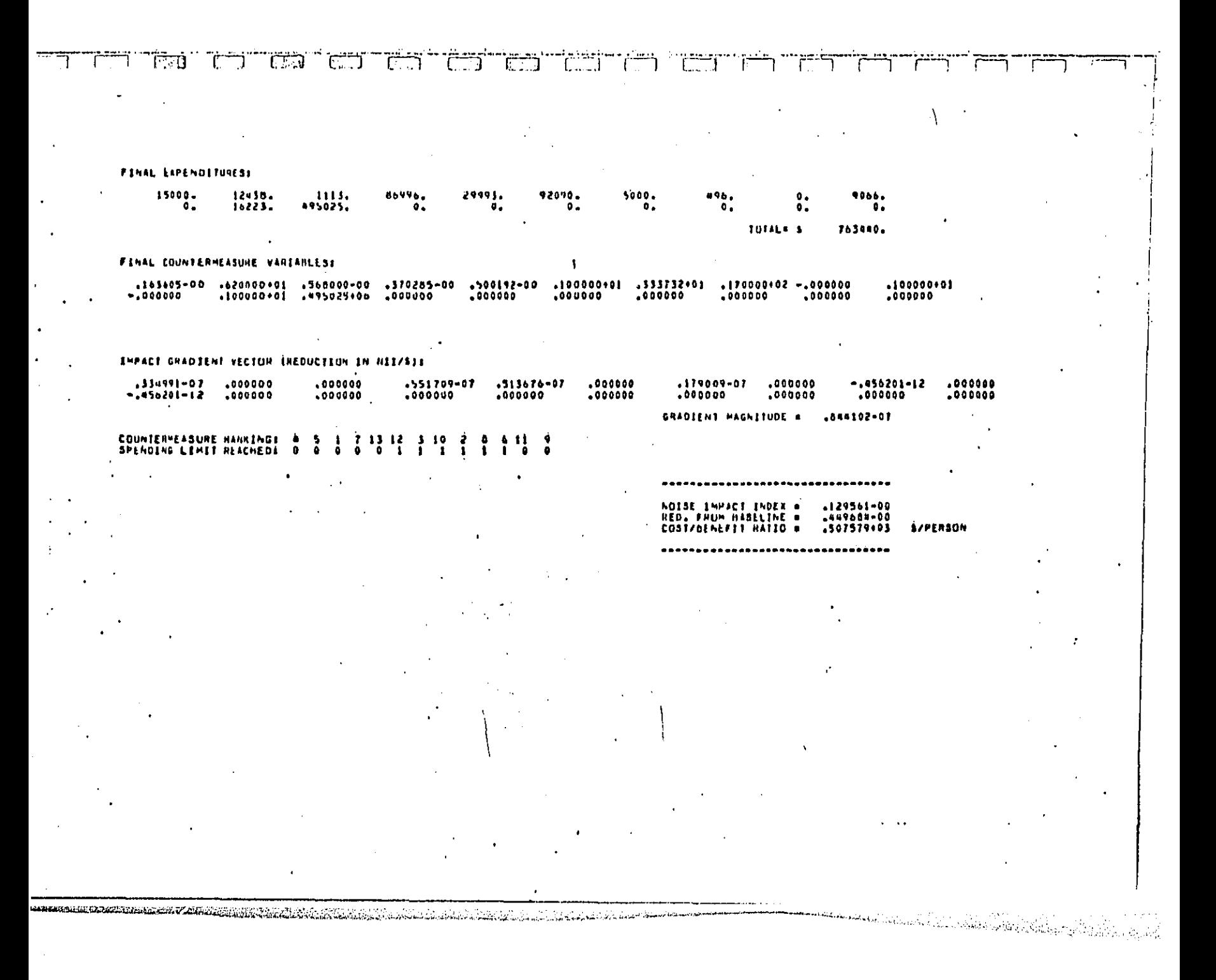

# itra l'unio l'origio entali data l'origio della l'origio della logra della logra l'origio di Pietro dell'alter ï  $\top$  $\overline{a}$ HENLO PAHN, SAN FHANCISCO HAT HEGION STUDY ANEA II, 1981 POPJEATION, 1976 COSTS,<br>STUDY AREA II: LUA: COST FUNCTIONS, NEA AUTONOS, CASE 3, AUTO HEINOFIT CASE 2, TITLE- DATA SETT END -0-0  $\mathbf{i}$

Ļ.

 $\ddot{\phantom{0}}$  $\epsilon$  /  $\mathcal{P}$ 

## APPENDIX A NOISE OPTIMIZATION PROGRAM

#### $A.1$ Introduction

DECT CARV AVAN

This appendix provides a brief technical description of the Community Norse Countermeasure Cost-Effectiveness Computer Program (called Noizop). \* This program - is briefly described in the summary statement below.

The acoustic environment of a community is modeled by the definition of small geoustically hamogeneous divisions called cells. The source noise levels from up to 20 transportation (maying or stationary) noise sources can be specified at each of up to 200 cell locations. The user may define up to 20 countermeasures (noise reduction strategies) selected from an available list of eight alternate theoretical approaches to abate the noise sources. Additional input consists of the effectiveness and implementation costs for each of the defined countermeasures. The program calculates a single number evaluation of the noise climate in the community called the Noise Impact Index (NII) which is equivelent to the fraction of people in the community who would considernoise to be a significant detriment to their environment. The NII is the objective. function which Noizop will seek to minimize using nonlinear optimization techniques. Constraining factors include feasible implementation (expenditure) limits on each countermeasure as well as a total budget for all countermeasures together. The end result is an optimum solution set for expenditure allocation among the countermeasures.

For the preparation of this strategy manual, an earlier version of Noizop was modified and enhanced to provide a tool suitable for use by local governments. The earlier program was eferred to as version 2.1. The current version, described herein, is numbered 2.2.

Section A.2 describes each of the modifications to Noizop and serves as an update to the User's and Programmer's Guides.

"Glenn, P.K., "Community Noise Countermeasures Cost Effectiveness Optimization Computer Program (Moizea), " Wyle Research Report WCR 76-15, Volumes I-III, for the Motor Vehicle Menufacturers Association, Inc., June 1977.

 $A - I$ 

Section A.3 illustrates six hypothetical applications of Noizop on an actual Northern California community. Although these results are test cases and are not intended for implementation, they serve as a partial illustration of the range of potential uses of Noizep to local city governments and planning agencies.

Section A.4 is an application of Noizop to Allentown, Pennsylvania. This application, following directly from the procedures described in earlier sections of this manual, was performed to provide city officials of Allentown with an optimal noise abatement planning strategy.

#### $A.2$ Updates to the User's Guide and Programmer's Guide

## A.2.1 User's Guide Undates

To furnish a computer utility suitable for local governments and planning ggencies, saveral enhancements and updates were made to an already existing version of Noizop, The following discussion describes all additions and modifications that have been made to the program. Table A-1 summarizes these changes. Parenthetical references are made to section numbers of the User's Guide where the related material is discussed. In the following discussion it is assumed that the reader is familiar with the Noizop User's Guide.

## 1. Criterian Level Specification

Lower criterion levels (zero percent adverse response) which previously needed to be input with each cell have been given default values. These default values are listed in Table A-2. The user may now leave a blank data field for the lower criterion lavel specification on the appropriate input data card (Section 2.1).

In addition, the default upper criterion levels (100 percent adverse response) have been revised to agree with EPA-recommended levels (Section 2.7). These are also listed in Table A-2.

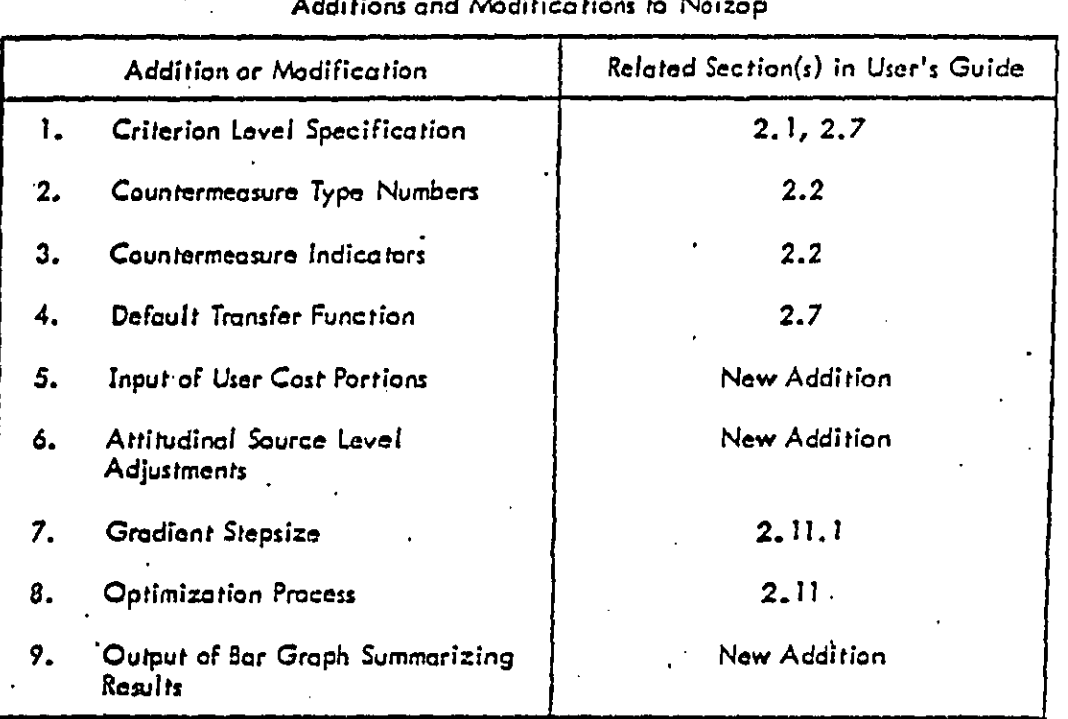

-3

Table A-1

**DECT CODY AIRE ART** 

# Table  $A-2$

لمتعدد للمتعدد التعاط للم

Ŵ

 $\begin{array}{c} 1 \\ 1 \\ 1 \end{array}$ 

 $\omega_{\rm{max}}$ 

# Default Criterian Levels<br>(Tables 2–2 and 2–7)

 $\ddot{\phantom{0}}$ 

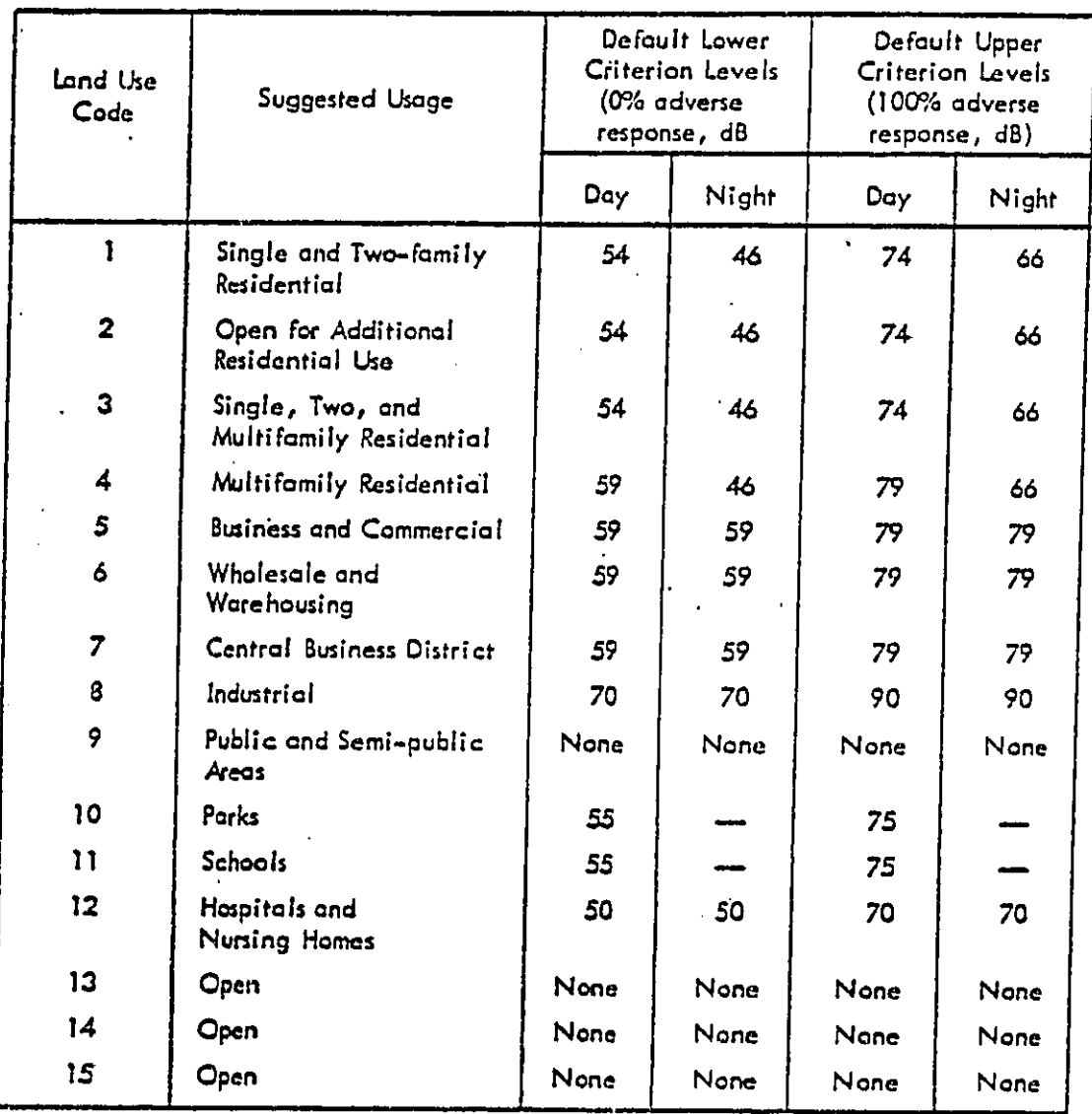

 $A-4$ 

#### $2.$ Countermeasure Type Numbers

The countermeasure type numbers have been redefined in order to simplify the motation used in the previous version (Section 2.2). Table A-3 lists the old and new countermeasure type numbers. The user should use the new type numbers on the countermeasure definition data cards.  $\ddot{\phantom{1}}$ 

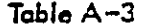

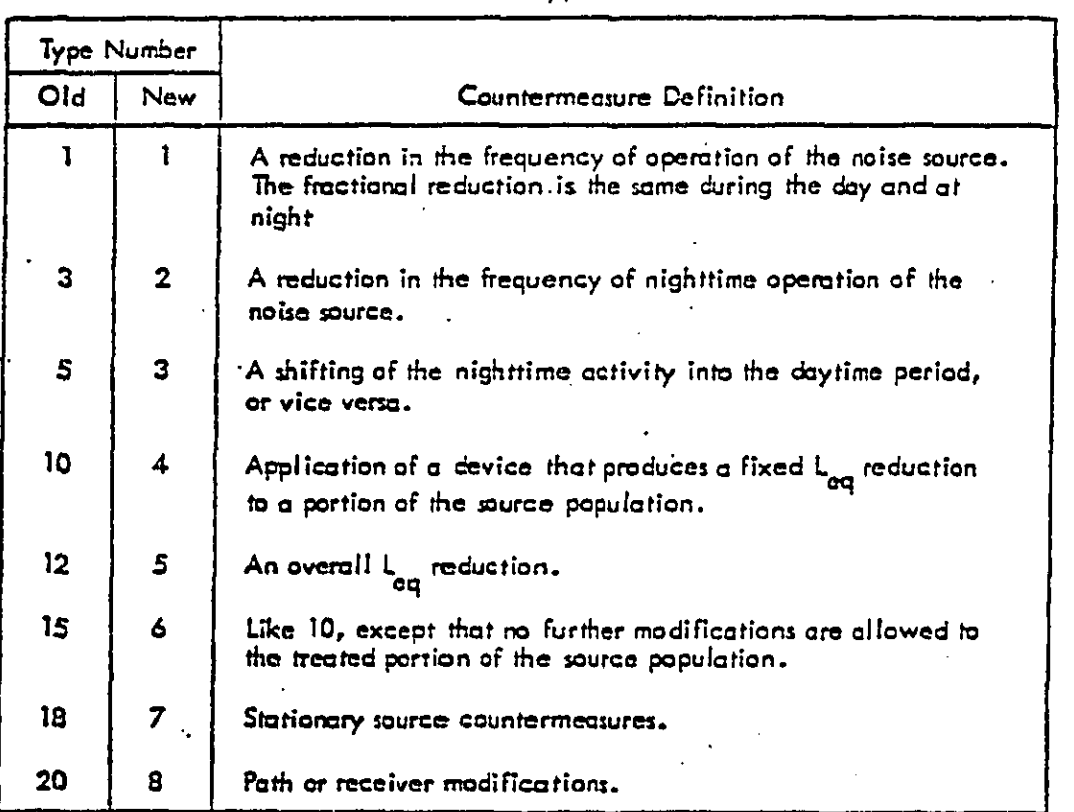

**Countermeesure Type Numbers** 

· 3. Countermeasure Indicators

 $\overline{a}$  and  $\overline{a}$ 

Countermeasure types with new numbers 4 and 6 (see Table A-3) require countermeasure manipulation indicators to be defined (Section 2.2). The original

 $A - 5$ 

فالتفاعل

version of Noizop permitted decibel reduction values which comprise the indicator to be entered to an accuracy no better than 0.5 dB. For local government opplication the definition of the indicator has been altered to allow entry of decibel reduction values accurate to 0.1 dB. The new definition is:

 $I = (dB1 \times 10 + 200) \times 1000 + (dB2 \times 10 + 200)$ 

where

 $dB1 =$  maximum decibel reduction at the cell location for this countermeasure or the primary noise source.

 $dB2 =$  maximum decibel reduction at the cell location for this countermeasure on the secondary noise source.

Note that the maximum range of the decibel reductions have been reduced from  $\pm 100$  dB to  $\pm 20$  dB.

### 4. Default Transfer Function

The default transfer function is now linear allowing a value reater than 100 percent adverse response (Section 2.7). The previous default trans er function was also linear but did not allow a value greater than 100 percent adverse response. This change was accomplished by giving the bulge parameter a default value of 1.

5. Input of User Cost Portions

A feature has been added which allows the user (in this case the local governmont) to specify the fraction of the costs for a countermeasure which he bears. Total costs for a countermeasure are still comprehensive sociatal costs at a these costs still form the basis for the optimization. An additional codeword is new allowed - USER which is used to enter the cost fractions. The first card following the USER codeword is a title card which may contain any pertinent information. The first 72 columns of the card may be used. The second (also the last) succeeding data card contains the countermeasure cost fractions (i.e., between 0. and 1.). The input format for this card is 20F4.0. The first field (columns 1 through 4) contains the fraction for countermeasure number 1, the tenth field (columns 37-40) contains the fraction for

A-o

countermeasure number 10, etc. The default values for the user cost fractions are all unity, 1. Default values for user cost portions are initiated by not implementing the USER codeword.

The local government budget for noise abatement measures may be considerably less than the total societal budget. The user may determine the optimum disposition of the countermeasures at the user budget level by finding the optimization procedure step number in the computer output which expended a user cost value equal to the local government budget. The total user cost is printed along with the total societal cost for every step. Again, note that the countermeasures are optimized for the total cost rather than the user cost.

## 6. Attitudinal Source Level Adjustments

פכל רחמי אויה

 $\mathbf{I}$ 

The capability to modify source noise levels for attitudinal biases has been added. The formula for making the adjustment is shown below.

$$
L_{aq} \text{ (new)} = L_{aq} \text{ (old)} - Corr
$$

The parameter in the above expression, Corr, is input to the program through the use of a new codeword, CORR. The CORR codeword allows an option parameter, a nonzero number in column 6 of the codeword card, which will cause a formatted listing of the main cell data to be printed showing the modified source levels. This printout option is the same option included with the DTA and FAC cadewords (Sections 2.1 and 2.8, respectively).

The first data card following the codeword card is a title card of which the first 72 columns may be used. The succeeding data cards have the format as follows:

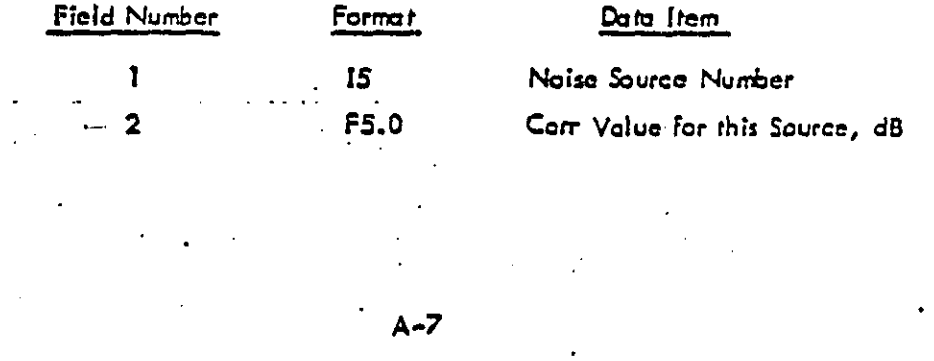

One card is required for each source receiving an attitudinal adjustment. A blank data card must follow the last adjustment data card to return control to the main program.

Note that the adjustment value, Corr, is subtracted from the source levels, Consequently, negative adjustments will increase the apparent levels while positive adjustments will decrease them.

Noizop will print the following diagnostic message if an invalid noise source number (greater than 20) is placed in field number 1 above.

## INVALID SOURCE NUMBER IN ATTITUDINAL ADJUSTMENTS

This message will be printed identically in both the main and auxiliary print files.

7. Gradient Stepsize

The gradient stepsize (Section 2.11.1) is given a default value, initiated by a blank field on the appropriate data card, of the total specified budget divided by 100.; not \$10,000 as mentioned in the User's Guide.

8. Enhancement of Optimization Process

This discussion complements and updates Section 2.11 of the Noizop User's Guide.

Because of a potential manyfold increase in the volume of output that is produced. the "I" option parameter now controls the printing of the results after each of the steps in the optimization procedure. The options are described in Table A-4.

The input data card containing the optimization control parameters now confains five parameters. The format is 4F10.0, 110:

1. The total budget

DECT CANV 4

 $\mathbf{2}$ The gradient stepsize

З. The initial maximum expenditure ratio

The expenditure retraction factor 4.

5. The number of refinement stages

 $A - B$ 

## Table A-4

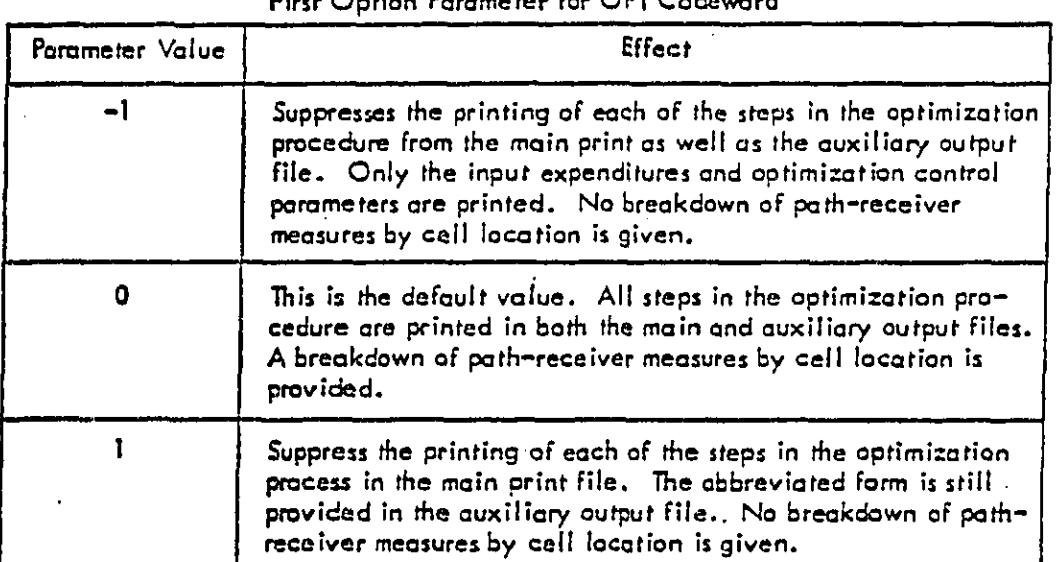

Parameters 1-3 are described in the Noizop User's Guide. The use of paramaters 4 and 5 is explained in the following discussion.

In some instances, the steepest descent path optimization procedure may prove inadequate. This is due to the fact that the gradient testing method is somewhat shortsighted. That is, it determines the optimum point at a short distance (the gradient stepsize) from its current position. In so doing, it commits an expenditure to a countermeasure that it cannot retract. It may turn out that for larger total expenditures, the optimum point exists with a lesser expenditure on a countermeasure than was previously committed to reach an optimum point earlier in the step-by-step optimization process. The previous version of Noizop would fail to find the actual optimum point in such an instance because it did not allow retraction of expenditures on any countermeasure.

The operating theory of Noizop version 2.2 to correct this potential problem is illustrated in Figure A-1.

 $A - 9$ 

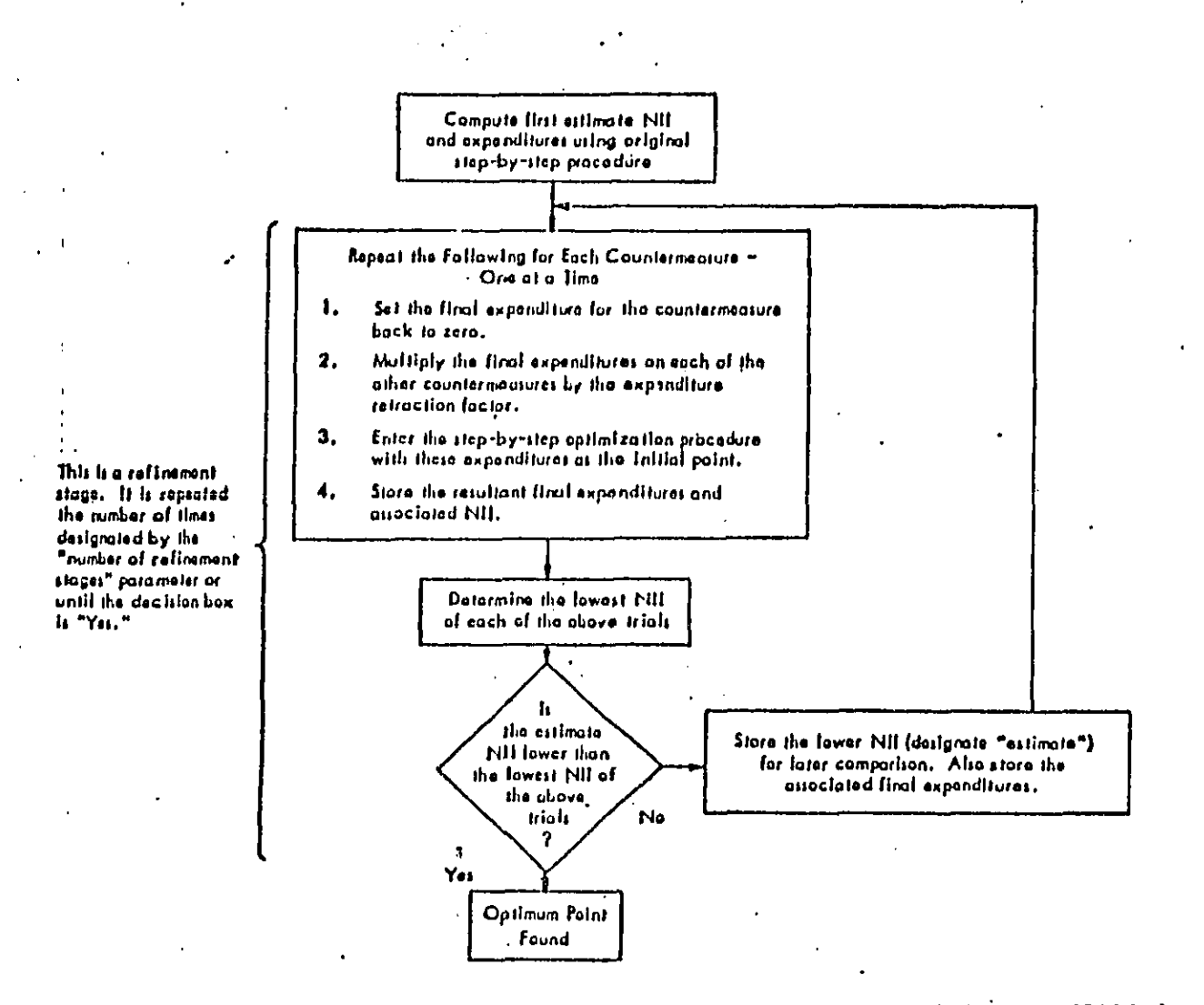

Figure A-1. Functional Flow Diagram Describing Optimization Refinement Stages (Subroutine SEARCH)

..

ļ
As can be seen from Figure  $A - 1$ , a quantity called the expenditure retraction factor is used to adjust the estimated final expenditures on each of the other countermeasures at the time when one of them is being retracted to zero. A factor less than 1. will reduce the values, a factor greater than 1. will increase them. The default value for this parameter, initiated by a blank field or a zero, is I. which means that the expenditure values are not altered.

The "number of refinement stages" parameter controls the maximum number of times the expenditures on each countermeasure will be retracted to zero in search of a lower NII. The process will stop automatically in the event that a refinement stage fails to improve on the best value found in the previous refinement stage. The default value for this parameter, initiated by a blank field or a zero, is zero, no refinement stages. With no refinement stages, the results of this version of Noizop will be identical to the results of the earlier version.

#### 9. Output of Bar Graph Summarizing Results

A bar graph is now produced which graphically illustrates the final expenditures on each of the countermeasures. Both total costs (T) and user costs (U) are platted. Due to the extreme range of dollar values which may be expended, the expenditures axis is on a logarithmic scale. Care should thus be taken in reading this chart due to the nonlinear nature of the scaling. The chart is self-adjusting on both axes; that is, it will compute the range of values that are to be plotted and allow the maximum number of print positions to display the information. A harizontal line at the top of the bar for a countermeasure indicates the spending limit was reached on that countermeasure.

#### A.2.2 Programmer's Guide Updates

This section updates the Noizop Programmer's Guide to reflect the changes to the program described in the preceding section. (Figure numbers referred to indicate figures in the Programmer's Guide.)

• **Figure fi-1** sh**ou**|**d s**h**ow** t**wo n**e**w** \_t**hs coming from t**he **main program to** desire **th**e **su**b**rou**ti**ne** l**i**nka**g**e For**eac**h **of** th**e** t**wo n**e**w** c**o**d**ewo**r**d**s**.** F**o**r c**o**dew**o**rd USER, the subroutine that is called is named USERRD. For codeword CORR, the sub**rou**ti**n**e i**s nam**e**d** A**TT**C\_**OR.** Th**e corr**e**c**t**ed** F**igur**e i**s s**h**o**w**n ;n Fi**g**ure** A**-2.**

Fi**gur**e **B-2** sh**au|d** [n**d**l**ca**te **th**e **c**a**l**l**ing** l**eve**ls **o**F**th**e **new subroutines, SEARC**H**, B**AP**G**, P**H**, **a**nd **U**F**.°**,A**C.** SEAR**C**H **is** call**ed dir**ec**t**ly **b**y We ma**i**n **p**r**o**g**ra**m (NOIZ**OP**) l i **a**nd c**on**tr**o**ls the **mann**er i**n w**h**i**ch OP**TI**M**, t**h**e** s**ub**ro**u**t**in**e **w**hich pe**rfor**ms the **st**e**p-** ! by-step optimization, is called. The operation of subrautine SEARCH is illustrated in Figure A-1. The annotated program listing should be consulted for a detailed description **of** the **.-,**e**w**subro**ut**i**n**es**.** Th**e** c\_**rre**c\_**'**e**d Fi**g**ur**e **B-**2 **i**s sh**own** i**n Figure A**-**3.**

**A** no**w CO**MMON **b**lack **wa**s **a**d**d**e**d to** c**ont**a**in** th**e us**e**r co**s**t f**ra**c**t**ions** F**o**r**eac**h **Of** the **2**0 pess\_'**a**l**e**co**unte**r**m**e**a**s**ures**

# /**C**\_m\_**C**/ D**I**S**T** (**20)**

Arather new COMMON black contains the two new optimization parameters

# /**P**RZNT/F**R\_: D**o NIT

**- F**\_**D ;**s the e**xp**end**itu**r**e r**erra**c**tl**o**n fac**to**r**.**

**-** N**I**T **i**s **t**he n**umb**er **o**F re**fi**n**em**e**n**t stage**s.**

#### A**.3 Ouan**t**;f;**o**a t**\_**ono**f. M**o**de**l** F**orSix Sets** o**f Hv**e**o**t**het**lca**l** A**e**o**l**i**cat**i**o**n**s**

This section describes the application of Noizop to six sets of alternate input data**. Th**ese c**a**\_**s** serve **m parti**al**ly i**ll**u**s**t**r**a**te **te**e **ap**p**l;ca**t**lon of Noi**\_**p** to c**ommun**ltie**,**:z**of"d**if**f.**e**r**e\_t ch**omc**toris**ti**es and**, a**t the s**a**m**e** t**l**m**e,** dem**ons**trate the **l**e**v**e**l of** \_**'m;ti**vlt**y of** o**p**ti**mum** ca**unt**e**rm**e**a**su**r**e **ap**pl**i**ca**t**ion m **va**r**i**o**u**s com**mu**n**it**ies**.**

**Th**e **ba**se \_to **th**at **w**as **u**sed **r**epre**s**ents t**he qu**\_**ntif**\_c**a**t\_o**n of'**o**n** actual N**o**r**th**ern C.\_l**ifo**rn**ia** oo**m**r**nuni**\_**,.** SIX **ca=**e**s w**ere d**eriv**ed as v**ari**ant**s o**f that **da**t**a.** The**y** are \_**,mm**a**r;:**ed **i**n T**a**bl**e** A**-**5**. Figu**res **A-4** thr**o**u**gh** A**-11 and T**abl**e** A**-**7 s\_m**ma**r**;z**e **th**e **,** e**'..**\_m**pu**ter**ou**t**put** for \_**e** s**ix** cases**. . "**

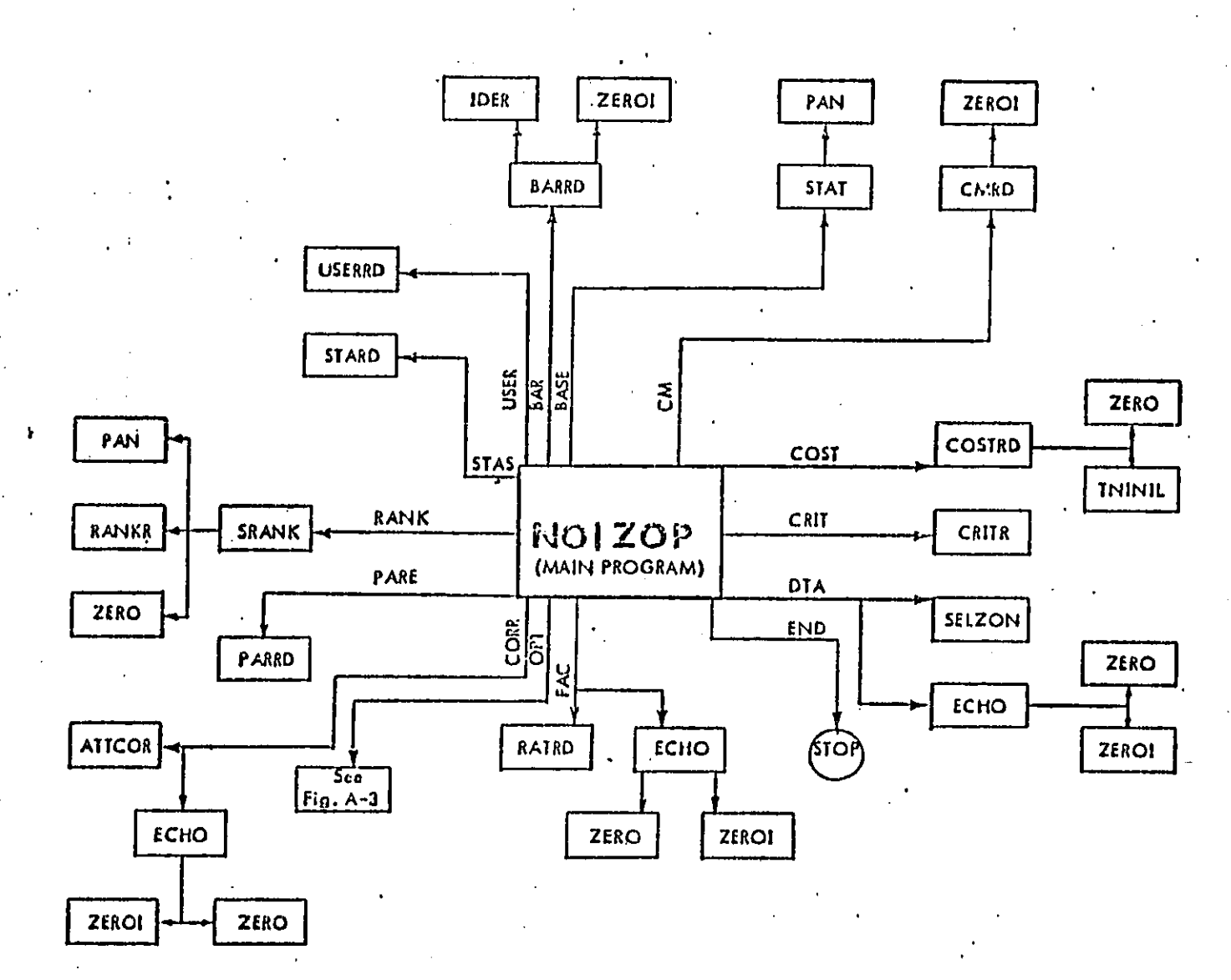

Figura A-2. Subroutine Linkage Diagram Indicating Program Flow by Codeword

 $\mathcal{L}_{\text{total}}$ 

a bank in

**گسه)** 

وترافدته والمرافع فمقاوت والافراد موعو

53

**CA EXECUTIVALIST OF L** 

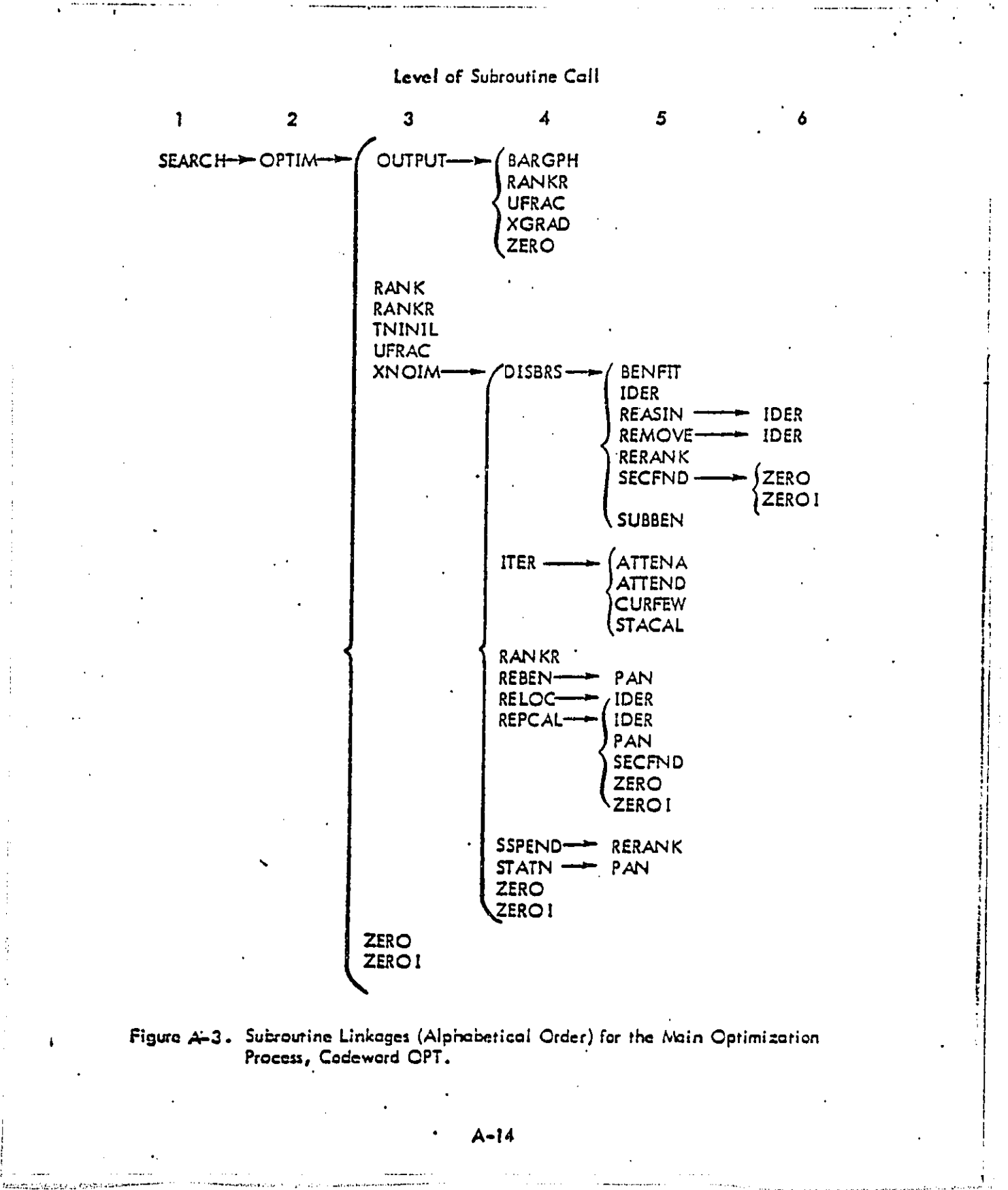

נכת ההתא

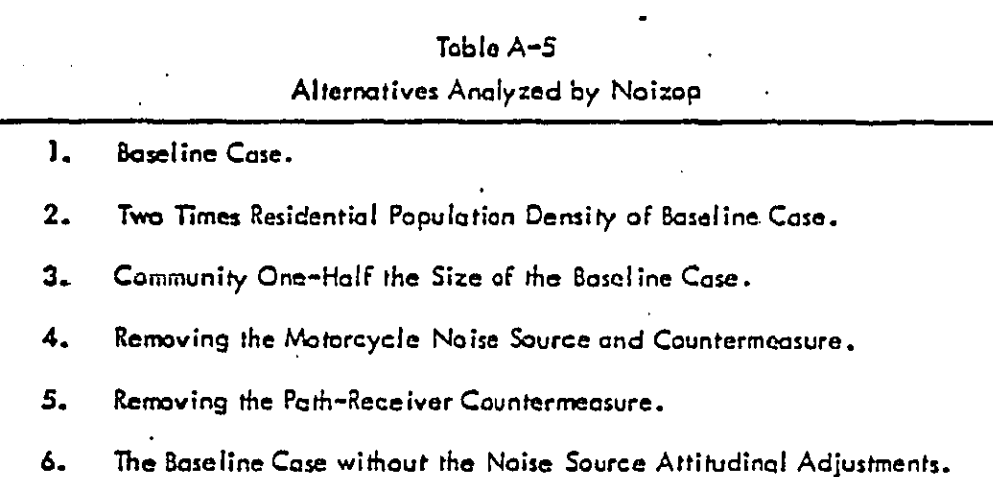

1. Baseline

This case, reanalyzed for this document with a few modifications, is thoroughly described in the User's Guide, Section 5.2, where the input data is described and the complete computer output is presented. The modifications to the input data reflect the changes made to Noizop to include additional capabilities required for application by local governments. The specific changes to the input data are detailed bolow.

- 1. The countermeasure type numbers were redefined to reflect the new designations (see Table A-2). The countermeasures used in the analysis of the alternatives are listed in Table A-6.
- 2. The two-dimensional enforcement type countermeasures were removed; this concept presents an additional complexity beyond the scope of this manual (see User's Guide, Section 4.2).
- 3. The countermeasure manipulation indicators were redefined according to the new formula.
- 4. The linear transfer function specification allowing more than 100 percent impact was removed as this option is now default.

# Table A-6

#### Countermeasures Defined for Noizop Analysis of Alternatives

-------- AUTOMOBILE'S LOW SPEED NEW VEHICLES SOURCE REDUCTION COUNTERMEASURE 1 TYPE 6 FEXCL TRT! APPLIES TO: AUTOMOBILES LOW SPEED LINE SRC AUTOMOBILES LOCAL TRAFFIC SOURCE

-------- AUTOMOBILES LOW SPEED EXISTING VEHICLES RETROFIT SOURCE REDUCTION COUNTERMEASURE 2 TYPE 6 FEXCL TRT! APPLIES TO: AUTOMOBILES LON . SPEED LINE SRC AUTOMOBILES LOCAL TRAFFIC SOURCE

--------- AUTOMOBILES LON SPEED OUS ENFORCEMENT COUNTERMEASURE 3 TYPE 5 'DB RED ' APPLIES TO: AUTOMOBILES LOW SPEED LINE SRC AUTOMOBILES LOCAL TRAFFIC SOURCE

------- POTORCYCLES LOW SPEED OOS ENFORCEMENT COUNTERMEASURE 4 TYPE 5 100 RED 1 APPLIES TO: MOTORCYCLES LDW SPEED LINE SRC. MOTORCYCLES LOCAL TRAFFIC SOURCE

LOW SPEED NEW VEHICLES SOURCE REDUCTION +------- TRUCKS COUNTERMEASURE . 5 TYPE 4 FPART THT APPLIES TO: TRUCKS SPEED LINE SRC. LOW.

-------- THUCKS HIGH SPEED TIRE HOISE REDUCTION COUNTERMEASURE 6 TYPE 4 PART TRIT APPLIES TO: TRUCKS HIGH SPEED LINE SRC.

LOW SPEED SOURCE REDUCTION, NEW AND EXISTING VEHICLES -------- BUSES COUNTERMEASURE 7 TYPE 5 IDB RED ' APPLIES TO: BUSES LOW SPEED LINE SRC.

SOUND AUSORPTION MATERIAL NACELLE TREATMENT SOURCE REDUCTION --------- AIRCRAFT COUNTERMEASURE & TYPE 4 'PART TRT' APPLIES TO: AIRCRAFT COMMERCIAL, FLIGHT

**WEBULLER ATRERAFT** FLIGHT PATH REROUTING (EFFECTIVELY A FLIGHT FREGUENCY RED.) COUNTERMEASURE 9 TYPE 1 'RED FREQ' APPLIES TO: AIRCRAFT COMMERCIAL, FLIGHT

-------- AIRC.AFT REDUCTION OF NTGHT OPERATIONS COUNTERMEASURE 10 IYPE 2 THITE REDT AF E. S TO: AIRCRAFT' CUMMERCIAL, FLIGHT

------- RAILROAD LOCOMOTIVE MUFFLERS, SOURCE REDUCTION COUNIERMEASURE 11 TYPE 4 'PART TRI' APPLIES TO: RAILROAD LOCOMOTIVES, LINE S.

------- PATH-RECEIVER CONTROL: INSULATION, BARRIERS, LAND ACQ. AND PEOPLE RELOC. COUNTERMEASURE 12 TYPE 8 TP-R MOD ! APPLIES TO: ALL SOURCES

نا

62

- 5. The specification of upper and lower criterion levels was removed as this information is now default.
- 6. Attitudingl adjustments with the following parameters were made to low speed arterial and local traffic (collector streets), motorcycle and locomotive and car railroad noise sources (numbers 6, 7, and 9, 10, respectively).

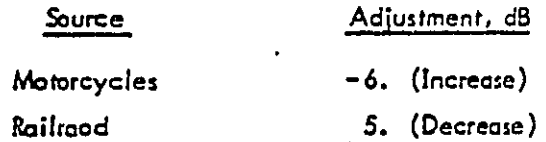

These hypothetical adjustments compensate for the fact that the annoyance reaction to motorcycle noise is indicative of a noise level 6 dB higher than for other sources. The milroad correction illustrates that a naise level of 5 dB greater than for the other sources is required to produce a comparable annoyance reaction.

Hypothetical user cost fractions were entered as shown below for 7. countermeasures 1 through 12, respectively.

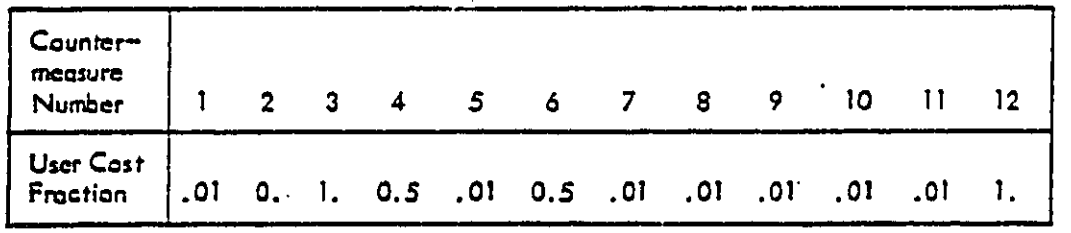

8. The total budget was specified as \$1 million and the gradient stepsize and initial maximum expenditure ratio were allowed to default to \$10 thousand and 10., respectively. No marginal search (expenditura retraction stages) was initiated.

The results of the optimization procedure are shown in Figure A-4. The pathreceiver countermeasure absorbed nearly 80 percent of the total budget. The total user cost is therefore high because the local government, in this hypothetical example, is assumed to be responsible for the entire cost of path-receiver countermeasures (countermeasure number 12 above). Other significant aspects of the optimized baseline expenditures are:

Maximum amounts were spent on countermeasures for existing automobile retrofit source reduction and enforcement thereof. An equal amount was spent on new vehicle source reduction, but this did not represent the maximum allowed expenditure. The motorcycle countermeasure, an enforcement action to eliminate the very noisy offenders, received the maximum allatment.

A large amount was spent on both truck noise countermeasures with the high speed tire noise source receiving the maximum allowed expenditure.

The bus noise countermeasure did not receive any funding but was the highest ranking countermeasure at the and of the optimization process. Therefore, if additional funds were available, the bus noise countermeasure would be the next to receive funding, assuming, of course, that the additional funds would either be insufficient for an additional discrete path-receiver expenditure or that next pathreceiver measure would be less effective than the bus noise countermeasure.

The only aircraft countermeasure selected was flight path routing. The rerouting of all the aircraft accounts for the subsequent ineffectiveness of both the Sound Absorbing Material (SAM) and night curfew countermeasures.

 $A - 18$ 

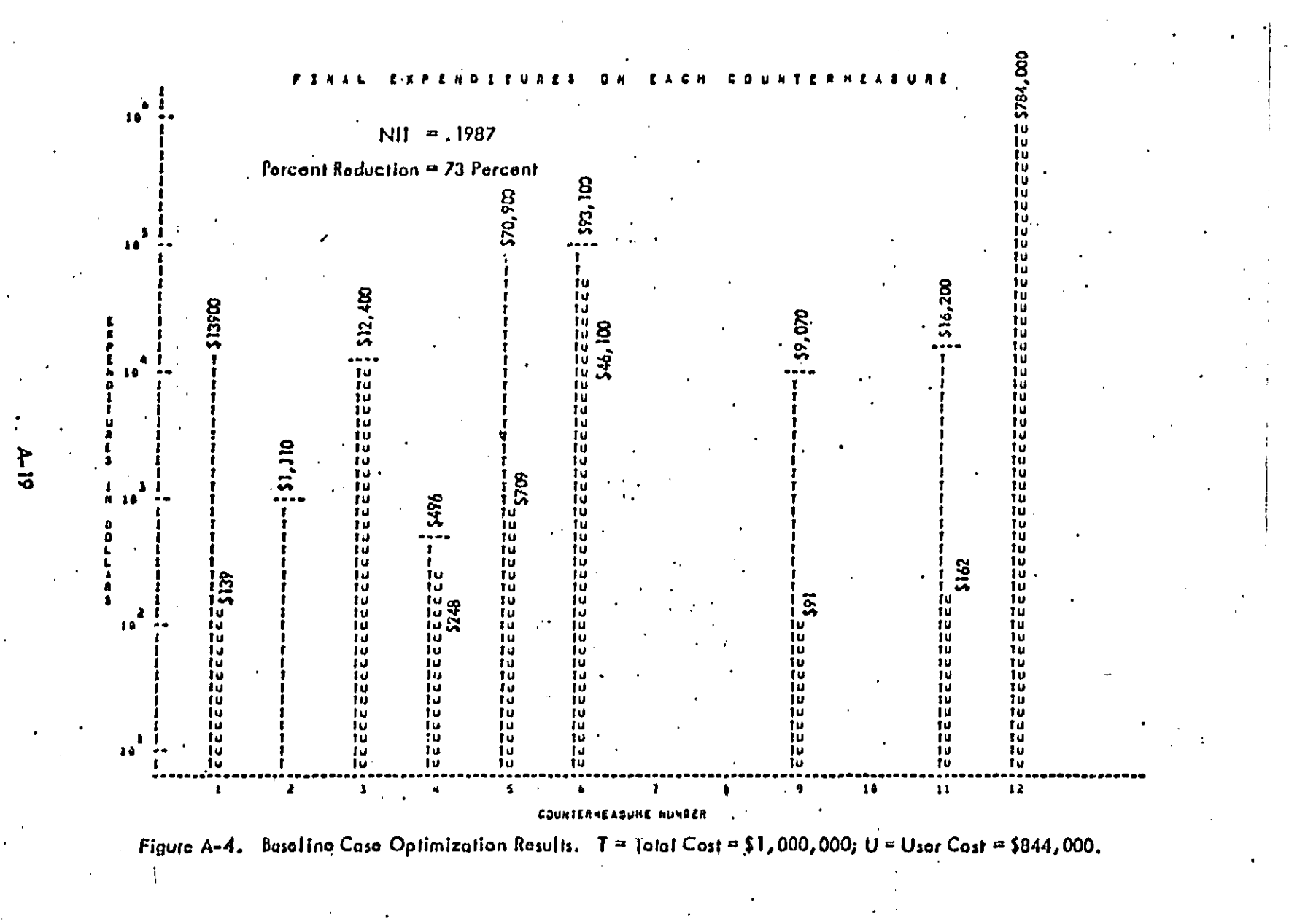

**Recommended Andrew Mary Address** 

# Table A-7

Extent of Countermeasure Application to the Six Hypothetical Examples.<br>The Countermeasure Application Corresponds to Total Expenditures  $\bullet$ on Each Countermansure as Sean in Figures A-4 through A-7 and A-10 through A-11

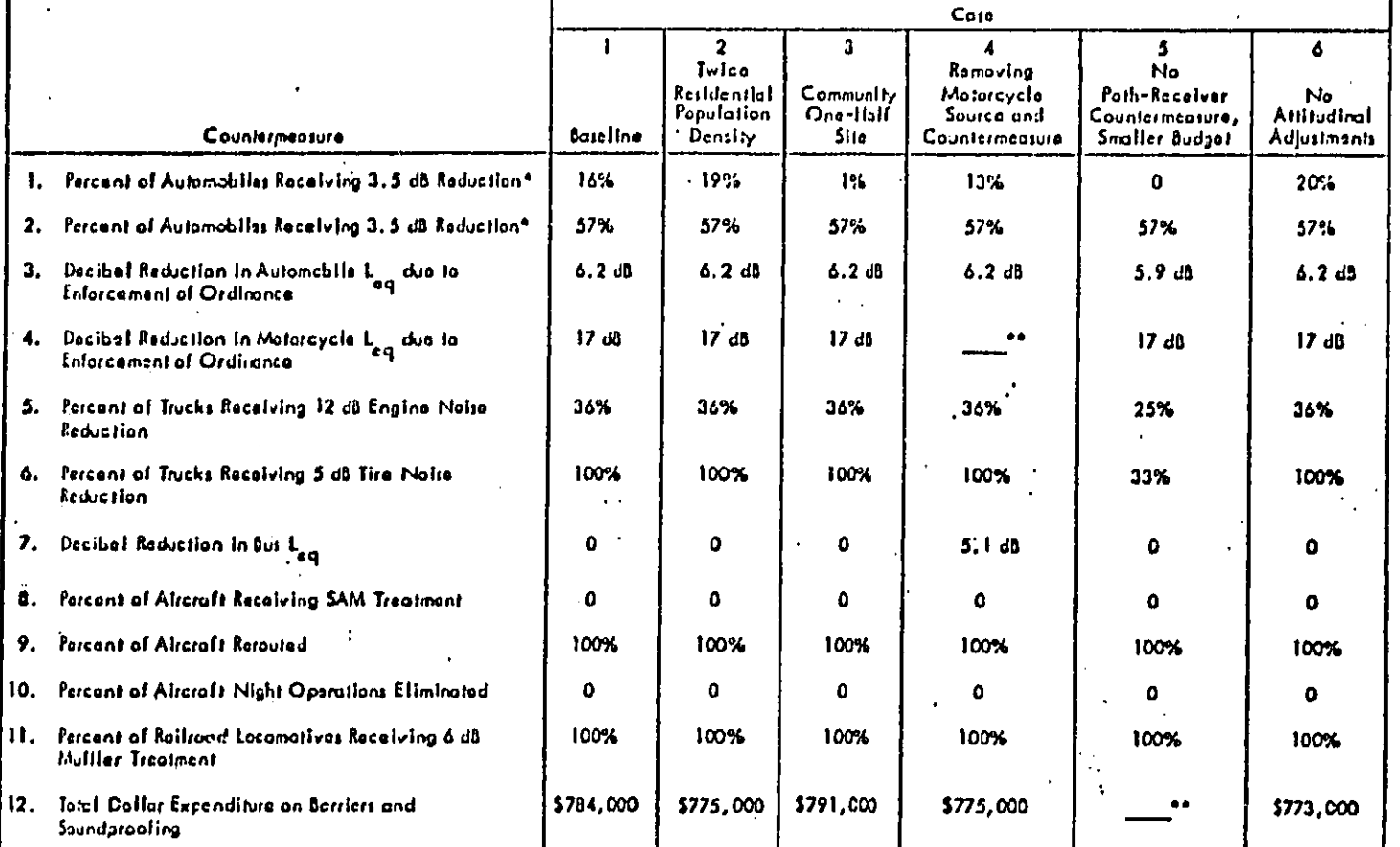

 $\equiv$ 

"Countermeasures 1 and 2 pro mutually axclusive (Countermeasure Type 6). Countermeasure 1 applies to new vehicles,<br>Countermeasure 2 applies to existing vehicles.

\*\*Countermiciure not defined.

The milroad countermeasure applying to the iccomotive source also received maximum funding which is consistent with the high source ranking of the locomotive noise source (see Figure A-8),

## 2. Two-Times Residential Population Density of Baseline Case

The data set for this case is identical to the data set for case number I with the exception that every cell in a residential land use area has double the baseline population.

The results of this case, shown in Figure  $A-5$  show almost the same results as for case number 1., the difference being that the low speed automobile source received slightly more treatment at the expense of a path-receiver countermeasure.

#### 3. Community One-Half the Size of the Boseline Case

. For this alternative, every other cell defined for the baseline case was removed to simulate a smaller community. As can be seen in Figure A-6, the results are quite similar to the baseline case. The detailed disposition of the individual path-receiver measures (i.e., barriers and soundproofing) was, of course, quite different since the configuration of the community and, hence, the relative cost-effectiveness of all the possible individual pathereceiver measures is different.

#### 4. Removing the Motorcycle Noise Source and Countermeasure

Removing the motorcycle source has the effect of slightly altering the community so that an expenditure on the bus countermeasure becomes effective. No other significant differences from the baseline case are present. Figure A-7 illustrates the results. Note that the motorcycle countermeasure (number 4) was removed for this case meaning that in Figure A-7, countermeasures numbered 4 through 11 correspond to countermeasures numbered 5 through 12 in the five other cases.

An interesting result of removing the motorcycle source is a change in the population-weighted noise source impact ranking in the community. Figure A-8 is the source ranking for the baseline case, including the motorcycle source. Figure A-9 is the source ranking with the matorcycle source removed.

DECT CORV AVAILANT

 $\mathbf{I}$ 

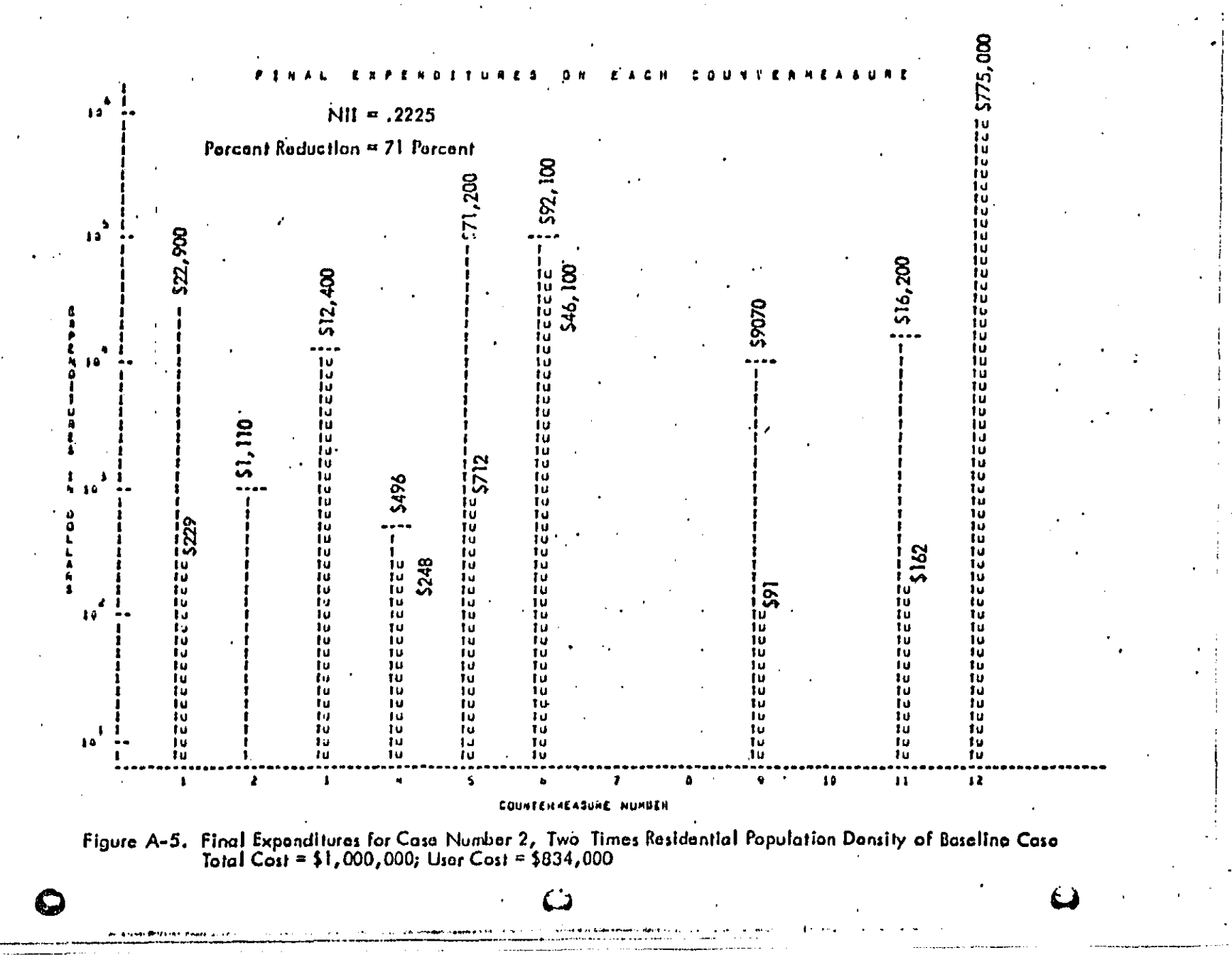

 $\overline{z}$ 

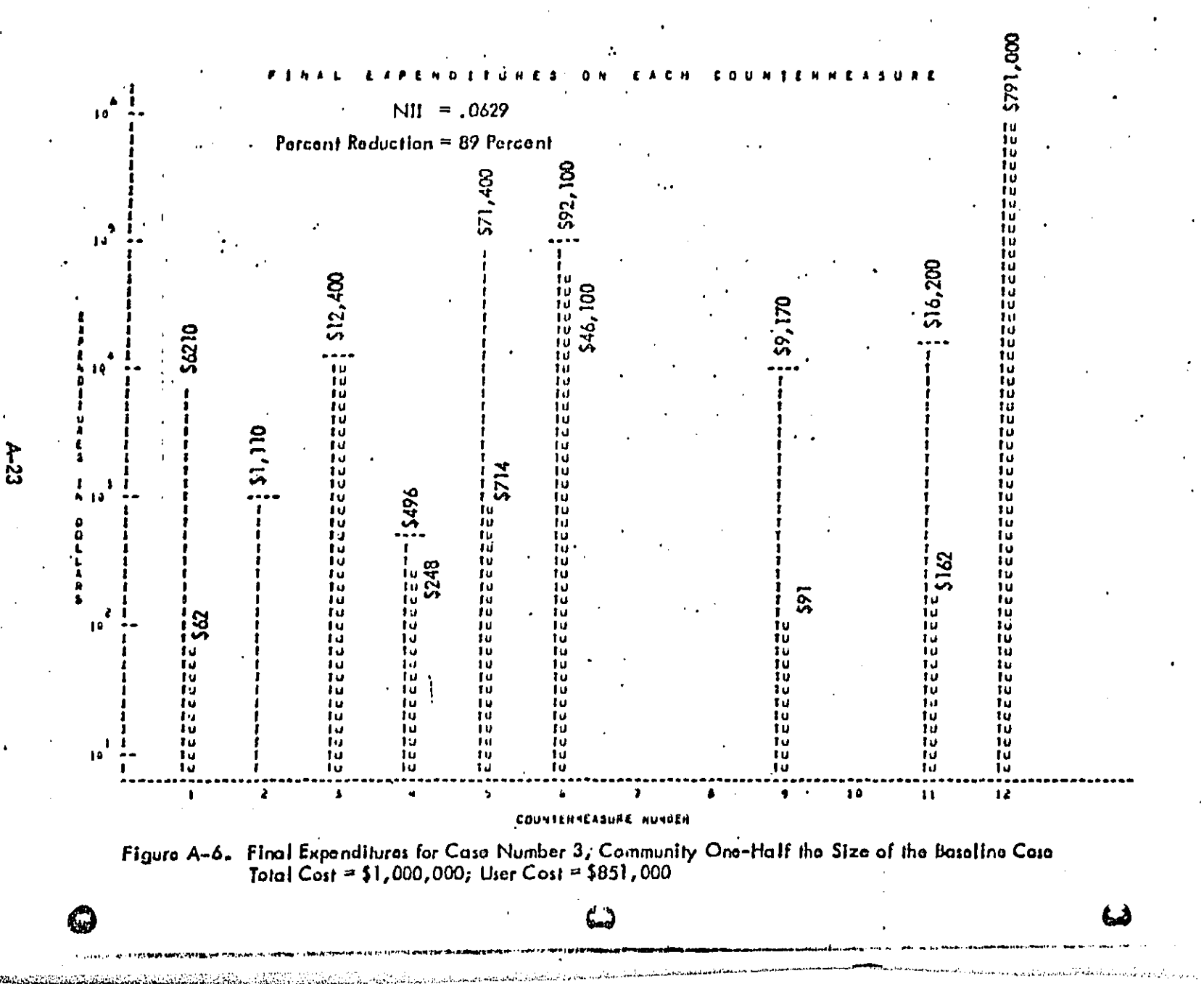

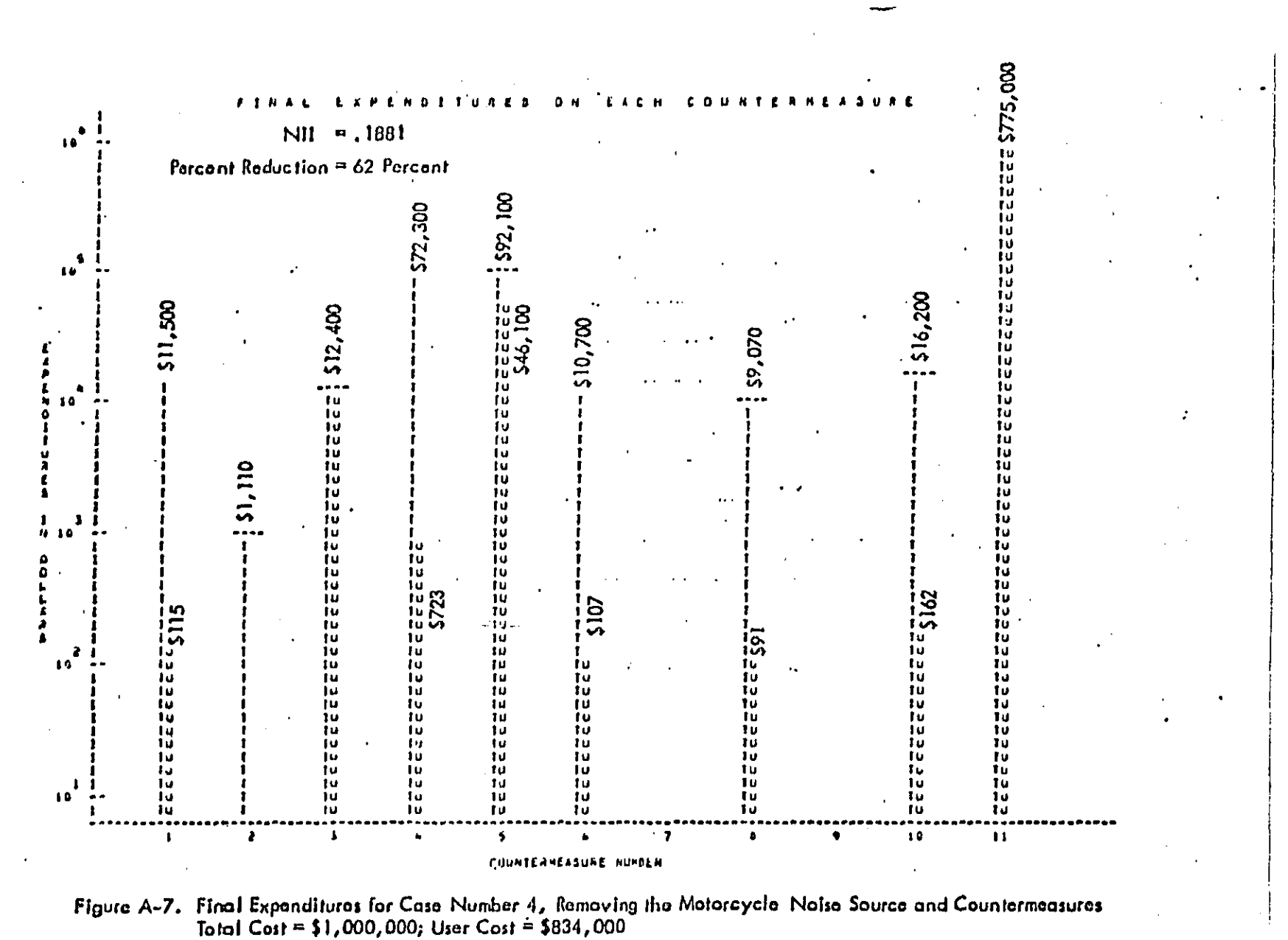

SOURCE NO. MOST OFFENDING SOURCES: MOTORCYCLES LOW SPEED LINE SRC.  $(5)$ 1  $(7)$  $\overline{c}$ LUCOMOTIVES, LINE S.  $(9)$ RAILRUAD 3 AUTOMOBILES LOW SPEED LINE SRC  $(1)$  $\overline{a}$  $(4)$ LOW SPEED LINE SRC.  $\mathbf{5}$ **TRUCKS**  $(5)$ <br> $(2)$ HIGH SPEED LINE SHO.  $\ddot{\mathbf{a}}$ **TRUCKS** AUTOMOBILES HIGH SPEED LINE SHO  $\overline{7}$  $(3)$  $\mathbf{B}$ CARS, LINE SOURCE  $(10)$  $\ddot{q}$ **RAILRUAD** CUMMERCIAL, FLIGHT  $(11)$ AIRCRAFT  $10$ LOW SPEED LINE SRC.  $(8)$ **BUSES**  $11$ 

Figure A-8. Noise Source Ranking of Baseline Case

MOST OFFENDING SOUPCES:

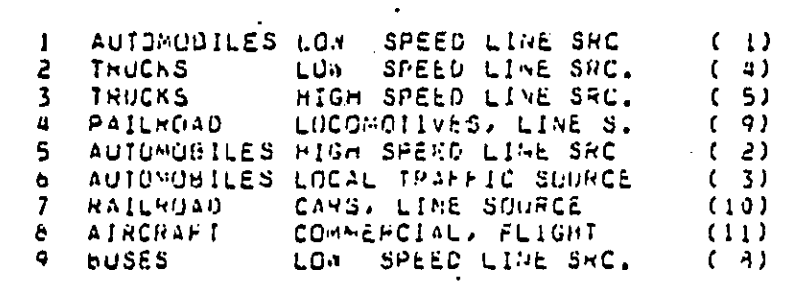

SOURCE NO.

الأسهاب الأدليلاني a<br>Herbert Herbert waard op de beskrywer wie waard

santing comp

Figure A-9. Noise Source Ranking with Motorcycle Source Removed

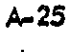

**Pr**|**o**r t**o** the rem**o**v**al oF** the **domi**n**an**t m**oto**r**c**y**c**le s**o**ur**c**es, **t**he r**ail**r**o**a**d l**a**comotive no**ise **sourc**e h**od a** g**r**eat**e**r **i**m**pact** than the l**ow** s**pe**e**d automobi**l**e sourc**e **a**n**d bo**th t**h**e **Io'**\_ **and** h**i**gh s**peed** tr**uc**k n**oise** s**ou**r**ce**s**.** The c**ou**n**terint**ui**ti**v**e r**e**sul**t **o**f removing the motorcycle source is that the automobile and truck noise source now h**av**e g**re**ater im**pa**c**t** rel**a**tive t**o t**h**e rai**lr**oa**d **locomo**t**iv**e **sourc**e th**an** they d**id** bef**o**re**.**

**An a**p**par**e**nt e**x**p**l**ana**t**i**o**n** is th**at t**he **p**r**es**e**nc**e **o**f the **anno**y**in**g m**o**t**or**c**ycl**e source had the effect of masking the automobile and truck sources. In other words, **w**i**t**h the m**oPo**rcyeJe**s no longe**r the**re,** the a**u**t**omo**b**i**l**es** a**n**d tr**uc**ks **be**c**om**e th**e** d**om**inant sources in areas where traffic is dominant, but the number of areas impacted by tel|**ro**ad n**o**i**s**e r**emain**s **u.n**ch**a**nged**.**

## 5**.** N**o Pa**th\_**'**Recal**v**e**r** C**ounte**rm**easure .**

**Sin**c**e t**he peth**'-r**e**oe**l**v**er co**u**n**te**rm**ea**s**ures** r**eceive**d th**e** pr**epon**der**a**nc**e o**f th**e expendi**t**u**re a**l**l**oc**ation **i**n **t**he **o**the**r** c**a**ses**,** the r**e**m**o**v**al o**Fthr**s co**un!erme**a**s**urc** pr**o**vides potentially the most interesting variant to the baseline case. For this case, the •t**ok**=l b**u**d**g**et **w**a**s re**duced **to S100 t**ho**usan**d s**in**ce **a** \$**1 "**m\_l**l**i**a**n b**u**dg**et** w**ou**ld allo**w** max|**mum** a**ppi**Tcat**lo**n **o**f'**al**l **t**he **co**unterme**a**s**ur**es a**n**d n**o i**nt**e**r**e**st**ing** r**e**s**ult**s **w**o**u**ld.**be abta**E**ne**d**. F**ig**ur**e A**-10** \_/l**u**stra**tes** the**se results.**

**Coun**ter**measure** n**um**b**e**r **], new auto**mo**b**il**e so**u**r**ce redu**c**\_**'**ion, n**ow re**ceive**s** n**o** e**xpendi**t**u**res **w**h**i**le the rcm**ainde**r is d**l**\_**u**rs**e**d t**o cou**n**te**r**ema**\_**J**rc**s** 3\_**.** 5**,** and **6** (see T**a**b**l**e A**-6).** Ove**ml**|**,** th**e d**is**po**sit**ion of** these c**ou**nte**r**m**ea**s**u**re**s** \_ss**i**m**ilar** t**o** the **b**aseline case. What this case illustrates is that, for this community, the optimum expenditures among the remaining countermeasures is only slightly altered when the most **co**st**-**\_**Ffecfiv**a c**o**u**n**t**er**m**easu**re **i**s re**moved.**

#### 6**.** N**e**A**tHhJ**d**i**n**el** A**d**l**ust**me**nts**

**I**\_**mo**v**i**n**g** th**e** o**ttl**tudl**na**l ad**jus**t**m**ent**s** ho**d** l**i**tt**le** e**ff**ec**t** s**inc.\_** th**e** m**o**t**o**r**cyc**les **a**n**d ra**il**ro**ad **nois**\_ s**ou**rc**e p**r**ed**omlnote e**v**en **withou**t **t**he **at**t**l**tud**i**no**l** corr**e**otl**an**s**.** The effect of the attitudinal corrections was to increase the apparent motorcycle levels by

: A**-26** •.

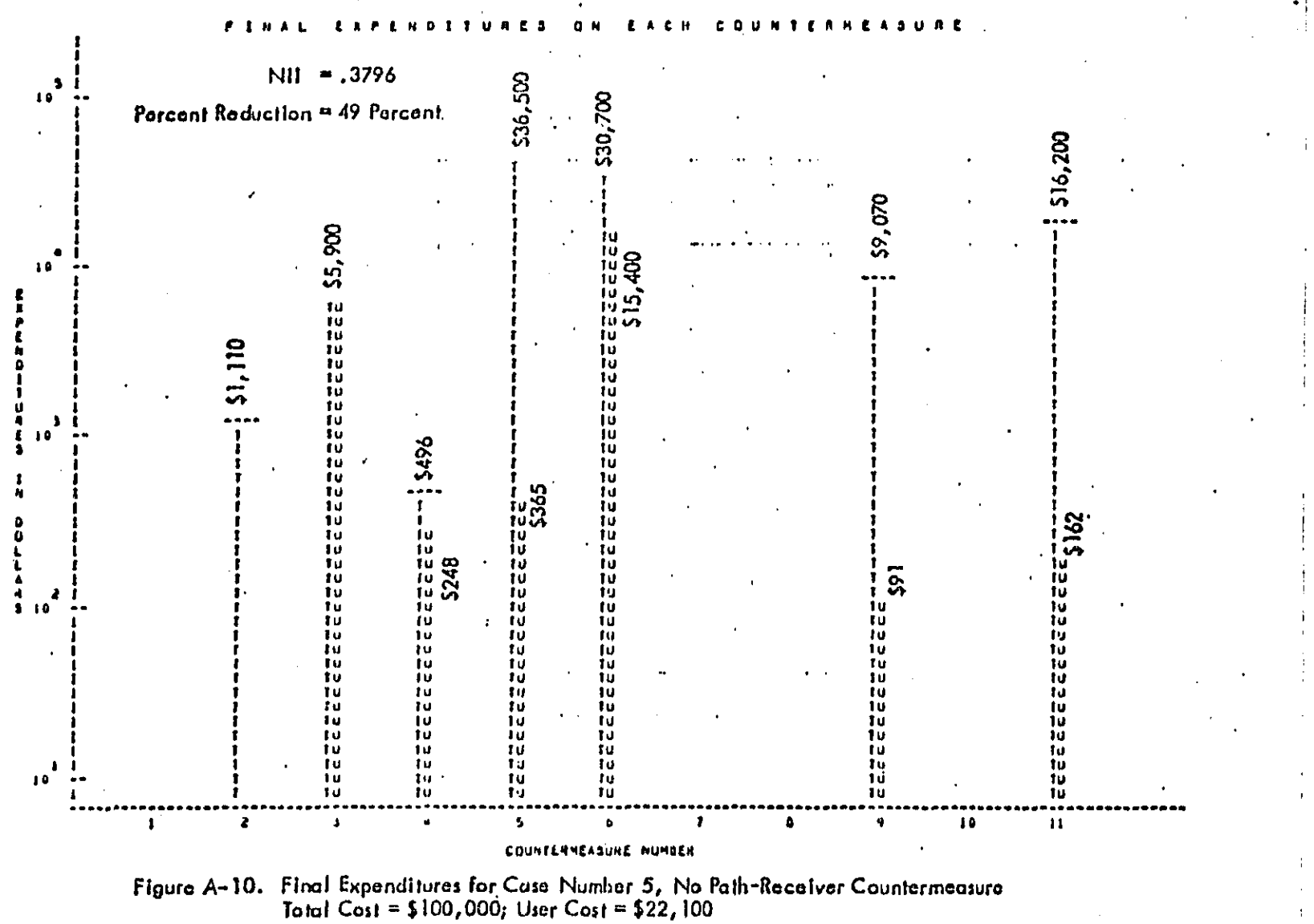

ł

äR.

ココココ

 $\frac{1}{1}$ 

6 dB, and decrease the apparent railroad source levels by 5 dB. With these adjust--ments removed, the motorcycle countermeasure still remains very effective and the offectiveness of the railroad countermeasure is not altered sufficiently to make a noticeable difference. Countermeasures I and 5 received slightly fore funding at the expense of path-receiver measures. Figure A-11 summarizes the results.

 $A - 28$ 

ووعان ويتقلون

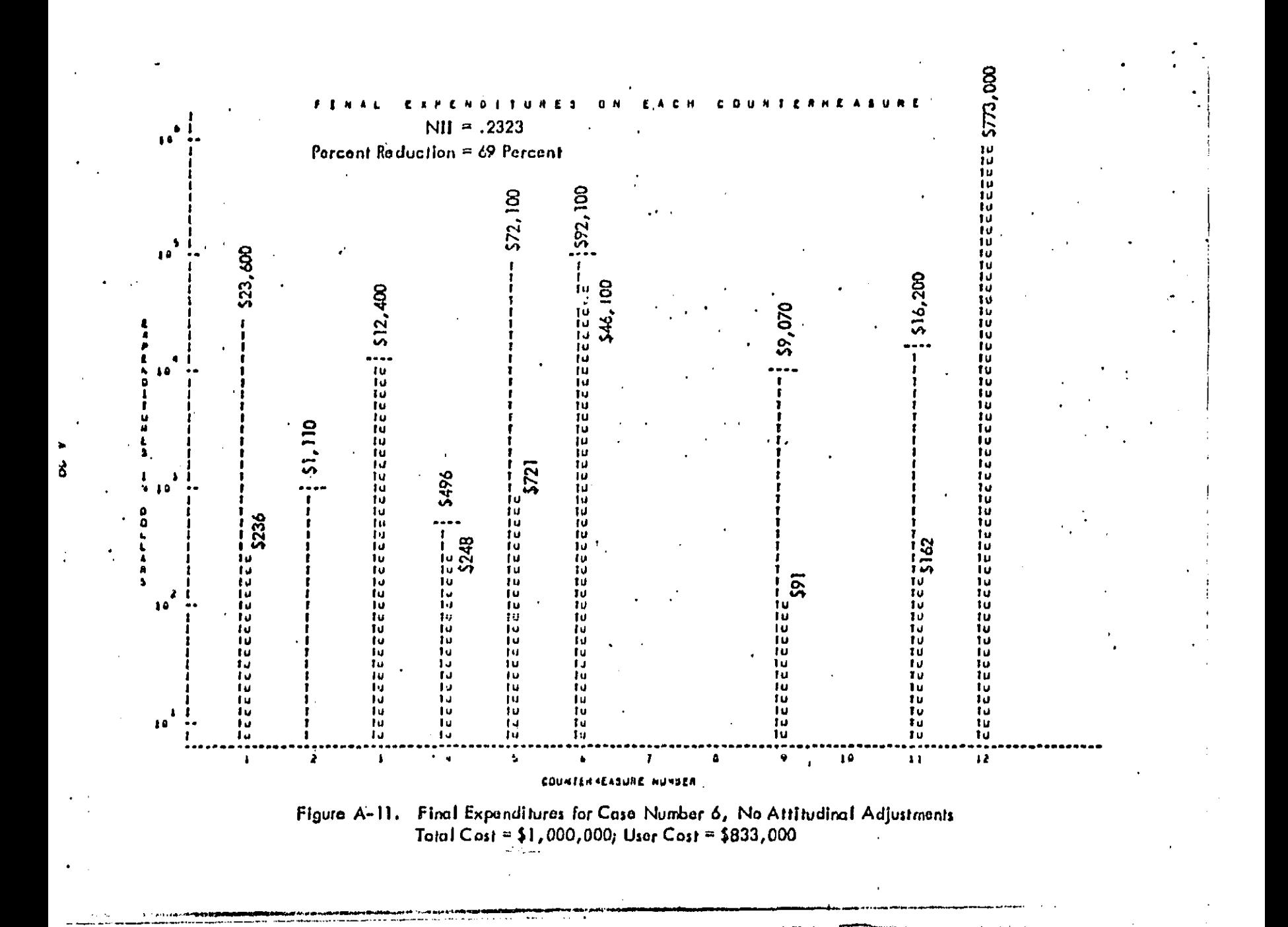

Deglish Copy<br>Circ h Hawley

#### $A.4$ Summary of the Allentown Strategy Analysis.

The results of applying methods developed in the Community Noise Strategy Guidelines Manual to the city of Allentown, Pennsylvania, are summarized in this section of Appendix A. In conjunction with EPA and Allentown, problem roise sources were identified on the basis of acoustical,attitudinal,and complaint information,and a list of countermeasures was derived which were felt to be the most promising and practical means of abating these sources. The costs incurred by society and the noise reductions achieved with each of the selected countermeasures were estimated from data supplied by Allentown, using methods described in the Strategy Guidelines Manual.

The noise optimization program, Noizop, was then used to find optimal degrees of societal expenditure on each of the selected countermeasures for various overall spending limits. In particular, optimal expenditure strategies were found which would provide the maximum reduction in impacts from naise (1) in the year 1980 and (2) in the year 1988, for a nominal expected city noise control budget, as suggested by Allentown Quiet Communities Program Staff. These results are presented and discussed below. The main findings are:

> The most cost-effective countermeasures are (I) those which abate emergency vehicles, since the cost of chating this source is very low, and (2) those which abate automobiles, since this source is both the most pervasive in Allentown (as was indicated by the acoustical survey) and also one of the most annoying (according to the attitudinal survey). Although it is not known whether the main problem of automobile noise is caused by a few noise modified vehicles (which are the main target of automobile noise countermeasures in this analysis) or by the more numerous but quieter majority, it is suggested that additional countermeasures not considered in this analysis which can help reduce noise impacts from this source should be investigated in the future.

> > 30-ھ

- Very little difference is observed between expenditures optimized . in 1980 vs. expenditures optimized in 1988, since most countermeasures are expected to take effect immediately (1978) and remain unchanged thereafter.
- A budget which is approximately 1/3 lower than the present budget anticipated by the city of Allentown may be more desirable, as measured in terms of the cost per reduction of noise impacts which can be achieved.

## Inputs

The countermeasures analyzed in the optimization program are described below.

- 1. Property Standard applied to Noise from Garden Equipment and People. This property standard would set noise emission limits at the property line of between 75 and 80 dB for one hour due to noise from garden equipment or activity by people (i.e., playing loud music, etc.)
- 2. Noise Ordinance Applied to Motorcycles. A noise ordinance was considered which would consist of four parts:
	- (1) Enforcing the federal new vehicle standard on motorcycles (83 dB in 1978, 80 dB in 1980)<sup>\*</sup>
	- (2) Enforcing the Pennsylvania Department of Transportation (Penn DOT) low speed operational regulations on motorcycles (84 dB)
	- (3) Enforcing operational controls (reducing excess accelerations)
	- (4) Enforcing an equipment standard (e.g., "all motorcycles shall have proper mufflers")

3. Noise Ordinance Applied to Autos.

A noise ordinance applied to autos was considered which would consist of three parts:

 $\mathop{\mathsf{All}}\nolimits$  regulation limits given are maximum low speed passby levels measured at 15 m.

 $A - 31 -$ 

- \_**]**} **En**f**orc**i**ng** t**h**e P**enn DOT low** sp**ee**d **opem**tl**c**\_**a**| **re**g**u**l**a**ti**on**s **c**\_**auto**s**(84**a'**8)**
- (2) Enforcin**g ope**r**a**tl**on**a**| co**n**tro**ls (**r**ed**uc**i**ng exces**s **ac**c**ele**r**a**t**ion**s**)**
- **(3) En**{**orc**\_**nga**n eq**uipmen**t s**ta**nda**r**d (**e.g**, t "**a**ll a**u**t**os s**h**all have prope**r **mu**f**flers**"**)**
- **4.** \_se **(**\_**r**dl**nance** A'**pp**ll**e**d **to** Tr**uc**ks**.**

A **no**\_**seor**din**a**n**c**e a**p**pli**e**d **to h'uo**ks**was c**on**s**ide**re**d **w**hi**c**h **wou**l**d ¢ons**\_s\_**o**f fo**ur p**cr\_**:**

- **(**I**) En**Forci**n**g **t**he f**e**d**eral new veh**lc|**e** sta**n**d**a**rd **o**n t**ruc**ks **(**8**3** d**B** \_n **19**7**8**1 **80** d**B** \_**n** 1**9**80**)**
- (2**) Enf'**o**rci**r**ig t**he **Penn 0OT** l**ow** s**p**e**e**d **op**e**r**a**t**iona**l** r**egu**latlo**n**s **on** truck=**(**\_**8**dB**)**'
- (3**) En**fo**rc**i**n**g **o**per**a**tio**nal** co**nt**r**ol**s (**r**ed**uc**i**ng** e**xce**ss **a**c**ce**l**e**r**aHons)**
- (**4)** E**n**forc|n\_ a**n equ**i**pm**e**n**t s**tan**dard **(e**:**.g.** t **"a**l**l** tr**u**e**'**ks s**h**a**ll** ha**v**e **prope**r **mu**ffl**ers**\***')**
- 5. **No**he **Cr**dl**na**n**o**e**'** App**l**i**e**d t**o Buse**s**.**

I

A **n**o**is**e o**r**d**ln**a**n**c= **ap**p**lie**d **to b**u**sesw**\_**s con**s**i**d**ere**d **w**h**ic**h **wou**ld **c**o**n**si**s**t of fo**ur** pa**r**t**S:**

- **(1) E**\_forcln**g** f**he p**r**opo**s**e**d Fede**ral n**e**w v**ehi**c**le s**tan**da**r**d o**n b**u**s**e**s (**8**3** d8 |**n ]9**7**9** t 80 d**8** i**n** 1**983, an**d 7**7** d8 \_**n** 1**98**5**)**
- $(2)$  **Enforcing** the Penn DOT low speed operational regulations on bu\_**.**=\_8 **a**s**)**
- •('3**)** En**forc**ing op**em**t**ione**l **con**t**rol**s **(r**ed**u**ci**n G** e**xc**e**ss** \_d**l;ng nea**r  $residerces)$

(,**4) Enfo**r**c**ing o**n equ**ip**m**e**n**t **s**tond**a**rd **(**o**.**g**,** e "a**l**l **buses**sha**ll** h**ave p**r**op**er **muf**fle**rs**"**)**

**". A-32**

- 6. Operational Controls Applied to Emergency Vehicles. This countermeasure would reduce the amount of time sirens are used by restricting their use to emergency situations.
- 7. New Vehicle Standard Applied to Garbage Trucks. This noise standard would enforce federal noise regulations on newly manufactured garbage trucks (78 dB in 1979, 75 dB in 1982)
- 8. Mode Transfer from Autos to Buses. This countermeasure would use education and advertisement media to get more commuters to use buses instead of autos.
- 9-13. Education and Complaint Mechanism Applied to (9) Autos and Motorcycles, (10) Trucks and Buses, (11) Garbage Trucks and Emergency Vehicles, (12) Garden Equipment and People, and (13) Pets

These countermeasures have to do with informing the public about the causes and effects of community noise and establishing a mechanism such as a noise "hot line" which the public can use to complain about noisy sources such as motorcycles, private parties, or industrial plants.

- 14. Stationary Source Controls Applied to Fairgrounds. This countermeasure would reduce noise emissions from equipment and loud music typically found at fairs.
- 15. Stationary Source Cantrols Applied to Music Clubs. This countermeasure would reduce the undesirable source of music clubs propagating into nearby residential areas by requiring owners to provide sound insulation treatment of the exterior walls of their clubs.
- 16. Building Insulation and Codes. Twenty areas ("cells") throughout the city were selected as potential condidates for building insulation treatment. The noise optimization program was then allowed to pick the cells which needed insulation.

 $A - 33$ 

In addition to inputs which defined the above potential countermeasures, an cannual noise control budget of \$123,000 for the city government of Allentown was selected. This number is based on the man-year estimates provided by the city shown in Table A-3.

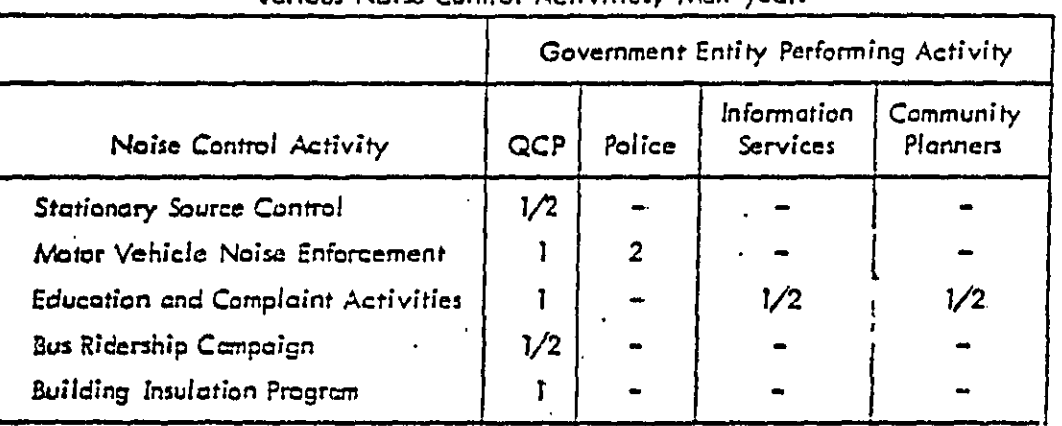

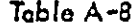

# Manpower Distribution Estimated by Allentown for Verious Noise Control Activities, Mon-vears

 $Total = 7$  man-years

The total costs defined for each countermeasure include all costs incurred by society. To find the costs incurred by Allentown's city government alone, a "City Fraction" was estimated for each countermeasure. These city fractions are shown in Table A-9. Note that some of the countermeasures are expected to be paid for almost entirely by Allentown (such as the Bus Noise Ordinance), while others only involve relatively minor government expense (such as a building insulation program).

## **Outputs**

The optimum total (T) and city government (U) expenditures selected by Noizep for each countermeasure at the city budget level defined above are shown

 $A - 34$ 

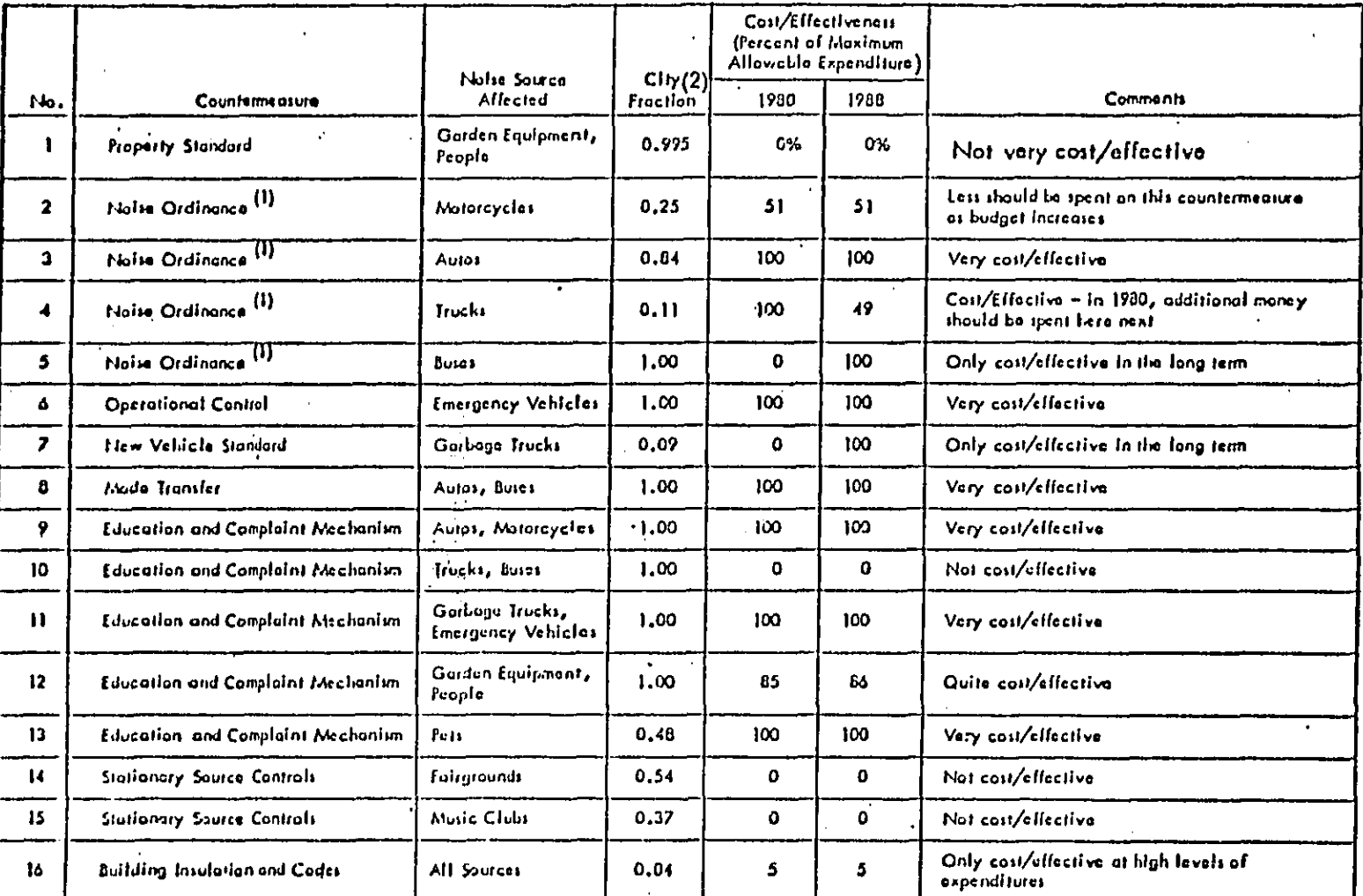

 $\alpha$  -  $\alpha$  for  $\alpha$ 

# Table A-9

Effectiveness of Countermaciures in the Allentown Strategy Analysis

 $\overline{\phantom{a}}$ 

was a construction of the company of the contract of the contract of

(1) Includess New Vehicle Stendard (except for Autos), Operational Stendard, Operational Controls, and Equipment Stendard<br>(2) Fraction of countermeasure costs incurred by the City of Allentawn,

 $2\, \rm{km}$ والمستأنف والمستفيئ والمتحادث تستعادها والمستناد والمستنبذ والمستنبذ والمستنبذ والمستعمل والمستنبذة

 $\widetilde{\mathbf{f}}_2$ 

**DECT CODY ANALLACTE** 

in Figures  $A-12$  and  $A-13$  for the years 1980 and 1988, respectively. Note that the costs shown in these figures are "total discounted dollars," with as assumed discount rate of 10 percent. These costs indicate the total amount of money which is needed for each countermeasure, from now until infinity. To find the equivalent annual cost, divide these costs by 11. For example, when the optimization is made in 1980 (Figure A-12), the optimal annual expenditure on Countermeasure No. 2 is 50,000  $\frac{1}{2}$  11 = \$4550. A discussion of present value analysis and discounted costs is provided in Section 3.4 of the Strategy Guidelines Manual.

As a supplementary submittal, two additional Noizop runs are provided. Figure A-14 shows the optimum expenditure strategy in 1980 if no building insulation program is allowed. The same input data and budget are used here as were used in Figure A-12. Finally, Figure A-15 shows the expenditure pattern at a somewhat reduced budget (an annual city budget of \$82,000 instead of \$123,000). This budget seems to be a more desitable one for the countermeasures under consideration, since much less reduction in noise impacts can be achieved per dollar above this point. These results are discussed in more detail below.

#### Discussion of Results

ロロシュ しょうこう

į

The cost/effectiveness of each countermeasure is evaluated in Table A-8 above in tenns of the parcent of maximum allowable expenditure which Noizop chose to spend. A maximum allowable expenditure was defined for each countermeasure and supplied as input information, based on practical, technical, and economic grounds. The implications of these cost/effective percentages is discussed below for each countermeasure.

 $A - 36$ 

والمستفيد سأدرج

- 1. Property Standard applied to Garden Equipment and People
	- Noizep did not choose this countermeasure in either 1980 or 1988. This is probably due to the fact that noise levels from garden equipment and people were fairly low compared to other noise sources, due to their intermittent and transitory nature. When the building insulation countermeasure is eliminated from consideration, some money is spent on this measure (Figure A-14), but only a relatively small amount (\$2640 per year).
	- Implication  $\sim$  A property line standard against garden equipment and people noise is not cost effective.
- 2. Noise Ordinance applied to Motorcycle
	- This countermeasure is relatively cost/effective at low expenditure levels, but decreases in comparison with other measures as expenditures increase.
	- Implications  $\pm$  A motorcycle noise ordinance is warranted and will be effective even if relatively mild restrictions are enforced. This is because a small percent of the motorcycles produce noise levels which are much higher than the average motorcycle levels. As a result, even a simple equipment standard requiring "proper mufflers" should have immediate benefit, as long as it is adequately enforced.
- Noise Ordinance applied to Autos З.
	- The maximum allowable expenditure was reached, indicating that automobile noise reduction should be a primary target for the city of Allentown. The maximum expenditure corresponds to an operational regulation level of 74 dB, which is 10 dB lower (more strict) than the present Pennsylvania DOT noise regulation.

A-37

#### Noise Ordinance applied to Autos (Continued)  $3.$

 $\bullet$  Implications  $\rightarrow$  Allentown may wish to establish standards for automobiles more strict than existing state standards. These standards should probably be directed first at autos which have modified, improper, or inadequate exhaust systems. A fairly strict equipment standard which specifies allowable exhaust modifications and minimum insertion loss values for replacement parts may be very effective in this regard. To abote the impacts of the general automobile population, alternate strategies must be used, some of which lie outside the municipal government's domain. These countermeasures might include traffic controls on minor residential streets, rerouting certain major boulevards to less populous areas, and barriers located in strategic-positions.

Noise Ordinance applied to Trucks 4.

- Maximum expenditure limits were reached in the 1980 run, but other countermeasures were found to be somewhat more cost effective in 1988.
- Implications- A truck noise ordinance, parallelling Federal and State standards, is worthwhile at the present time, but may be deemphasized in the future.
- 5. Naise Ordinance applied to Buses

DECTAARV 41111 111

 $\mathbf{I}$ 

- . While no expenditures were made for the 1980 case, the maximum expenditure limit was reached in 1988 since more quiet new buses are expected to be operating in the fleet by that time.
- <sup>o</sup> Implications Allentown should consider enforcing federal bus noise regulations as they become more strict in the future. (Note: Federal bus noise regulations are still in the proposal stage).

A-38

# Operational Controls applied to Emergency Vehicles

- This countermeasure received maximum allotment in both analysis years, corresponding to a reduction of 20 percent of the time sirens normally are operating.
- Implications An emergency vehicle operational control should be implemented which would reduce unnecessary siren use as much as possible.

New Vehicle Standard applied to Garbage Trucks

- · Similar to Countermeasure No. 5 above.
- Implications Same as No. 5 above.

8. Mode Transfer from Autos to Buses

- It was found that the cost to society is less if commuters use buses rather than autos, therefore this countermeasure has a "negative cost".
- <sup>o</sup> Implications-Commuters should be urged to ride buses through educational campaigns and increased bus service. A doubling of the bus fleet still saves society money, according to this limited analysis.

 $9.11.13.$ 

6.

7.

Education and Complaint Mechanism applied to (9) Autos and Motorcycles, (11) Garbage Trucks and Emergency Vehicles, and (13) Pets.

- . The results for each of these countermeasures was the same, namely, the maximum allowable expenditure was reached.
- . Implications Education and complaint programs should be geared to the above 5 sources of noise. Increased manpower assignments may be warranted in this area, compared with the nominal values suggested by Table A-9 above. As with Countermeasures Nos. 2 and 3 above, for automobiles and motorcycles, the most effective results can be achioved

i**f** a**t**tentlo**n** is p**a**ld **p**r**im**ar**i**ly **to t**e**as**e **v**ehicle**s** whi**c**h h**ave** mq**0dlfi**e**do**r **in**adeq**u**a**te ex**h**au**st **s**y**st**ems**.**

1**0.** E.4uc**at**lo**n and** C**o**mpl**a**i**nt** M**e**cha**n**!**s**m a**pp**l**ie**d **to Tru**c**ks an**d B**uses**

- **e** N**o** e**xpend**itu**r**e**s were** m**a**de **on t**h**i**s **coun**te**r**m**ea**s**u**r**e. T**hls is **p**r**ob**a**bly** d**u**e **to** tee f**ac**t th**at** i**n** All**en**t**own,** the m**ajor** t**ru**ck r**out**e**s ar**e **w**el**l** de**f**i**ne**d**,** ther**e**f**o**re **h'ue**ks and b**u**se**s** d**o n**ot **a**ffe**ct p**eopl**e** a**s** m**uc**h near their homes, where people are more likely to complain, as they do **w**he**n p**e**ople ar**e **in t**r**ansit. S**im**il**arl**y**, **e**duca**Hona**l **prog**r**ams d**ire**c**ted at bus a**n**d t**r**u**c**k o**c**\_**ra**tors a**r**e expected t**o** ch**an**g**e** th**e**i**r op**e**r**a**t**i**o**n**a**l h**a**bits to **a le**s**se**r d**e**gr**ee, an**d **t**h**e**r**e**f**o**re **wi**ll red**uce no**is**e le**v**e**ls t**o** a lesse**r** degr**ee, t**e**en p**ro**grams dlr**e**c**to**d** t**o** m**ar**e al**t**e**rab**le **cau**s**e**s **o**F noise such as accelerating or modified autos and motorcycles, unnecessary sir**e**ns**,**or **ba**rkin**g** d**og**s**."**
- **•** I**mp**llc\_tl**o**ns **- L**i**t**tle **e**ffo**r**t sh**o**uld **be e**xp**e**nded o**n t**his c**o**u**n**te**rm**eas**ur**e **g**tee**r** th**an to suppor**t**,** i**n**a **general wa**y\_, **e**xl**s**tl**n**g Stat**e** a**n**d **Fe**d**e**nsl **truc**k **a**nd **bu**s **no**ise r**egu**l**a**ti**o**ns**.**

• 1**2. E**d**u**\_tl**on** and Compla**int** Mechanism a**pp**l**ie**d **to** G**a**rde**n** Equ**ip**men**t a**n**d** People

• **Changes resu**lt**in**g f**rom** rhl**s** co**un**t**er**m**ea**s**ur**e t**yp**ical**l**y c**o**st le**s**s mo**ne**y **t**l'\_n **chan**ges a**=u**sed by **C**o**u**n**t**erme**asure** N**o. 1,** which de**a**ls **wit**h **t**he **mm**\_ **no**lse **s**o**u**r**c**es b**u**t m**a**y **req**uire e**qu**ipme**nt** s**u**bs**titu**ti**on** t**o** m**e**et th**e** regulation. In contrast, education and complaints act to achieve nearly e**o**g**u**lo**t**l**a**n**.** In con\_**':a**st, ed**uca**t**io**n **an**d c**o**m**p**lai**n**t**s oa**t toachl**ev**e **nea**rl**y** i l lis**a** so**m**e e**n**ds **w**i**t**ho**u**t large e**x**pe**nd**it**ur**es**.** !I

I

**•** Im**p**licatio**n**s **-** T**o re**duce n**o**ise fr**om** ga**r**de**n** eq**u**i**p**me**nt** a**nd p**e**op**le i**n th**e |**i**il **m**\_t c**o**st eff**ect**ive **wa**y (**I)** p**e**o**p**l**e s**h**o**uld be **e**d**u**c**a**tec**t a**s to the effe**c**t il gf their**(**and their e**qu**l**prm** nt s) n**o**'so **on a**tEe**r**s, a**n**d **(**2**) a** mea**ns o**f Fi ca**m**pl**a**l**n**ln**g a**bo**u**t **a**nn**o**yi**n**g r\_eighborh\_**d no**i**s**e**s** sh6**u**ld **b**e establi**:**hed**.**

A**-**4**0**

To assist officials in enforcing the reduction of these "annoying noises" , as a practical matter, a property standard such as Countermeasure No. 1 may be needed, but the latter should not be implemented in isolation.

 $14, 15.$ 

16.

Stationary Source Controls applied to Fairgrounds and Music Clubs

- . No expenditures were made on these countermeasures due to their transitory and isolated nature. That is, in comparison with more continuous noise sources such as autos, their average sound levels (L<sub>ea</sub>) were law. (Note, however, that noise levels for these two sources of noise were estimated without the aid of noise measurements from the acoustical survey.)
- . Implications No substantial noise control activity seems warranted for these two noise sources.

Building Insulation and Building Codes

 $\bullet$  Only a small portion (5 percent) of the total possible expenditure on this countermeasure was made, since only 5 of 20 possible cells received insulation and the cells which were picked have small floor areas. Howaver, the effort required to insulate these cells amounts to almost 60 percent of the total cost to society at the budget level considered. At lower overall budget levels, such as the more desirable budget used to generate Figure A-15, no expenditure on building insulation is made by the computer program.

Implications - A building insulation program should be initiated only if (1) the public is willing to help pay for improvements to their own homes . (note that as shown in Table A-9, the city government is expected to incur only about 4 percent of the total cost of this countermeasure) and (2) a high degree of expenditure on noise control is desired and possible. If a building insulation program is desired, the noise optimizations for 1980

A-41

and 1988 indicate that the following areas deserve initial attention:

- 1. Residences near Hanover Street (cells 81 and 83)
- 2. Residences along garbage truck routes Bayard Street and Roth Avenue (cells R5 and R7)

#### Reduction of Naise Impacts Due to Expenditures

Figure A-16 shows the relationship between cost expenditure and percent reduction of the noise impact index<sup>\*</sup> for the 1980 Allentown analysis. This relationship clearly indicates that after a certain point, the cost of additional benefits is much higher than before. This point corresponds to a total discounted cost to society of about 1.1 million dollars, equivalent to an expenditure of about \$100,000 annually. The associated discounted cost to the city of Allentown (from now to infinity) would be about 0.9 million dellars, or about \$32,000 annually. This represents about a 1/3 reduction of the present anticipated Allentown annual budget, indicating that in the future, a somewhat reduced budget for noise control could be acceptable from  $.$  the cost effectiveness standpoint.

The Noise Impact Index (NII) is a measure of the impact of noise on a community. A threshold of impact  $(NII = 0)$  is defined for each land use type for both day and night noise levels, and a camplete impact (NII = 1.0) is defined to be 20 dB above these threshold values.

**REST CODV AVAIL ADI** 

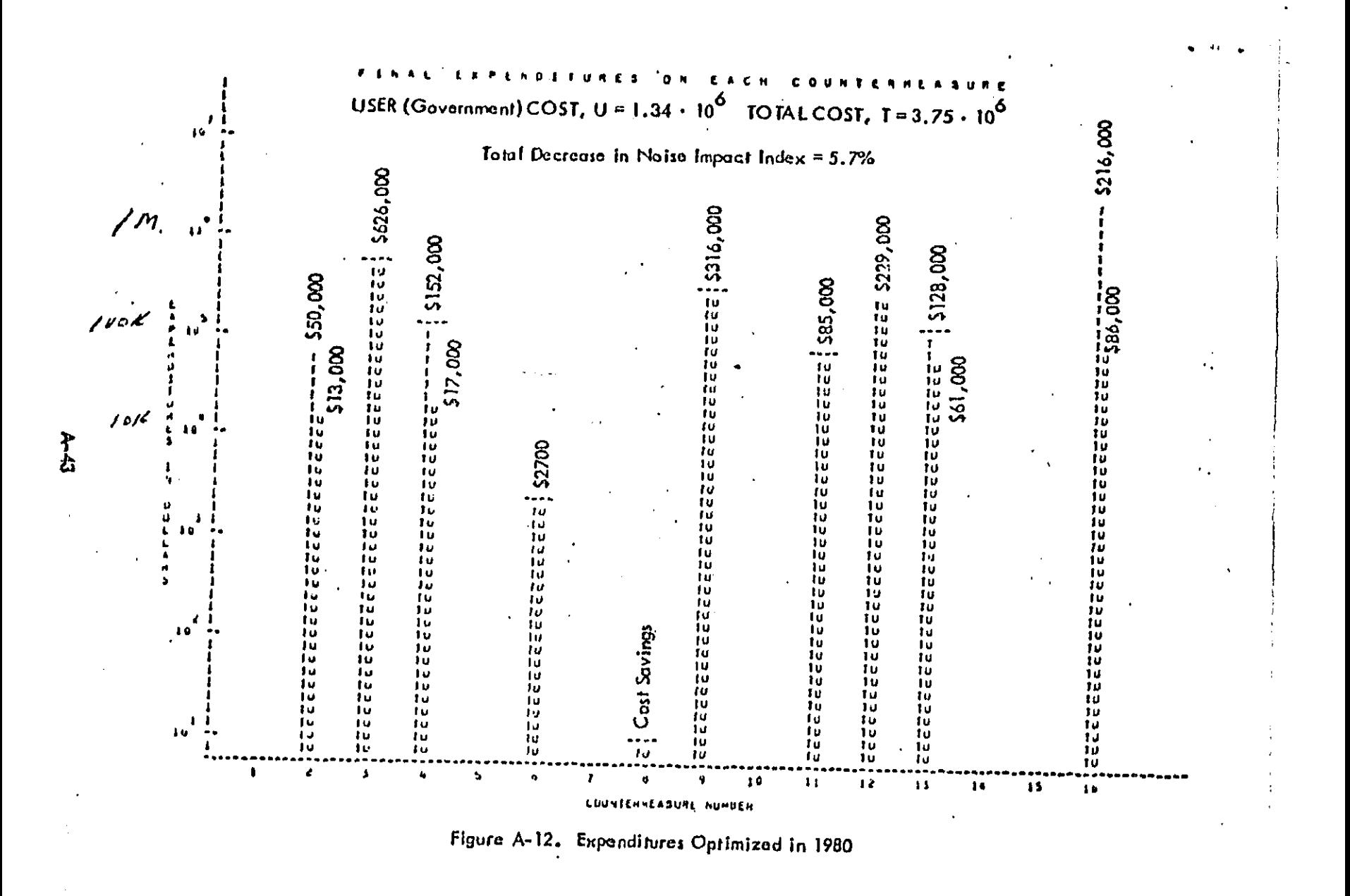

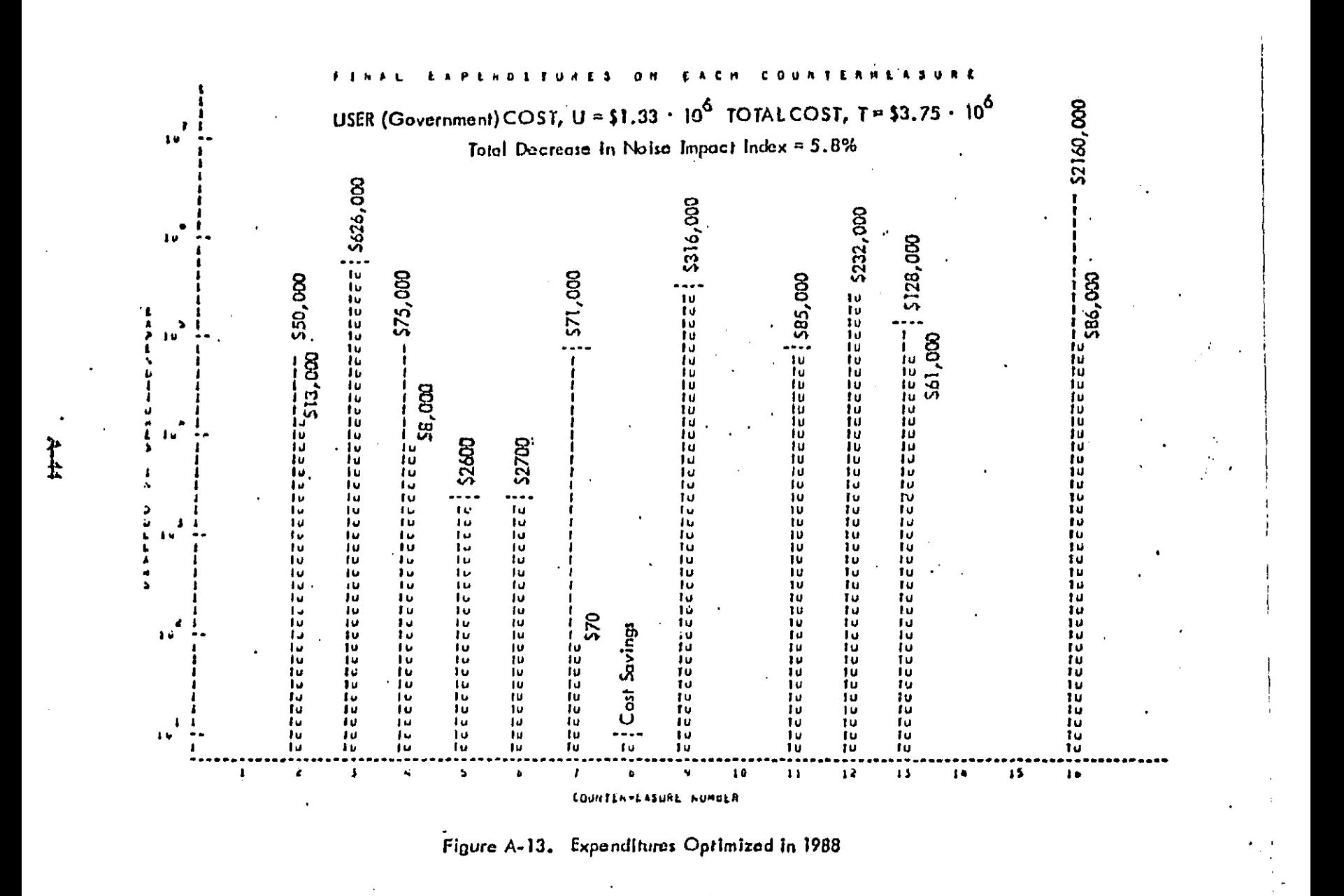

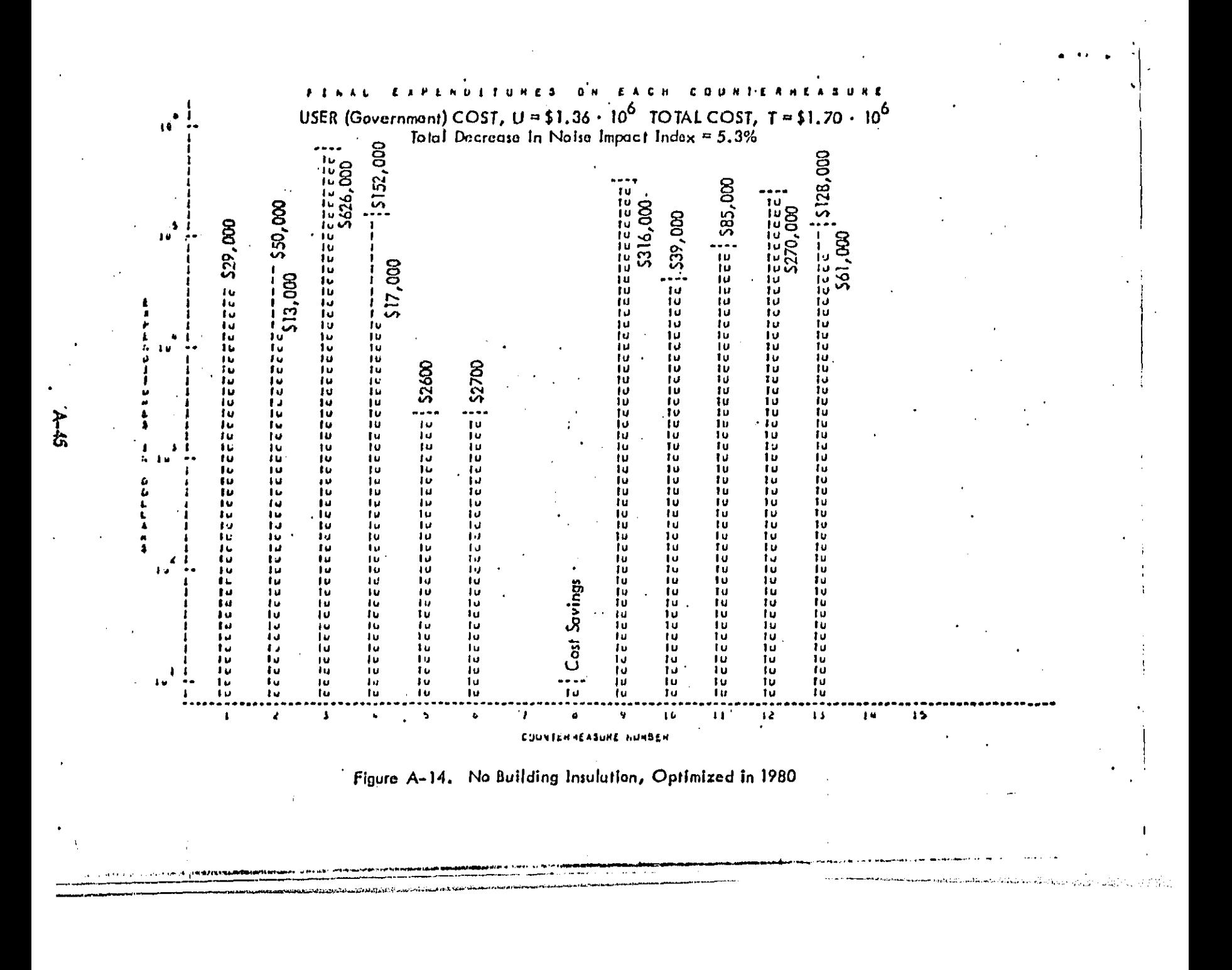

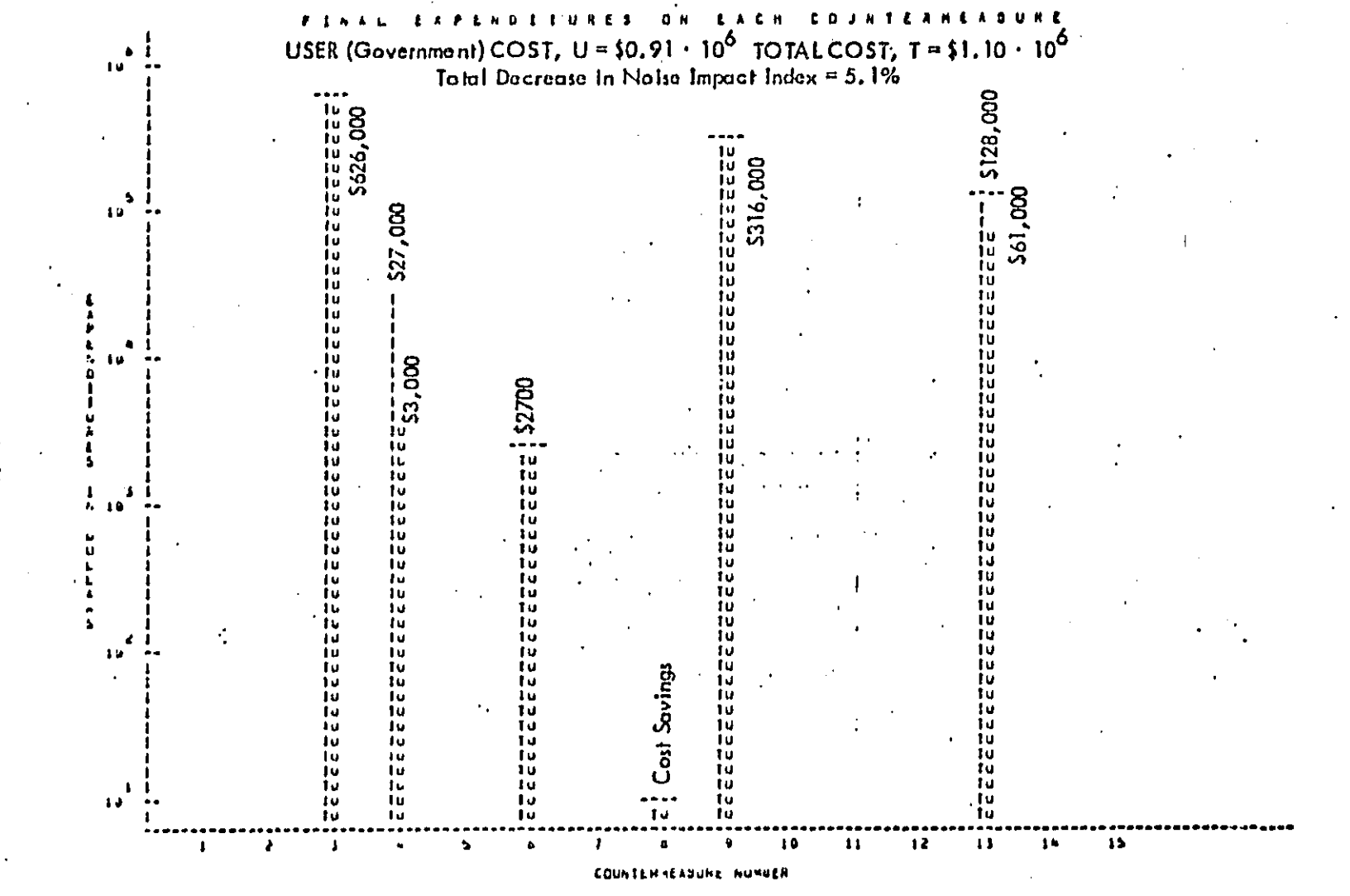

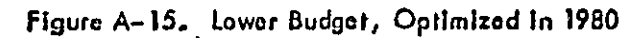

 $\frac{1}{2}$
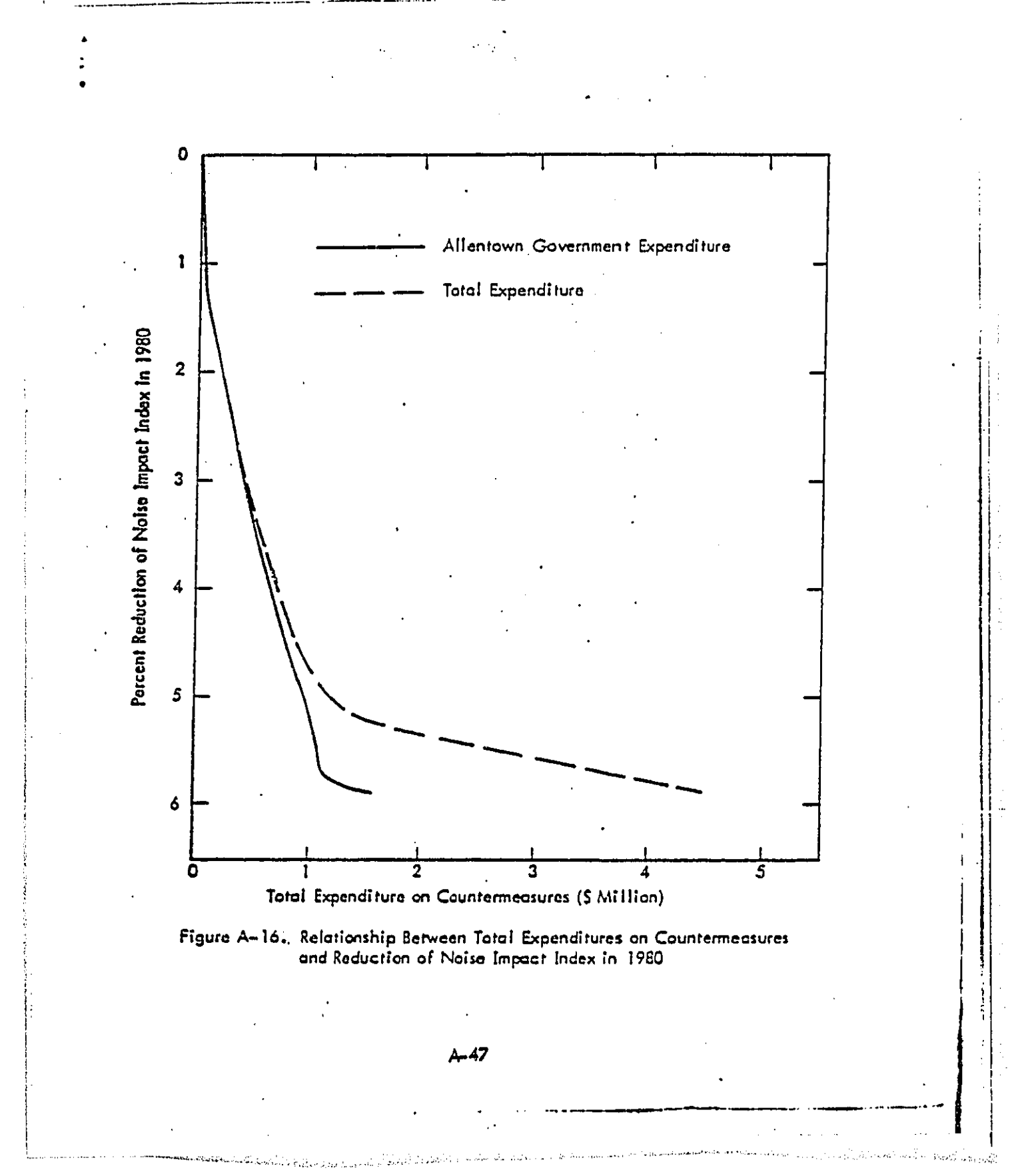

# LIST OF TABLES

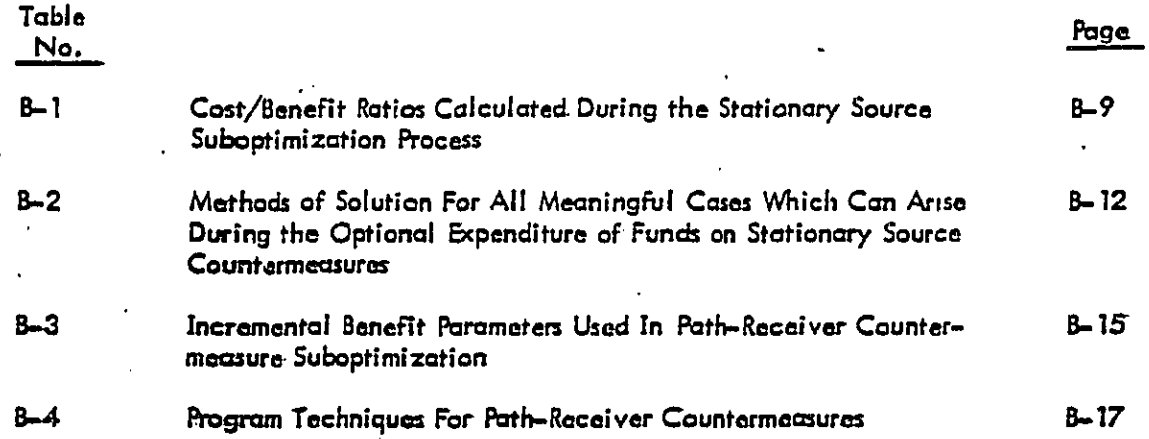

# LIST OF FIGURES

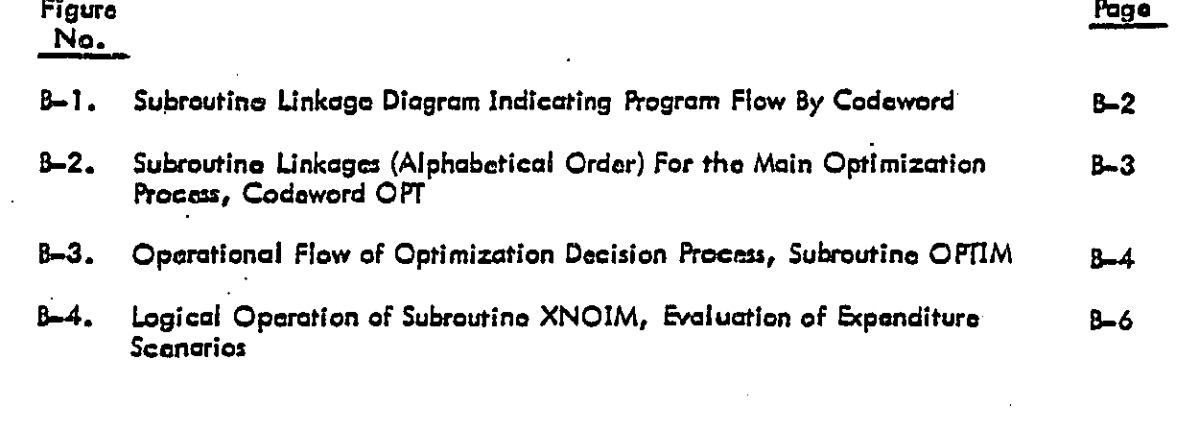

iv

**Change** 

#### w TORIES E J O ITA

an an an

الركي والمتأكل والمحدة فالهريرة والإلاء والمتم

#### APPENDIX B

#### Pr**ogra**m O**pera**ti**on an**d **Data** Fla**w** Pr**oces**s

#### B**-1 G**e**n**eral Overview of Pro**g**ram Flow

,

i

It i**s** a**s**s**u**med that th**e** r**e**ader \_**s**famili**a**r with **t**he term**s** a**n**d **c**on**c**epts prese**n**ted in Volume I- the NOIZOP U**s**e**r**'s Guide.

The i**ni**tial fun**c**tio**n**s of the prog**r**am are to accept i**n**put data a**n**d to **es**tablish the **n**ecessa**r**y parameters for pr**o**per data pr**oc**e**s**sin**g**. Figure B-I illustrates th**e su**b**p**rogram li**n**ka**g**e ass**o**c**i**ated with **e**ach of the **p**rogr**a**m ocdew**o**r**d**s. Th**e** r**ea**d**e**r may refer t**o** V**o**l**u**m**e** ll-Program Listings - for a description of each subroutine. Figure B-2 shows the subroutine linkag**e**s of the actual **o**ptaml,.aho " " " **n** pr**oc**e**s**s. The remai**n**der of this s**ec**ti**on** will de**scribe** the ge**ner**al d**a**ta **f**low duri**n**g that optlmizaffa**n** p**roce**s**s.** The suc**c**ee**d**i**ng** secti**on**s i**n** thi**s** ap**p**e**n**dix will describe in more detail the individual processes that occur. The variables in the equations presented in this appendix do not necessarily relate to actual variable names used in the program.

The optimization process is controlled by a supervisory subroutine (OPTIM) which examines the components of the NII (Noise Impact Index) gradient vector in determining the path of optimum expenditure allocation among the countermeasures. Starting with the user-defined initial expenditure scenario, the program will compute the current NII and the current gradient vector. The largest component of the gradient vector indicates the countermeasure which is currently the most cost–effective. The program will allocate additional funds to that countermeasure and calculate the resultant NII and the new gradient vector. This process is repeated, increasing the expenditures among the countermeasures one at a ti**me, u**ntil t**h**e **total budget** h**a**s bee**n expen**d**ed.**

**Gen**e**ra**ll**y, subrou**t**ine** O P**T**IM **contro**ls **t**he **eval**u**ation o**f **i**ndepend**en**t **e**x**pen**d**iture** sce**nari**o**s. The** re**main**der **of"t**he **prog**r**am** s**imp**l**y** ca**l**c**ula**tes **t**he N**oise** Im**pa**ct I**n**de**x an**d **t**h**e** gradient values according to the expenditures on each of the countermeasures. After OPTIM has decided on a new set of expenditures, the remainder of the program is entered again to evaluate the new scenario, unaware of any information regarding the previous set of expenditures. Figure B-3 illustrates the main features of the optimization decision process.

**W Y L.Z[ LAli2ORA\*rORI** ES

an an t-San Luis an Aonaichte.<br>Na h-Aonaichte an Dùbhlach an Dùbhaidh an Dùbhaidh an Dùbhaidh an Dùbhaidh an Dùbhaidh an Dùbhaidh an Dùbhaidh

\_M**a**them**a**tl**oa**llyt th**e** g**rad**l**en**t **ve**ct**o**r m**a**y be th**ou**ght **o**f **as t**he **v**e**c**t**or** wh**ose** co**mpone**nt**s** consist of the partial derivatives of NII with respect to the countermeasure expenditures, o**f w**h**i**c**h ther**e m**a**y b**e u**p **to 20.**

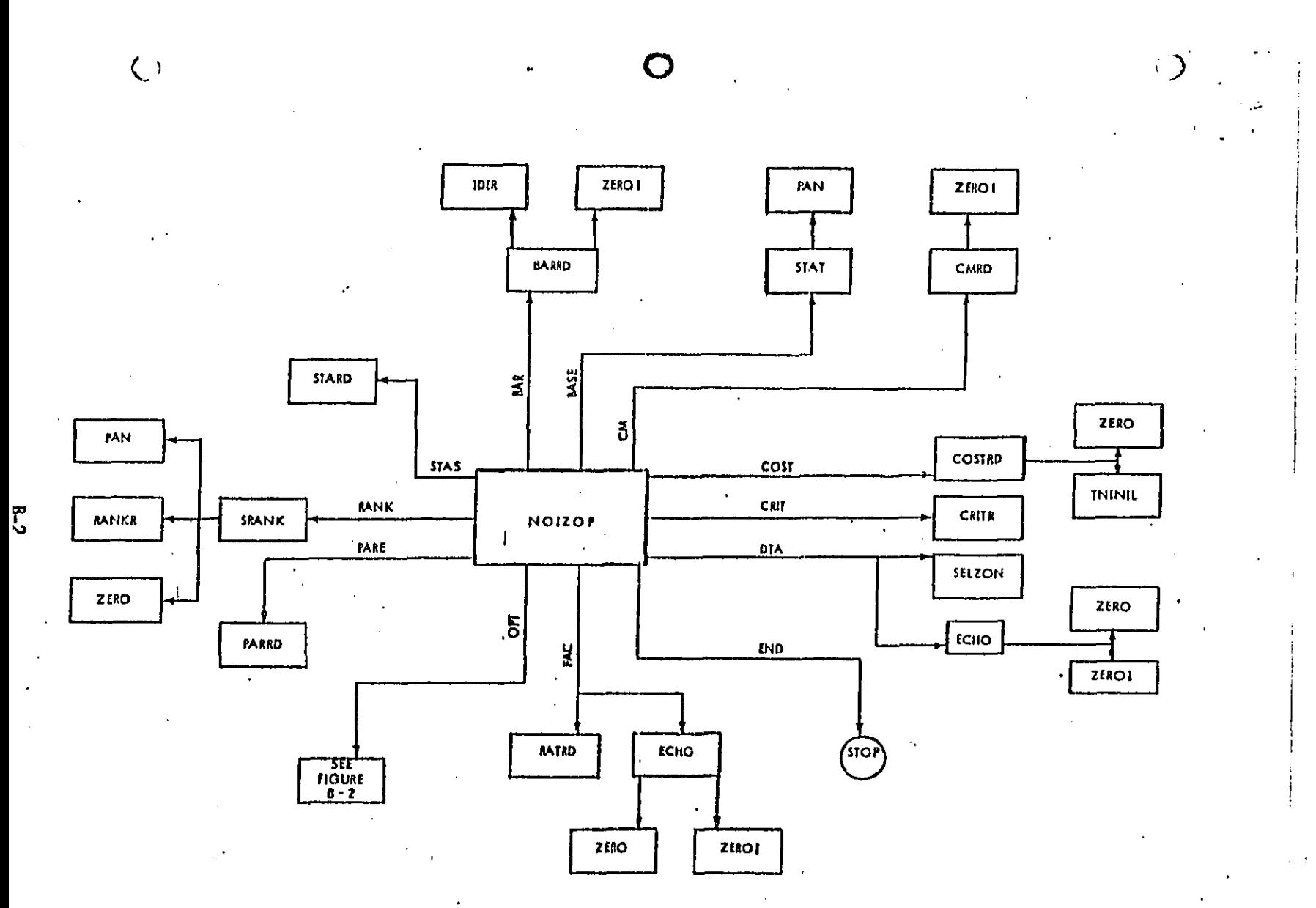

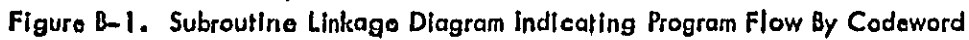

OCOTAAN Allin km -

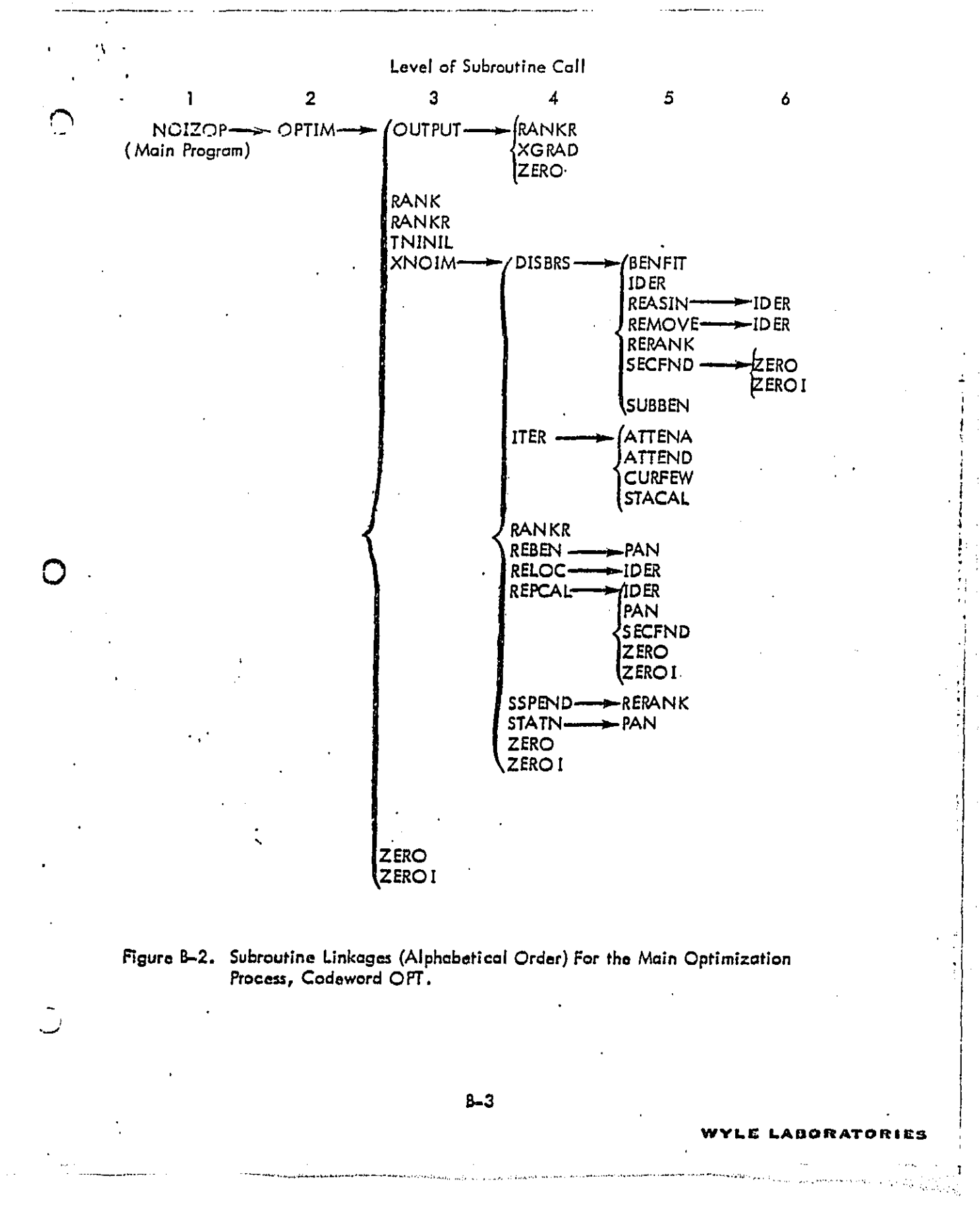

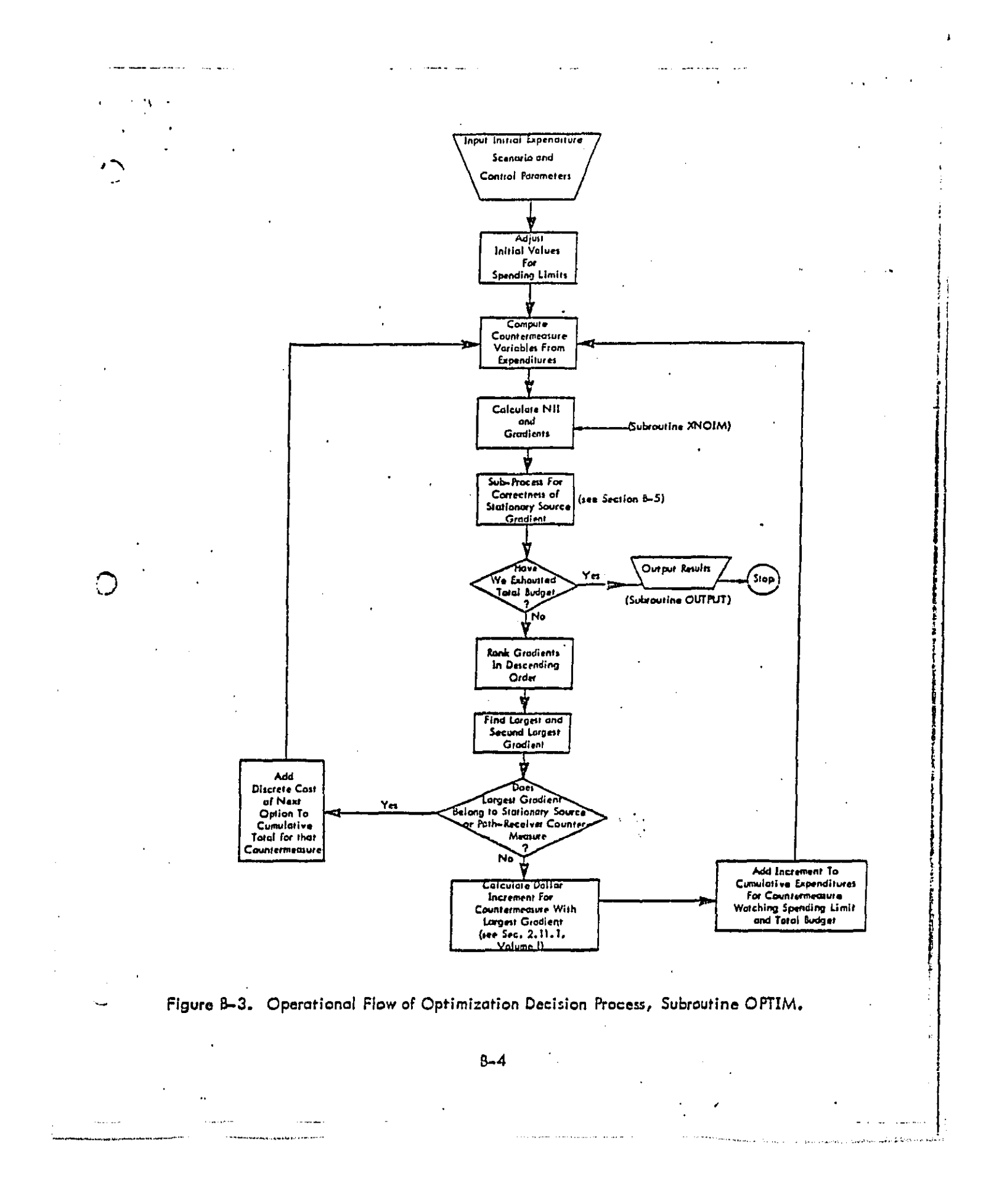

DECT CORVANIA A MARIA Ì

The index and gradient calculation process is controlled by a secondary level subroutine - XNOIM. This routine controls the logic of all subsequent functions including the suboptimization of stationary source and path-receiver countermeasures (see Sections B-2, B-3).

XNOIM initiates three independent passes of countermeasure application through all the cells. The first pass through the cells is used in the suboptimization of the stationary source countermeasure. Countermeasure Types 1-15 are applied on a cell-by-cell basis and the remaining noise exposure is used in the evaluation of the potential benefits of each of the stationary source countermeasure options utilizing an approximation of path-receiver benefits (see Section B-3).

The second pass through the cells is used in the suboptimization of the pathreceiver countermeasure. The other countermeasures are again applied and, together with the results from the first pass (stationary source suboptimization), the potential benefits of cach path-receiver option are calculated.

The third pass again applies countermeasure Types 1-15 along with the optimized results for stationary source and path-receiver countermeasures obtained in the first two passes. This pass through the cells calculates the components of the gradient vector and the Noise Impact Index. Figure 8-4 shows the legical operation of subroutine XNOIM.

ABORATORIES

DUST CARN AVAIL AFI L

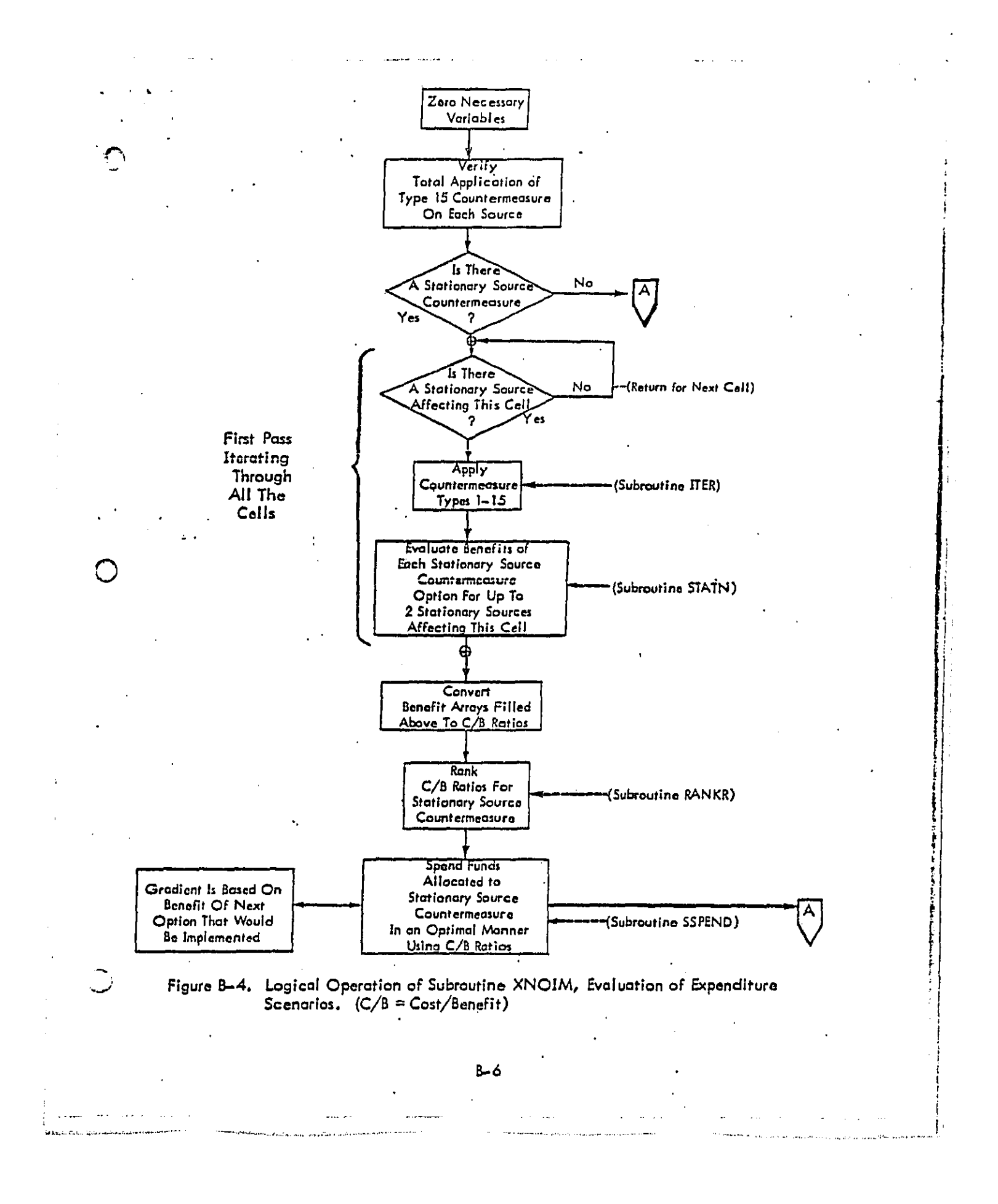

**DECT** 

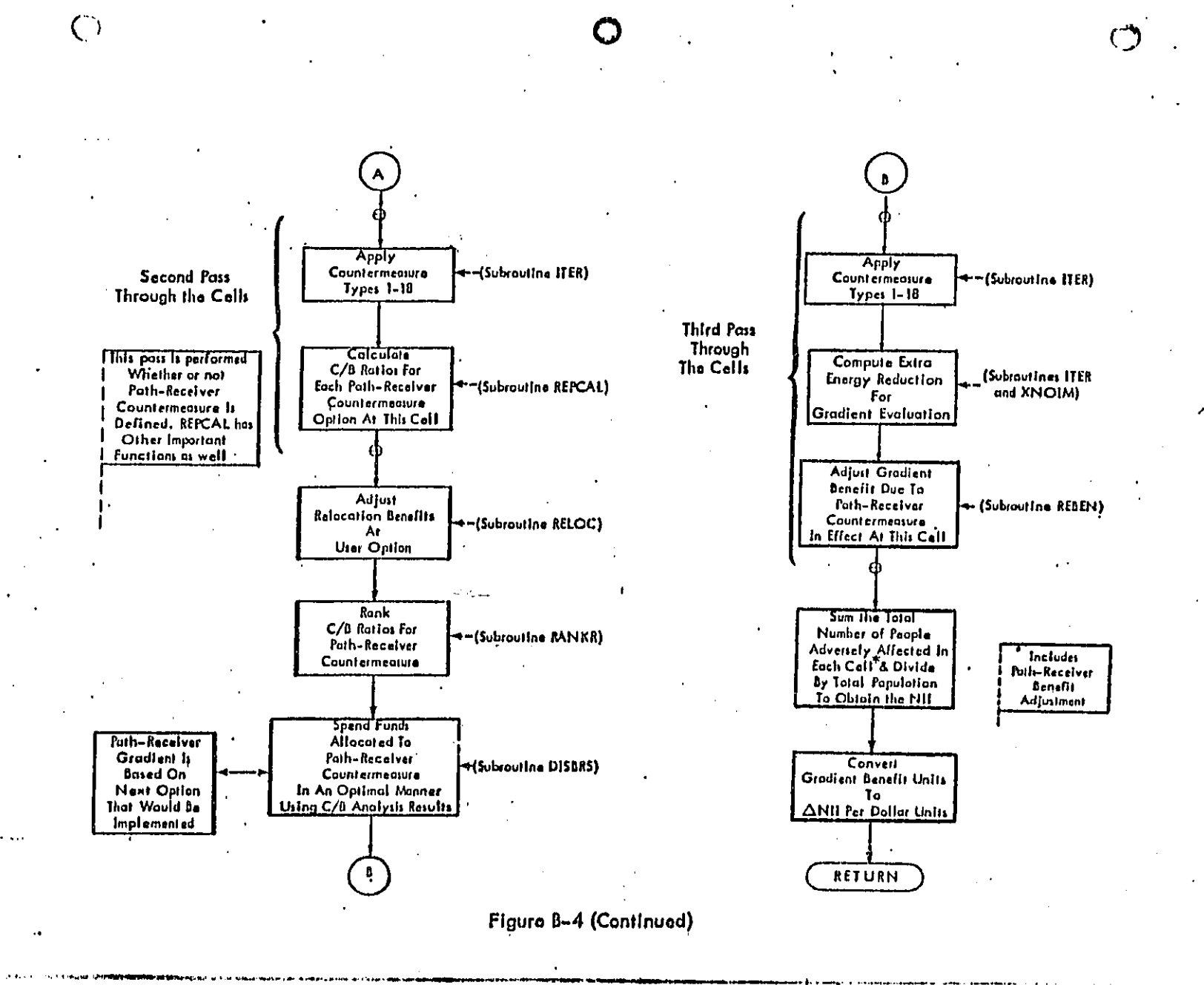

<u>ም</u>

#### **- B-2** Su**E)opti**m**iza**t**ion** o**f S**t**a**t**ionary Source Countermeasures**

**The stationary source coun**t**ermeas**u**re li**s**ts si**x **alternative op**ti**ons (see Table 2-3, Volume 1)whic**h m**ay be implemen**te**d at each s**t**a**tio**na**r**y source. T**he **progra**m **will dec;de** which option, if any, to apply to each stationary source. The actual procedure involved **;n** t**h**i**s de**c**;sion** is **described** i**n th**is s**ection.**

**T**he **ba**s**i**s **of't**he **subopti**m**lza**t**lon p**r**o**c**ess i**s **a c**ast/**benefi**t **analy**s**l**s **which c**o**nsist**s **o**f **compuHng** t**he potential benefit o**f **e**ach **al**te**rnative option at eac**h **sou**r**ce to**g**e**t**he**r **with [** the associated costs. The end product of this analysis is an ordered list of cost/benefit ratios, the most cost-effective options being at the top of the list. The program will proceed to implement the countermeasure alternatives, starting at the top of the list, until the funds allocated to the stationary source countermeasure are exhausted. Note that the allocated funds may be zero, in which case no alternatives are implemented and the generated list is **usedonly Fo**rg**radient evaluati**o**n.(Se**at**lon B-**5**). Note \_'l**s**a that after this subop**t**imiz**at**i**on **some** stationary sources may have countermeasures applied to them and some may not.

O s**tat**i**ona**ry **sour**ces **ma**y **hove** c**ou**n**te**r**m**e**asures appl**i**e**d **to** t**hem** a**n**d s**ome may not. On**e **segment of** t**h**e **co**s**t**/**b**e**nefi**t **analysi**s **calculate**s **the pot**en**ti**a**l b**e**ne**fi**t**" **of each** c**ounterme**as**u**r**e alt**e**rnat**i**v**e at **each s**t**ationary s**o**ur**ce**. The b**e**n**e**fit parameter** is **the number** of people no longer adversely affected by noise with the implementation of that option. Note that this parameter is summed over all cells that are affected by the stationary source in **q**u**estion. Before t**he **benef**i**t p**a**ra**m**ete**r**s can b**e **accurately evaluated**, **th**e **e**ff**ects o**f **th**e **other counter**m**e**as**ur**e **types (Types 1 th**r**ough 1**5**) must be known. These other** c**ounterm**e**asures** have been applied by the time the program considers the stationary source countermeasure. The path=receiver alternative which was selected for each cell for the expenditure scenario calculated during the previous step in the optimization analysis is also assumed to apply again. This is equivalent to performing the first two steps of the iterative process which is required to simultaneously optimize the two interrelated subjects. This procedure is necessary because the transfer function may not be linear in all defined regions and the potential benefit must be limited by the actual number of people that are still adversely affected after the implement**a**t**i**o**n** o**f th**e **other coun**t**ermeas**ure **types.**

i **WY**L \_**"** L**A**Q**O** R**ATO** f**l**\_ **I I£S**

In actuality, cost/benefit ratios for eight countermeasure alternatives are calculated **a**s sh**bw**n in **Tab**le **8-I b**e**lo**w**. No**t**e** th**at** the **f**Trst **fou**r **coinc**i**d**e **w**ffh **the fi**rst Fo**u**r**optio**ns ! **in Table 2**-3**,** V**olu**me **I.** I

**-** i

## **Ta**b**l**e B**-1** t

## **C**\_t/**Ben**e**fi**t R**a**ti**os Calc**ul**at**e**d** D**uri**ng **t**h**e** ! S**tat**i**on**ar**y Sou**r**ce** Subo**pfi**m**l**z**a**t**ion** Pr**oc**e**s**s **'**

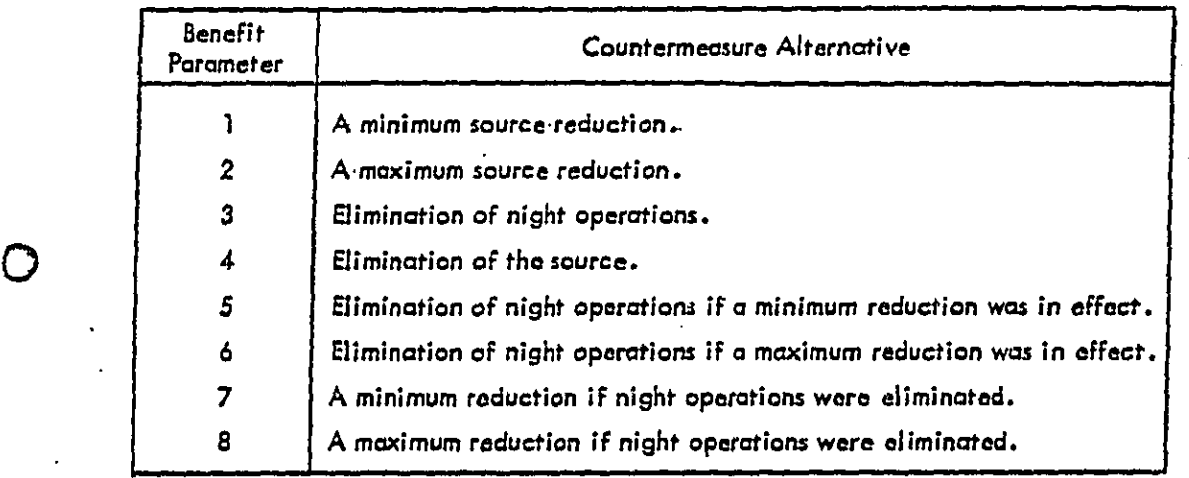

Be**ne**fit p**ar**amet**e**r**s 1 a**n**d 2** a**re** ca**lcul**at**e**d by **u**s**ing t**h**e si**m**ple** ener**g**y **r**ed**uctio**n

**Fo**r**mula**

#### **-** P\_, **'D** 10 '**T NL=**O**L. 10**

where

**.,**..d

**DECT CONVAILER** 

į  $\mathbf{I}$   $NL =$  **Noise energy remaining after treatment,** 

OL = Noise energy before treatment,

R**E**D \_ D**e**cib**e**l r**e**d**u**c**t**i**on f**r**om t**h**e** tr**eat**m**ent.**

**8-**9

#### **WYI**.E **LAIBOIRA**'**rO RI I**\_S

I

f

•\_**'**\_ **T**h**e** t**ra**n**sfer** f**uncti**on **i**s **ente**r**e**d u**sing**O**L** and N**L**, **a**nd, **tog**ether **wi**th the impacted population, the difference in adverse effect is computed. This procedure is cumulative over all cells - both day and night - affected by the particular stationary s**ourc**e**.**

**• . ° •**

Benefit **para**met**e**r **3 is calcul**ated by **simply summing**th**e remaining number o**f a**dvers**e**l**y **affected people in ea**c**h night cel**l **af**fe**cted** by **th**e **so**u**rce.**

**Ite**m 4 i**s li**ke **3**, **e**xce\_ **that both da**y **a**nd **night cells** ar**e consid**e**red.**

**The** b**enefi**ts **o**f **items** 5 and **6** a**re** c**o**m**pu**t**e**d **by subtra**ct**ing** th**e benefi**t**s o**f **i**t**ems** 1 and 2, respectively, from item 3. This procedure is performed only for night cells. Thus, **th**e **in**c**remental e**ff**ec**t **of elimina**t**ing** th**e night op**e**r**at**io**n**s is ob**t**ained.**

**Pa**ramet**e**r**s** 7 **an**d **8** o**r**e **c**a**lculate**d b**y summingth**e **bene**f**its o**f i**tems 1 and 2, resp**e**ctivel**y, **over th**e **day c**e**ils alone. In thismanner**, t**he inc**r**emental** b**anefl**ts**'a**r**e compu**t**ed.**

O **The** b**eneR**t **values are then co**n**ver**te**d to cos**t/**bene**fi**t ratios by consi**d**ering the** costs associated with these measures. Costs for items 1 through 4 are input directly; costs for items 5 and 6 are the same as for item 3; and items 7 and 8 are the same as for items **1 and 2**, **r**es**pectivel**y**.**

**T**h**e cost**/b**ene**fi**t ratios** F**or**i**tems 1"**-**4are then pla**c**ed in a separate llsr** a**nd s**o**rted in a**s**cen**di**ng order. The mostcos**t**-effective options (those with** t**he** g**re**a**test benefit for the** least cost) appear at the top of the list. Given the total expenditure allocated to the **st**at**ionary' s**o**ur**ce **cauntermea**s**ure**e t**he** n**e**x**t** s**tep is to spend that mone**y **in** t**he** mas**t** cas**t**effective manner. This is accomplished by proceeding through the list of cost/benefit **ratios**, **beginning a**t **the top**, **noting** t**he costsof each, an**d **noting whi**c**h opt**i**on**s**,** i**f** any, have previously been applied to each source. The necessity for the latter will become **apparent in t**he f**ol**l**owing** pa**rag**r**aph.**

 $B - 10$ 

WyLI\_ **LAIDOI**\_**ATO R I** [**\$**

,  $\mathbf{r}_\mathrm{obs}$  ,  $\mathbf{r}_\mathrm{obs}$  ,  $\mathbf{r}_\mathrm{obs}$  ,  $\mathbf{r}_\mathrm{obs}$  ,  $\mathbf{r}_\mathrm{obs}$  ,  $\mathbf{r}_\mathrm{obs}$  ,  $\mathbf{r}_\mathrm{obs}$  ,  $\mathbf{r}_\mathrm{obs}$  ,  $\mathbf{r}_\mathrm{obs}$ Many complications can arise. For example: Suppose the next option to apply is a mi**n**im**u**m **re**d**uct**i**on** t**o stationa**r**y source number six, bu**t **a** m**ore cost-ef**f**ective option w**a**s** to eliminate the night operations of source number six. Hence, since we have already decided to eliminate the night operations of that source, the cost/benefit ratio previously **calculated** F**ora minimum** r**ed**u**ction** i**s no**t **cor**r**ec**t**. T**h**e program method is to replace the ratio fo**r **the minimum** r**eduction alone with t**h**e cos**tp**oen**eff**t** r**atio fo**r **a mi**n**imum reduction** with night operations eliminated - alternative number seven in Table B-1. This ratio can **now be used since it** i**s known that the** n**ight operation**s **have been eliminated. T**h**e correc**t ratio is inserted and the remainder of the ordered list of cost/benefit ratios (including the inserted ratio) is reranked to verify that the inserted ratio is still the next most cost-effective option to implement (i.e., has not moved down the list). If it is, then the option applied to stationary source number six would be identified as number five in Table 2-3, Volume I -  $\alpha$ combination of two independent countermeasures, elimination of night operations and minimum reduction. These complications are the reason for the calculation of cost/benefit ratios numbers 5 through 8 listed in Table B-1,

 $^{\ast}$ 

O **numbers5 through 8** l**i**\_**ted in Table B-1,**

Not all complications are as easily handled as just described. Table B-2 summarizes the methods for resolving all complications that can arise. Note that these complications are due to the implementation of multiple options on one stationary source. Before any option is implemented, the program will check which options, if any, have previously been applied to the source. **the source,** t

The final result of the suboptimization process is a list of option numbers as shown in Table 2-3, Volume I, each of which correspond to a defined stationary source. The actual application of the selected countermeasure option for each source, where the decibel reduction is finally registered, takes place after this list has been compiled (Section B–4).<br>|-<br>|-

B-II

#### **WyLi**e**' LA**O**O**R**ATO**RIE 5

|

 $\mathbf{H}_{\text{eff}}$  $\mathbf{t}$  $\mathbf{r}$ +,, ŗ.

+

**•** +**+ ,**i

# Table B-2

a de manuel mental de la caracterí

o k

DERTAANS suu

 $\frac{1}{1}$ 

Methods of Solution For All Meaningful Cases Which Can Arise During the<br>Optional Expenditure of Funds On Stationary Source Countermeasures

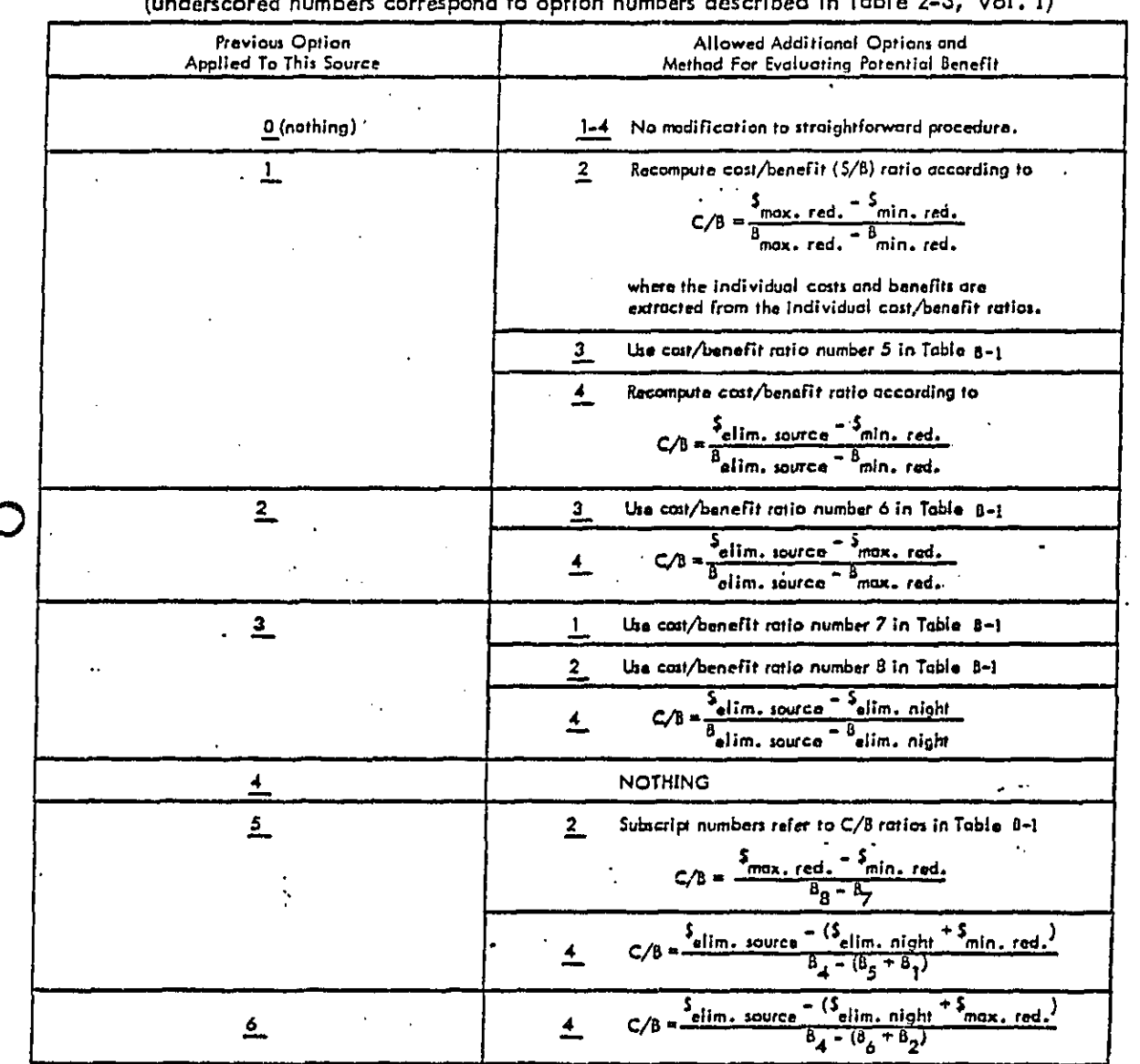

 $\overline{A}$  to entian numbers described in Table 2-3. Vol. I)  $\frac{1}{2}$  $\overline{1}$  $\lambda$ 

 $B - 12$ 

وبالبيا

©

 $\mathbf C$ 

I

į

DECT MANI 41111

#### **B-3** Su**bop**t**lm;**zct**l**oo **of' Pa**th**-**R**e**c**e**l**v**er C**o**u**n**te**rmeasu**re**s**

**The su**b**opti**m**[za**t**i**o**n** af **t**he **pa**t**h-r**e**ceiver c**o**un**ter**measur**e **options (see Table 2-4,** Volume I) proceeds much in the same manner as for the stationary source countermeasure. However, since there are more alternatives, and there exists the concept of secondary cells **fo**r **barr**ie**rs,** th**e** p**ro**ced**ur**e is m**u**c**h mor**e **co**m**p**l**ic**a**ted.**

T**he** i**ni**ti**a**l **s**t**ep is th**e **calcu**l**ation of"bene**fi**t** par**a**m**ete**rS **and cost**/**benefit (**C/**B)** ratios for each alternative at each cell. Unlike stationary sources, the benefit parameters are saved in addition to the resulting C/B ratios. The benefits are in units of people no longer adversely affected. In addition, the benefits are evaluated with the other countermeasure types in effect, including the result of the optimized stationary source countermeasure.

B**g**h**t**ee**n** b**ene**fi**l**\_p**a**r**ame**t**e**rs are **c**alc**u**l**a**ted F**o**r eac**h** ce**ll.** I**n**addit**ion, th**e **first** six are used in the calculation of C/B ratios for rank ordering before the actual solection **p**r**o**ce**s**s **begins.**

**1.** Mi**ni**mu**m** s**ou**ndp**roofin**g is **a**p**plie**d i**n a.** st**ralgh**tfo**rwar**d m**ann**er **to a**ll **c**e**i**ls u**sing t**he **fo**ll**owing en**er**gy r**ed**uction Formula:**

NL = OL 
$$
\cdot
$$
  $\left[ \cdot \quad \tau + (1 - \tau) \cdot 10^{-10} \right]$ 

**w**here

N**L =** R**e**s**ulting ene**r**gy level,**

OL  $=$  Energy level before soundproofing,<br>  $T =$  Fraction of time spent outdoors (i.e.

**T =** F**ra**cti**on o**f tim**e spen**t **outdoo**rs **(i.**e**., when so**u**ndpr**o**ofing i**s **;i** eff**ec**t**iv**e**, thi**s **valu**e **i**s **de**pe**nd**ent **an l**an**d u**se **typ**e an**d on** day J ,<br>and night),<br>I**I** 

 $RED =$  Decibel reduction from the soundproofing; this value is also **depe**n**dent o**n **la**n**d u**s**e type.**

The resulting energy level is then entered into the transfer function and compared to the transfer function result using the unattenuated level. The difference is the benefit of the soundproofing in terms of people no longer adversely affected. The cost of soundproofing a

**B-13**

#### WYI. **g II.ADO RATO R I E\$**

cell **is ob**t**ai**n**e**d by **m**ul**tip**l**yi**ng the **are**a **fo**r sou**n**d**p**r**oo**fi**n**g **i**n **s**quare **Fee**t (**in**pu**t** i**n** the master data set) by the cost per square foot for this grade of soundproofing at this type of cell (residential or commercial). The benefit parameter is summed over the day and the **night v**e**rs**i**on of this ce**ll**.**

- **2. Medium so**u**ndproof;**rig **is s**i**mi**la**r** t**o m**i**ni**m**um sou**nd**p**roofi**n**g**.**
- **3**. M**a**x**i**m**u**m **soun**d**proofing ;s al**s**o similar to minimum soun**d**proo**f**ing.**
- **4. Low** b**arr**i**e**r**s require more comple**x ha**nd**l**ing** due **to t**h**e** f**ac**t th**a**t **one p**ri**ma**r**y** cel**l** and **up** t**o th**r**e**e **s**ec**onda**r**y c**ell**s may** b**e aff**e**c**t**ed. Barri**e**r attenua**t**ion is co**m**pu**t**ed us**in**g t**h**e** f**o**ll**owin**g f**ormu**la**:**

$$
RE = SL \cdot \left(10^{-\frac{-ATT \cdot ER}{10}}\right)
$$

**wh**er**e**

.**.**

h

O R**E** = **Re**m**ainder o**f **the** n**oi**s**e energ**y **after er**e**ction of th**e **ba**rr**ier,**

**SL = Noise ener**gy f**r**o**m th**e **noise s**o**ur**ce **be**i**ng** at**ten**u**a**te**d,**

ATT = Decibel attenuation of the barrier on a standard source (see Section 2.4, **V**o**l.** X),

r**:P. = Effec**ti**v**e**n**ess **r**ati**o** for **the** c**u**rre**n**t **noise sou**r**ce**.

The above formula is applied to each source level individually; the results are then summed **to obtain the tota**l **remaining noi**s**e** e**ne**r**gy.**

**Fo**r **t**h**e pur**p**o**s**es** af p**repar**in**g C**/**B ratio**s**,** a**ll ben**efi**ts** of **o barrier** at **the second**ary cell location are combined with the benefits at the primary cell location. A barrier location is always identified by the primary cell associated with that barrier. The individual barrier benefits at every cell location affected by a barrier are, in addition, stored separately for **l**a**te**r **use. As always, bene**fi**ts a**r**e in terms of p**e**ople no longe**r adv**ersel**y **a**ffe**cte**d**.**

5. High barriers are handled in the same way as are low barriers. Note that the \_**,**2 s**ec**o**nda**ry **c**e**lls** f**a**r a h**ig**h **b**ott**ler** m**a**y **b**e d**iffe**re**nt P**r**omt**he se**conda**ry **c**e**lls** f**or the c**\_**s**oc**iatecl low ba**r**rier.** S**inc**e t**h**e **prog**r**am can allow onl**y o**n**e **ba**rr**ie**r **t**o affec**t** : :

**B-14**

W**yLI**\_ **LAnO**n**ATORIJ**\_S

**a c**ell**,** a**n**d s**inc**e **a** s**econ**d**ary** c**e**ll may be **a**ff**e**ct**e**d by mor**e** th**an** o**n**e b**a**r**rier** location, the program will select the barrier location which is the most effective **e**l**" eac**h **c**ell**. T**h**i**s **se**l**ec**t**ion is** r**epeated ;nde**p**endenfl**y for **ea**ch **ba**r**r**i**e**r h**eig**h**t.** C**on**s**equentl**y**, t**h**e pro**g**ram** may s**e**le**ct a d**iff**eren**t **barr**i**e**r **lo**c**ation** f**o**r **t**he **lo**w **barr**i**er as** f**or.**the hi**g**h ba**rrier as** far **as on**e p**articu**l**ar ce**ll **i**s **c**a**n**c**e**r**n**ed**.**

- 6. Relocation can be treated two ways at the user's option (see Section 2.5, Vol. I). **T**he **benefit**s **ar**e **e**i**the**r **co**rre**c**t**ed** f**o**r th**e r**egi**on** i**nto w**h**ic**h **people woul**d **b**e
	- **mo**v**ed, or** u**nc**orrec**ted, in t**he **latter cas**e**,** t**he** be**ne**f**i**t i**s all** t**h**e **peopl**e **in t**he I **cell w**h**o are adversel**y **a**f**fec**t**e**d**. Al**l c**ell loc**a**t**i**ons ma**y **be** su**bject** t**o** r**eloc**ati**on.**

The parameters listed in Table 8-3 are not used in the calculation of cost/benefit ratios but are used in the event that more than one of the above countermeasure alternatives **are to be ap**pl**ie**d **to th**e s**ame ce**l**l lo**c**at**i**on.**

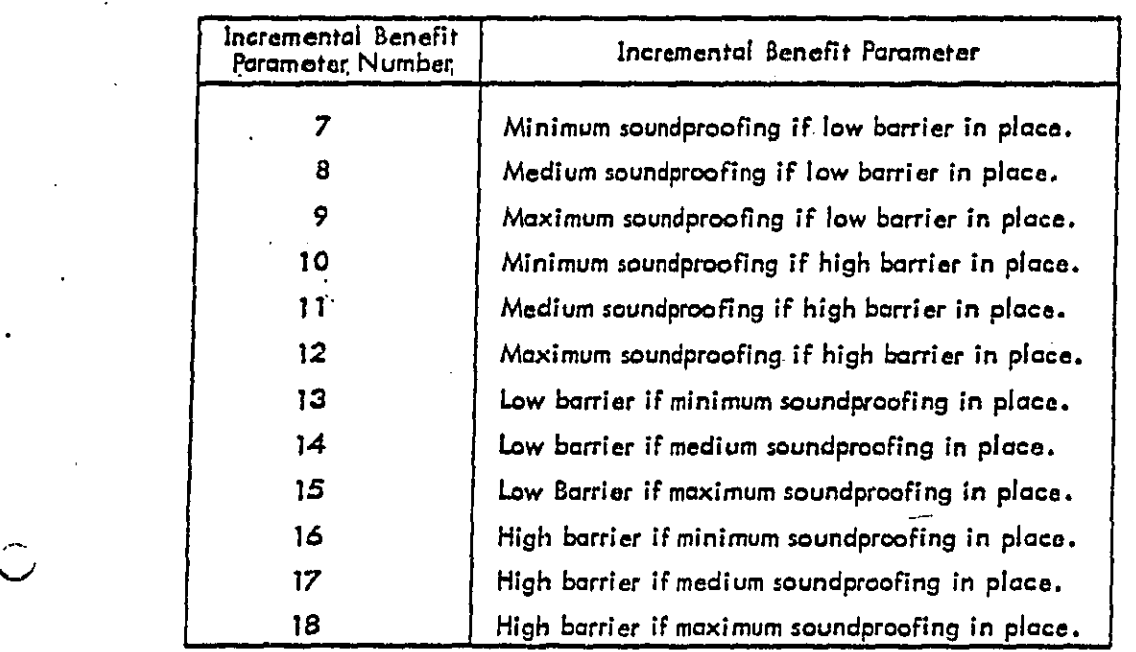

#### **0** Ta**ble. B-**3 **Incremental** B**enefi**t P**aram**e**t**e**r**s **U**s**ed**'**In** P**a**th**-**R**ece**l**ve**r C**ountermeasure**Su**bo**p**t**l**m**i**:¢atlon**

**B-1**5

#### **WY L. ]**\_ **LABORATORIES**

J

i

**BECT ANNU 41141** 

Table B-4 summarizes the situations that can arise when combinatorial or replacement countermeasure alternatives are applied to the same cell. An example of a replacement is the application of a higher grade of soundproofing at a cell where a lower grade was implemented previously.

コード

 $B - 16$ 

#### ORIES v

# **T**ab**l**e 13**-**4

#### P**rogram** Te**c**h**n**iq**u**e**s** F**or** P**at**h**-**Recei**v**er **Cou**n**t**er**mea**s**u**r**es** (**und**e**r**\_¢**o**re**dnumb**er**s**refer **t**o **count**e**rm**eas**ur**e**op**ti**ons**a**s list**ed i**n** Tab**l**e **2-4, V**al**.** \_**)**

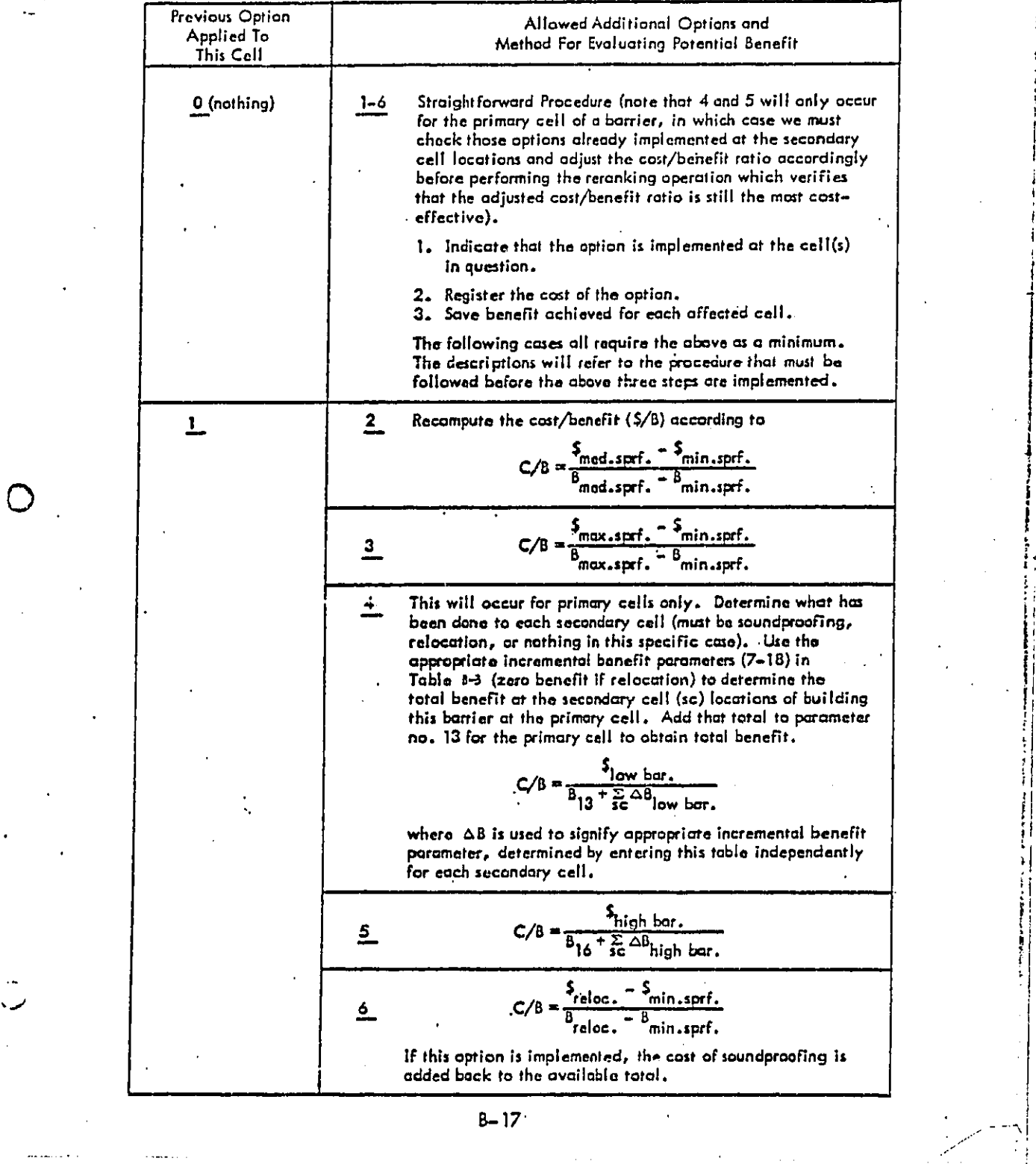

cit vùn

ý

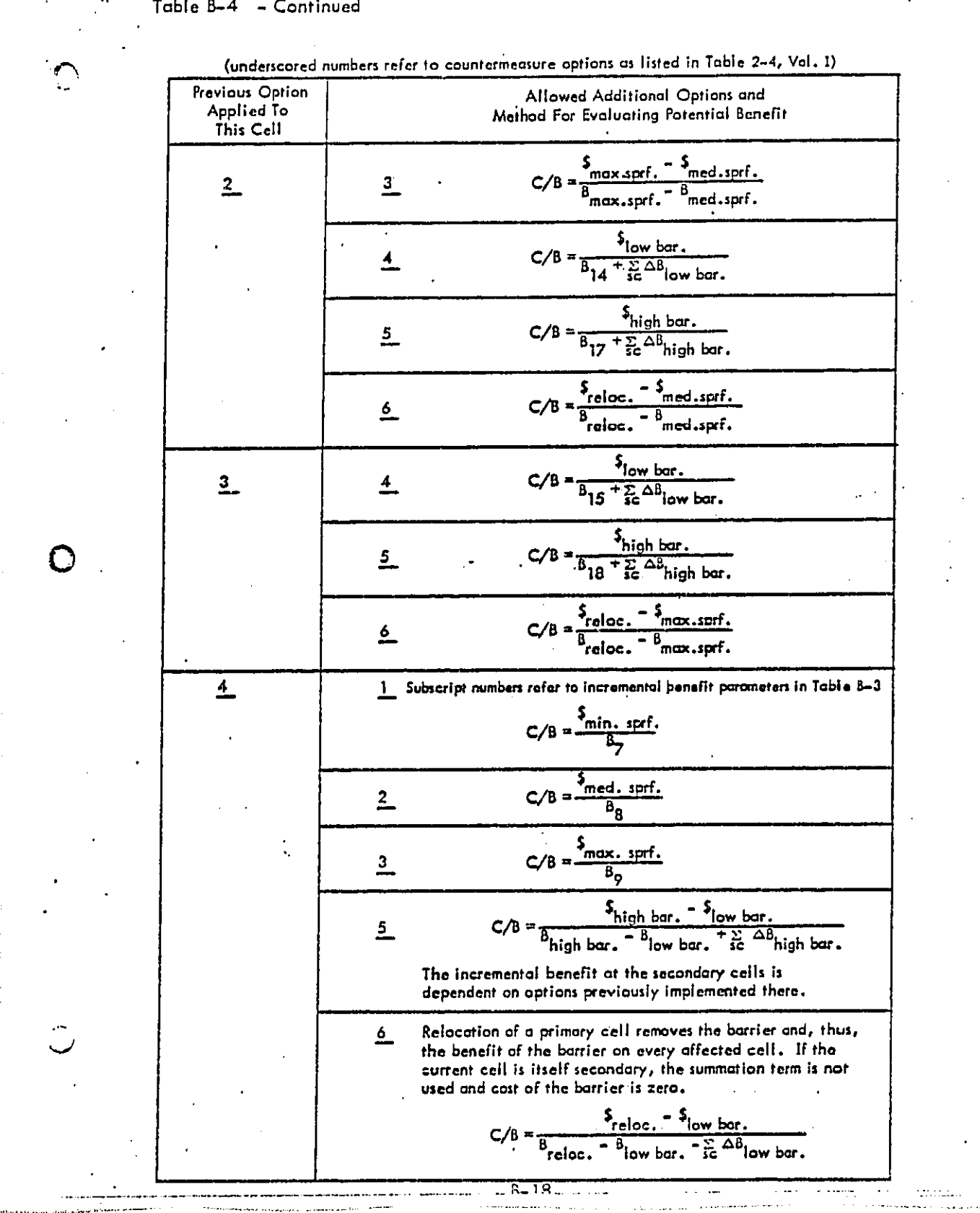

Table B-4 - Continued

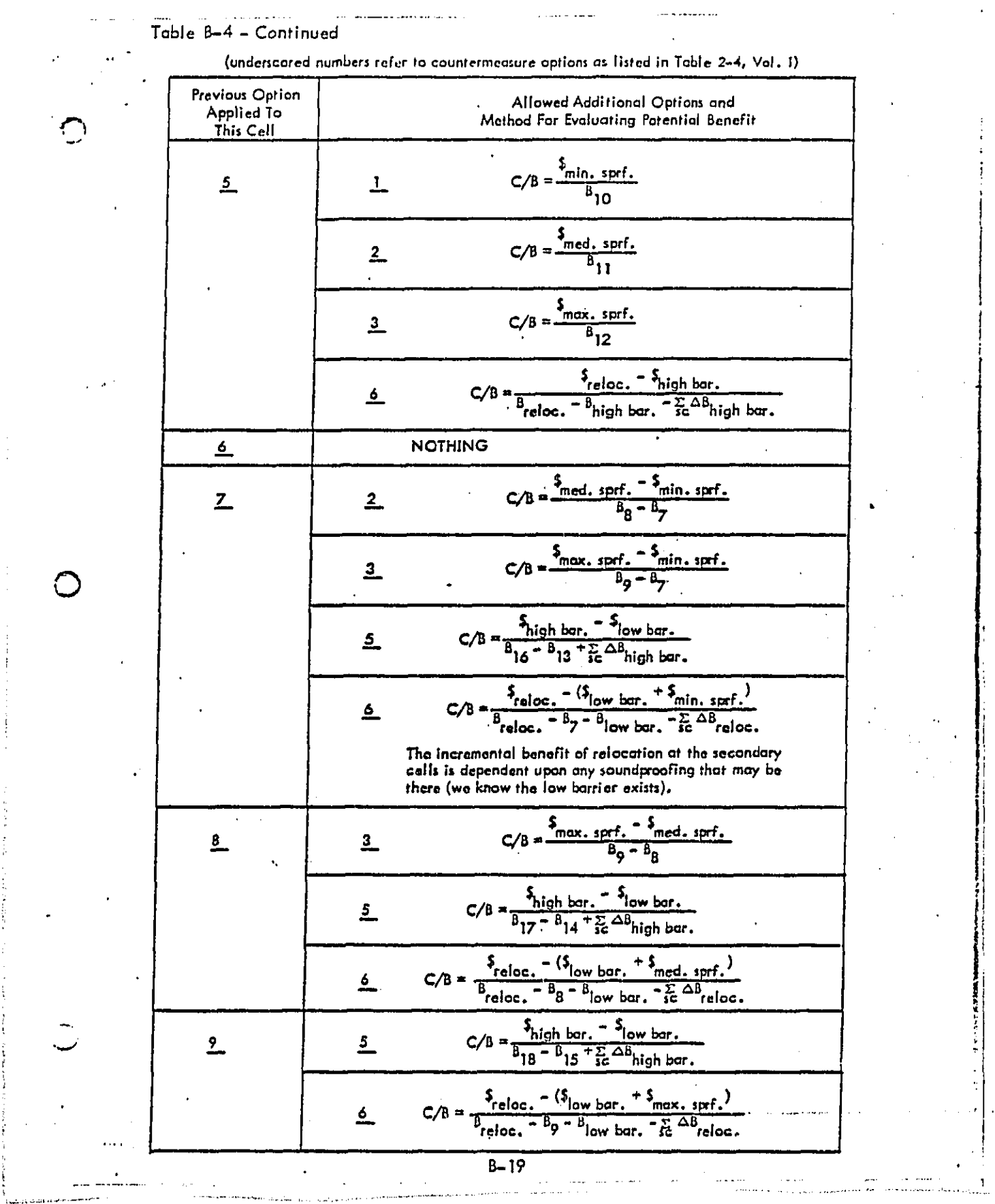

 $\ddot{i}$ 

 $\frac{1}{\sqrt{2\pi}}$ 

 $\hat{\boldsymbol{\beta}}$ 

 $\frac{1}{2}$ 

 $\mathcal{A}$ 

 $\sim 100$ 

 $\bullet$ 

 $\bar{1}$ 

 $\hat{\mathbf{r}}$  $\sim$ 

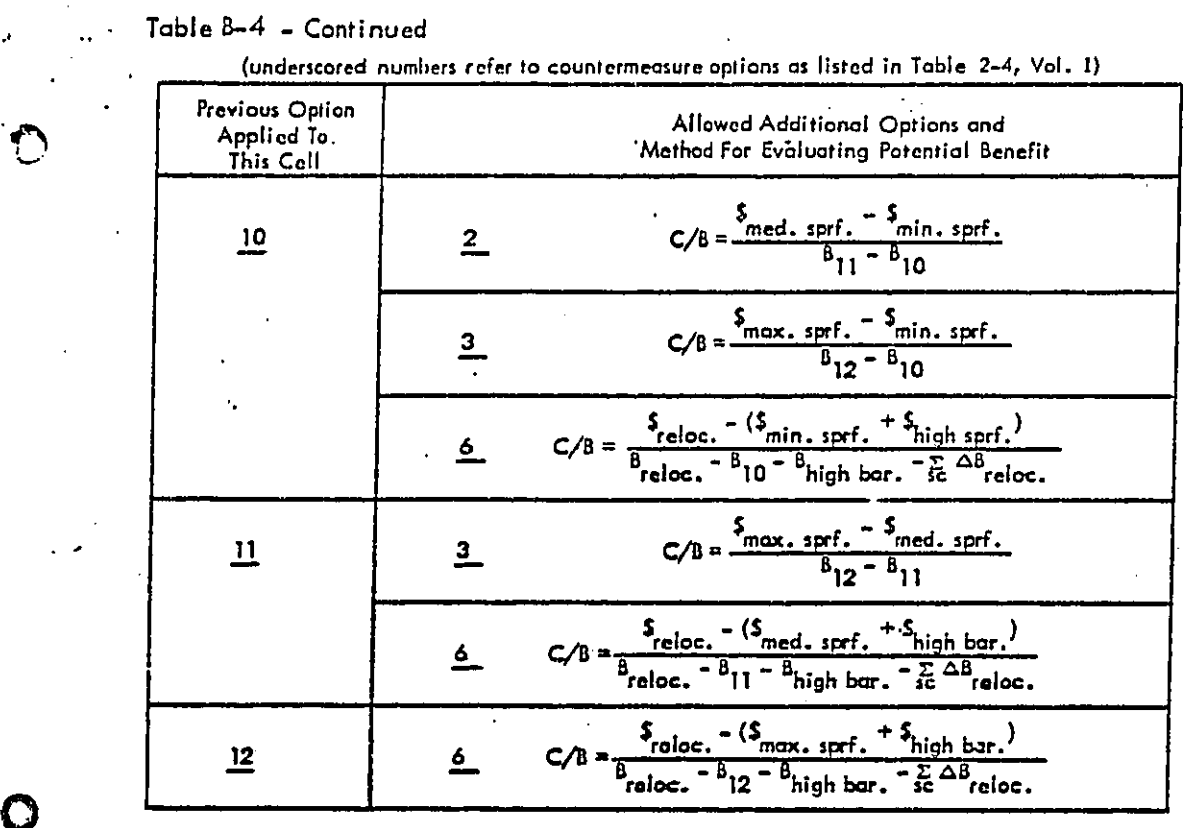

;⌒.

 $B - 20$  $\int$ 

## **B-**4 A**p**pl**i**ca**Hon o**f C**o**u**n**t**e**rm**eas**ures

C**ounter**m**e**a**su**re **T**y**pe**s **1** th**rou**gh **1**5 **appl**y t**o mo**v**ing** n**o**is**e so**ur**ces**, **u**sua**l**ly **e**mitt**ed** from surface or air transportation vehicles. A Type 18 countermeasure is applied to stationary sources. A variety of countermeasure types were developed to deal with these noise sources. The algorithms used to implement these countermeasures are presented in this section. The reader is referred to Section 2.2 of Volume I for a more qualitative description of each **countermeas**ur**e. C**ount**er**m**ea**s**ur**e Ty**pe 2**0 r**e**f**ers to pa**t**h-**r**eceiver** tre**a**t**m**e**n**ts**.**

Type **1 Fr**e**q**ue**n**c**y Reduction or Re**r**ou**ti**n**g

$$
NL_1 = OL_1 \cdot (1 - F)
$$
  

$$
NL_2 = OL_2 \cdot F
$$

0 **wh**er**e**

\_**-**\_

**NL 1 =** Resu**l**ti**ng en**e**rg**y **l**e**v**e**l** f**'**r**omunr**e**rou**t**e**d poslti**on,**

N**L2 =** R**es**u**lting** e**n**er**g**y **lev**e**l** fr**om** rer**ou**ted **positio**n**,**

 $OL_1$  = Energy level from source to be rerouted,

OL **2 =** E**n**er**gy lev**el Fr**o**ms**ou**r**c**e **i**f **all** o**p**e**rations w**ere **re**r**outed,**

**F** = **Fraction o**f **op**cr**ati**o**ns to** b**e r**e**route**d **(th**is **i**s t**he co**u**nter**meas**ur**e v**ar**i**abl**e**).**

If the countermeasure is a simple frequency reduction, the  $NL<sub>2</sub>$  equation is not applicable.

**T**yp**e** 3 **Reduct**i**on of N**i**g**h**tt**im**e** O**per**ati**on**s

$$
NL = OL \cdot (1 - F)
$$

**w**here

**N**L = Re**m**aln**l**ng e**ne**r**g**y a**f**t**e**r fre**qu**e**nc**y red**ucti**o**n**,

O**L =** E**n**er**gy befo**r**e** a**n**y r**e**d**uctio**n**,**

 $F =$  Fraction of night operation to be curtailed (this is the countermeasure variable).

**B-2**1

...................... \_.................. \_ - **• f**

**WY**L**E** L**AI**\_**OnATO** H**I =**S

The **above eq**u**a**ti**o**n is u**s**ed o**n**ly **o**n s**o**u**r**ce l**e**v**e**l**s** aff**e**cti**n**g cell**s** def**in**e**d o**v**er** th**e nig**h**ttime period.**

## **T**yp**e** 5 **S**h**i**ft**in**g **of**N**ig**ht**tlm**e A**cti**v**ity** t**o Day, o**r Da**y**t**i**m**e** to N**i**ght

If the countermeasure variable specifies a shifting of nighttime activity to day, **then the following expressions**a**r**e **used**:

**Fo**r **da**y**ti**me **cells,**

NL = OL · (1 + 
$$
\frac{R}{1-R}
$$
 · PT) for R<sup>2</sup>1  
NL = CL · PT for R=1

**F**o**r** nig**h**t**ti**m**e** cells,

$$
NL = OL \cdot (1 - PT)
$$

If the countermeasure variable specifies a shifting of daytime activity to night, **then the** f**ol**l**owing expre**s**s**i**on**s**are used:**

**Fo**r dcy**ti**me **c**e**lls,**

 $\subset$ 

$$
NL = OL \cdot (1 - PT)
$$

**For nightti**m**e cells,**

$$
NL = OL \cdot (1 + \frac{l - R}{R} \cdot PT) \text{ for } R \neq 0
$$

$$
NL = OL \cdot PT \qquad \text{for } R = 0
$$

**w**here, **fora**ll **equat**io**ns**

- **NL =** R**esult**i**ng ene**r**gy aft**e**r tr**a**ns**f**er**,
- O**L = Energy bef**o**re tr**a**ns**fer,
- 
- <sup>i</sup> **'** " -- **R** = **Fraction o**f **n**o**i**s**e energy during n ghtt**=me **parre**d**,** b**e**f**ore countermea**s**ure** a**ppl i¢**\_**'i**ont
- **PT = Fraction o**f **noi**s**e energ**y **to be tra**ns**ferred** (**this i**s **t**h**e co**unt**erme**as**u**r**e var**i**a**b**l**e**).**

B**-22**

WYL**I=** L**AI**\_**O**R**A**T**O I**\_ **I** ES

Type 10 Fixed L<sub>eq</sub> Reduction to a Portion of the Source Population

NL = OL 
$$
\cdot
$$
  $\left[1 - PCNT \cdot \left(1 - 10 \frac{-DB}{10}\right)\right]$ 

where

 $NL =$ Resulting energy level after treatment,

Energy level before treatment,  $OL =$ 

Fraction of source population to be treated (this is the countermeasure  $PCNT =$ variable),

 $DB =$ Decibel reduction from the treatment.

$$
NL = OL \cdot 10^{-\frac{-DL}{10}}
$$

where

 $NL =$ Resulting energy level,

 $OL =$ Energy level before reduction,

Decibel reduction (this is the countermeasure variable).  $DB =$ 

Type 15 Fixed Lee Reduction to an Exclusive Portion of the Source Population

Successive countermeasures of this type applying to the same source affect only that portion left untreated by any previous countermeasures of this type.

$$
\therefore \qquad NL = CL - OL \cdot PCNT \cdot \left(1 + 10^{-\frac{-DB}{10}}\right)
$$

where

NL = Resulting energy level,

 $CL = Current energy level (NL after previous Type 15 countermeasure)$ ,

OL = Original energy level (before any Type 15 countermeasures),

PCNT = Fraction of sources to be treated (this is the countermeasure variable),

 $DB = Decibel reduction from the treatment.$ 

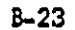

#### YLE LABORATORIES

Note the following constraint:

 $PCNT<sub>i</sub> \leq 1$ 

Over all Type 15 Countermeasures On This Source

Type 18 Stationary Source Countermeasures

Once the optimized list of individual source-option combinations has been determined (see Section B-2), the actual reduction in the source levels may be accomplished.

# Options 1 and 2: Minimum and Maximum Noise Level Reduction

The reduction is applied equally among day and night cells according to:

$$
NL = OL + 10 \frac{ - RED}{10}
$$

where

D

نې .

 $NL =$ Resulting anergy level,

 $OL =$ Original energy level,

 $RED =$ Decibel reduction.

# Option 3: Elimination of Night Operations

This is accomplished by eliminating all the noise energy from the source at each affected night cell location. These cells defined over the daytime period remain unaffected.

#### Option 4: Elimination of the Source

This is achieved by eliminating all the noise energy from the source at each affected cell, both day and night.

 $8 - 24$ 

#### **BORATORIES**

# Opti**o**n**s** 5**.**a**nd** 6**:** Elim**i**nati**on** of N!ght **Op**e**r**ati**,**o**n**s **an**d Mi**ni**mum **o**r M**axi**m**um** R**educ**t**i**on

Realized by applying Option 3 to the affected night cells in conjunction with O**p**t**io**n**s 1 o**r **2 a**t **ea**ch **cor**r**e**sp**ondi**n**g** day **c**e**ll.**

**The co**unt**ermea**s**u**res **a**r**e** a**pplied** i**n o**rd**e**r **of in**c**reasin**g **c**ou**n**t**e**rmeas**u**r**e** ty**pe.** It is important that the rerouting countermedsure be performed first so that any other countermeasure which applies to the rerouted source has those results available. Note that the stationary source countermeasures were optimized previously using a preliminary application of the other countermeasures. This preliminary application was for the specific purpose of stationary source suboptimization and constituted the first pass through the cells as described **in Sec**t**io**n 1\_**-I.**

## **Type** 20 Pa**.**th'R**eceiverCo**u**n**t**ermea**s**u**re**s**

4

b

When the program is compiling an optimized list of path-receiver countermeasures a**mon**g **t**h**e ;'el**lst it is **a**ls**o** s**avin**g the b**e**n**ef**lts **o**f th**ose option**s **o**n a c**el**l**-**by**-ce**l**l** basl**e.** These benefits are expressed in terms of the number of people no longer adversely affected by noise and are obtained from the cost/benefit ratios and benefit parameters associated **wi**t**h** t**h**e **par**ti**cular op**t**ion.**

**T**he **actu**al a**p**pli**c**ati**on o**f th**e counter**m**ea**s**u**r**e** oc**curs w**h**en** th**e** Ni**l** is b**ein**g evaluated. The NII is calculated by summing-on a cell-by-cell basis-the number of people who remain adversely affected after the application of countermeasure Types 1 thr**ou**gh **18. For e**a**c**h **ce**ll, the **benefi**t o**f** th**e p**ath**-**r**eceive**r **coun**t**e**r**mea**s**ure** o**ption imp**l**e**m**ented,** if **any, i**s s**u**btr**acte**d fr**om** t**h**e **re**m**a**i**n**der fig**ure** last **ment**io**ne**d **t**o **obt**ai**n the** net number of people who are still adversely affected by the noise climate. The grand sum of this net figure over all the cells is then divided by the total population to obtain the NII.

#### ORATORIES

 $\sum_{\text{cells}} (PR_i - BFT_i)$  $NII =$ **TPOP** 

where

 $\mathbf O$ 

eedir

**DECT CORVAILLER LES** 

 $NII =$ Noise Impact Index,

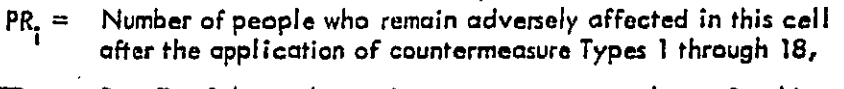

 $BFT_i =$ Benefit of the path-receiver countermeasure chosen for this cell,

 $TPOP =$  Total population of the community.

 $B - 26$ 

**LANORATORIES** 

WYL E

# **[3-**5 **Gradient Evaluat**ia**n**

The gradient is calculated to indicate, at the current point, the slope of the **N**oise I**mp**ac**t** I**n**d**ex (1',1**1I**)hype**r\_**u**r**f'ac**e fa**rme**d b**y** th**e** c**oun**t**ermea**s**ur**es **(see** F**i**g**u**re **2-9, Volume** I, Far **a t**h**ree-d**lm**ensional illus**t**rati**o**n** r**e**\_**ultln**g **f**r**om** tw**o** c**oun**t**e**rm**easure**s**). T**h**e p**r**ogram use**st**he** s**t**e**epest-desc**e**n**t **te**c**hni**q**u**e **to** fi**nd the** m**ini**m**u**m p**oin**t **with t**h**e given** constraints. The gradient for a countermeasure is an indication of the change in the NII that will result if an additional dollar is spent on that countermeasure alone. In actuality, **t**he **gradient i**s bnsed **on a** f**ixe**d **inc**r**ement (n**e**t one** d**ol**lar**) an**d th**en normali**z**ed** t**o one** d**ollar.**

**For coun**t**e**r**measure Ty**pes **1 t**h**r**o**u**gh **1**5**, the gra**d**;**eat is **in**d**eed ca**lc**ulat**e**d** by comparing the effectiveness of the countermeasure at the current expenditure level and **the** e**ff'eet**l**ve**n**ess of tha**t**" same counte**r**mea**s**ure** at **t**h**e current"** ex**pencl[**t**u**re **level plus the** g**ra**die**nt steps**iz**e amount**. **Far the st**a**t**iona**ry source an**d po**th-**r\_**e**l**ver coun**t**erme**as**u**r**es**-- **T**y**pes 18 and 20**t **respe**c**tlvely-** t**he gradient** i**s base**d o**n the nex**t**-**mas**t-c**as**t-ef**f**ec**t**ive**  $\mathbf C$  countermeasure option that would be implemented if sufficient funds were allocated to that countermeasure. In that case, the gradient expression takes on the following form:

# **1** ;**. GRAD** i **=**\_**'**\_

• I **wh**ere

ALCT CANV

**GRAD. = G**r**a**dle**n**t **magni**t**u**d**e o**f **the** i**t**h co**unt**erm**ea**s**ure,** <sup>i</sup>

**CB**R **= C**os**t.**/**'oen**efi**t ratio a**ssociated **wi**t**h th**e co**unte**rm**easu**re **a**lte**rn**ati**v**e **that w**o**u**l**d next** b**e** i**mp**le**m**e**nte**d **(c**o**s**t of **altern**at**ive is in** d**oll**a**rs a**nd **the** b**en**e**fit in term**s **of peo**p**l**e**),**

**TPOP" = T**o**t**a**l popula**tion**, of"**o**il the** c**al**l**s.**

**There** i**s a** e**ompl**lcati**on t**hat **ar**i**ses with t**he **st**a**ti**on**ary sou**r**ce g**r**a**die**nt value.** Si**n**ce the suboptimization of the stationary source countermeasures uses the effectiveness of the path-receiver measures of the previous expenditure scenario, the stationary source gradient **.-**- **value** as **calculated using th**e a**bove** e**xp**re**s**sio**n is only an** a**ppro**x**i**m**ati**on**. Should thi**s

II I "S**ee** Seot**lon B-2**, **third p**ar**agr**aph, pa**ge B-**.**q.** \_i

#### WyLI \_" i.ADOR**A**T**O** R **|** E**,\_**

/

approximation be the largest of all countermeasure types, the program will automatically initiate a pseudo-expenditure evaluation which includes the next stationary source countermeasure option as well, and will use the actual difference in the Noise Impact Indices (with and without the extra stationary source measure) to calculate the gradient value. This value is assured to be correct since the path-receiver measures which are used as an approximation are the actual measures that were calculated during the evaluation of the previous expenditure scenario. Note that the approximate gradient value will always have a larger magnitude than the actual value - i.e., the approximation is calculated using a larger potential benefit of people adversely affected.

In the event that the application of the extra stationary source measure causes a change in the path-receiver benefits, the actual NII difference technique used with the pseudo-evaluation will ensure the accuracy of the gradient value.

If the stationary source countermeasure using the corrected gradient is found to be less effective than another countermeasure, the program will search the other gradients that were calculated before pseudo-evaluation. The pseudo-evaluation does not calculate gradients for the other countermeasure types.

If it is found that the next-most-cost-effective countermeasure option (either for the stationary source or path-receiver countermeasure) costs more than the total budget balance for all countermeasures, the gradient value will then be based on the next item in the list that allows us to remain within the budget. It is conceivable that even an option further down the list may be more cost-effective than the application of any of the other countermeasure types (1 through 15). If no option is within the budget, the returned gradient will be zero.

For countermeasure Types 1-15 the gradient value is computed using an energy reduction ratio, defined as follows:

 $8 - 28$ 

RR **= '--**\_**g E** r

**where**  $\qquad \qquad \vdots$ 

コークチャンチ

erenantist.

- $RR =$  **Energy reduction ratio,**<br>  $E =$  **Source noise energy ren**<br>  $S =$  **including ren E = Sou**r**ce no**is**e** e**n**er**g**y r**emaini**n**g af**t**er countermea**s**ure** a**pp**li**cat**l**on** g **including gradien**t **st**e**pS**i**Z**e **expe**n**ditu**res **(this is calle**d '**extra**' **applic**at**i**o**n** b**elow),**
- **E = Noi**s**e energ**y **remaln[n**g **a**f**ter countermeasure**a**p**p**l**i**cati**o**n r** e**xclu**d**ing gradi**e**nt s**tep**si**ze **e**x**p**e**n**d**i**t**u**res**;** i.**e**., th**at** e**ne**r**gy** ! **calcula**te**d** i**n t**h**e las**t st**ep**.

Since each countermeasure may apply to two sources, a reduction ratio is computed for  $\vert$ each countermeasure on each affected source. A reduction ratio of 1.0 indicates no r**edu**cti**on** a**nd** he**n**c**e** n**o** be**n**e**f**it**,** t I

**<sup>I</sup>** T**he** r**eductio**n r**atio con**c**ep**t i**s** im**po**r**tan**t **b**e**ca**us**e i**t **maintains** t**h**e **s**am**e** decib**el** 1. value independent of the magnitude of the energy level. Therefore, we need not be<br>concerned with the order in which the countermeasures are applied. Since the application  $\alpha$  of the countermeasures is cumulative, that is - more than one countermeasure may affect the same source -- the ratio concept will result in the calculation of the same correct decibel reduction value independent of the current magnitude of the energy from the a**f**fe**c**t**e**d s**o**u**r**c**e.**

After all the reduction ratios have been obtained, the program must convert the. information to benefits in terms of people. The following expression indicates how the e**nerg**y **re**d**uct**i**on ratio i**s **used**to c**o**m**pute the energy value** F**or ent**ry **into** t**he tran**sf**er funct**io**n.**

**2** i=1

B**-**2**9**

#### VIf **y L t\_** L**A** n**ORA**T**O RI \_'S**

1

**w**h**e**r**e**

- $RLVL_1$  = Total energy remaining at the cell with extra application of the j<sup>th</sup> J c**ou**ntermeas**u**re **(**th**e o**th**er cou**nt**e**rm**e**as**u**r**e**\_ **a**r**e** i**n e**f**fec**t at th**e**ir **regu**l**ar e**x**p**e**nd**it**u**r**e** l**eve**ls**)**\_
	- **E**XP**= T**ota**l ener**gy **re**m**a**i**ning a**t the ce**ll** d**ue** t**o ap**pll**c**a**tlon of al**l **t**h**e coun**t**er**m**ea**s**u**r**e**s at r**egu**la**r e**x**pe**ndit**ure** l**ev**e**l** r
- $XN_{11}$  = Energy from the i<sup>th</sup> source affected by the j<sup>th</sup> countermeasure,
- RP**,..=** \_**e**r**g**y **re**d**uc**t**ion r**at**io f'o**r**t**he j**t**h co**unte**rm**easu**r**e on** th**e** }th **source.** .!J

The RLVL, value is used to compute the number of people adversely affected in each cell **l**o**c**a**tion wi**t**h** t**he ex**tr**a app**l**ication of** the **.[th count**e**rmeasure. This value is summedov**e**r a**l**l** c**el**l**s with** the **results separ**at**e**d **Foreach** c**oun**t**er**m**e**as**ure.**

**The benefit** pa**ram**e**ter mustalso in**c**lude th**e **a**c**tu**a**l** b**en**e**f**it **that would be o**bt**ained** from the path-receiver measure (if any) in effect at the cell in question with the extra amount **spent'on** the **c**o**untermeasur**e **in que**sti**on. The a**bs**olute b**e**nefit of** t**h**e **path-r**ecel**verm**e**asure,** r**--**, in terms of people, at a cell location would be different if additional funds were spent on any countermeasure. The difference is computed and considered in the calculation of the **g**r**adient b**e**nef**i**ts.**

**The** ex**pr**es**s**i**on used t**o **cal**c**ulate the** gr**adi**e**n**t **val**ues **is:**

$$
GRAD_i = \frac{PEO - PPEO - PADV_i - DPPR_i}{GS \cdot TPOP}
$$

**w**h**ere**

I.

**GRAD. =** G**ra**d**ien**t **va**lu**e** f**ar** th**e it**h **counterm**e**asu**re**.**

- t**ee = Total nu**m**b**er **o**f **peop**l**e adversely affe**ct**e**d **by no**i**se** i**n** th**e commu**n**ity a**ft**er** th**e appl;c**at**l**o**n o**f **coun**t**e**r**mea**s**ure** T**ypes 1-18 a**t **t**he**i**r **o**ll**eca**t**ed expen**dit**u**re l**ev**els**.**
- DP**EO = Total number o**f **peop**l**e in t**he **co**m**muni**t**y tha**t w**ou**l**d no long**e**r** b**e adversely affected b**y **noise i**f **t**h**e selec**t**e**d **path-rec**ei**ver countermeasure op**ti**ons wer**e **i**m**p**l**e**m**en**t**ed.**
- **PADV i = Total numb**er **o**f **people adve**r**se**l**y a**f**fec**t**e**d w\_**th an extra amount spen**t **. l on** th**e** ith c**oun**t**er**meas**u**re. **T**he **ex**t**ra amo**u**n**t **i**s g**iven** b**y GS.**

**WY I. I**\_ L**AnO**n**ATORI** ES

- $DPPR_1 =$  Total number of people who would no longer be adversely affected due to path-receiver countermeasures with an extra amount spent on the i<sup>th</sup> countermeasure.
	- $GS =$  The gradient stepsize in dollars. This is the extra amount that is spent on each countermeasure, one at a time, in evaluating the potential benefits.

 $TPOP =$  Total population of the community.

Note that the calculation of the Noise Impact Index uses three of the above variables:

$$
NII = \frac{PEO - DPEO}{TPOP}
$$

 $B - 31$ 

WYL

ATORIES

### APPENDIX C

#### Variable Descriptions For Common Blocks

This section consists of a list of the common blocks in NOIZOP. In the succeeding discussion each block is briefly described followed by the variables, which are listed and defined - with their dimensions - in the order in which they appear in the block.

/ AUXOUT / -Contains information regarding the optional auxiliary print file.

- LAUX A logical variable that is True if the secondary short form output (also called "auxiliary file") is to be created; False if this file is not desired.
- **LAUXUN** The Fortran logical unit number of the device to which the auxiliary file is to be output. This variable has no meaning if LAUX is False.
- $/$  BARDEF  $/$   $-$ The common block that contains parameters used for barrier calculations.
	- BAT(2,21) An array of barrier effectiveness ratios for the 20 possible sources and two barrier heights. The extra two locations are not presently used.
	- NPZ(100) Cell identification for the primary cell associated with each of 100 possible barrier locations. Given zone number, NZ, and cell number, NC, for the primary cell of the 1th barrier, then

#### $NPZ(I) = NZ + 1000 + NC$

NSEC(6, 100)

Relates primary internal cell location number for a barrier to each of the internal cell location numbers for each of three possible secondary cells. Indices 1-3 refer to the cell location numbers for the secondary calls for a low barrier height; indices 4-6 refer to cell locations for a high barrier height. While the secondary cells are usually the same for both barrier heights, there may be instances when they are not.

YLE LARORATORIFS

 $C-1$ 

/CELDAT/ Contains most of the elements of the master cell data set. There is an allowed maximum of 200 cells.

ID(200)

Contains the cell identification number for internal use. If NZ. is the zone number and NC is the cell number, then the ID of the Ith cell is given by

 $ID(I) = NZ - 1000 + NC$ 

**ICRIT(200)** 

Contains three parameters packed into one variable. If the Ith call has lower bound criterion level, LC (an integer), land use type, LU, and a day-night indicator, IDN (0 for day, 1 for night), then

 $ICRIT(I) = LC - 1000 + LU - 10 + IDN$ 

This array holds corrected population figures for each of the **VPOP(200)** calls. The population is corrected for the time period over which the cell is defined. Input population is factored by 15/24 for a day cell and by 9/24 for a night cell.

**VAL(200)** Costs for relocation for each cell. The input value is entered in thousands of dollars but is converted to dollars before being placed in this array.

An array of noise source contribution levels in energy ENERGY(20,200) ¥. units from each of the 20 passible sources for each cell.

Countermeasure manipulation indicators for each cell. IND(20, 200) Up to 20 such indicators are allowed.

**ICON(20)** An array of elements: that determines whether or not the Ith source is to be considered in the computation of the baseline case Noise Impact Index.

 $C-2$ 

WYLE L ORIES **R**UMZ**(200) Tota**l F**loo**r **area** F**o**\_"**each ce**l**l in** sq**uare** F**ee**t**.** Th**i**s **value i**s **used in** t**he** c**aicula**tla**n o**f s**oundp**r**oofing c**a**sts.**

**T**POP T**ota**l c**o**rr**e**c**te**d **populaHon Fo**r**t**h**e communi**ty.

BI **T**he **baselin**e c**as**e **Nois**e Im**pa**c**t In**d**ex.**

NC**ELZ** The t**o**ta**l nu**m**be**r of ceil**s** d**e**fin**ed du**r**in**g i**nput. A dayt**i**me ce**l**l is counted as d**iff**e**ren**t** fr**o**m **a nighttime c**e**l**l**.**

/ C**MD**F**\_.F**/ \_ **Contains countermeasu**r**e** de**Rnlti**o**n** d**a**t**a. Up to 20** c**ountermea**s**ures** m**ay be d**e**fined.**

- **MT**\_**. P(20) Counte**r**mea**s**ure t**y**pe co**d**e**s **for each d**efi**ned** c**oun**t**e**rm**ea**s**ur**e**. See** Ta**b**l**e 2-**5 **of the U**s**er**\*s **Guide (Vo**lu**me** I) **fo**r **c lis**t**ing of** a**llowed t**y**pes.**
- O K**R**(**2**0) A **l**i**s**t **o**f **c**o**unte**rm**ea**s**ure numbe**r**s** s**orte**d **in a**sc**en**d**ing** ord**e**r **o**f c**oun**t**e**r**m**e**asure type co**d**es.**
- **NSORS(2,20) An array of so**u**rce num**b**e**rs **(up to** two**) affec**t**ed by each** count**e**rmeas**u**re**.**
- I.C**D**(**.2,2**0**) An** a**rr**ay of i**ndl**cota**r nu**m**be**r**s** (**up to two) u**s**ed** by **each** counterm**e**as**u**re**,**

N**CM T**he **ac**t**u**a**l n**u**mber** of **defined** c**ounte**r**mec:**S**ure**s**.**

/**C**R**ITL**/ \_ **T**he **c**om**mon** b**loc**k th**at c**o**n**ta**ins** p**ara**m**e**te**rs used**i**n** ev**aluating** th**e adverse e**ff**ect tr**a**n**,**f**er **funct**io**n.**

> U**P**BN**D(15,2) Th**is **ar**r**ay con**t**ains** 100 **p**erce**n**t **adv**erse**l**y **a**f**fe**cte**d noise lev**el**s** for each of the 15 possible land use categories and each of the two time **perio**d**s over w**h**ic**h **a** c**el**l ma**y b**e **d**e**fin**e**d**, **da**y **o**r **n**i**g**h**t. See T**ab**l**e **2-7 o**f t**h**e **U**s**e**r\*s G**ui**d**e** For o l**is**ti**ng of** defa**ult p**r**og**r**am va**l**ues.**

P

**C-3** International contract of the contract of the contract of the contract of the contract of the contract of the contract of the contract of the contract of the contract of the contract of the contract of the contract o W"e**' t. IZ LA**B**O**R**A**T**O**R **I**\_ **"\_ I** : ......... J

t**:**

I
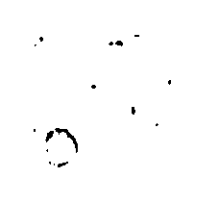

تت

- **ISH** The transfer function shape indicator. ISH may range from one to five. See Figures 2–9 through 2–12 in the User's Guide for an illustration of each function type.
- The transfer function bulge parameter. This variable corresponds to **BLG** "r" in Figures 2-9 through 2-12 in the User's Guide.

 $/$  EXPENS  $/$ Contains the variables which define the cost data associated with each of the countermeasures.

> COSDTA(8,2,20) An array containing data points of countermeasure variable versus cost. COSDTA(I, I, J) contains up to eight countermeasure variables for the Jth countermeasure. COSDTA(I,2,J) contains up to eight corresponding costs in dollars.

Contains barrier casts for each of 100 barrier locations. COSTB(2, 100) Costs for two barrier heights are stored - low and high, respectively.

COSS(4,20) Stationary source countermeasure costs for each of 20 stationary sources.

> $COS(1,1)$  - Cost for a minimum noise reduction of the Ith stationary source.

 $COSS(2, I) - Cost$  for a maximum noise reduction.

 $COS(3,1)$  - Cost to eliminate nighttime operations of the I th source.

 $COS(4,1)$  - Cost to eliminate the Ith source.

**CMIN(20)** The minimum allowable expenditure on each of the countermeasures in dollars.

 $CMAX(20)$ The maximum allowable expenditure. This variable defines the upper spending limits.

 $C - 4$ 

WYLE LABORATO

- **.**CC)**STS(20) T**h**e** c**u**rr**e**nt **expend**i**tu**res **on eac**h **o**f **t**h**e coun**t**e**rm**easu**r**es.**
- **C**O**S**P**(3,2) So**u**nd**pr**oo**fi**ng** c**osts in** d**ollars per square Fo**ot **of floor area. Costs a**r**e g**i**ven F**or **th**r**ee gr**ad**es** of **soun**d**proofing a**n**d two general typ**es **o**f **bu**ildi**ng stru**c**ture**s**- res**id**ential** a**n**d c**o**m**m**e**rc**i**al,** r**espe**c**tiv**e**ly.**
- **NCD(20) An arra**y **con**t**a**i**ning t**h**e numbe**r **o**f **data** p**oints (up to eigh**t**) w**h**ich compris**et**h**e **cou**nt**e**rm**e**a**sur**e **cast Function. Twe**n**ty** c**oun**t**er**m**e**m**ure cost Functio**n**s ca**n **be defined.**

/ **GRADIE** / \_ **U**s**ed to make availa**b**le data co**n**cern**i**ng** t**he countermea**s**u**r**e gradien**t ca**l**c**ul**atio**n.**

- **G**R**AD(20) Contai**n**s the cu**r**r**e**nt count**e**rmeasure g**rad**ien**t **vec**to**r.** O**n**e **gradient co**m**po**n**ent** i**s** ca**lcu**l**a**t**e**d **For each cou**n**te**r**measu**r**e.**
- **l,**\_**kk(20) T**h**is** a**rra**y is **u**s**ed to** i**ndlcct**e **when t**h**e spending li**m**it** has **bee**n  $reached$  on a countermeasuro.

**DELTA This** i**s the** gra**d**i**ent s**t**apsi**z**e.**

DECT CARV

- **C**O**SNS**S **Th**e **cos**t **of"imp**l**ementi**n**g the ncxt**-m**ost-cost**-**ef**F**ectlva s**t**a**ti**onary sour**c**e count**e**r**meas**ure** o**ption.**
- **COSN PR Th**e **cost of implementing th**e **next-mast**-**cost-e**f**f**e**ctive pathreceiver counte**rm**ea**s**u**r**e optlon.**
- **FIUDGE**T **This** \_**sthe total budg**e**t** F**o**r**all th**e **coun**ter**m**e**a**s**ur**es**.**
- / **PAT**IO**S** / **Con**ta**ins** be**nef**i**t param**e**ters** F**o**r **evaluating th**e **su**bopt**imlz**a**ticn** o**f the** F\_**th-rec**e**lv**e**r counte**rm**e**as**ure options.**

**PRCB(18,**2**00)** A**n ar**ra**y** i**nd**ic**at**i**ng the benef**i**t**, **in t**er**r**r\_ **of people no longer adve**rs**el**y **af**f**ec**te**d** b**y noise, for e**a**ch o**f **18 path-**r**ec**e**lve**r c**oun**t**e**r**me**as**ur**e s**itu**a**ti**o**ns** (**see Section B-3)**. **These ben**e**f**i**ts ore c**a**lcul**\_**cd** F**o**r **ea**c**h** c**all numbe**r**.**

Jl **<sup>W</sup>**y**L£ LAB**O**RATORIES**

- $CN PR(18,200)$  Like PRCB, but calculated for each cell location; day and night **c**ells have be**e**n **c**amb**l**ned wh**e**re ap**pr**opr**i**ate. The p**r**ogram has room f**o**r 200 **ce**ll lo**c**at**i**ons as w**e**ll as 200 **c**ell num**be**rs in th**e** ev**e**nt th**e u**s**e**r has defined all day c**e**lls or all night **ce**lls.
- / R**B**SPA**T** / Holds various **p**arameters whi**c**h are als**o** used **i**n eval**u**atin**g** path- **.**r**ec**ei**v**er **coun**t**erme**as**u**r**es.**
	- **ID**X**(20**0**) Contains** c**e**l**l i**d**en**ti**fication** F**ora**ll **p**h**ys**i**ca**l **ce**l**l** l**oc**at**ions in t**h**e co**m**muni**ty**. T**h**e va**l**u**e**s sto**r**ed a**r**e e**q**uivalen**t t**o I**D **in** / **CELDAT** / **bu**t **da**y a**nd ni**ght **cell iden**t**i**fi**c**at**ions ar**e **no**t **r**epea**te**d**.**
	- 1OP**T(20**0**) Stores**t**h**e Pat**h-rec**e**iver co**u**nterm**e**asu**r**e op**t**ion** th**a**t **th**e **p**r**ogr**a**m** h**as decided to** i**mp**l**e**m**en**t **a**t **eac**h **of** th**e p**hy**sical ce**ll l**oc**at**ions.**
	- **PA**N**D(200) Tot**al n**umb**e**r of peopl**e ad**ve**r**se**ly **a**ff**e**ct**e**d **b**y **no**ise **in each** O **p**h**ys**i**cal cel**l loc**a**t**ion befo**r**e** the i**mp**leme**nt**at**ion of an**y **p**ath-**receiver cou**nt**ermeasure.**
	- DPAN**(200) Serves** a d**u**a**l f**u**nc**t**ion (a**t **dif**fe**ren**t **po**i**nts ;**n **t**he **progr**am**). DP**AN st**orm p**e**r**ce**n**t ad**v**ersely **aff**ecte**d** d**at**a **in** eo**a**h **p**h**ysic**al cel**l** l**oca**t**ion** |**n** the sa**me f**ashi**o**n **as** PAN**D** st**or**m **numb**e**rsof peopl**e. **Su**\_**equen**t**l**y**, D**P**A**N is **used**t**o** h**ol**d d\_ff**eren**c**cs in** p**eopl**e a**dve**r**se**l**y** aff**ec**t**e**d i**n eac**h **ce**ll l**oca**t**ion** d**ue** t**o** th**e** ap**p**l**ica**t**ion o**f **a pa**th-**receiver co**u**nter**m**e**a**sure.**
	- AN**O**Y**D(2**00**) S**t**or**m **di**ff**erenc**es **in people** a**dversely af**f**ecte**d b**y** n**oise in** e**ac**h **ce**ll **n**um**ber a**fte**r t**h**e appl**ica**t**i**o**n **o**f = **p**a**t**h-**rec**e**iv**e**r ¢**oo**n**ter**m**e**a**s**ure.** DPAN s**tor**m this **inform**ati**on b**y **c**ull **loc**at**ion.**
	- **IDS**(**1200) Con**ta**ins** i**nfor**m**a**t**io**n **on** h**ow d**ata a**re s**t**ored in arra**y DO**L**P**E**R**. I**F N**CL is** t**h**e **p**h**y**s**ical** c**e**ll l**ocation** n**um**b**e**r **o**f **a** c**e**l**l** For **w**h**ic**h **a** path**-** .**-** rao**ei**v**e**r **c**ast/**bene**fl**t ra**t**io i**s s**tored** in **D**O**LPE**R, **and I**X **is t**he

コアウザ ろうろ ここここ

#### **C-***6 .* **:**! **w**'Y L I\_ LA **BO** I\_A"**r**s\_R **i**I\_s !

corresponding option number for this cost/benefit ratio, then, for arbitrary index 1,

 $IDS(I) = NCL - 100 + IX$ 

Therefore, IDS(I) indicates which cell location and option corresponds to the I th cost/benefit ratio in DOLPER.

DOLPER(1200) Stores cost/benefit ratios for the application of each of the six basic path-receiver countermeasure options (see Section B-3) at each of the 200 possible cell locations.

**IVRR(12)** Path-receiver countermeasure option override array. A zero in the Ith lacation precludes that option from consideration. Note that six of the options (shown in Table 2-4, Volume I) are combinations of basic options.

Actual number of cost/benefit ratios present in DOLPER. The 1RP extent to which the DOLPER array has been filled.

**NCL** The number of physical cell locations in the master cell data set.

/ SCRACH /-A storage saving common block. It contains different arrays and variables at different points in the program. A description by subroutine follows. Most of the variables are local to each subroutine mentioned.

BARRD (Subroutine)

0

Drey Anni II

 $IZ(4) -$ Variables into which zone numbers are read for barrier definition. Up to four cells per barrier are accepted.

 $IC(4) -$ Variables into which corresponding cell numbers are input.

 $AI(4)$  - Attenuation from a low barrier height.

 $A2(4) -$ Attenuation from a high barrier height.

 $TI(18)$   $-$  Array containing titling information.

 $C-7$ 

#### LE LABORATORIES

# CMRD (Subroutine)

 $TI(18) - Ti$ tle array.

## COSTRD (Subroutine)

 $TI(18) - Ti<sub>1</sub>$  it array.

CMN(20) - Array used to contain minimum expenditure on each countermeasure in thousands of dollars. Used for printout purposes only.

 $CMX(20) -$  Like CMN, but for maximum expenditures.

DISBRS (Subroutine) (see EQUIVALENCE statement in Subroutine XNOIM)

KRNK(1200) - Ranking index array for array DOLPER. If  $KRNK(8) = 3$ , then the eighth most cost-effective path-receiver countermeasure option is represented by the cost/benefit ratio contained in DOLPER (3).

### **ECHO** (Subroutine)

BUF(22)- Used to convert cell data from internal storage to a form suitable for output.

IBUF(20)- Buffer array for printaut of countermeasure manipulation indicators.

### OPTIM (Subroutine)

KT(20) - Used to replace countermeasure gradients in descending order. KS(20) - Ranking index array, like KT, for ordering gradients in ascending order.

#### **WYLE LABORATORIES**

an Marington at C

## $\overline{O}$ **UTPUT** (Subroutine)

- C**STPR(12)-**C**ont**a**ins tot**a**l expenditures ove**r a**ll cells on** ea**c**h **o**f **t**he **12 pat**h**-**rece**lve**r **cou**n**terme**a**sur**e o**pt**i**ons.**
- K**T(20) - Use**d **in** r**anking** F**inal** gr**ad**i**en**t**s in descending order.**
- **KS(20) - Used to indi**c**a**t**e if the spend**i**ng limit was re**a**ch**ed **on**
	- **any of the counte**r**me**as**u**r**es; usedF**o**r** p**rintout** p**u**r**posesonl**y**.**

### **P**A**RRD (Subr**o**ut**i**ne)**

1**"I(18) --** Titl**e arra**y**.**

**I**RDB**(3)-** U**sed** t**o inpu**t th**ree** g**ra**d**e**s **o**f **r**esi**d**e**n**t**i**al **s**ou**nd**p**r**o**ofing.**

I**CDB(3)- Used to** i**nput three gr**a**de**s**of comm**e**rcial** s**oun**dp**roofln**g**.**

# • **R**A**TRD**.**, (Subrout**i**ne)**

- $TI(18) TiHe array.$
- O **TI**(**1**8) **-** TTt**le a**rr**a**y**.** I**US(4).- U**s**ed to** \_**npur**f**ou**r l**and us**e **cod**es**.**
	- **FAC(20)- Us**e**d to inpu**t **20 noise** e**n**e**rgy f**a**cto**r**s.**

## **RELOC** a**nd RE**P**C**A**L (Subro**uti**ne)**

**T**VA**L**(**2**0**0)-** R**elo**c**ation c**o**s**t b**y p**hy**sioal** "e**l**l **locat**io**n.**

**RP**O**P(200)** -**Cell po**p**ula**t**ion by** ph**y**sic**al c**ell l**o**c**atl**a**n.**

**L**N**DU**S**(200)-Land u**s**e**c**od**e by **p**h**ysi**c**a**l **ce**l**l** l**ocation.**

**BE**N**E(18) - (**R**EPC**A**L on**ly**) Wor**k**in**g **a**rr**ay w**h**ic**h **stares peop**l**e-**b**enef**its **of th**e **18 p**at**h-re**ce**iver sl**t**u**=**ions before** t**his** d**ata i**s **placed in othe**r

**a**rr**a**y**s. Da**t**a he**r**e i**s s**um**me**dover th**e **day and night v**e**rs**i**ons** aF a c**ell.**

C**C(12)- (RE**PC**AL only) Co**r**respondi**n**g casts for the firs**t 1**2** pa**th**ra**c**e**iv**e**r ca**ses **(s**ee**S**e**ction** 8**-3).**

## **S**EI,.**ZO**N **(Su**br**ou**t**ine}**

**•--**J **BUF(10)-** U**s**e**d to input** m**a**st**er c**ell **d**at**a** ca**rds T**y**pe 1-**5**.**

**C-9**

#### WYLE LABORATORIES

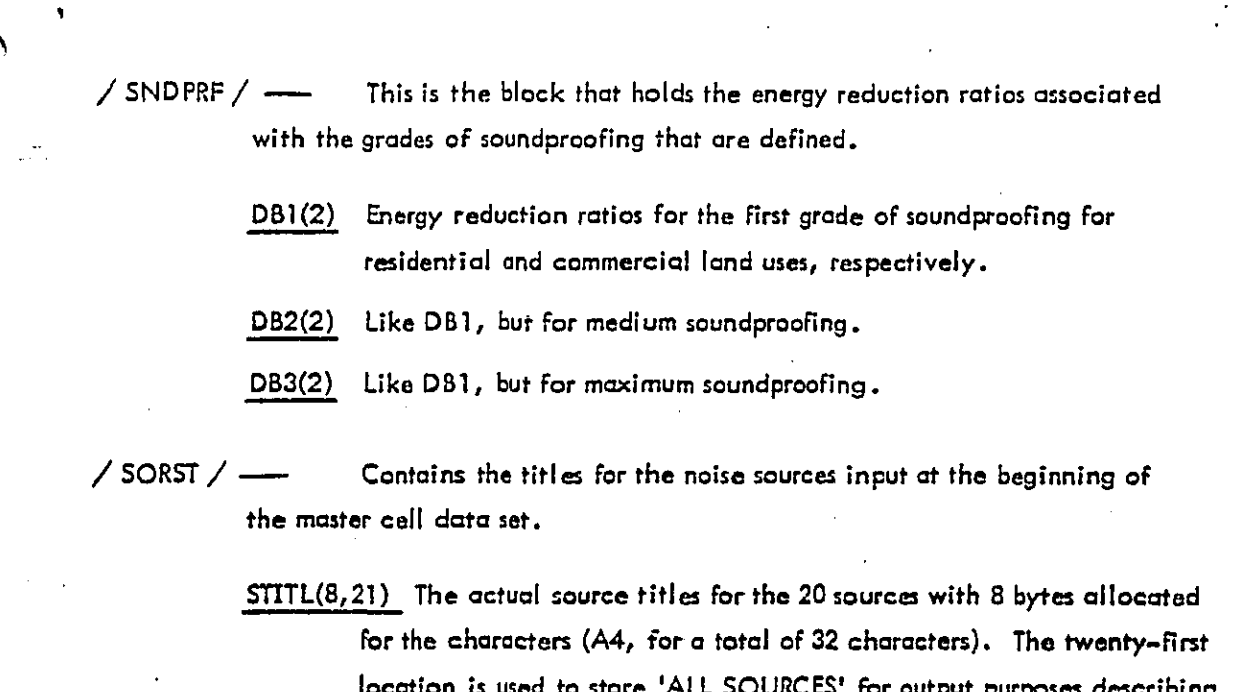

 $/$  STASOR  $/$   $\longrightarrow$ Used to store stationary source countermeasure data.

> SRED(2,20) Holds the decibel reduction levels corresponding to a minimum and a maximum reduction, respectively, for each of 20 possible stationary sources.

the sources affected by path-receiver countermeasure.

- **INSS(20)** An array containing the stationary source countermeasure option number (0-6) that the program has decided to implement at each stationary ۰, source. A zero implies no countermeasure in effect.
- ISOVR(6) Stationary source countermeasure option override array. A zero in the Ith field precludes that option from consideration.

ORIES

**NUSS** Actual number of stationary sources defined.

 $C-11$ 

TI(10) - Used to input countermeasure manipulation indicator titles.

## SRANK (Subroutine)

XL(20) - Used to store the contribution to the NII from each of the 20 possible sources for each cell.

- $KR(20)$  Ranking index array for ranking the noise sources by adverse affect.
- $XTOT(20) -$  Like XL, but is cumulative over all the cells.

### SSPEND and XNOIM (Subroutine)

- SSCB(8,20) Cost/benefit ratios for each of eight stationary source countermeasure cases (see Section B-2) for each of 20 possible stationary sources.
- $IDSS(80)$  Contains information regarding the stationary source cost/ benefit ratios stored in CB. If JK is the stationary source countermeasure option number (1-4 only; see Section B-2), and IS is the source number, then, for arbitrary index I,

 $IDSS(I) = JK \cdot 1000 + IS$ 

- $KS(80)$  Ranking index array for array CB. If  $KS(1) = 15$ , then CB(15) contains the cost/benefit ratio representing the most costaffective stationary source countermeasure option.
- $CB(80)$  Contains cast/benefit ratios for each of four basic stationary source countermeasure options at each of the 20 possible sources.

#### STARD (Subroutine)

BUF(18)- Used to input title card. Also used to input stationary source countermeasure costs.

 $C-10$ 

#### WYLE LABORATORIES